# Package 'qdap'

September 27, 2020

<span id="page-0-0"></span>Type Package

Title Bridging the Gap Between Qualitative Data and Quantitative Analysis

Version 2.4.3

Maintainer Tyler Rinker <tyler.rinker@gmail.com>

**Depends** R ( $>= 3.1.0$ ), qdapDictionaries ( $>= 1.0.2$ ), qdapRegex ( $>=$ 0.1.2), qdapTools  $(>= 1.3.1)$ , RColorBrewer

**Imports** chron, dplyr  $(>= 0.3)$ , gender  $(>= 0.5.1)$ , ggplot2  $(>= 2.1.0)$ , grid, gridExtra, igraph, methods, NLP, openNLP (>= 0.2-1), openxlsx, parallel, plotrix, RCurl, reshape2, scales, stringdist, tidyr, tm  $(>= 0.7.6)$ , tools, utils, venneuler, wordcloud, XML

Suggests koRpus, knitr, lda, proxy, stringi, SnowballC, testthat

#### LazyData TRUE

Description Automates many of the tasks associated with quantitative discourse analysis of transcripts containing discourse including frequency counts of sentence types, words, sentences, turns of talk, syllables and other assorted analysis tasks. The package provides parsing tools for preparing transcript data. Many functions enable the user to aggregate data by any number of grouping variables, providing analysis and seamless integration with other R packages that undertake higher level analysis and visualization of text. This affords the user a more efficient and targeted analysis. 'qdap' is designed for transcript analysis, however, many functions are applicable to other areas of Text Mining/ Natural Language Processing.

# License GPL-2

URL <http://trinker.github.io/qdap/>

BugReports <https://github.com/trinker/qdap/issues> RoxygenNote 7.1.1 NeedsCompilation no

Author Tyler Rinker [aut, cre], Bryan Goodrich [ctb], Dason Kurkiewicz [ctb]

Repository CRAN

Date/Publication 2020-09-27 17:10:09 UTC

# R topics documented:

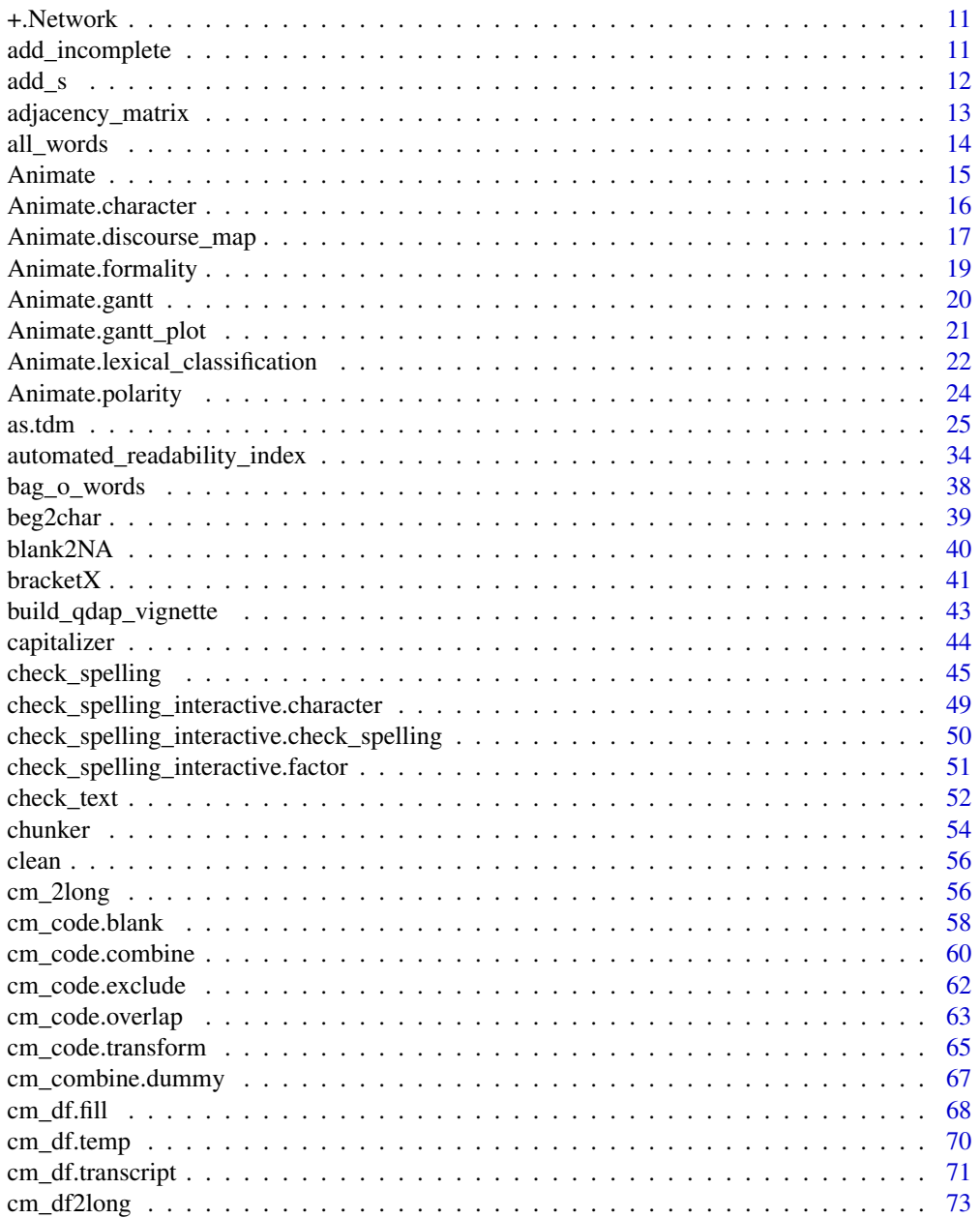

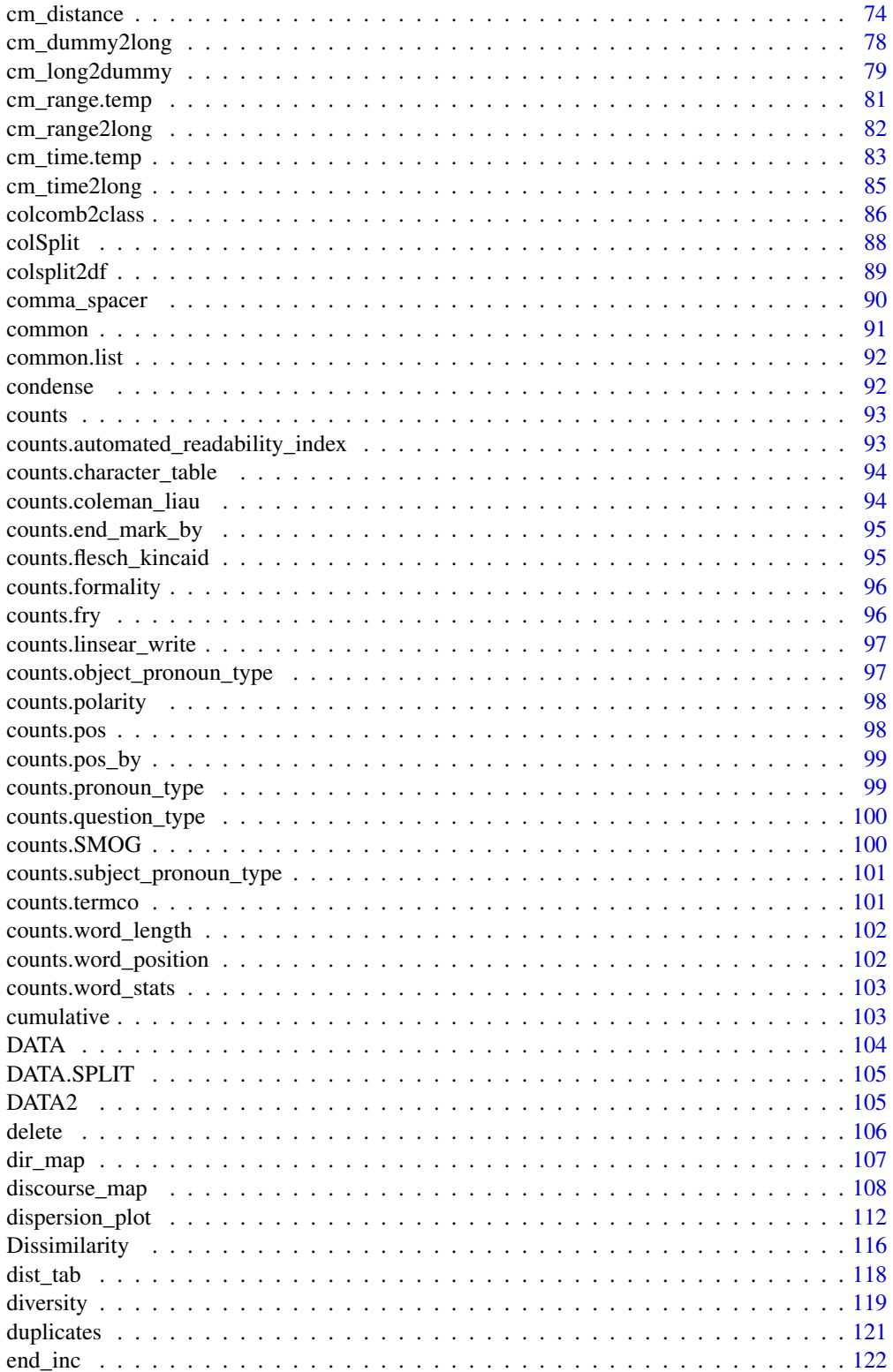

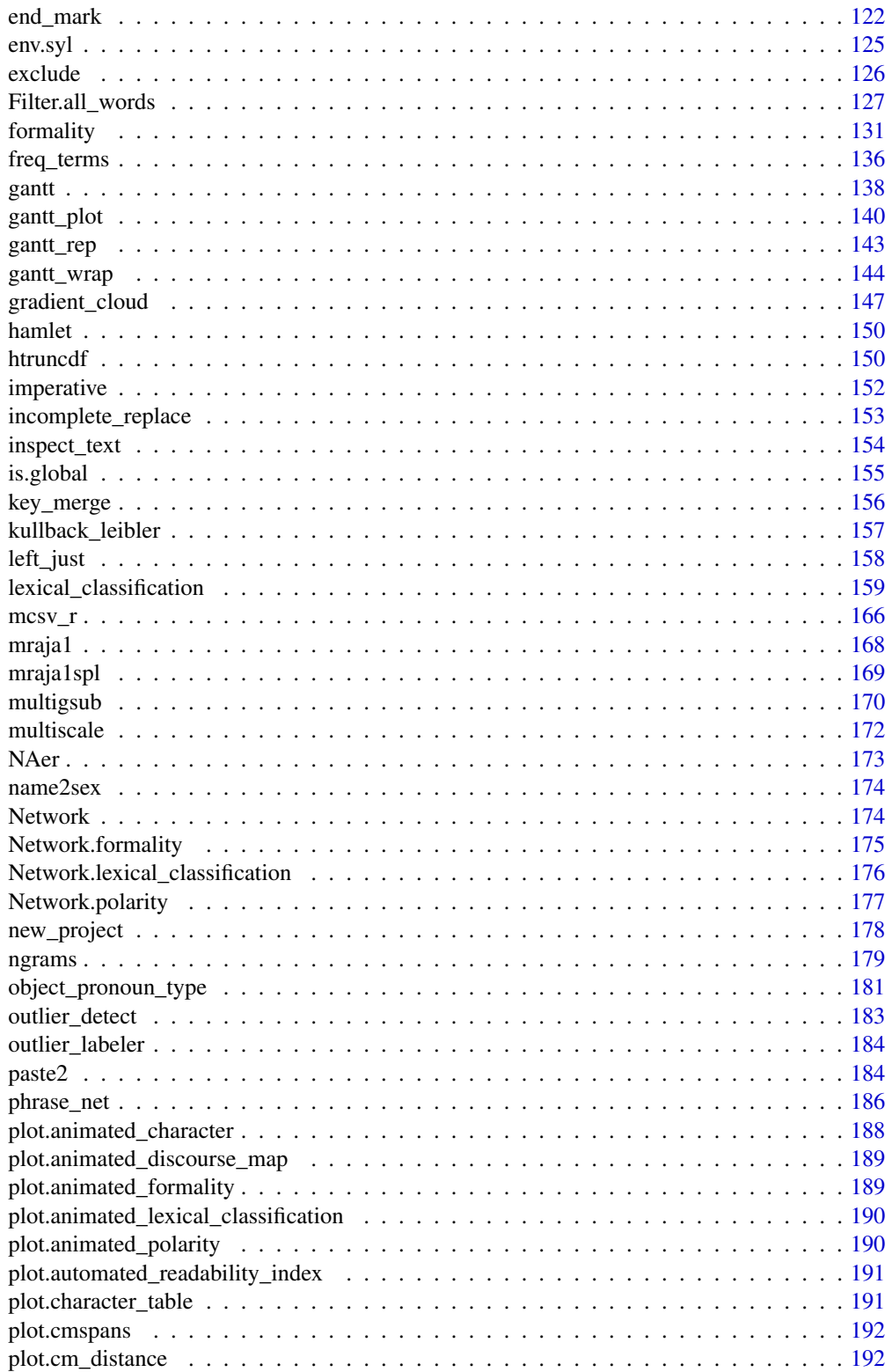

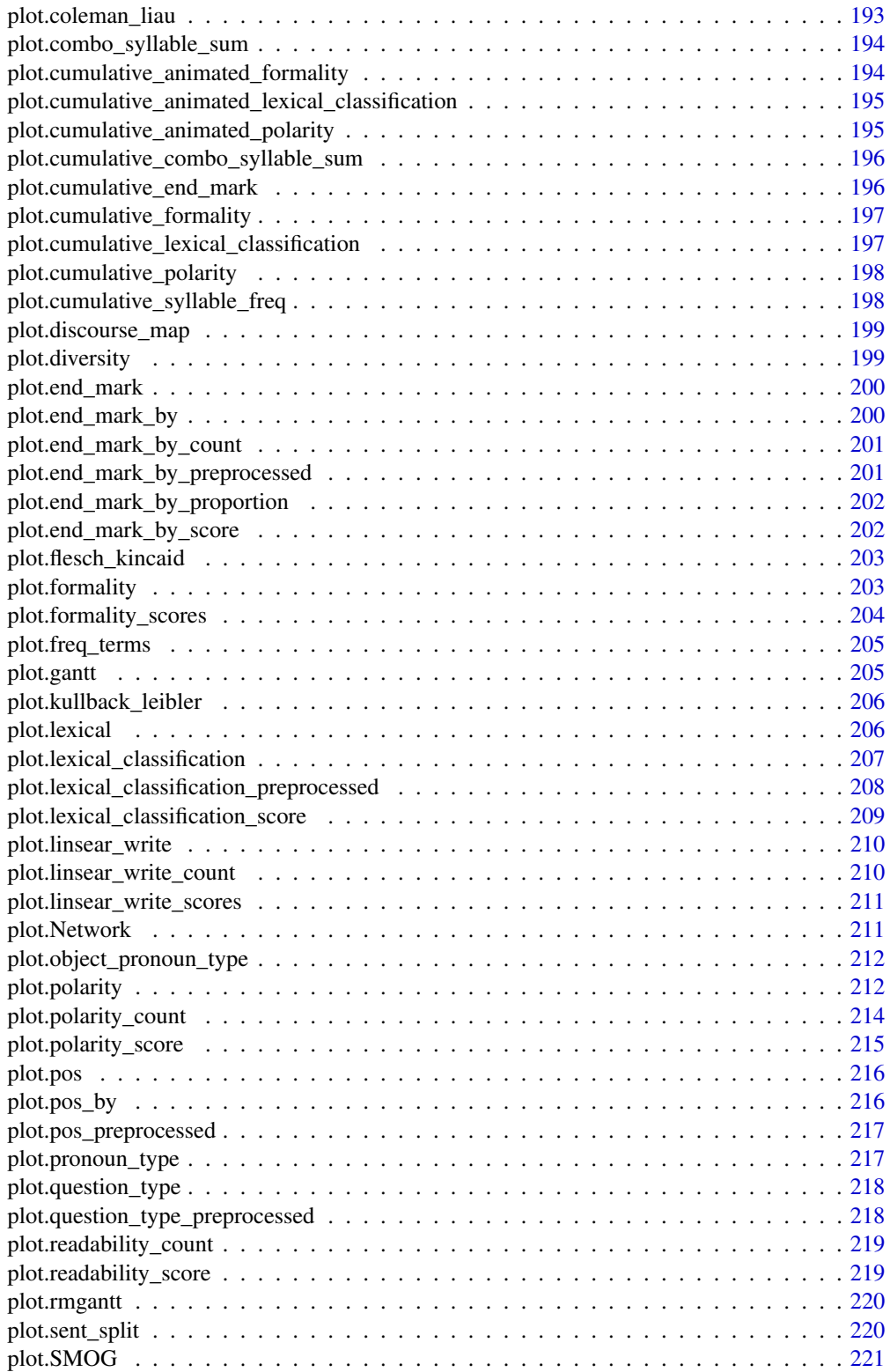

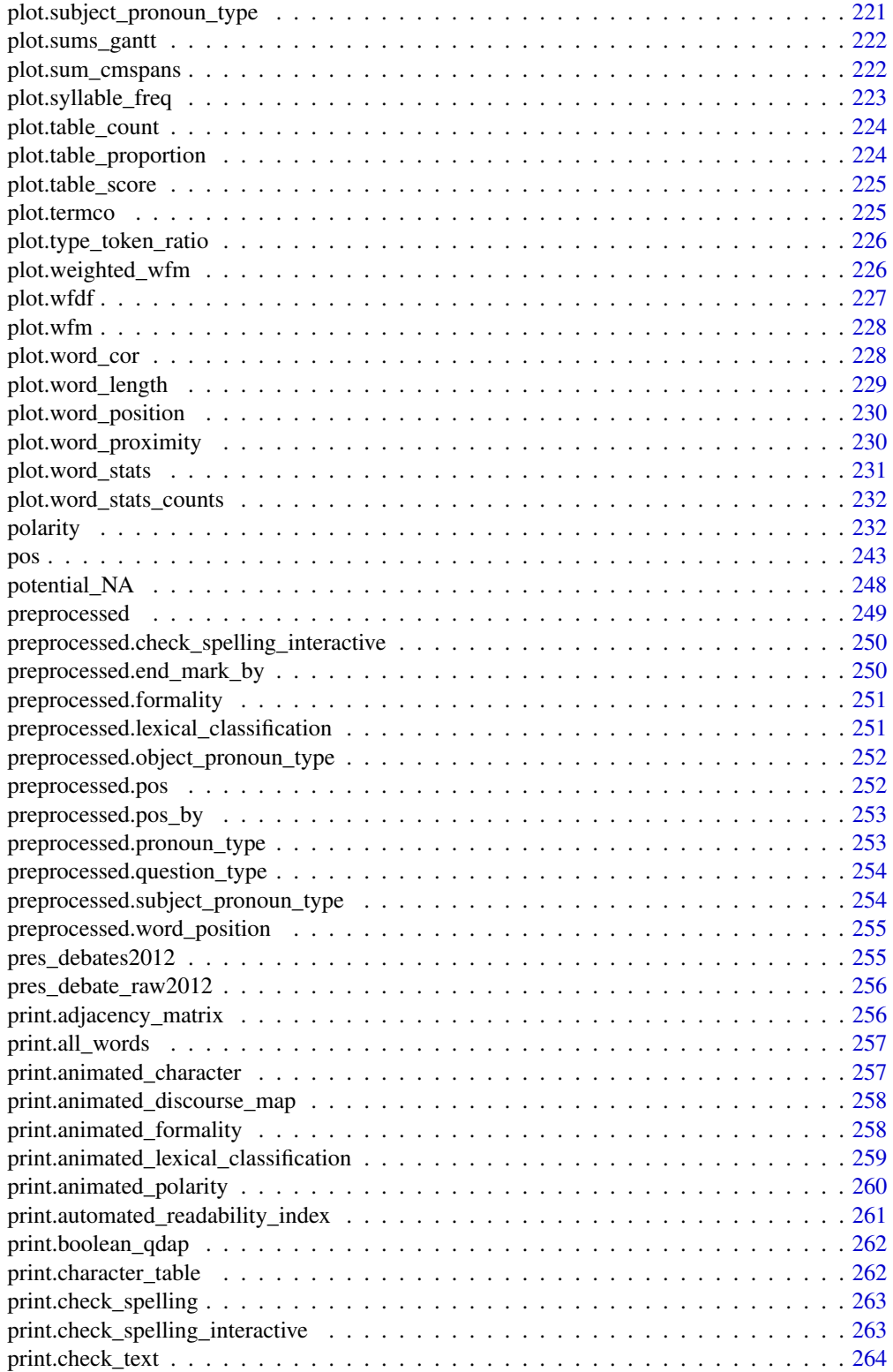

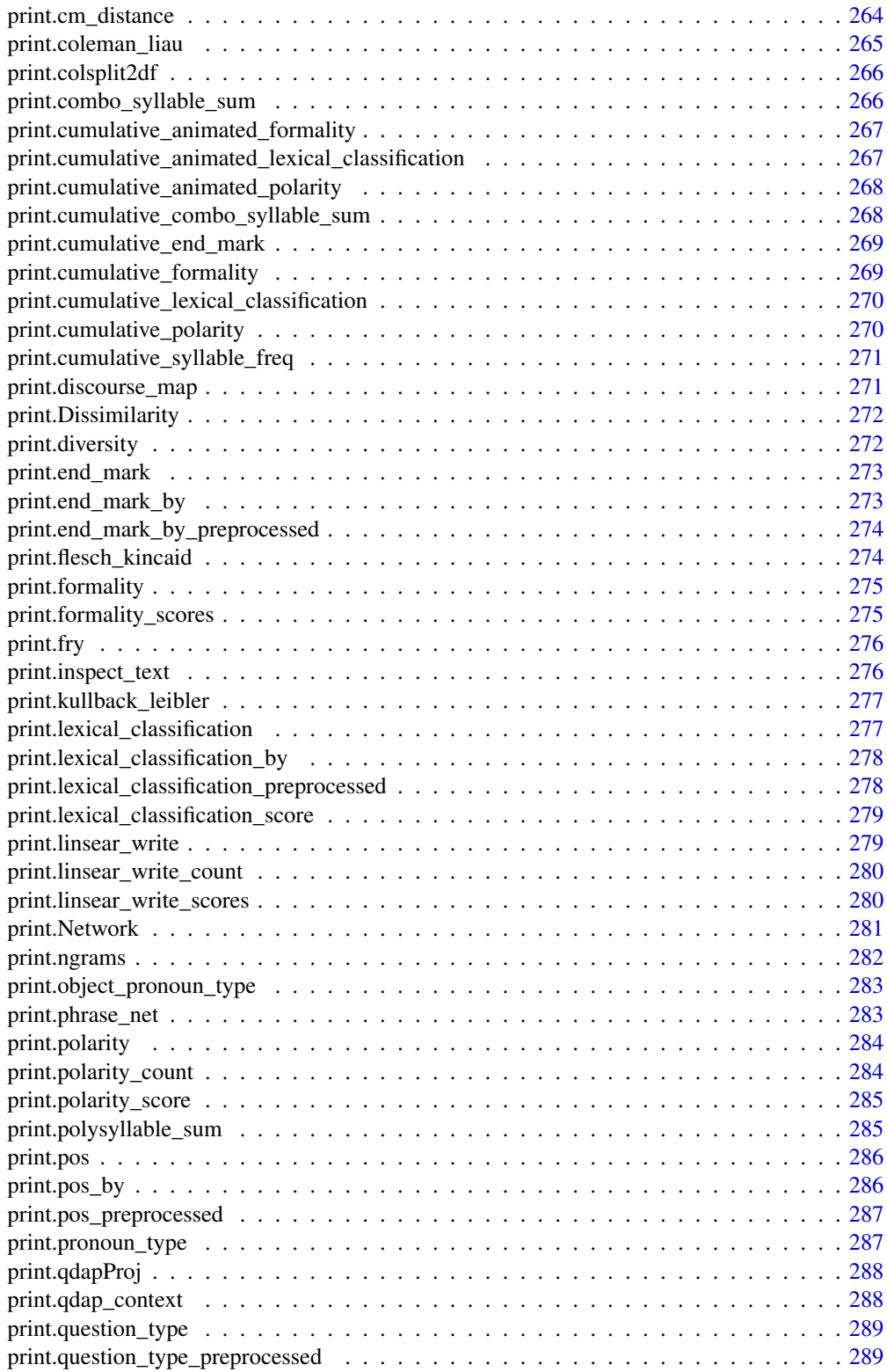

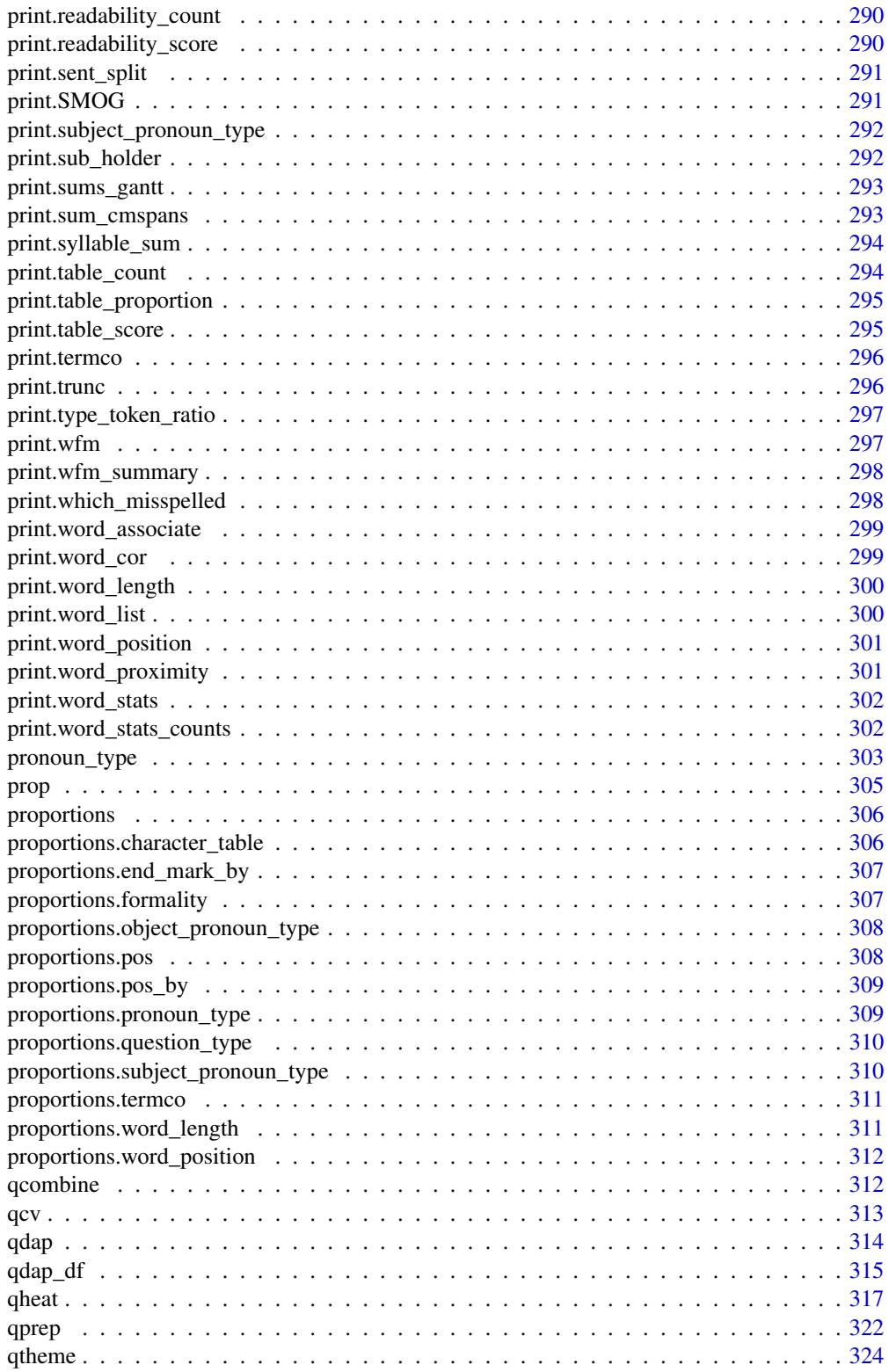

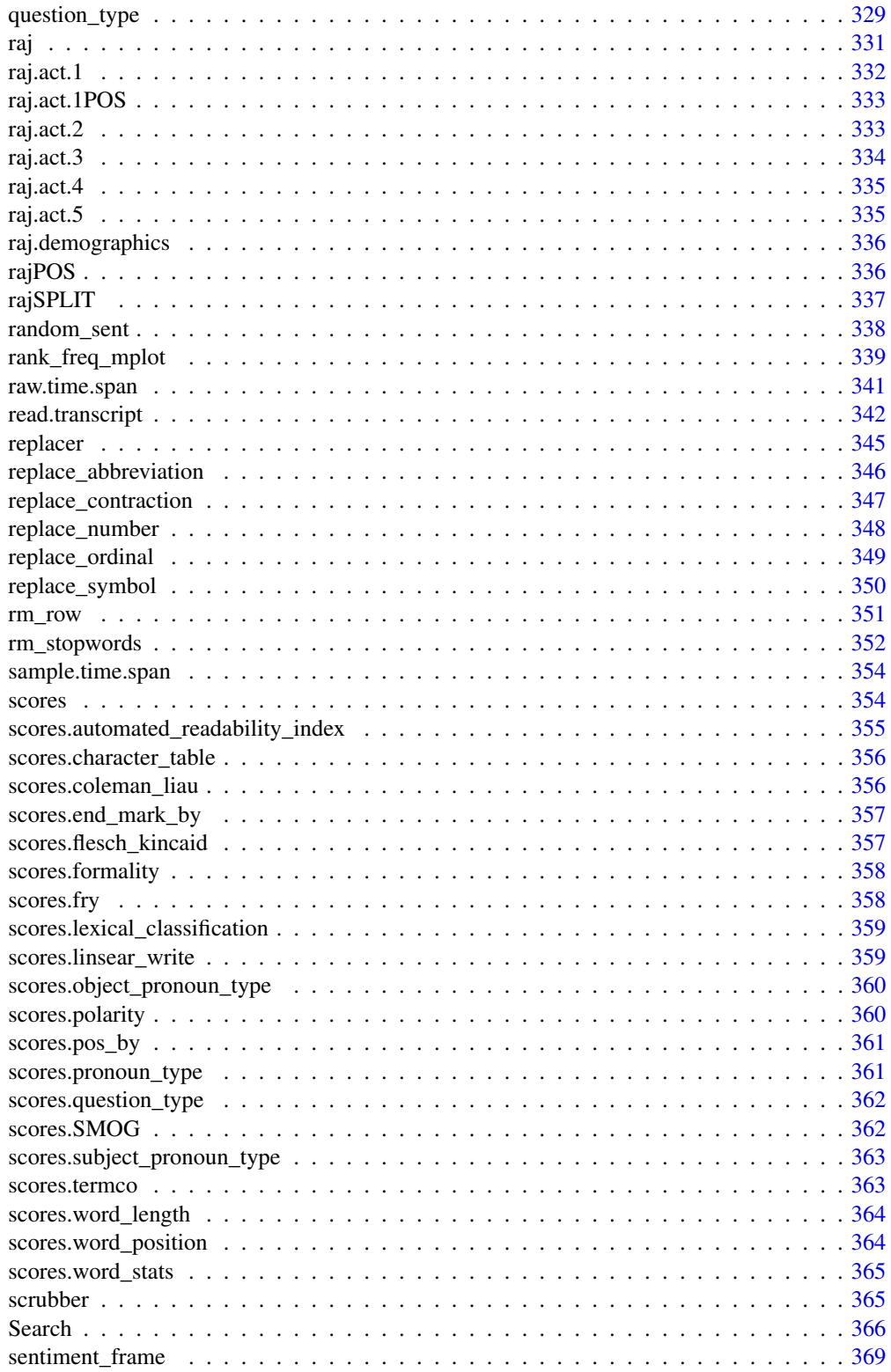

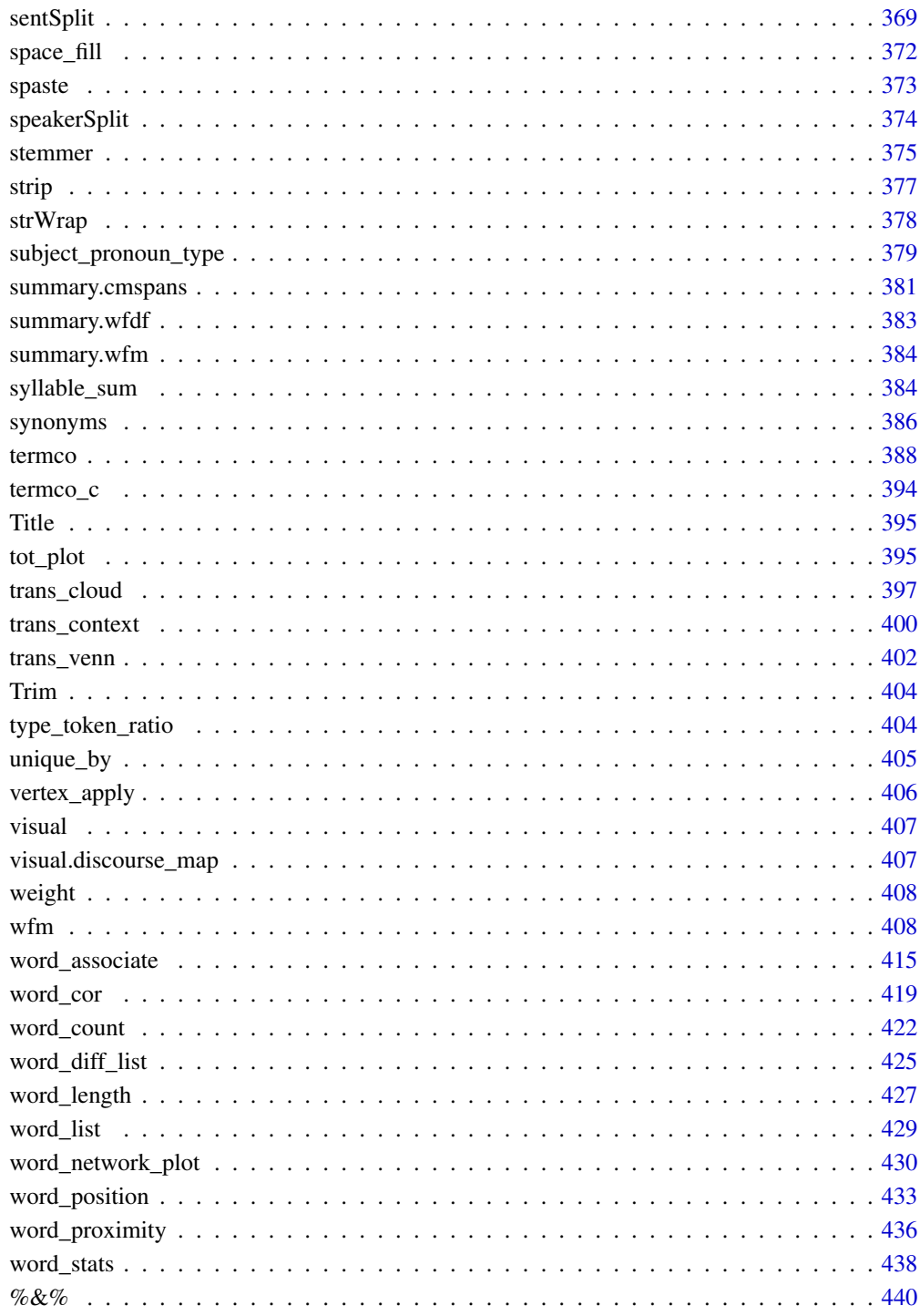

**Index** 

<span id="page-10-0"></span>

## Description

This operator allows you to add themes to a Network object.

#### Usage

## S3 method for class 'Network' Network.obj + x

## Arguments

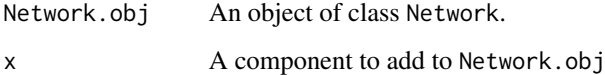

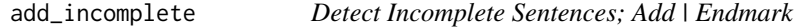

# Description

Automatically detect missing endmarks and replace with the | endmark symbol to indicate an incomplete sentence.

## Usage

```
add_incomplete(text.var, endmarks = "[.?|!]+$", silent = FALSE)
```
## Arguments

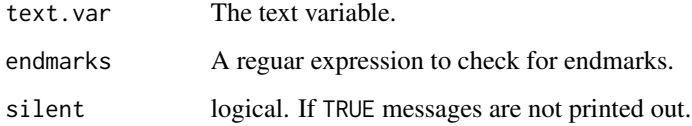

## Value

Returns a vector with missing endmarks replaced with |.

# Examples

```
add_incomplete(
   c(
        "This in a",
        "I am funny!",
        "An ending of sorts%",
        "What do you want?"
   )
)
```
## add\_s *Make Plural (or Verb to Singular) Versions of Words*

## Description

Add -s, -es, or -ies to words.

#### Usage

add\_s(x, keep.original = TRUE)

## Arguments

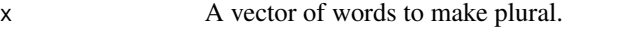

keep.original logical. If TRUE the original words are kept in the return vector.

### Value

Returns a vector of plural words.

## Examples

```
set.seed(10)
add_s(sample(GradyAugmented, 10))
set.seed(10)
add_s(sample(GradyAugmented, 10), FALSE)
```
<span id="page-11-0"></span>

<span id="page-12-0"></span>adjacency\_matrix *Takes a Matrix and Generates an Adjacency Matrix*

#### Description

Takes a matrix (wfm) or termco object and generates an adjacency matrix for use with the igraph package.

#### Usage

```
adjacency_matrix(matrix.obj)
```
adjmat(matrix.obj)

#### Arguments

matrix.obj A matrix object, preferably, of the class "termco" generated from [termco](#page-387-1), [termco\\_d](#page-387-2) or [termco\\_c](#page-393-1).

#### Value

Returns list:

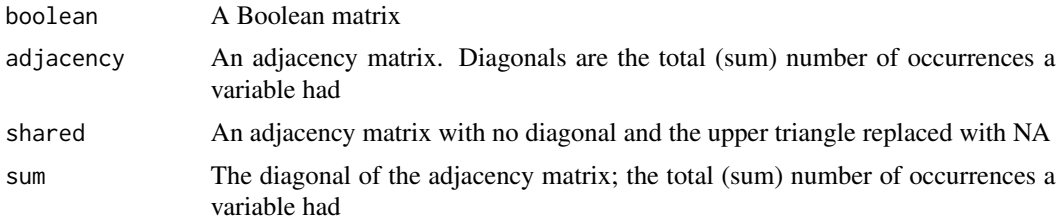

#### See Also

[dist](#page-0-0)

# Examples

```
## Not run:
words \leq c(" you", " the", "it", "oo")
Terms <- with(DATA, termco(state, list(sex, adult), words))
Terms
adjacency_matrix(Terms)
wordLIST <- c(" montague", " capulet", " court", " marry")
raj.termco <- with(raj.act.1, termco(dialogue, person, wordLIST))
raj.adjmat <- adjmat(raj.termco)
names(raj.adjmat) #see what's available from the adjacency_matrix object
library(igraph)
g <- graph.adjacency(raj.adjmat$adjacency, weighted=TRUE, mode ="undirected")
```

```
g \leftarrow simplify(g)
V(g)$label <- V(g)$name
V(g)$degree <- degree(g)
plot(g, layout=layout.auto(g))
```
## End(Not run)

<span id="page-13-1"></span>all\_words *Searches Text Column for Words*

## Description

A convenience function to find words that begin with or contain a letter chunk and returns the frequency counts of the number of occurrences of each word.

## Usage

```
all_words(
  text.var,
 begins.with = NULL,
  contains = NULL,
  alphabetical = TRUE,
  apostrophe.remove = FALSE,
  char.keep = char2space,
  char2space = "~~,
  ...
)
```
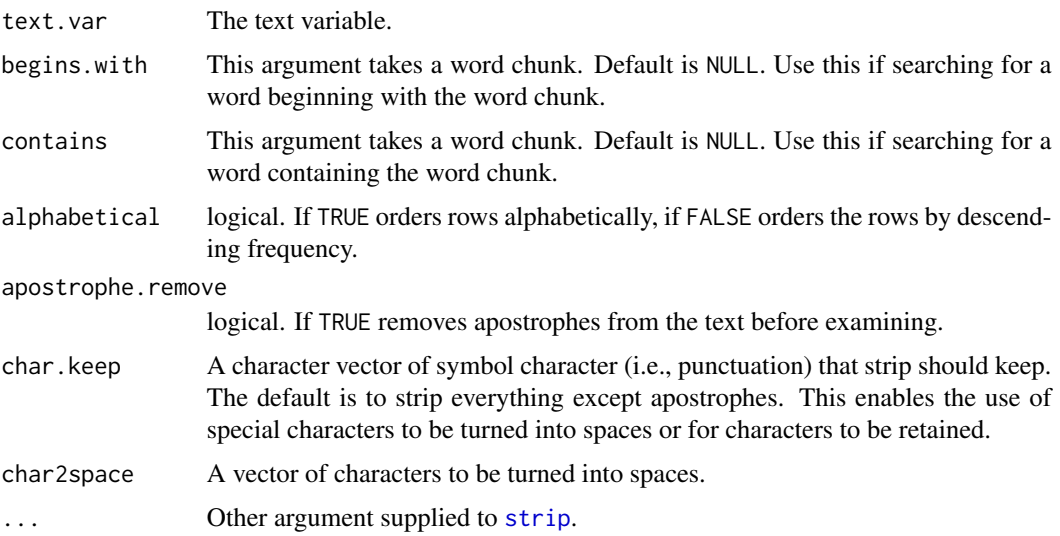

<span id="page-13-0"></span>

#### <span id="page-14-0"></span>Animate 15

## Value

Returns a dataframe with frequency counts of words that begin with or contain the provided word chunk.

# Note

Cannot provide both begins.with and contains arguments at once. If both begins.with and contains are NULL. [all\\_words](#page-13-1) returns a frequency count for all words.

## See Also

[term\\_match](#page-387-2)

# Examples

```
## Not run:
x1 <- all_words(raj$dialogue, begins.with="re")
head(x1, 10)
x2 <- all_words(raj$dialogue, "q")
head(x2, 10)
all_words(raj$dialogue, contains="conc")
x3 <- all_words(raj$dialogue)
head(x3, 10)
x4 <- all_words(raj$dialogue, contains="the")
head(x4)
x5 <- all_words(raj$dialogue, contains="read")
head(x5)
## Filter by nchar and stopwords
Filter(head(x3), min = 3)
## Keep spaces
all_words(space_fill(DATA$state, c("are you", "can be")))
## End(Not run)
```
Animate *Generic Animate Method*

#### Description

Animate select qdap objects.

#### Usage

Animate(x, ...)

## <span id="page-15-0"></span>Arguments

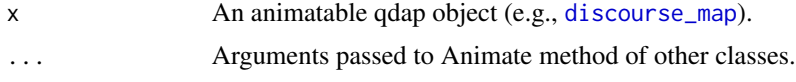

## Value

Returns a plot object.

#### See Also

[scores](#page-353-1), [counts](#page-92-1), [preprocessed](#page-248-1), [proportions](#page-305-1)

Animate.character *Animate Character*

## Description

Animate.character - Animate a [character](#page-0-0) object. Typically this function is useful in conjunction with other Animate objects to create complex animations with accompanying text.

## Usage

```
## S3 method for class 'character'
Animate(
  x,
  wc.time = TRUE,time.constant = 2,
  width = 65,
  coord = c(\emptyset, \emptyset.5),
  just = c(0, 0.5),size = 5,
  color = "black",
  border.color = NA,
  ...
\mathcal{L}
```
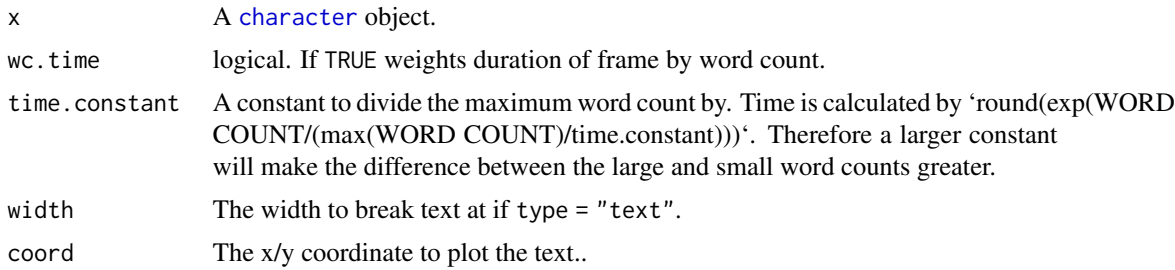

## <span id="page-16-0"></span>Animate.discourse\_map 17

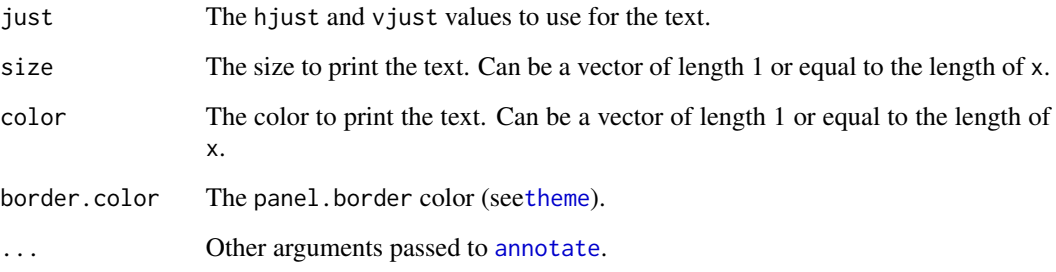

## Details

character Method for Animate

#### See Also

[theme](#page-0-0)

## Examples

```
## Not run:
Animate(DATA[["state"]])
Animate(DATA[["state"]], color="red")
Animate(DATA[["state"]], color=RColorBrewer::brewer.pal(11, "Set3"), size=10)
cls <- DATA[["person"]] %l% data.frame(levels(DATA[["person"]]),
    RColorBrewer::brewer.pal(5, "Set3"))
Animate(DATA[["state"]], color=cls, size=10, width=30)
cls2 <- DATA[["sex"]] %l% data.frame(c("m", "f"),c("lightblue", "pink"))
Animate(DATA[["state"]], color=cls2, just=c(.5, .5), coord = c(.5, .5))
## Print method
print(Animate(DATA[["state"]], color=cls2, just=c(.5, .5), coord = c(.5, .5)),
    pause=.25)
Animate(DATA[["state"]], color=sample(colors(), nrow(DATA)),
    size=sample(4:13, nrow(DATA), TRUE), width=30, just=c(.5, .5), coord = c(.5, .5))
## End(Not run)
```
Animate.discourse\_map *Discourse Map*

## Description

Animate.discourse\_map - Animate a discourse [discourse\\_map](#page-107-1).

# Usage

```
## S3 method for class 'discourse_map'
Animate(
  x,
  edge.constant,
  sep = "''_",current.color = "red",
 previous.color = "grey50",
 wc.time = TRUE,time.constant = 2,
  title = NULL,
  ...
)
```
## Arguments

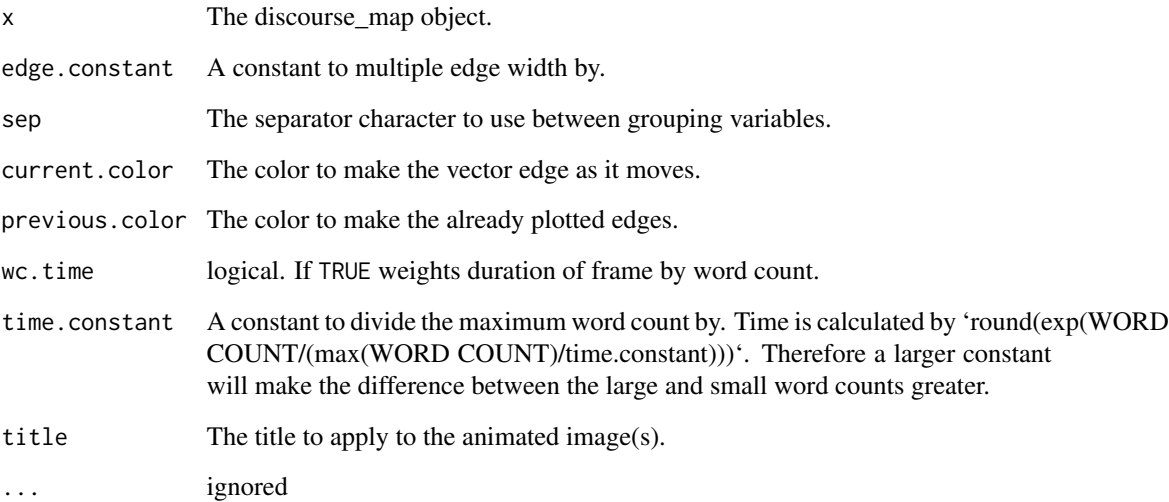

#### Details

discourse\_map Method for Animate

## Note

The width of edges is based on words counts on that edge until that moment divided by total number of words used until that moment. Thicker edges tend to thin as time passes. The actual duration the current edge stays as the current.color is based on word counts for that particular flow of dialogue divided by total dialogue (words) used.

## <span id="page-18-0"></span>Description

Animate.formality - Animate a [formality](#page-130-1) object.

## Usage

```
## S3 method for class 'formality'
Animate(
  x,
  contextual = "yellow",
  formal = "red",edge.constant,
 wc.time = TRUE,time.constant = 2,
  title = NULL,
  digits = 3,
  current.color = "black",
  current.speaker.color = NULL,
  non.speaker.color = NA,
  missing.color = "purple",
  all.color.line = "red",
 plus.300.color = "grey40",
  under.300.color = "grey88",
  type = "network",
 width = 65,
  coord = c(\emptyset, \emptyset.5),
  just = c(0, 0.5),
  ...
\mathcal{L}
```
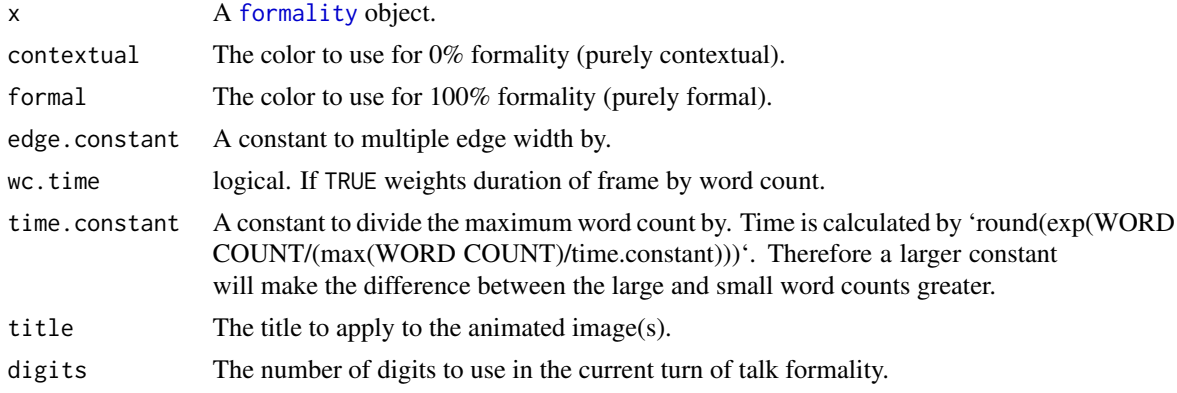

<span id="page-19-0"></span>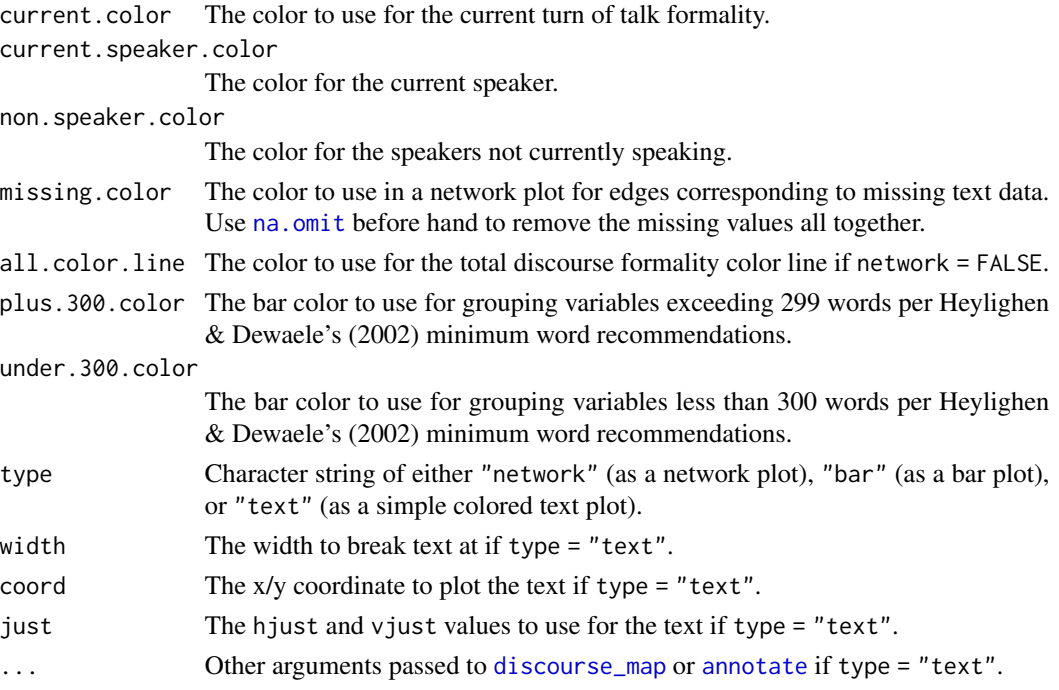

#### Details

formality Method for Animate

#### Note

The width of edges is based on words counts on that edge until that moment divided by total number of words used until that moment. Thicker edges tend to thin as time passes. The actual duration the current edge stays as the current.color is based on word counts for that particular flow of dialogue divided by total dialogue (words) used. The edge label is the current formality for that turn of talk (an aggregation of the sub sentences of the current turn of talk). The coloring of the current edge formality is produced at th sentence level, therefor a label may indicate a positive current turn of talk, while the coloring may indicate a negative sentences. Coloring is based on percentage of formal parts of speech (i.e., noun, adjective, preposition, article).

Animate.gantt *Gantt Durations*

#### Description

gantt - Animate discourse from [gantt](#page-137-1).

#### Usage

```
## S3 method for class 'gantt'
Animal(x, wc.time = TRUE, time.config, colors = NULL, ...)
```
# <span id="page-20-0"></span>Arguments

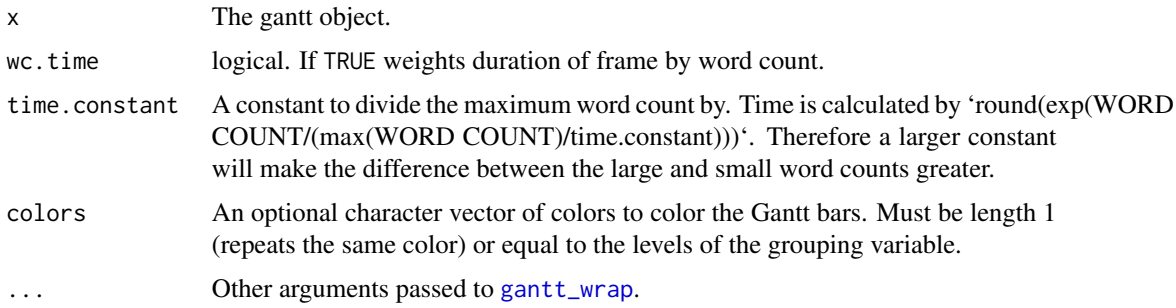

# Details

gantt Method for Animate

Animate.gantt\_plot *Gantt Plot*

# Description

gantt\_plot - Animate discourse from [gantt\\_wrap](#page-143-1), [gantt\\_plot](#page-139-1), or any other Gantt plotting method.

# Usage

```
## S3 method for class 'gantt_plot'
Animate(x, wc.time = TRUE, time.constant = 2, colors = NULL, ...)
```
#### Arguments

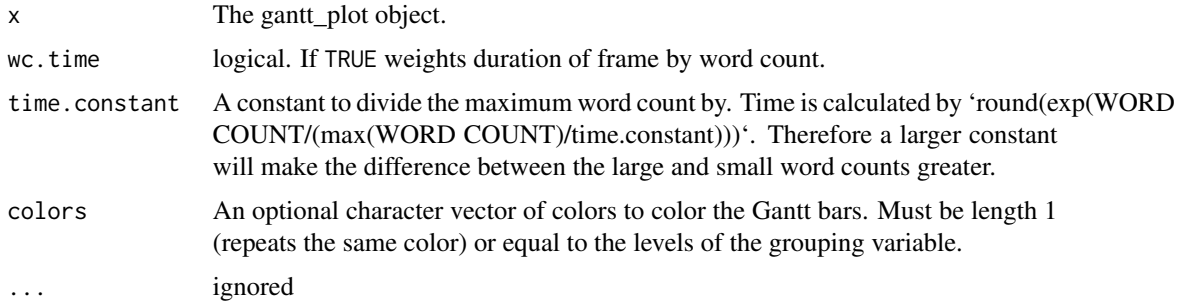

## Details

gantt\_plot Method for Animate

<span id="page-21-0"></span>Animate.lexical\_classification

*Animate Formality*

# Description

Animate.lexical\_classification - Animate a [lexical\\_classification](#page-158-1) object.

## Usage

```
## S3 method for class 'lexical_classification'
Animate(
  x,
  type = "network",
  content = "red",functional = "yellow",
  edge.constant,
 wc.time = TRUE,time.constant = 2,
  title = NULL,
  digits = 2,
  current.color = "black",
  current.speaker.color = NULL,
  non.speaker.color = NA,
 missing.color = "purple",
  all.color.line = "red",
 width = 65,
  function.words = qdapDictionaries::function.words,
  left = "<<",
 right = ">>",coord = c(\emptyset, \emptyset.5),
  just = c(0, 0.5),...
)
```
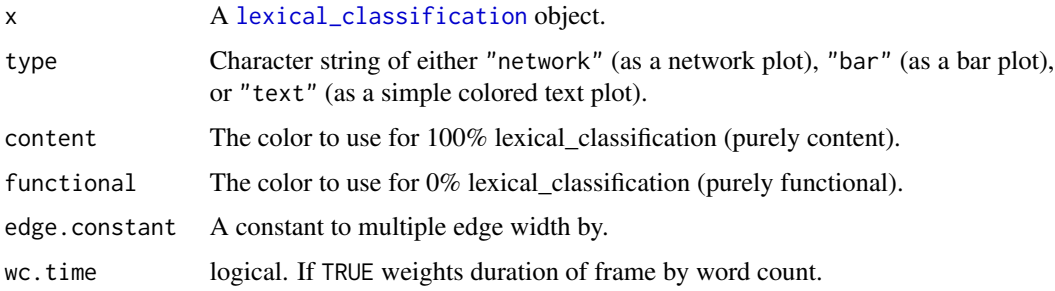

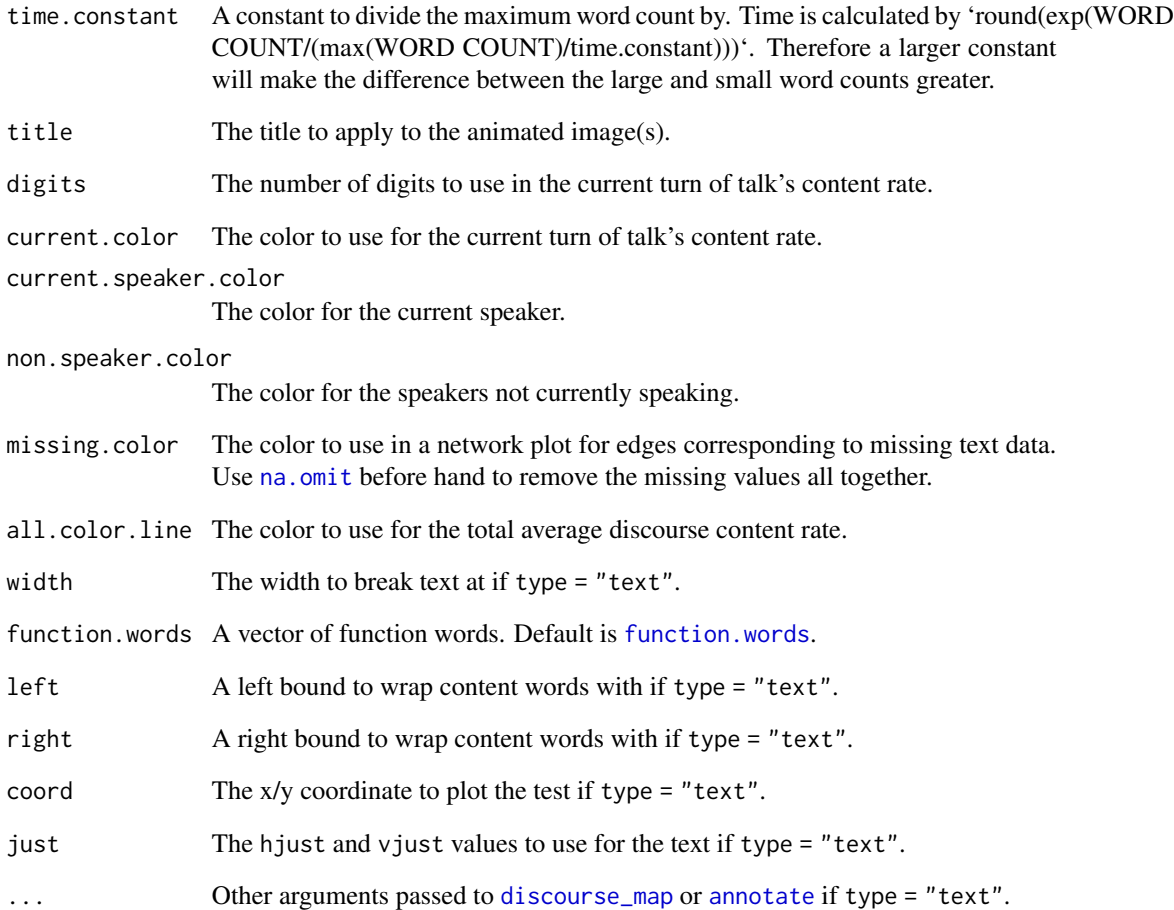

## Details

lexical\_classification Method for Animate

#### Note

The width of edges is based on words counts on that edge until that moment divided by total number of words used until that moment. Thicker edges tend to thin as time passes. The actual duration the current edge stays as the current.color is based on word counts for that particular flow of dialogue divided by total dialogue (words) used. The edge label is the current content rate for that turn of talk (an aggregation of the sub sentences of the current turn of talk). The coloring of the current edge content rate is produced at th sentence level, therefor a label may indicate a more content laden current turn of talk, while the coloring may indicate a functional laden average of sentences. Coloring is based on percentage of conent words.

## <span id="page-23-0"></span>Description

Animate.polarity - Animate a [polarity](#page-231-1) object.

# Usage

```
## S3 method for class 'polarity'
Animate(
  x,
  negative = "blue",
 positive = "red",
 neutral = "yellow",
 edge.constant,
 wc.time = TRUE,time.constant = 2,
  title = NULL,
  digits = 3,
 width = 65,
 current.color = "black",
  current.speaker.color = NULL,
  non.speaker.color = NA,
  ave.color.line = "red",
  type = "network",
  coord = c(\emptyset, \emptyset.5),
  just = c(0, 0.5),...
\mathcal{L}
```
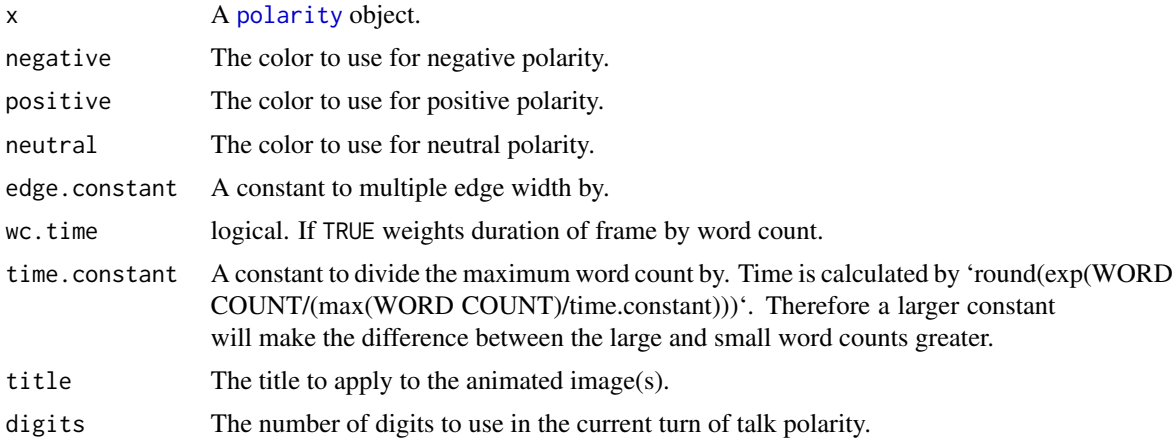

#### <span id="page-24-0"></span>as.tdm 25

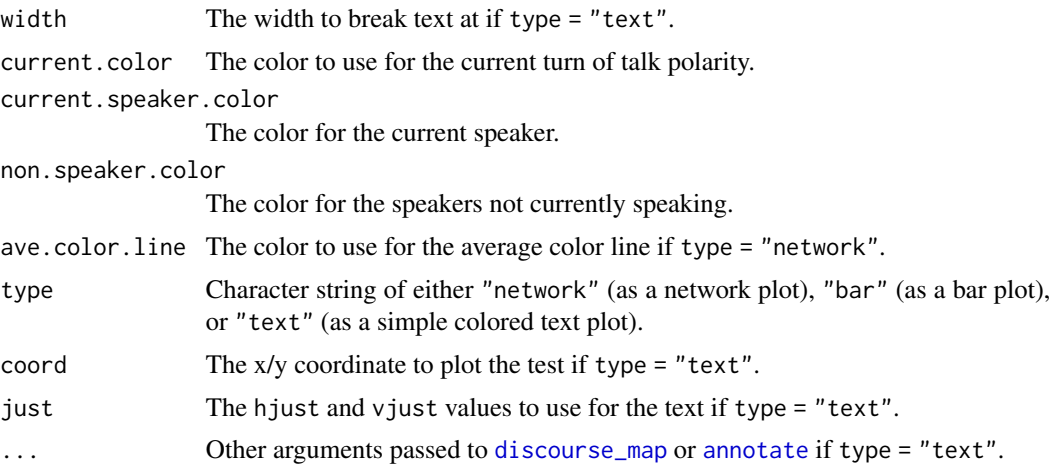

#### Details

polarity Method for Animate

#### Note

The width of edges is based on words counts on that edge until that moment divided by total number of words used until that moment. Thicker edges tend to thin as time passes. The actual duration the current edge stays as the current.color is based on word counts for that particular flow of dialogue divided by total dialogue (words) used. The edge label is the current polarity for that turn of talk (an aggregation of the sub sentences of the current turn of talk). The coloring of the current edge polarity is produced at th sentence level, therefor a label may indicate a positive current turn of talk, while the coloring may indicate a negative sentences.

as.tdm *tm Package Compatibility Tools: Apply to or Convert to/from Term Document Matrix or Document Term Matrix*

#### Description

as.tdm - Create term document matrices from raw text or [wfm](#page-407-1) for use with other text analysis packages.

as.TermDocumentMatrix - Create document term matrices from raw text or [wfm](#page-407-1) for use with other text analysis packages.

as.dtm - Create document term matrices from raw text or [wfm](#page-407-1) for use with other text analysis packages.

as.DocumentTermMatrix - Create document term matrices from raw text or [wfm](#page-407-1) for use with other text analysis packages.

as.data.frame - Convert a tm package [Corpus](#page-0-0) to a qdap [data.frame](#page-0-0).

as. [Corpus](#page-0-0) - Attempts to convert its argument into a tm package Corpus.

apply\_as\_tm - Apply functions intended to be used on the **tm** package's [TermDocumentMatrix](#page-0-0) to a [wfm](#page-407-1) object.

apply\_as\_df - Apply a tm [Corpus](#page-0-0) as a qdap dataframe. apply\_as\_df - Apply functions intended to be used on the qdap package's [data.frame](#page-0-0) + [sentSplit](#page-368-1) to a tm [Corpus](#page-0-0) object.

#### Usage

```
as.tdm(text.var, grouping.var = NULL, vowel.check = TRUE, ...)
as.TermDocumentMatrix(text.var, grouping.var = NULL, vowel.check = TRUE, ...)
as.dtm(text.var, grouping.var = NULL, vowel.check = TRUE, ...)as.DocumentTermMatrix(text.var, grouping.var = NULL, vowel.check = TRUE, ...)
## S3 method for class 'Corpus'
as.tdm(text.var, grouping.var = NULL, vowel.check = TRUE, ...)
## Default S3 method:
as.tdm(text.var, grouping.var = NULL, vowel.check = TRUE, ...)
## S3 method for class 'character'
as.tdm(text.var, grouping.var = NULL, vowel.check = TRUE, ...)
## S3 method for class 'Corpus'
as.dtm(text.var, grouping.var = NULL, vowel.check = TRUE, ...)## Default S3 method:
as.dtm(text.var, grouping.var = NULL, vowel.check = TRUE, ...)## S3 method for class 'character'
as.dtm(text.var, grouping.var = NULL, vowel.check = TRUE, ...)## S3 method for class 'wfm'
as.tdm(text.var, grouping.var = NULL, vowel.check = TRUE, \ldots)
## S3 method for class 'wfm'
as.dtm(text.var, grouping.var = NULL, vowel.check = TRUE, ...)## S3 method for class 'Corpus'
as.data.frame(
 x,
 row.names,
 optional,
  ...,
 doc = "doc_id",text = "text",sent.split = FALSE
```
as.tdm 27

```
\mathcal{L}as.Corpus(text.var, grouping.var = NULL, demographic.vars, ...)
## S3 method for class 'sent_split'
as.Corpus(text.var, grouping.var = NULL, demographic.vars, ...)
## Default S3 method:
as.Corpus(text.var, grouping.var = NULL, demographic.vars, ...)
apply_as_tm(wfm.obj, tmfun, ..., to.qdap = TRUE)
apply_as_df(
 tm.corpus,
 qdapfun,
  ...,
 stopwords = NULL,
 min = 1,
 max = Inf,count.apostrophe = TRUE,
  ignore.case = TRUE
\mathcal{L}## S3 method for class 'TermDocumentMatrix'
as.Corpus(text.var, ...)
## S3 method for class 'DocumentTermMatrix'
as.Corpus(text.var, ...)
## S3 method for class 'wfm'
as.Corpus(text.var, ...)
```
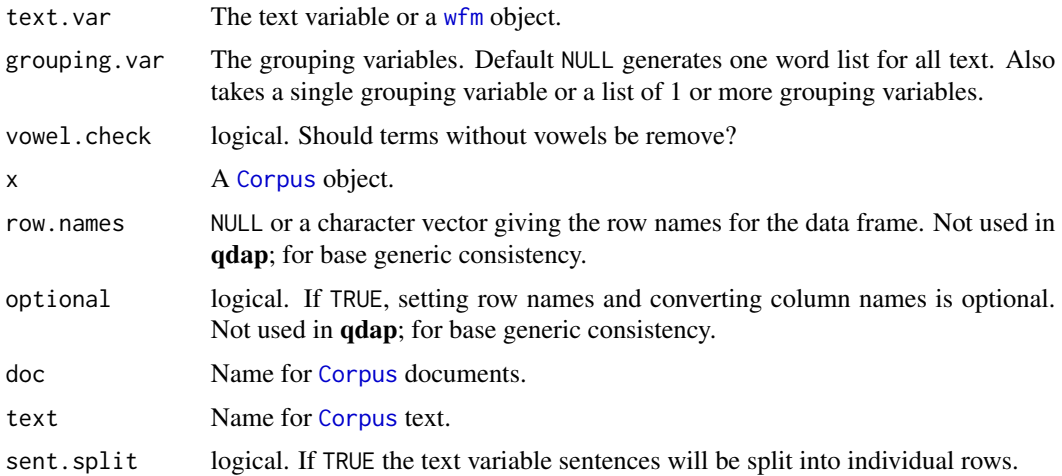

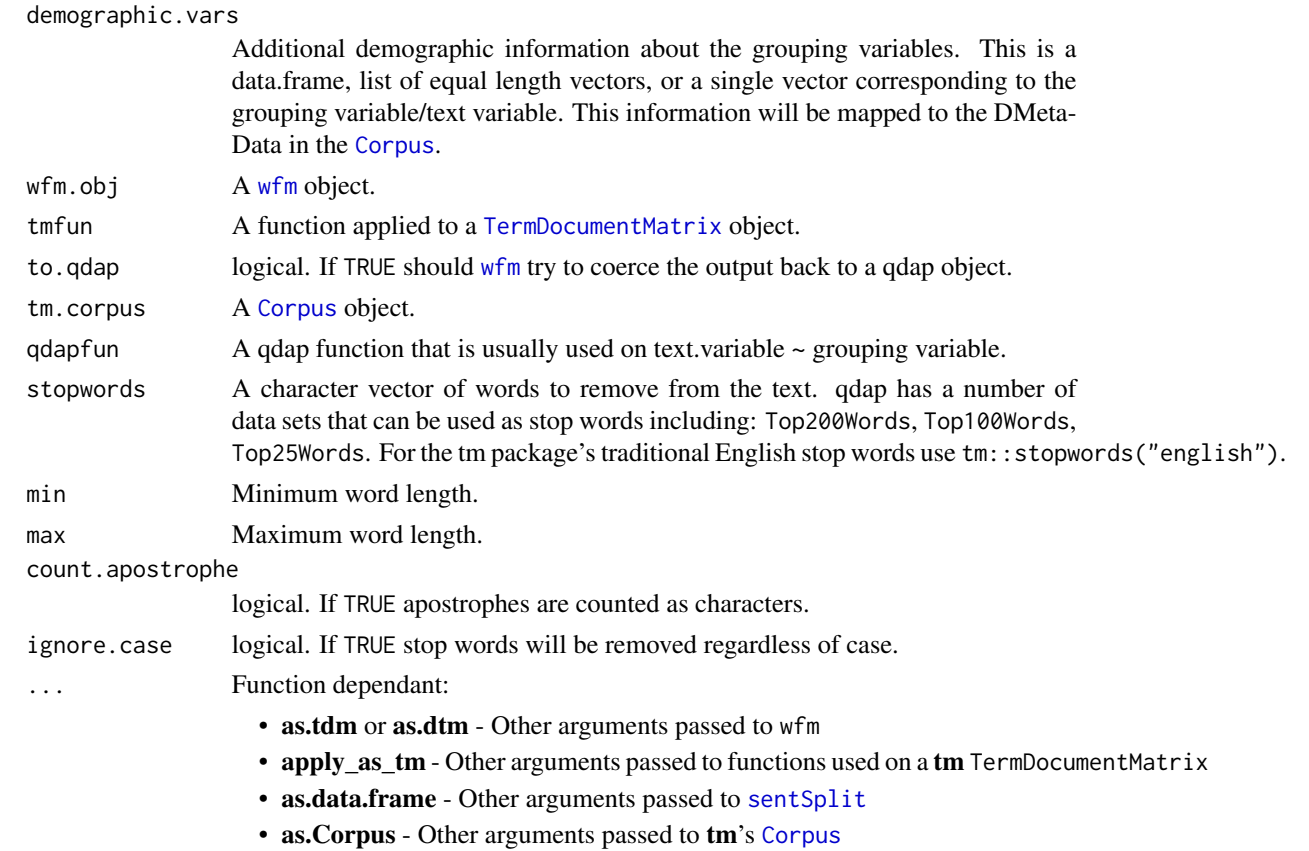

#### Details

Produces output that is identical to the tm package's [TermDocumentMatrix](#page-0-0), [DocumentTermMatrix](#page-0-0), [Corpus](#page-0-0) or allows convenient interface between the qdap and tm packages.

#### Value

as.tdm - Returns a [TermDocumentMatrix](#page-0-0).

as.TermDocumentMatrix - Returns a [TermDocumentMatrix](#page-0-0).

- as.dtm Returns a [DocumentTermMatrix](#page-0-0).
- as.DocumentTermMatrix Returns a [TermDocumentMatrix](#page-0-0).
- as.data.frame Converts a [Corpus](#page-0-0) and returns a **qdap** oriented [data.frame](#page-0-0).
- as.Corpus Converts a qdap oriented dataframe and returns a [Corpus](#page-0-0).

apply\_as\_tm - Applies a tm oriented function to a [wfm](#page-407-1) and attempts to simplify back to a [wfm](#page-407-1) or weight format.

apply\_as\_df - Returns the output typical of the applied **qdap** function.

#### Note

aply\_as\_df coerces to a dataframe with columns named 'docs' and the other named 'text'.

as.tdm 29

#### See Also

```
DocumentTermMatrix, Corpus, TermDocumentMatrix, as.wfm
```
[Filter](#page-126-1)

#### Examples

```
## Not run:
as.dtm(DATA$state, DATA$person)
as.tdm(DATA$state, DATA$person)
x <- wfm(DATA$state, DATA$person)
as.tdm(x)
as.dtm(x)
library(tm)
plot(as.tdm(x))
pres <- as.tdm(pres_debates2012$dialogue, pres_debates2012$person)
plot(pres, corThreshold = 0.8)
pres
(pres2 <- removeSparseTerms(pres, .3))
plot(pres2, corThreshold = 0.95)shorts <- all_words(pres_debates2012)[,1][nchar(all_words(
   pres_debates2012)[,1]) < 4]
SW <- c(shorts, qdapDictionaries::contractions[, 1],
    qdapDictionaries::Top200Words,
    "governor", "president", "mister", "obama","romney")
DocTermMat2 <- with(pres_debates2012, as.dtm(dialogue, list(person, time), stopwords = SW))
DocTermMat2 <- removeSparseTerms(DocTermMat2,0.95)
(DocTermMat2 <- DocTermMat2[rowSums(as.matrix(DocTermMat2))> 0,])
plot(DocTermMat2)
## Correspondence Analysis
library(ca)
dat <- pres_debates2012
dat <- dat[dat$person %in% qcv(ROMNEY, OBAMA), ]
speech <- stemmer(dat$dialogue)
mytable1 <- with(dat, as.tdm(speech, list(person, time), stopwords = Top25Words))
fit <- ca(as.matrix(mytable1))
summary(fit)
plot(fit)
plot3d.ca(fit, labels=1)
mytable2 <- with(dat, as.tdm(speech, list(person, time), stopwords = Top200Words))
fit2 <- ca(as.matrix(mytable2))
```

```
summary(fit2)
plot(fit2)
plot3d.ca(fit2, labels=1)
## Topic Models
# Example 1 #
library(topicmodels); library(tm)
# Generate stop words based on short words, frequent words and contractions
shorts <- all_words(pres_debates2012)[,1][nchar(all_words(
    pres_debates2012)[,1]) < 4]
SW <- c(shorts, qdapDictionaries::contractions[, 1],
    qdapDictionaries::Top200Words,
    "governor", "president", "mister", "obama","romney")
DocTermMat <- with(pres_debates2012, as.dtm(dialogue, person, stopwords = SW))
DocTermMat <- removeSparseTerms(DocTermMat,0.999)
DocTermMat <- DocTermMat[rowSums(as.matrix(DocTermMat))> 0,]
lda.model <- LDA(DocTermMat, 5)
(topics <- posterior(lda.model, DocTermMat)$topics)
terms(lda.model,20)
# Plot the Topics Per Person
topic.dat <- matrix2df(topics, "Person")
colnames(topic.dat)[-1] <- paste2(t(terms(lda.model,20)), sep=", ")
library(reshape2)
mtopic <- melt(topic.dat, variable="Topic", value.name="Proportion")
ggplot(mtopic, aes(weight=Proportion, x=Topic, fill=Topic)) +
    geom_bar() +
    coord_flip() +
    facet_grid(Person~.) +
    guides(fill=FALSE)
# Example 2 #
DocTermMat2 <- with(pres_debates2012, as.dtm(dialogue, list(person, time), stopwords = SW))
DocTermMat2 <- removeSparseTerms(DocTermMat2,0.95)
DocTermMat2 <- DocTermMat2[rowSums(as.matrix(DocTermMat2))> 0,]
lda.model2 <- LDA(DocTermMat2, 6)
(topics2 <- posterior(lda.model2, DocTermMat2)$topics)
terms(lda.model2,20)
qheat(topics2, high="blue", low="yellow", by.col=FALSE)
# Example 3 #
lda.model3 <- LDA(DocTermMat2, 10)
(topics3 <- posterior(lda.model3, DocTermMat2)$topics)
terms(lda.model3, 20)
```
#### $\alpha$ s.tdm  $\beta$ 1

```
qheat(topics3, high="blue", low="yellow", by.col=FALSE)
# Plot the Topics Per Person
topic.dat3 <- matrix2df(topics3, "Person&Time")
colnames(topic.dat3)[-1] <- paste2(t(terms(lda.model3, 10)), sep=", ")
topic.dat3 <- colsplit2df(topic.dat3)
library(reshape2)
library(scales)
mtopic3 <- melt(topic.dat3, variable="Topic", value.name="Proportion")
(p1 <- ggplot(mtopic3, aes(weight=Proportion, x=Topic, fill=Topic)) +
    geom_bar() +
    coord_flip() +
    facet_grid(Person~Time) +
    guides(fill=FALSE) +
    scale_y_continuous(labels = percent) +
    theme(plot.margin = unit(c(1, 0, 0.5, .5), "lines")) +
    ylab("Proportion"))
mtopic3.b <- mtopic3
mtopic3.b[, "Topic"] <- factor(as.numeric(mtopic3.b[, "Topic"]), levels = 1:10)
mtopic3.b[, "Time"] <- factor(gsub("time ", "", mtopic3.b[, "Time"]))
p2 <- ggplot(mtopic3.b, aes(x=Time, y=Topic, fill=Proportion)) +
    geom_tile(color = "white") +
    scale_fill_gradient(low = "grey70", high = "red") +
    facet_grid(Person~Time, scales = "free") +
    theme(axis.title.y = element_blank(),
        axis.text.x= element_text(colour="white"),
        axis.ticks.x= element_line(colour="white"),
        axis.ticks.y = element_blank(),
        axis.text.y= element_blank(),
        plot.margin = unit(c(1, -.5, .5, -.9), "lines")
)
library(gridExtra)
grid.array = grid \cdot array( p1, p2, nrow = 1, width = grid::unit(c(.85, .15), 'native''))## tm Matrices to wfm
library(tm)
data(crude)
## A Term Document Matrix Conversion
(tm_in <- TermDocumentMatrix(crude, control = list(stopwords = TRUE)))
converted <- as.wfm(tm_in)
head(converted)
summary(converted)
## A Document Term Matrix Conversion
(dtm_in <- DocumentTermMatrix(crude, control = list(stopwords = TRUE)))
summary(as.wfm(dtm_in))
## `apply_as_tm` Examples
```
#### 32 as.tdm

```
## Create a wfm
a <- with(DATA, wfm(state, list(sex, adult)))
summary(a)
## Apply functions meant for a tm TermDocumentMatrix
out <- apply_as_tm(a, tm:::removeSparseTerms, sparse=0.6)
summary(out)
apply_as_tm(a, tm:::findAssocs, "computer", .8)
apply_as_tm(a, tm:::findFreqTerms, 2, 3)
apply_as_tm(a, tm:::Zipf_plot)
apply_as_tm(a, tm:::Heaps_plot)
apply_as_tm(a, tm:::plot.TermDocumentMatrix, corThreshold = 0.4)
library(proxy)
apply_as_tm(a, tm:::weightBin)
apply_as_tm(a, tm:::weightBin, to.qdap = FALSE)
apply_as_tm(a, tm:::weightSMART)
apply_as_tm(a, tm:::weightTfIdf)
## Convert tm Corpus to Dataframe
## A tm Corpus
library(tm)
reut21578 <- system.file("texts", "crude", package = "tm")
reuters <- Corpus(DirSource(reut21578),
    readerControl = list(reader = readReut21578XML))
## Convert to dataframe
corp_df <- as.data.frame(reuters)
htruncdf(corp_df)
z <- as.Corpus(DATA$state, DATA$person,
       demographic=DATA[, qcv(sex, adult, code)])
as.data.frame(z)
## Apply a qdap function
out <- formality(corp_df$text, corp_df$docs)
plot(out)
## Convert a qdap dataframe to tm package Corpus
(x <- with(DATA2, as.Corpus(state, list(person, class, day))))
library(tm)
inspect(x)
inspect_text(x)
class(x)
(y <- with(pres_debates2012, as.Corpus(dialogue, list(person, time))))
## Add demographic info to DMetaData of Corpus
z <- as.Corpus(DATA$state, DATA$person,
    demographic=DATA[, qcv(sex, adult, code)])
lview(z)
```
#### as.tdm 33

```
lview(as.Corpus(DATA$state, DATA$person,
    demographic=DATA$sex))
lview(as.Corpus(DATA$state, DATA$person,
    demographic=list(DATA$sex, DATA$adult)))
## Apply qdap functions meant for dataframes from sentSplit to tm Corpus
library(tm)
reut21578 <- system.file("texts", "crude", package = "tm")
reuters <- Corpus(DirSource(reut21578),
    readerControl = list(reader = readReut21578XML))
matches <- list(
   oil = qcv(oil, crude),money = c("economic", "money")
\mathcal{L}apply_as_df(reuters, word_stats)
apply_as_df(reuters, formality)
apply_as_df(reuters, word_list)
apply_as_df(reuters, polarity)
apply_as_df(reuters, Dissimilarity)
apply_as_df(reuters, diversity)
apply_as_df(reuters, pos_by)
apply_as_df(reuters, flesch_kincaid)
apply_as_df(reuters, trans_venn)
apply_as_df(reuters, gantt_plot)
apply_as_df(reuters, rank_freq_mplot)
apply_as_df(reuters, character_table)
(termco_out <- apply_as_df(reuters, termco, match.list = matches))
plot(termco_out, values = TRUE, high="red")
(wordcor_out <- apply_as_df(reuters, word_cor, word = unlist(matches)))
plot(wordcor_out)
(f_terms <- apply_as_df(reuters, freq_terms, at.least = 3))
plot(f_terms)
apply_as_df(reuters, trans_cloud)
## To use "all" rather than "docs" as "grouping.var"...
apply_as_df(reuters, trans_cloud, grouping.var=NULL,
    target.words=matches, cloud.colors = c("red", "blue", "grey75"))
finds <- apply_as_df(reuters, freq_terms, at.least = 5,
    top = 5, stopwords = Top100Words)
apply_as_df(reuters, dispersion_plot, match.terms = finds[, 1],
    total.color = NULL)
## Filter for Term Document Matrix/Document Term Matrix
library(tm)
data(crude)
```

```
(tdm_in <- TermDocumentMatrix(crude, control = list(stopwords = TRUE)))
Filter(tdm_in, 5)
(dtm_in <- DocumentTermMatrix(crude, control = list(stopwords = TRUE)))
Filter(dtm_in, 5)
## Filter particular words based on max/min values
Filter(dtm_in, 5, 7)
Filter(dtm_in, 4, 4)
Filter(tdm_in, 3, 4)
Filter(tdm_in, 3, 4, stopwords = Top200Words)
## SPECIAL REMOVAL OF TERMS (more flexible consideration of words than wfm)
dat <- data.frame(
   person = paste0("person_", 1:5),
    tweets = c("test one two", "two apples","hashtag #apple",
        "#apple #tree", "http://microsoft.com")
\mathcal{L}## remove specialty items
dat[[2]] <- rm_default(dat[[2]], pattern=pastex("@rm_url", "#apple\\b"))
myCorp <- tm::tm_map(crude, tm::removeWords, Top200Words)
myCorp %>% as.dtm() %>% tm::inspect()
## End(Not run)
```
automated\_readability\_index

*Readability Measures*

#### <span id="page-33-1"></span>Description

automated\_readability\_index - Apply Automated Readability Index to transcript(s) by zero or more grouping variable(s).

coleman\_liau - Apply Coleman Liau Index to transcript(s) by zero or more grouping variable(s).

SMOG - Apply SMOG Readability to transcript(s) by zero or more grouping variable(s).

flesch\_kincaid - Flesch-Kincaid Readability to transcript(s) by zero or more grouping variable(s).

fry - Apply Fry Readability to transcript(s) by zero or more grouping variable(s).

linsear\_write - Apply Linsear Write Readability to transcript(s) by zero or more grouping variable(s).

#### Usage

automated\_readability\_index( text.var,

<span id="page-33-0"></span>

```
grouping.var = NULL,
 rm.incomplete = FALSE,
  ...
\mathcal{L}coleman_liau(text.var, grouping.var = NULL, rm.incomplete = FALSE, ...)
SMOG(
  text.var,
 grouping.var = NULL,
 output = "valid",
 rm.incomplete = FALSE,
  ...
\mathcal{L}flesch_kincaid(text.var, grouping.var = NULL, rm.incomplete = FALSE, ...)
fry(
 text.var,
 grouping.var = NULL,
 rm.incomplete = FALSE,
 auto.label = TRUE,
 grid = FALSE,div.col = "grey85",plot = TRUE,
  ...
\mathcal{L}
```
linsear\_write(text.var, grouping.var = NULL, rm.incomplete = FALSE, ...)

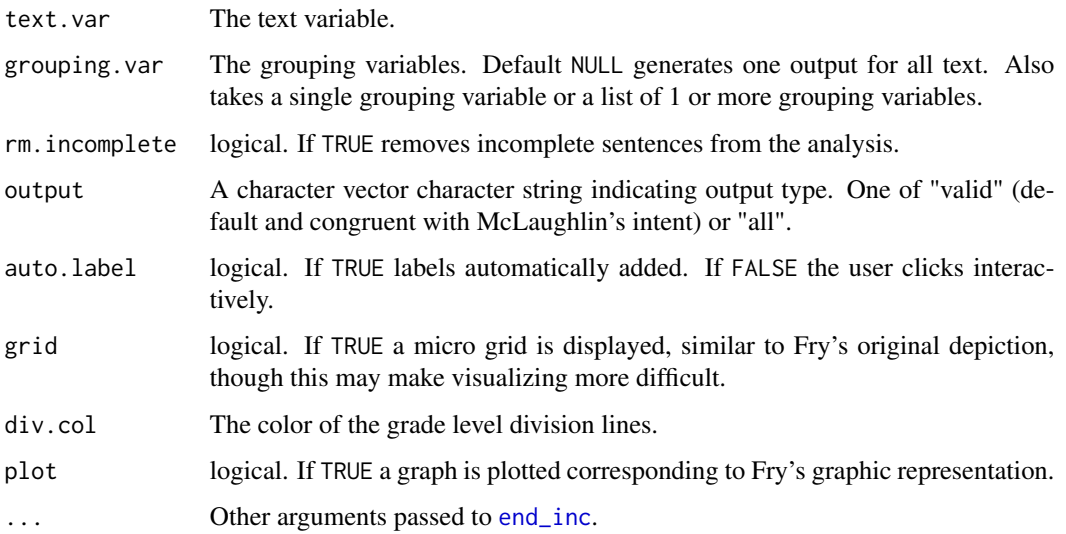

Value

Returns a list of 2 dataframes: (1) Counts and (2) Readability. Counts are the raw scores used to calculate readability score and can be accessed via [counts](#page-92-1). Readability is the dataframe with the selected readability statistic by grouping variable(s) and can be access via [scores](#page-353-1). The [fry](#page-33-1) function returns a graphic representation of the readability as the [scores](#page-353-1) returns the information for graphing but not a readability score.

# Warning

Many of the indices (e.g., Automated Readability Index) are derived from word difficulty (letters per word) and sentence difficulty (words per sentence). If you have not run the sentSplit function on your data the results may not be accurate.

#### Fry

The fry function is based on Fry's formula that randomly samples 3 100 word length passages. If a group(s) in does not contain 300+ words they will not be included in the output.

## References

Coleman, M., & Liau, T. L. (1975). A computer readability formula designed for machine scoring. Journal of Applied Psychology, Vol. 60, pp. 283-284.

Fry, E. B. (1968). A readability formula that saves time. Journal of Reading, 11(7), 513-516, 575-578.

Fry, E. B. (1969). The readability graph validated at primary levels. The Reading Teacher, 22(6), 534-538.

Flesch R. (1948). A new readability yardstick. Journal of Applied Psychology. Vol. 32(3), pp. 221-233. doi: 10.1037/h0057532.

Gunning, T. G. (2003). Building Literacy in the Content Areas. Boston: Allyn & Bacon.

McLaughlin, G. H. (1969). SMOG Grading: A New Readability Formula. Journal of Reading, Vol. 12(8), pp. 639-646.

Smith, E. A. & Senter, R. J. (1967) Automated readability index. Technical Report AMRLTR-66- 220, University of Cincinnati, Cincinnati, Ohio.

#### Examples

```
## Not run:
AR1 <- with(rajSPLIT, automated_readability_index(dialogue, list(person, act)))
ltruncdf(AR1,, 15)
scores(AR1)
counts(AR1)
plot(AR1)
plot(counts(AR1))
AR2 <- with(rajSPLIT, automated_readability_index(dialogue, list(sex, fam.aff)))
ltruncdf(AR2,, 15)
scores(AR2)
counts(AR2)
```
```
plot(AR2)
plot(counts(AR2))
AR3 <- with(rajSPLIT, automated_readability_index(dialogue, person))
ltruncdf(AR3,, 15)
scores(AR3)
head(counts(AR3))
plot(AR3)
plot(counts(AR3))
CL1 <- with(rajSPLIT, coleman_liau(dialogue, list(person, act)))
ltruncdf(CL1, 20)
head(counts(CL1))
plot(CL1)
CL2 <- with(rajSPLIT, coleman_liau(dialogue, list(sex, fam.aff)))
ltruncdf(CL2)
plot(counts(CL2))
(SM1 <- with(rajSPLIT, SMOG(dialogue, list(person, act))))
plot(counts(SM1))
plot(SM1)
(SM2 <- with(rajSPLIT, SMOG(dialogue, list(sex, fam.aff))))
(FL1 <- with(rajSPLIT, flesch_kincaid(dialogue, list(person, act))))
plot(scores(FL1))
plot(counts(FL1))
(FL2 <- with(rajSPLIT, flesch_kincaid(dialogue, list(sex, fam.aff))))
plot(scores(FL2))
plot(counts(FL2))
FR1 <- with(rajSPLIT, fry(dialogue, list(sex, fam.aff)))
scores(FR1)
plot(scores(FR1))
counts(FR1)
plot(counts(FR1))
FR2 <- with(rajSPLIT, fry(dialogue, person))
scores(FR2)
plot(scores(FR2))
counts(FR2)
plot(counts(FR2))
FR3 <- with(pres_debates2012, fry(dialogue, list(time, person)))
colsplit2df(scores(FR3))
plot(scores(FR3), auto.label = FALSE)
counts(FR3)
plot(counts(FR3))
library(ggplot2)
ggplot(colsplit2df(counts(FR3)), aes(sent.per.100.wrds,
```

```
syllables.per.100.wrds)) +
    geom_point(aes(fill=person), shape=21, size=3) +
    facet_grid(person~time)
LW1 <- with(rajSPLIT, linsear_write(dialogue, list(person, act)))
plot(scores(LW1))
plot(counts(LW1))
LW2 <- with(rajSPLIT, linsear_write(dialogue, list(sex, fam.aff)))
plot(scores(LW2), method="lm")
plot(counts(LW2))
## End(Not run)
```
bag\_o\_words *Bag of Words*

## Description

bag\_o\_words - Reduces a text column to a bag of words.

unbag - Wrapper for paste(collapse=" ") to glue words back into strings.

breaker - Reduces a text column to a bag of words and qdap recognized end marks.

word\_split - Reduces a text column to a list of vectors of bag of words and qdap recognized end marks (i.e., ".", "!", "?", "\*", "-").

#### Usage

```
bag_o_words(text.var, apostrophe.remove = FALSE, ...)
```
unbag(text.var, na.rm = TRUE)

breaker(text.var)

word\_split(text.var)

#### Arguments

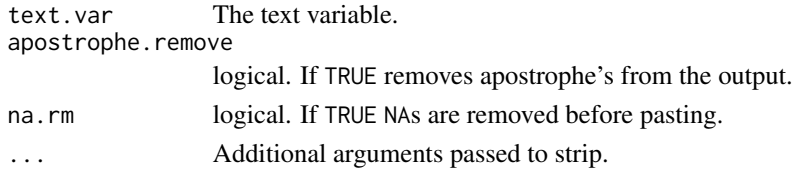

## Value

Returns a vector of stripped words.

unbag - Returns a string.

breaker - Returns a vector of striped words and qdap recognized endmarks (i.e., ".","!","?","\*","-").

#### beg2char 39

# Examples

```
## Not run:
bag_o_words("I'm going home!")
bag_o_words("I'm going home!", apostrophe.remove = TRUE)
unbag(bag_o_words("I'm going home!"))
bag_o_words(DATA$state)
by(DATA$state, DATA$person, bag_o_words)
lapply(DATA$state, bag_o_words)
breaker(DATA$state)
by(DATA$state, DATA$person, breaker)
lapply(DATA$state, breaker)
unbag(breaker(DATA$state))
word_split(c(NA, DATA$state))
unbag(word_split(c(NA, DATA$state)))
```
## End(Not run)

beg2char *Grab Begin/End of String to Character*

#### Description

beg2char - Grab from beginning of string to a character(s). char2end - Grab from character(s) to end of string.

## Usage

```
beg2char(text.var, char = " ", noc = 1, include = FALSE)
char2end(text.var, char = " ", noc = 1, include = FALSE)
```
## Arguments

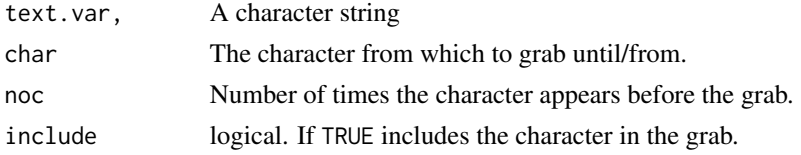

# Value

returns a vector of text with char on/forward removed.

## Author(s)

Josh O'Brien, Justin Haynes and Tyler Rinker <tyler.rinker@gmail.com>.

## References

https://stackoverflow.com/q/15909626/1000343

# Examples

```
## Not run:
x \leq c("a_b_c_d", "1_c2_d", "2_c3_c']beg2char(x, "_")
beg2char(x, "_", 2)
beg2char(x, "_", 3)
beg2char(x, "_", 4)
beg2char(x, "_", 3, include=TRUE)
char2end(x, "_")
char2end(x, "", 2)
char2end(x, "", 3)
char2end(x, "", 4)
char2end(x, "_", 3, include=TRUE)
x2 <- gsub("_", " ", x)
char2end(x2, " ", 2)
beg2char(x2, " ", 2)
x3 \leq - gsub("_", "\^", x)
char2end(x3, "^", 2)
beg2char(x3, "^{\wedge n}, 2)## End(Not run)
```
blank2NA *Replace Blanks in a dataframe*

## Description

Replaces blank (empty) cells in a dataframe. Generally, for internal use.

# Usage

```
blank2NA(dataframe, missing = NA)
```
## Arguments

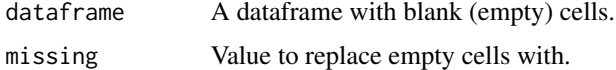

# Value

Returns a data frame with blank spaces replaced.

#### bracketX  $41$

# See Also

[rm\\_row](#page-350-0)

## Examples

```
## Not run:
set.seed(15)
dat <- data.frame(matrix(sample(c(month.abb[1:4], ""), 50, TRUE),
   10, byrow = TRUE), stringsAsFactors = FALSE)
dat
blank2NA(dat)
## End(Not run)
```
bracketX *Bracket Parsing*

# Description

bracketX - Apply bracket removal to character vectors.

bracketXtract - Apply bracket extraction to character vectors.

genX - Apply general chunk removal to character vectors. A generalized version of bracketX.

genXtract - Apply general chunk extraction to character vectors. A generalized version of bracketXtract.

#### Usage

```
bracketX(
  text.var,
 bracket = "all",missing = NULL,
 names = FALSE,
  fix.space = TRUE,
  scrub = fix.space
\lambdabracketXtract(text.var, bracket = "all", with = FALSE, merge = TRUE)
genX(
  text.var,
  left,
  right,
  missing = NULL,
  names = FALSE,
  fix.\space space = \space TRUE,scrub = TRUE
```
 $\mathcal{L}$ 

genXtract(text.var, left, right, with = FALSE, merge = TRUE)

# Arguments

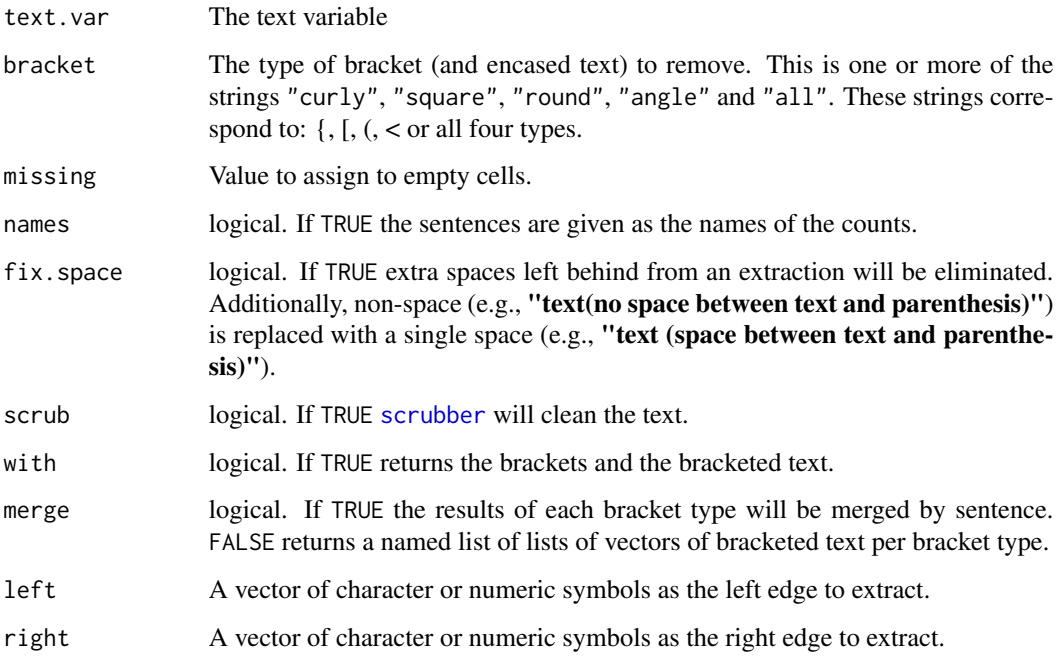

# Value

bracketX - returns a vector of text with brackets removed. bracketXtract - returns a list of vectors of bracketed text. genXtract - returns a vector of text with chunks removed. genX - returns a list of vectors of removed text.

# Author(s)

Martin Morgan and Tyler Rinker <tyler.rinker@gmail.com>.

## References

https://stackoverflow.com/q/8621066/1000343

# See Also

[regex](#page-0-0)

# build\_qdap\_vignette 43

## Examples

```
## Not run:
examp <- structure(list(person = structure(c(1L, 2L, 1L, 3L),
    .Label = c("bob", "greg", "sue"), class = "factor"), text =c("I love chicken [unintelligible]!",
    "Me too! (laughter) It's so good.[interrupting]",
    "Yep it's awesome {reading}.", "Agreed. {is so much fun}")), .Names =
    c("person", "text"), row.names = c(NA, -4L), class = "data.frame")
examp
bracketX(examp$text, "square")
bracketX(examp$text, "curly")
bracketX(examp$text, c("square", "round"))
bracketX(examp$text)
bracketXtract(examp$text, "square")
bracketXtract(examp$text, "curly")
bracketXtract(examp$text, c("square", "round"))
bracketXtract(examp$text, c("square", "round"), merge = FALSE)
bracketXtract(examp$text)
bracketXtract(examp$text, with = TRUE)
paste2(bracketXtract(examp$text, "curly"), " ")
x \leq -c ("Where is the /big dog#?",
    "I think he's @arunning@b with /little cat#.")
genXtract(x, c("/", "@a"), c("#", "@b"))
x <- c("Where is the L1big dogL2?",
    "I think he's 98running99 with L1little catL2.")
genXtract(x, c("L1", 98), c("L2", 99))
DATA$state #notice number 1 and 10
genX(DATA$state, c("is", "we"), c("too", "on"))
## End(Not run)
```
build\_qdap\_vignette *Replace Temporary Introduction to qdap Vignette*

## Description

Replaces the temporary (place holder) *Introduction to qdap Vignette* with the actual vignette.

## Usage

build\_qdap\_vignette(download.html = FALSE)

### Arguments

```
download.html logical. If TRUE the file will be downloaded from: http://trinker.github.
                io/qdap/vignettes/qdap_vignette.html. This
```
## Value

Places the (1) HTML, (2) source, & (3) R code for the *Introduction to qdap Vignette* in the user's 'R-VERSION/library/qdap/doc'.

## Note

The knitr built HTML approach above takes about 4 minutes. The user may choose the faster approach (< 30 seconds) that downloads the HTML file directly from the Internet (this is for the latest CRAN release of qdap). This choice is controlled via the download.html argument. The function will ask for the user's permission before writing the documents. Once the user has run this function browseVignettes(package = 'qdap') will allow access to the new vignette files.

capitalizer *Capitalize Select Words*

#### Description

A helper function for [word\\_list](#page-428-0) that allows the user to supply vectors of words to be capitalized.

#### Usage

```
capitalizer(text, caps.list = NULL, I.list = TRUE, apostrophe.remove = FALSE)
```
#### Arguments

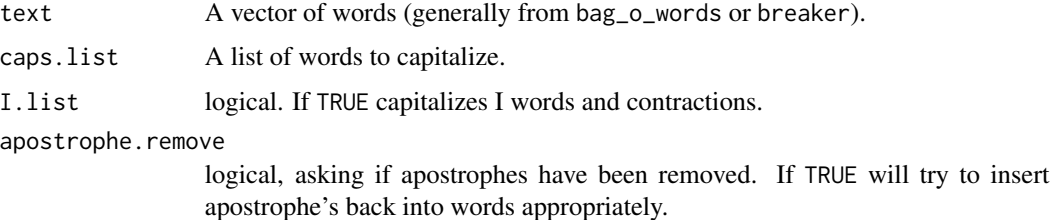

#### Value

Returns a vector of capitalized words based on supplied capitalization arguments.

## Note

Not intended for general use. Acts as a helper function to several qdap functions.

check\_spelling 45

#### Examples

```
## Not run:
capitalizer(bag_o_words("i like it but i'm not certain"), "like")
capitalizer(bag_o_words("i like it but i'm not certain"), "like", FALSE)
## End(Not run)
```
<span id="page-44-0"></span>check\_spelling *Check Spelling*

#### <span id="page-44-1"></span>Description

check\_spelling - Check the spelling for an vector of strings. The function use the following technique:

- Separate the words from a string into a bag of words.
- Look those words up in a dictionary to find words not recognized/found (considered possibly misspelled).
- These misses (possible misspellings) will be what is looked up for suggested replacements.
- Optionally, reduce dictionary by assuming the first letter of the misspelled word is correct (dictionary for this letter only).
- Reduce dictionary by eliminating words outside of the range of number of characters of the misspelled word.
- Use [stringdist](#page-0-0) to find string distances between possible replacements and the misspelled term.
- Select *n* (n. suggests) terms from dictionary that are closest to the misspelled term.

which\_misspelled - Check the spelling for a string.

check\_spelling\_interactive - Interactively check spelling.

correct - Access the spell corrector function from a "check\_spelling\_interactive" object for subsequent text character vector spelling corrections.

## Usage

```
check_spelling(
  text.var,
  range = 2,
  assume.first.correct = TRUE,
 method = "jw",
 dictionary = qdapDictionaries::GradyAugmented,
 parallel = TRUE,
 cores = parallel::detectCores()/2,
  n.suggests = 8
)
```

```
which_misspelled(
  x,
  suggest = FALSE,
  range = 2,
 assume.first.correct = TRUE,
 dictionary = qdapDictionaries::GradyAugmented,
 method = "jw",nchar.dictionary = nchar(dictionary),
 first.char.dictionary = substring(dictionary, 1, 1),
 n.suggests = 8
\mathcal{L}check_spelling_interactive(
  text.var,
 range = 2,
 assume.first.correct = TRUE,
 click = TRUE,
 method = "jw",
 dictionary = qdapDictionaries::GradyAugmented,
 parallel = TRUE,
 cores = parallel::detectCores()/2,
 n.suggests = 8,...
\mathcal{L}
```
correct(x, ...)

## Arguments

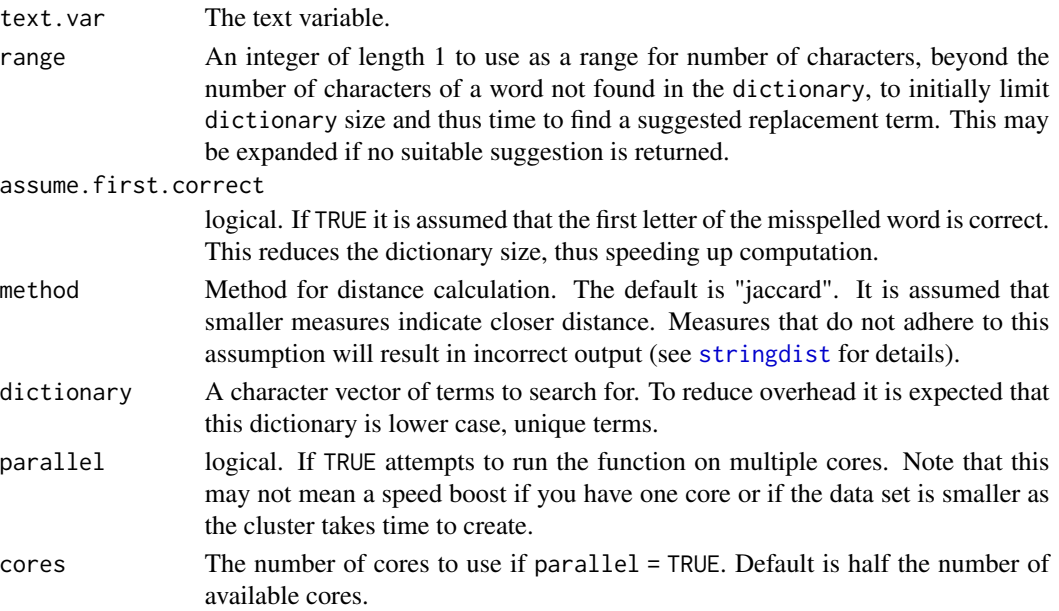

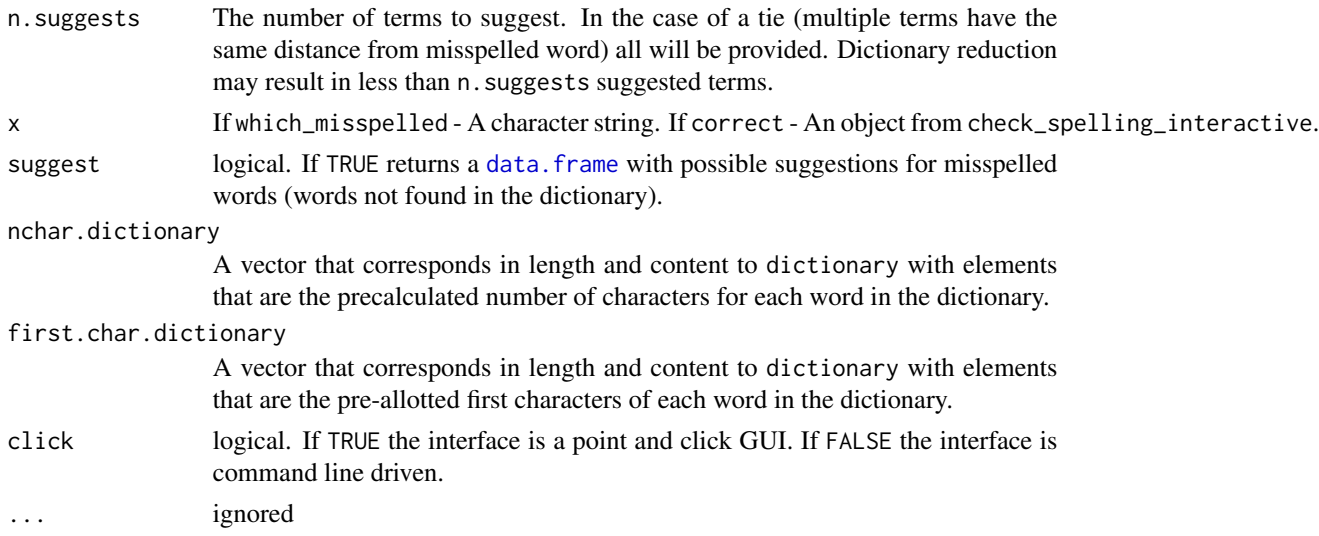

## Value

check\_spelling - Returns a [data.frame](#page-0-0) with row (row number), not.found word.no (number of misspelled word), not.found (a word not found in the dictionary), suggestion (the most likely replacement for the word), and more.suggestions (A list of vectors of up to 10 most likely replacements).

which\_misspelled - Returns either a named vector (names are the word number) of possible misspelled words (ifsuggestions = FALSE) or a [data.frame](#page-0-0) with word.no (number of misspelled word), not. found (a word not found in the dictionary), suggestion (the most likely replacement for the word), and more. suggestions (A list of vectors of up to 10 most likely replacements).

check\_spelling\_interactive - Returns a character vector with the corrected text, the replacement list (via an attribute to the character vector), and a function to correct the same spelling errors in subsequent text character vectors.

correct - Returns a function for correcting spelling errors.

## Note

A possible misspelled word is defined as not found in the dictionary.

check\_spelling\_interactive - The user may go back (undo) by pressing "TYPE MY OWN" entering either "!" (not) or "0" (similar to a phone system). The second choice in the "SELECT REPLACEMNT:" will be the original word and is prefixed with "IGNORE:". Press this to keep the original word.

## References

https://stackoverflow.com/a/24454727/1000343 https://journal.r-project.org/archive/2011-2/RJournal\_2011-2\_Hornik+Murdoch.pdf

## See Also

[stringdist](#page-0-0)

```
## Not run:
x <- "Robots are evl creatres and deserv exterimanitation."
which_misspelled(x, suggest=FALSE)
which_misspelled(x, suggest=TRUE)
check_spelling(DATA$state)
## browseURL("http://stackoverflow.com/a/24454727/1000343")
terms <- c("accounts", "account", "accounting", "acounting", "acount", "acounts", "accounnt")
set.seed(10)
(fake_text <- unlist(lapply(terms, function(x) {
    unbag(sample(c(x, sample(DICTIONARY[[1]], sample(1:5, 1)))))
})))
check_spelling(fake_text)
##============================##
## INTERACTIVE SPELL CHECKING ##
##============================##
## No misspellings found
check_spelling_interactive(DATA$state)
## character method approach (minimal example)
dat <- DATA$state; dat[1] <- "I likedd the cokie icekream"
(o <- check_spelling_interactive(dat))
preprocessed(o)
fixit <- attributes(o)$correct
fixit(dat)
## character method approach (larger example)
m <- check_spelling_interactive(mraja1spl$dialogue[1:75])
preprocessed(m)
fixit <- attributes(m)$correct
fixit(mraja1spl$dialogue[1:75])
## check_spelling method approach
out <- check_spelling(mraja1spl$dialogue[1:75])
(x <- check_spelling_interactive(out))
preprocessed(x)
correct(x)(mraja1spl$dialogue[1:75])
(y <- check_spelling_interactive(out, click=FALSE))
preprocessed(y)
## Examine Methods (?stringdist::stringdist)
strings \leq c (
    "Robots are evl creatres and deserv exterimanitation kream.",
    "I gots me a biggert measrue, tommorrow"
\lambda
```

```
meths <- c("osa", "lv", "dl", "hamming", "lcs", "qgram", "cosine", "jaccard", "jw")
stats::setNames(lapply(meths, function(x) check_spelling(strings, method=x)), meths)
## End(Not run)
```
check\_spelling\_interactive.character *Check Spelling*

## Description

View character check\_spelling\_interactive.

## Usage

```
## S3 method for class 'character'
check_spelling_interactive(
 text.var,
 range = 2,
 assume.first.correct = TRUE,
  click = TRUE,
 \mathsf{method} = "jw",dictionary = qdapDictionaries::GradyAugmented,
 parallel = TRUE,
 cores = parallel::detectCores()/2,
 n.suggests = 8,...
\mathcal{L}
```
# Arguments

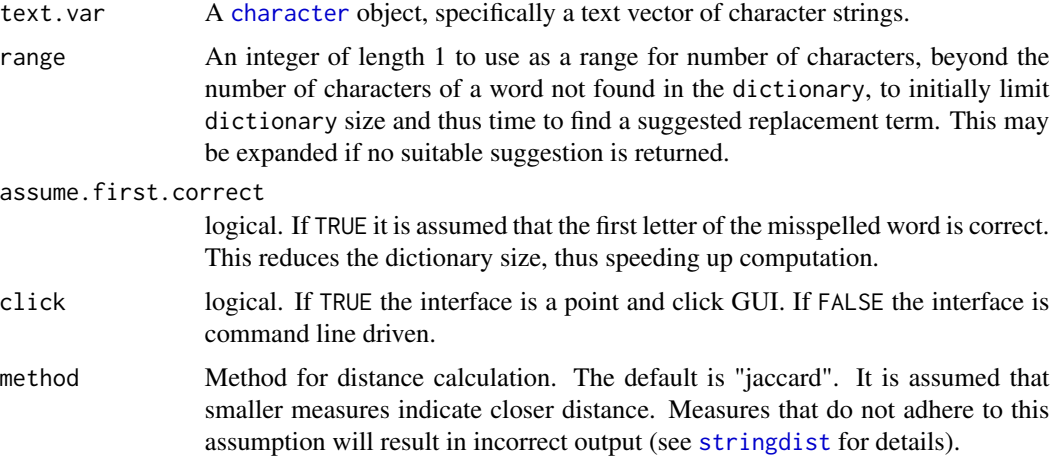

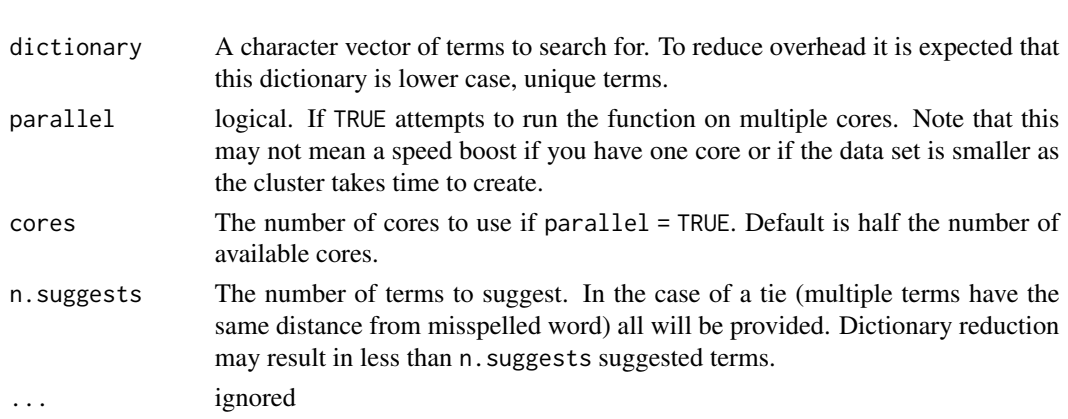

# Details

character Method for check\_spelling\_interactive

check\_spelling\_interactive.check\_spelling *Check Spelling*

## Description

View check\_spelling check\_spelling\_interactive.

# Usage

```
## S3 method for class 'check_spelling'
check_spelling_interactive(
 text.var,
 range = 2,
  assume.first.correct = TRUE,
 click = TRUE,
 \mathsf{method} = "jw",dictionary = qdapDictionaries::GradyAugmented,
 parallel = TRUE,
 cores = parallel::detectCores()/2,
 n.suggests = 8,
  ...
\mathcal{L}
```
# Arguments

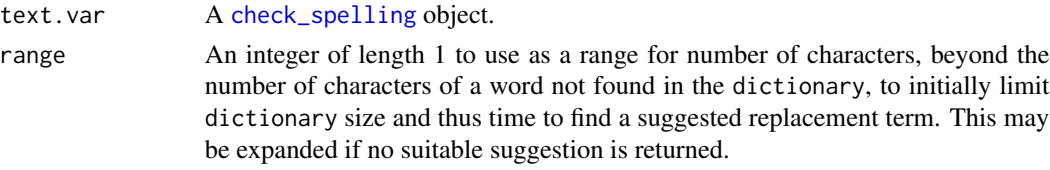

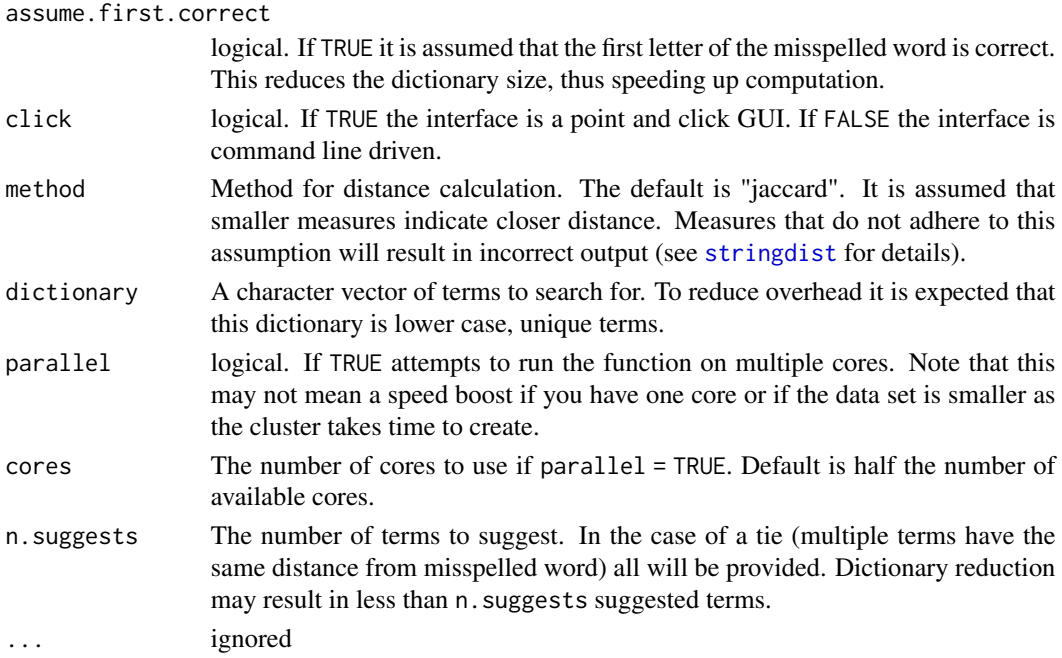

# Details

check\_spelling Method for check\_spelling\_interactive

check\_spelling\_interactive.factor *Check Spelling*

# Description

View factor check\_spelling\_interactive.

# Usage

```
## S3 method for class 'factor'
check_spelling_interactive(
 text.var,
  range = 2,
 assume.first.correct = TRUE,
 click = TRUE,
 \mathsf{method} = "jw",dictionary = qdapDictionaries::GradyAugmented,
 parallel = TRUE,
 cores = parallel::detectCores()/2,
 n.suggests = 8,...
\mathcal{L}
```
## Arguments

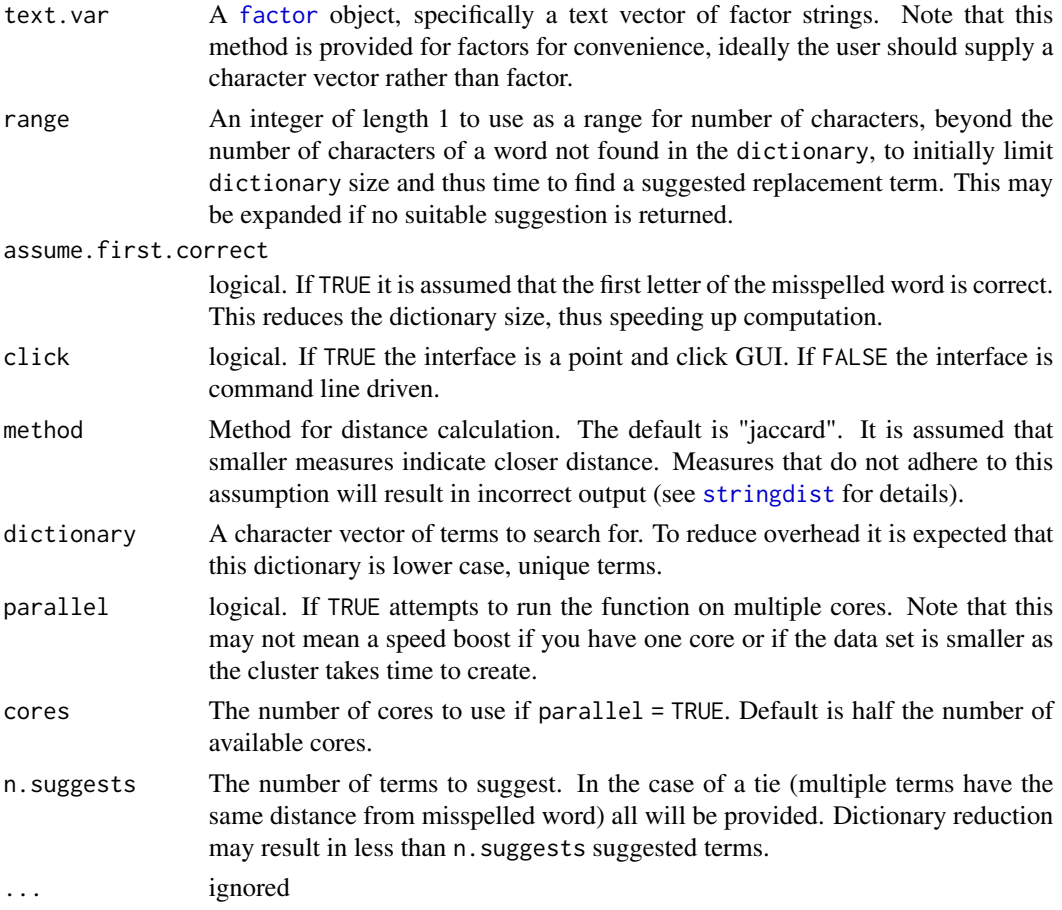

## Details

factor Method for check\_spelling\_interactive

check\_text *Check Text For Potential Problems*

# Description

Uncleaned text may result in errors, warnings, and incorrect results in subsequent analysis. check\_text checks text for potential problems and suggests possible fixes. Potential text anomalies that are detected include: factors, missing ending punctuation, empty cells, double punctuation, non-space after comma, no alphabetic characters, non-ascii, missing value, and potentially misspelled words.

# Usage

check\_text(text.var, file = NULL)

#### check\_text 53

#### Arguments

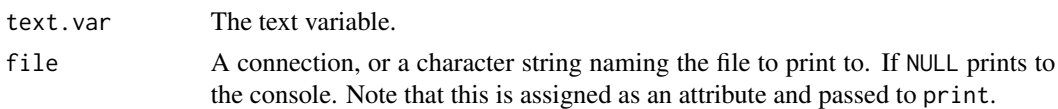

## Value

Returns a list with the following potential text faults reports:

- non\_character- Text that is non-character.
- missing\_ending\_punctuation- Text with no endmark at the end of the string.
- empty- Text that contains an empty element (i.e., "").
- double\_punctuation- Text that contains two qdap punctuation marks in the same string.
- non\_space\_after\_comma- Text that contains commas with no space after them.
- no alpha- Text that contains string elements with no alphabetic characters.
- non\_ascii- Text that contains non-ASCII characters.
- missing\_value- Text that contains missing values (i.e., NA).
- containing\_escaped- Text that contains escaped (see ?Quotes).
- containing\_digits- Text that contains digits.
- indicating\_incomplete- Text that contains endmarks that are indicative of incomplete/trailing sentences  $(e.g., \ldots)$ .
- potentially\_misspelled- Text that contains potentially misspelled words.

#### **Note**

The output is a list but prints as a pretty formatted output with potential problem elements, the accompanying text, and possible suggestions to fix the text.

# See Also

[check\\_spelling\\_interactive](#page-44-1)

```
## Not run:
x \leq -c ("i like", "i want. thet them .", "I am ! that |", "", NA,
    "they, were there", ".", " ", "?", "3;", "I like goud eggs!",
    "i 4like...", "\\tgreat", "She said \"yes\"")
check_text(x)
print(check_text(x), include.text=FALSE)
y <- c("A valid sentence.", "yet another!")
check_text(y)
## End(Not run)
```
#### Description

Some visualizations and algorithms require text to be broken into chunks of ordered words. chunker breaks text, optionally by grouping variables, into equal chunks. The chunk size can be specified by giving number of words to be in each chunk or the number of chunks.

#### Usage

```
chunker(
  text.var,
  grouping.var = NULL,
  n.words,
 n.chunks,
  as.string = TRUE,
  rm.unequal = FALSE
)
```
## Arguments

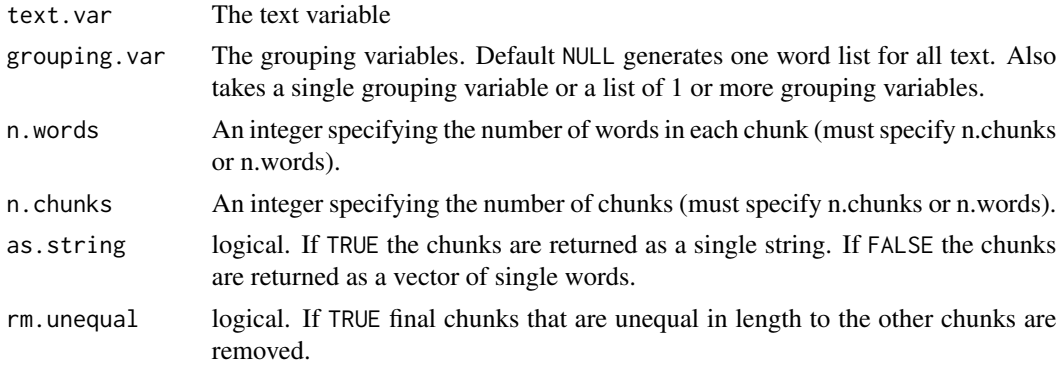

## Value

Returns a list of text chunks.

```
with(DATA, chunker(state, n.chunks = 10))
with(DATA, chunker(state, n.words = 10))
with(DATA, chunker(state, n.chunks = 10, as.string=FALSE))
with(DATA, chunker(state, n.chunks = 10, rm.unequal=TRUE))
with(DATA, chunker(state, person, n.chunks = 10))
with(DATA, chunker(state, list(sex, adult), n.words = 10))
with(DATA, chunker(state, person, n.words = 10, rm.unequal=TRUE))
```
#### chunker 55

```
## Bigger data
with(hamlet, chunker(dialogue, person, n.chunks = 10))
with(hamlet, chunker(dialogue, person, n.words = 300))
## Not run:
## with polarity hedonmetrics
dat <- with(pres_debates2012[pres_debates2012$person %in% qcv(OBAMA, ROMNEY), ],
    chunker(dialogue, list(person, time), n.words = 300))
dat2 <- colsplit2df(list2df(dat, "dialogue", "person&time")[, 2:1])
dat3 <- split(dat2[, -2], dat2$time)
ltruncdf(dat3, 10, 50)
poldat <- lapply(dat3, function(x) with(x, polarity(dialogue, person, constrain = TRUE)))
m <- lapply(poldat, function(x) plot(cumulative(x)))
m \leq Map(function(w, x, y, z) {
        w + ggtitle(x) + xlab(y) + ylab(z)},
        m,
        paste("Debate", 1:3),
        list(NULL, NULL, "Duration (300 Word Segment)"),
        list(NULL, "Cumulative Average Polarity", NULL)
)
library(gridExtra)
do.call(grid.arrange, m)
## By person
## By person
poldat2 <- Map(function(x, x2){
    scores <- with(counts(x), split(polarity, person))
    setNames(lapply(scores, function(y) {
        y <- list(cumulative_average_polarity = y)
        attributes(y)[["constrained"]] <- TRUE
        qdap:::plot.cumulative_polarity(y) + xlab(NULL) + ylab(x2)
    }), names(scores))
}, poldat, paste("Debate", 1:3))
poldat2 <- lapply(poldat2, function(x) {
   x[[2]] \leftarrow x[[2]] + ylab(NULL)x
})
poldat2[[1]] <- Map(function(x, y) {
        x + ggtitle(y)
   },
        poldat2[[1]], qcv(Obama, Romney)
)
```

```
library(gridExtra)
do.call(grid.arrange, unlist(poldat2, recursive=FALSE))
```
## End(Not run)

# clean *Remove Escaped Characters*

## Description

Preprocess data to remove escaped characters

## Usage

clean(text.var)

#### Arguments

text.var The text variable

## Value

Returns a vector of character strings with escaped characters removed.

## Examples

```
## Not run:
x \leftarrow "I go \\r
    to the \\tnext line"
x
clean(x)
## End(Not run)
```

```
cm_2long A Generic to Long Function
```
## Description

A wrapper for cm\_df2long, cm\_range2long, and cm\_time2long that automatically detects the objects being read and outputs the correct form and class.

## Usage

```
cm_2long(..., v.name = "variable", list.var = TRUE, debug = TRUE)
```
#### cm\_2long 57

### Arguments

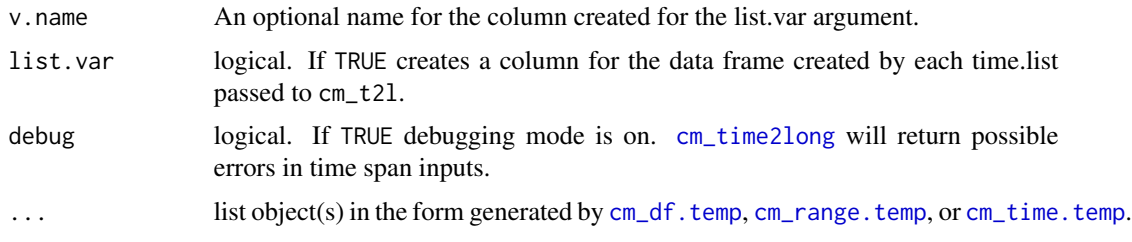

# Value

Returns a long data.frame of the correct cm\_XXX classes.

#### See Also

[cm\\_df2long](#page-72-0), [cm\\_range2long](#page-81-0), [cm\\_time2long](#page-84-0)

```
## Not run:
## cm_range2long use:
foo \le list(
   person_greg = qcv(terms='7:11, 20:24, 30:33, 49:56'),
   person_researcher = qcv(terms='42:48'),
   person_sally = qcv(terms='25:29, 37:41'),
   person_sam = qcv(terms='1:6, 16:19, 34:36'),
   person_teacher = qcv(terms='12:15'),
   adult_0 = qcv(terms='1:11, 16:41, 49:56'),adult_1 = qcv(terms='12:15, 42:48'),AA = qcv(terms="1"),
   BB = qcv(terms="1:2, 3:10, 19"),
   CC = qcv(terms="1:9, 100:150")\lambdafoo2 \le -\text{list}(person_greg = qcv(terms='7:11, 20:24, 30:33, 49:56'),
   person_researcher = qcv(terms='42:48'),
   person_sally = qcv(terms='25:29, 37:41'),
   person_sam = qcv(terms='1:6, 16:19, 34:36'),
   person_teacher = qcv(terms='12:15'),
   adult_0 = qcv(terms='1:11, 16:41, 49:56'),adult_1 = qcv(terms='12:15, 42:48'),AA = qcv(terms="40"),
   BB = qcv(terms="50:90"),
   CC = qcv(terms="60:90, 100:120, 150''),
   DD = qcv(terms=""))
cm_2long(foo, foo2, v.name = "time")
## cm_time2long use:
```

```
x \leftarrow list(
    transcript\_time\_span = qcv(00:00 - 1:12:00),
    A = qcv(terns = "2.40:3.00, 5.01, 6.02:7.00, 9.00"),B = qcv(terms = "2.40, 3.01:3.02, 5.01, 6.02:7.00,9.00, 1.12.00:1.19.01"),
    C = qcv(terns = "2.40:3.00, 5.01, 6.02:7.00, 9.00, 17.01")\mathcal{L}cm_2long(x)
## cm_df2long use:
codes <- qcv(dc, sf, wes, pol, rejk, lk, azx, mmm)
x1 <- cm_df.temp(DATA, "state", codes)
#fill it randomly
x1[, 7:14] < - lapply(7:14, function(i) sample(0:1, nrow(x1), TRUE))
out2 < - cm_22long(x1)head(out2, 15)
plot(out2)
## End(Not run)
```
<span id="page-57-0"></span>cm\_code.blank *Blank Code Transformation*

## Description

Transform codes with any binary operator combination.

#### Usage

```
cm_code.blank(x2long.obj, combine.code.list, rm.var = NULL, overlap = TRUE)
```
#### Arguments

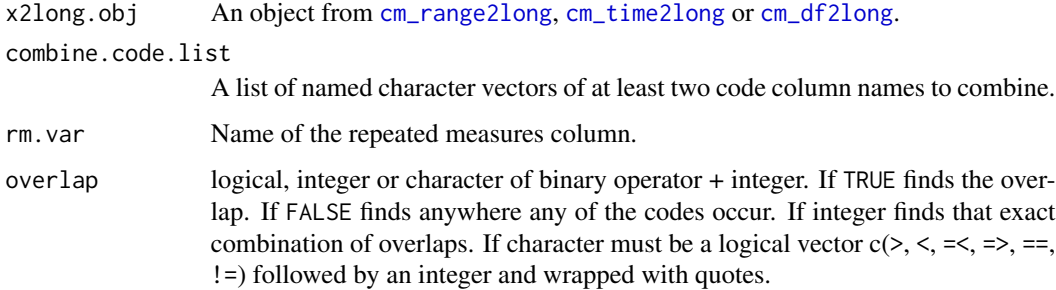

#### Value

Returns a dataframe with transformed occurrences of supplied overlapping codes added.

## cm\_code.blank 59

#### Note

For most jobs [cm\\_code.transform](#page-64-0) will work. This adds a bit of flexibility in exclusion and partial matching. The code column must be named "code" and your start and end columns must be named "start" and "end".

## See Also

[cm\\_range2long](#page-81-0), [cm\\_time2long](#page-84-0), [cm\\_df2long](#page-72-0), [cm\\_code.overlap](#page-62-0), [cm\\_code.combine](#page-59-0), [cm\\_code.exclude](#page-61-0), [cm\\_code.transform](#page-64-0)

```
## Not run:
foo \leftarrow list(
   AA = qcv(terms="1:10"),
   BB = qcv(terms="1:2, 3:10, 19"),
   CC = qcv(terms="1:3, 5:6")\lambdafoo2 \le - list(
   AA = qcv(terms="4:8"),
   BB = qcv(terms = "1:4, 10:12"),
   CC = qcv(terms="1, 11, 15:20"),
   DD = qcv(terms=""))
## Single occurrence version
(x < -cm_{range}2long(foo))cm_code.blank(x, combine.code.list = list(ABC=qcv(AA, BB, CC)),
    overlap = "!=1")
## Repeated measures version
(z <- cm_range2long(foo, foo2, v.name="time"))
cm_code.blank(z, combine.code.list = list(ABC=qcv(AA, BB, CC)),
    rm. var = "time", overlap = "!=1")cm_code.blank(z, combine.code.list = list(AB=qcv(AA, BB)),
    rm. var = "time", overlap = TRUE)cm_code.blank(z, combine.code.list = list(AB=qcv(AA, BB)),
    rm.var = "time", overlap = FALSE)
cm_code.blank(z, combine.code.list = list(AB=qcv(AA, BB)),
    rm. var = "time", overlap = ">1")cm_code.blank(z, combine.code.list = list(AB=qcv(AA, BB)),
    rm. var = "time", overlap = "==2")## Notice `overlap = "==2"` above is identical to `cm_code.overlap`
cm_code.overlap(z, overlap.code.list = list(AB=qcv(AA, BB)),
```

```
rm. var = "time")#WITH cm_time2long
x \leftarrow list(
    transcript\_time\_span = qcv(00:00 - 1:12:00),
    A = qcv(terms = "2.40:3.00, 5.01, 6.02:7.00, 9.00"),B = qcv(terns = "2.40, 3.01:3.02, 5.01, 6.02:7.00, 9.00,1.12.00:1.19.01"),
    C = qcv(terms = "2.40:3.00, 5.01, 6.02:7.00, 9.00, 17.01"))
y \leftarrow list(
    transcript_time_span = qcv(00:00 - 1:12:00),
    A = qcv(terns = "2.40:3.00, 5.01, 6.02:7.00, 9.00"),B = qcv(terns = "2.40, 3.01:3.02, 5.01, 6.02:7.00, 9.00,1.12.00:1.19.01"),
    C = qcv(terms = "2.40:3.00, 5.01, 6.02:7.00, 9.00, 17.01")\mathcal{L}dat <- cm_time2long(x, y, v.name="time")
head(dat, 10)
out <- cm_code.blank(dat, combine.code.list = list(ABC=qcv(A, B, C)),
    rm. var = "time", overlap = "!=1")head(out)
plot(out)
## End(Not run)
```
<span id="page-59-0"></span>cm\_code.combine *Combine Codes*

## Description

Combine all occurrences of codes into a new code.

#### Usage

```
cm_code.combine(x2long.obj, combine.code.list, rm.var = NULL)
```
## Arguments

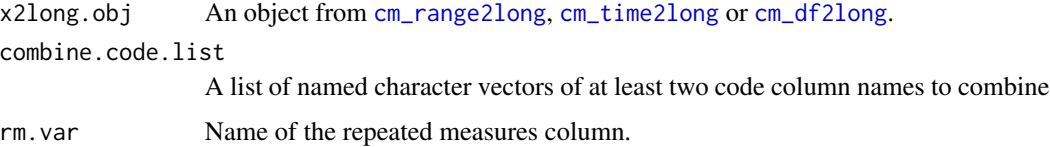

# Value

Returns a dataframe with combined occurrences of supplied overlapping codes added.

## Note

The code column must be named "code" and your start and end columns must be named "start" and "end".

## See Also

[cm\\_range2long](#page-81-0), [cm\\_time2long](#page-84-0), [cm\\_df2long](#page-72-0), [cm\\_code.blank](#page-57-0), [cm\\_code.exclude](#page-61-0), [cm\\_code.overlap](#page-62-0), [cm\\_code.transform](#page-64-0)

```
## Not run:
foo <- list(
   AA = qcv(terms="1:10"),
    BB = qcv(terms="1:2, 3:10, 19"),
    CC = qcv(terms="1:3, 5:6"))
foo2 \le -\text{list}(AA = qcv(terms="4:8"),
    BB = qcv(terms="1:4, 10:12"),
    CC = qcv(terms="1, 11, 15:20"),
    DD = qcv(terms="")\lambda(x <- cm_range2long(foo))
(z <- cm_range2long(foo, foo2, v.name="time"))
cm_code.combine(x, list(AB=qcv(AA, BB)))
cm_code.combine(x, list(ALL=qcv(AA, BB, CC)))
combines <- list(AB=qcv(AA, BB), ABC=qcv(AA, BB, CC))
cm_code.combine(z, combines, rm.var = "time")
#WITH cm_time2long
x \leftarrow list(
    transcript_time_span = qcv(00:00 - 1:12:00),
    A = qcv(terns = "2.40:3.00, 5.01, 6.02:7.00, 9.00"),B = qcv(terns = "2.40, 3.01:3.02, 5.01, 6.02:7.00, 9.00,1.12.00:1.19.01"),
    C = qcv(terns = "2.40:3.00, 5.01, 6.02:7.00, 9.00, 17.01")\mathcal{L}y \leftarrow list(
    transcript_time_span = qcv(00:00 - 1:12:00),
    A = qcv(terns = "2.40:3.00, 5.01, 6.02:7.00, 9.00"),B = qcv(terms = "2.40, 3.01:3.02, 5.01, 6.02:7.00, 9.00,1.12.00:1.19.01"),
    C = qcv(terns = "2.40:3.00, 5.01, 6.02:7.00, 9.00, 17.01"))
```

```
dat <- cm_time2long(x, y)
head(dat, 12)
cm_code.combine(dat, list(P=qcv(A, B), Q=qcv(B, C), R=qcv(A, B, C)), "variable")
## End(Not run)
```
<span id="page-61-0"></span>cm\_code.exclude *Exclude Codes*

# Description

Find the occurrences of n codes excluding the nth code. For example you have times/words coded for a teacher and you also have times/words coded for happiness. You can find all the happiness times excluding the teacher times or vice versa.

## Usage

```
cm_code.exclude(x2long.obj, exclude.code.list, rm.var = NULL)
```
#### Arguments

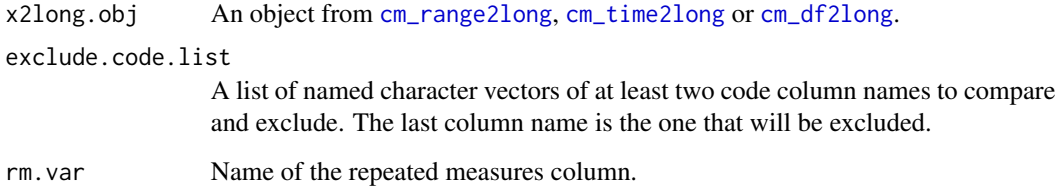

## Value

Returns a dataframe with n codes excluding the nth code.

## Note

The code column must be named "code" and your start and end columns must be named "start" and "end".

#### See Also

[cm\\_range2long](#page-81-0), [cm\\_time2long](#page-84-0), [cm\\_df2long](#page-72-0), [cm\\_code.blank](#page-57-0), [cm\\_code.combine](#page-59-0), [cm\\_code.overlap](#page-62-0), [cm\\_code.transform](#page-64-0)

# cm\_code.overlap 63

## Examples

```
## Not run:
foo \leftarrow list(
   AA = qcv(terms="1:10"),
    BB = qcv(terms='1:2, 3:10, 19"),
    CC = qcv(terms="1:3, 5:6")\mathcal{L}foo2 \le - list(
    AA = qcv(terms="4:8"),
    BB = qcv(terms = "1:4, 10:12"),
    CC = qcv(terms="1, 11, 15:20"),
    DD = qcv(terms="")\lambda(x < - cm_{range}2long(foo))(z <- cm_range2long(foo, foo2, v.name="time"))
cm_code.exclude(x, list(ABnoC=qcv(AA, BB, CC)))
cm_code.exclude(z, list(ABnoC=qcv(AA, BB, CC)), rm.var="time")
excludes <- list(AnoB=qcv(AA, BB), ABnoC=qcv(AA, BB, CC))
(a <- cm_code.exclude(z, excludes, rm.var="time"))
plot(a)
#WITH cm_time2long
x \leftarrow list(
    transcript\_time\_span = qcv(00:00 - 1:12:00),
    A = qcv(terns = "2.40:3.00, 5.01, 6.02:7.00, 9.00"),B = qcv(terms = "2.40, 3.01:3.02, 5.01, 6.02:7.00, 9.00,1.12.00:1.19.01"),
    C = qcv(terns = "2.40:3.00, 5.01, 6.02:7.00, 9.00, 17.01")\lambday <- list(
    transcript\_time\_span = qcv(00:00 - 1:12:00),
    A = qcv(terns = "2.40:3.00, 5.01, 6.02:7.00, 9.00"),B = qcv(terns = "2.40, 3.01:3.02, 5.01, 6.02:7.00, 9.00,1.12.00:1.19.01"),
    C = qcv(terns = "2.40:3.00, 5.01, 6.02:7.00, 9.00, 17.01")\lambdadat <- cm_time2long(x, y)
head(dat, 10)
cm_code.exclude(dat, list(P=qcv(A, B), Q=qcv(B, C), R=qcv(A, B, C)),
    rm.var = "variable")
## End(Not run)
```
<span id="page-62-0"></span>cm\_code.overlap *Find Co-occurrence Between Codes*

## Description

Combine co-occurrences of codes into a new code.

## Usage

```
cm_code.overlap(x2long.obj, overlap.code.list, rm.var = NULL)
```
# Arguments

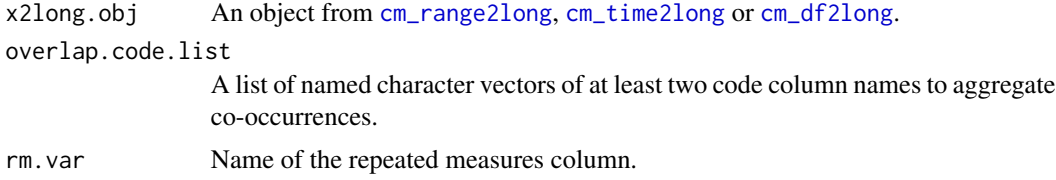

## Value

Returns a dataframe with co-occurrences of supplied overlapping codes added.

## Note

The code column must be named code and your start and end columns must be named "start" and "end".

## See Also

[cm\\_range2long](#page-81-0), [cm\\_time2long](#page-84-0), [cm\\_df2long](#page-72-0), [cm\\_code.combine](#page-59-0), [cm\\_code.transform](#page-64-0)

```
## Not run:
foo <- list(
    AA = qcv(terms="1:10"),
    BB = qcv(terms='1:2, 3:10, 19"),
    CC = qcv(terms="1:3, 5:6")\mathcal{L}foo2 \le - list(
   AA = qcv(terms="4:8"),
    BB = qcv(terms='1:4, 10:12"),
    CC = qcv(terms="1, 11, 15:20"),
    DD = qcv(terms="")
\mathcal{L}(x <- cm_range2long(foo))
(z <- cm_range2long(foo, foo2, v.name="time"))
cm_code.overlap(x, list(AB=qcv(AA, BB)))
cm_code.overlap(x, list(ALL=qcv(AA, BB, CC)))
combines <- list(AB=qcv(AA, BB), ABC=qcv(AA, BB, CC))
```

```
(a <- cm_code.overlap(z, combines, "time"))
plot(a)
#WITH cm_time2long
x \leftarrow list(
   transcript\_time\_span = qcv(00:00 - 1:12:00),
   A = qcv(terns = "2.40:3.00, 5.01, 6.02:7.00, 9.00"),B = qcv(terns = "2.40, 3.01:3.02, 5.01, 6.02:7.00, 9.00,1.12.00:1.19.01"),
   C = qcv(terns = "2.40:3.00, 5.01, 6.02:7.00, 9.00, 17.01"))
y <- list(
    transcript\_time\_span = qcv(00:00 - 1:12:00),
   A = qcv(terms = "2.40:3.00, 5.01, 6.02:7.00, 9.00"),B = qcv(terms = "2.40, 3.01:3.02, 5.01, 6.02:7.00, 9.00,
        1.12.00:1.19.01"),
   C = qcv(terms = "2.40:3.00, 5.01, 6.02:7.00, 9.00, 17.01"))
dat <- cm_time2long(x, y)
head(dat, 10)
out <- cm_code.overlap(dat, list(P=qcv(A, B), Q=qcv(B, C), R=qcv(A, B, C)),
    rm.var="variable")
head(out, 10)
## End(Not run)
```
<span id="page-64-0"></span>cm\_code.transform *Transform Codes*

# Description

Transform co-occurrences and/or combinations of codes into a new code(s).

#### Usage

```
cm_code.transform(
  x2long.obj,
  overlap.code.list = NULL,
  combine.code.list = NULL,
  exclude.code.list = NULL,
  rm.var = NULL
```
)

## Arguments

x2long.obj An object from [cm\\_range2long](#page-81-0), [cm\\_time2long](#page-84-0) or [cm\\_df2long](#page-72-0).

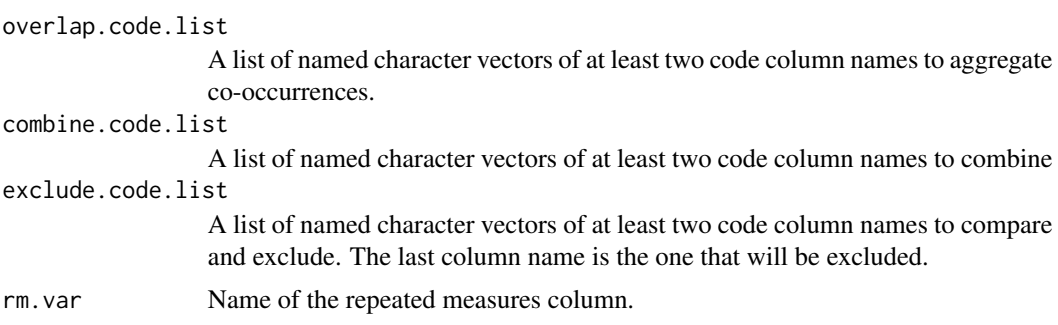

## Value

Returns a dataframe with overlapping, combined occurrences, and/or exclusion of supplied overlapping codes added.

## Note

The code column must be named "code" and your start and end columns must be named "start" and "end".

## See Also

[cm\\_range2long](#page-81-0), [cm\\_time2long](#page-84-0), [cm\\_df2long](#page-72-0), [cm\\_code.blank](#page-57-0), [cm\\_code.combine](#page-59-0), [cm\\_code.exclude](#page-61-0), [cm\\_code.overlap](#page-62-0)

```
## Not run:
foo <- list(
    AA = qcv(terms="1:10"),
    BB = qcv(terms="1:2, 3:10, 19"),
    CC = qcv(terms="1:3, 5:6")\lambdafoo2 \le -\text{list}(AA = qcv(terms="4:8"),
    BB = qcv(terms="1:4, 10:12"),
    CC = qcv(terms="1, 11, 15:20"),
    DD = qcv(terms="")\lambdabar1 <- list(
    transcript_time_span = qcv(00:00 - 1:12:00),
    A = qcv(terns = "0.00:3.00, 5.01, 6.02:7.00, 9.00"),B = qcv(terms = "2.40, 3.01:3.02, 5.01, 6.02:7.00, 9.00,1.12.00:1.19.01"),
    C = qcv(terns = "2.40:3.00, 5.01, 6.02:7.00, 9.00, 16.25:17.01")\lambda(x <- cm_range2long(foo))
(z <- cm_range2long(foo, foo2, v.name="time"))
```

```
(dat <- cm_time2long(bar1))
cm_code.transform(x,
   overlap.code.list = list(ABC=qcv(AA, BB, CC)),
    combine.code.list = list(oABC=qcv(AA, BB, CC)),
    exclude.code.list = list(ABnoC=qcv(AA, BB, CC))
)
cm_code.transform(z,
    overlap.code.list = list(ABC=qcv(AA, BB, CC)),
    combine.code.list = list(oABC=qcv(AA, BB, CC)),
    exclude.code.list = list(ABnoC=qcv(AA, BB, CC)), "time"
)
cm_code.transform(dat,
    overlap.code.list = list(ABC=qcv(A, B, C)),
    combine.code.list = list(oABC=qcv(A, B, C)),
    exclude.code.list = list(ABnoC=qcv(A, B, C))
\mathcal{L}## End(Not run)
```
cm\_combine.dummy *Find Co-occurrence Between Dummy Codes*

#### Description

Combine code columns where they co-occur.

# Usage

cm\_combine.dummy(cm.l2d.obj, combine.code, rm.var = "time", overlap = TRUE)

# Arguments

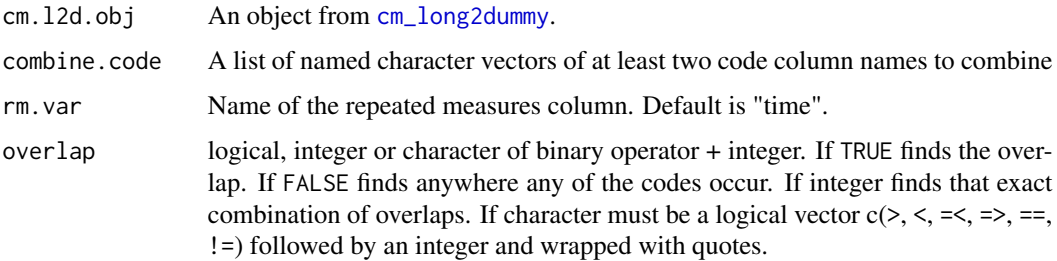

#### Value

Returns a dataframe with co-occurrences of provided code columns.

## See Also

[cm\\_long2dummy](#page-78-0)

## Examples

```
## Not run:
foo <- list(
   AA = qcv(terms="1:10"),
   BB = qcv(terms="1:2, 3:10, 19"),
   CC = qcv(terms="1:3, 5:6"))
foo2 \le - list(
   AA = qcv(terms="4:8"),
   BB = qcv(terms="1:4, 10:12"),
   CC = qcv(terms="1, 11, 15:20"),
   DD = qcv(terms=""))
(x <- cm_range2long(foo))
(D1 <- cm_long2dummy(x))
(z <- cm_range2long(foo, foo2, v.name="time"))
(D2 <- cm_long2dummy(z, "time"))
cm_combine.dummy(D1, combine.code = list(AB=qcv(AA, BB)))
cm_combine.dummy(D1, combine.code = list(AB=qcv(AA, BB)), overlap="==1")
cm_combine.dummy(D1, combine.code = list(AB=qcv(AA, BB)), overlap="!=1")
D1 <- cm_combine.dummy(D1, combine.code = list(AB=qcv(AA, BB)), overlap=0)
D1 <- cm_combine.dummy(D1, combine.code = list(CAB=qcv(AB, CC)), overlap=FALSE)
combines <- list(AB=qcv(AA, BB), ABC=qcv(AA, BB, CC))
cm_combine.dummy(D1, combine.code = combines)
cm_combine.dummy(D2, combine.code = combines)
## End(Not run)
```
<span id="page-67-0"></span>cm\_df.fill *Range Coding*

## Description

Allows range coding of words for efficient coding.

## Usage

```
cm_df.fill(
  dataframe,
  ranges,
```

```
value = 1,
text.var = NULL,
code.vars = NULL,
transform = FALSE
```
#### Arguments

 $\lambda$ 

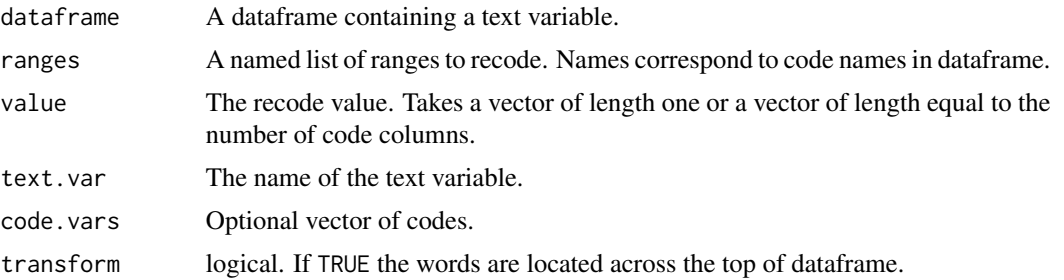

## Details

After ranging coding transcripts via ([cm\\_df.temp](#page-69-0)) or the blank code matrix via ([cm\\_df.transcript](#page-70-0)),cm\_df.fill is used to create a matrix of what codes occurred at what words (a filled code matrix). A list of range codes (word number spans) is fed to cm\_df.fill. A single number indicates a single word with that coding scheme whereas the colon is used as a separator that indicates the range of words from x to y are that particular code.

## Value

Generates a dummy coded dataframe.

# References

Miles, M. B. & Huberman, A. M. (1994). An expanded sourcebook: Qualitative data analysis. 2nd ed. Thousand Oaks, CA: SAGE Publications.

#### See Also

[cm\\_df.temp](#page-69-0), [cm\\_df.transcript](#page-70-0), [cm\\_df2long](#page-72-0)

```
## Not run:
codes <- qcv(dc, sf, wes, pol, rejk, lk, azx, mmm)
X <- cm_df.temp(DATA, "state", codes)
head(X, 10)
#recommended structure
cds1 <- list(
     dc=c(1:3, 5),sf=c(4, 6:9, 11),
    wes=0,
```

```
pol=0,
     rejk=0,
     lk=0,
     azx=1:30,
     mm=5)
out1 <- cm_df.fill(X, cds1)
head(out1)
#recommended structure
cds2 <- list(
   sf=c(4, 6:9, 11),
   dc=c(1:3, 5),azx=1:30,
   mm=5)
out2 <- cm_df.fill(X, cds2)
head(out2)
## End(Not run)
```
<span id="page-69-0"></span>cm\_df.temp *Break Transcript Dialogue into Blank Code Matrix*

# Description

Breaks transcript dialogue into words while retaining the demographic factors associate with each word. The codes argument provides a matrix of zeros that can serve as a dummy coded matrix of codes per word.

# Usage

```
cm_df.temp(
  dataframe,
  text.var,
  codes = NULL,
  file = NULL,
  transpose = FALSE,
  strip = FALSE,
  ...
\mathcal{L}
```
# Arguments

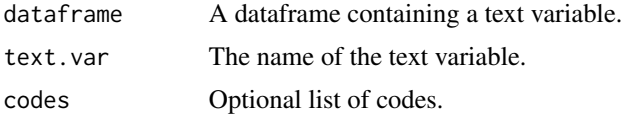

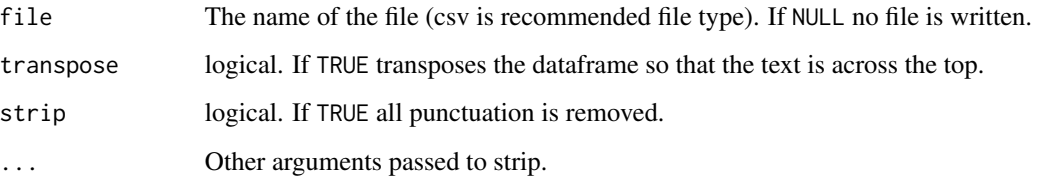

## Value

Generates a dataframe, and optional csv file, of individual words while maintaining demographic information. If a vector of codes is provided the outcome is a matrix of words used by codes filled with zeros. This dataframe is useful for dummy coded (1-yes code exists; 0-no it does not) representation of data and can be used for visualizations and statistical analysis.

## References

Miles, M. B. & Huberman, A. M. (1994). An expanded sourcebook: Qualitative data analysis. 2nd ed. Thousand Oaks, CA: SAGE Publications.

## See Also

[cm\\_range2long](#page-81-0), [cm\\_df.transcript](#page-70-0), [cm\\_df.fill](#page-67-0)

## Examples

```
## Not run:
codes <- qcv(dc, sf, wes, pol, rejk, lk, azx, mmm)
out1 <- cm_df.temp(DATA, "state", codes)
head(out1, 15)
out2 <- cm_df.temp(DATA, "state", codes, transpose = TRUE)
out2[, 1:10]
out3 <- cm_df.temp(raj.act.1, "dialogue", codes)
head(out3, 15)
out4 <- cm_df.temp(raj.act.1, "dialogue", codes, transpose = TRUE)
out4 [, 1:8]
## End(Not run)
```
<span id="page-70-0"></span>cm\_df.transcript *Transcript With Word Number*

# Description

Output a transcript with word number/index above for easy input back into qdap after coding.

# Usage

```
cm_df.transcript(
  text.var,
  grouping.var,
 file = NULL,
  indent = 4,
 width = 70,
  space = 2,
  ...
)
```
# Arguments

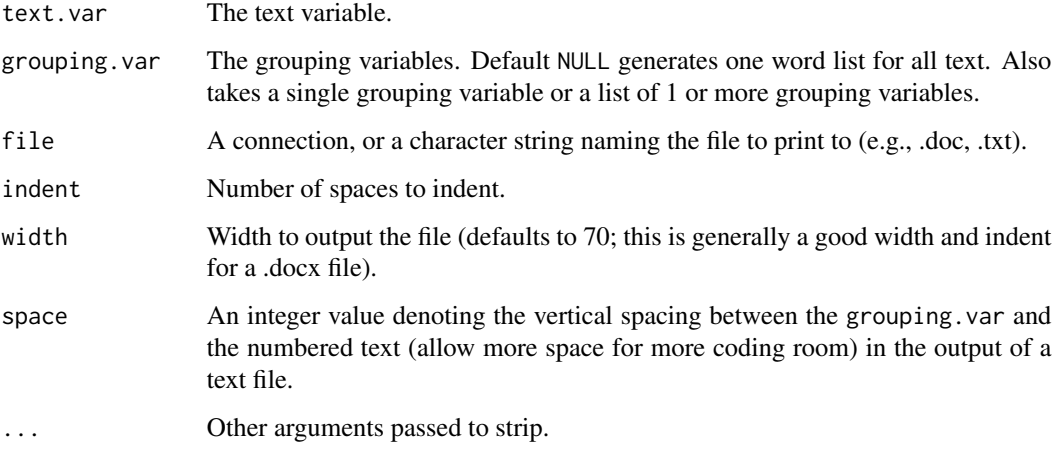

# Value

Returns a transcript by grouping variable with word number above each word. This makes use with [cm\\_df2long](#page-72-0) transfer/usage easier because the researcher has coded on a transcript with the numeric word index already.

## Note

It is recommended that the researcher actually codes on the output from this file. The codes can then be transferred to via a list. If a file already exists cm\_df.transcript will append to that file.

## Author(s)

BondedDust (stackoverflow.com), Gavin Simpson and Tyler Rinker <tyler.rinker@gmail.com>

# See Also

[cm\\_df2long](#page-72-0), [cm\\_df.temp](#page-69-0)
## cm\_df2long 73

## Examples

```
## Not run:
with(DATA, cm_df.transcript(state, person))
with(DATA, cm_df.transcript(state, list(sex, adult)))
#use it with nested variables just to keep track of demographic info
with(DATA, cm_df.transcript(state, list(person, sex, adult)))
#use double tilde "~~" to keep word group as one word
DATA$state <- mgsub("be certain", "be~~certain", DATA$state, fixed = TRUE)
with(DATA, cm_df.transcript(state, person))
DATA <- qdap::DATA
## with(mraja1spl, cm_df.transcript(dialogue, list(person)))
## with(mraja1spl, cm_df.transcript(dialogue, list(sex, fam.aff, died)))
## with(mraja1spl, cm_df.transcript(dialogue, list(person), file="foo.doc"))
## delete("foo.doc") #delete the file just created
## End(Not run)
```
<span id="page-72-0"></span>cm\_df2long *Transform Codes to Start-End Durations*

### Description

Transforms the range coding structure(s) from  $cm\_df$ . temp (in list format) into a data frame of start and end durations in long format.

#### Usage

```
cm_df2long(
  df.temp.obj,
  v.name = "variable",
  list.var = TRUE,code.vars = NULL,
  no.code = NA,
  add.start.end = TRUE,
  repeat.vars = NULL,
  rev.code = FALSE
\lambda
```
## Arguments

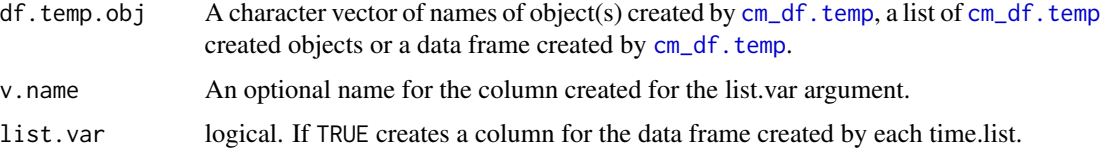

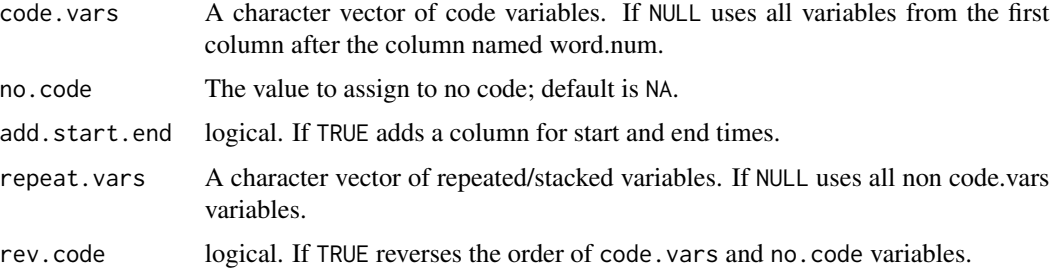

#### Value

Generates a data frame of start and end times for each code.

#### References

Miles, M. B. & Huberman, A. M. (1994). An expanded sourcebook: Qualitative data analysis. 2nd ed. Thousand Oaks, CA: SAGE Publications.

## See Also

[cm\\_time2long](#page-84-0), [cm\\_range2long](#page-81-0), [cm\\_df.temp](#page-69-0)

## Examples

```
## Not run:
codes <- qcv(dc, sf, wes, pol, rejk, lk, azx, mmm)
x1 <- cm_df.temp(DATA, "state", codes)
head(x1)
#empty code matrix
out1 <- cm_df2long(x1, code.vars = codes)
head(out1, 15)
#fill it randomly
x1[, 7:14] < - lapply(7:14, function(i) sample(0:1, nrow(x1), TRUE))
out2 <- cm_df2long(x1, code.vars = codes)
head(out2, 15)
plot(out2)
```

```
## End(Not run)
```
cm\_distance *Distance Matrix Between Codes*

#### Description

Generate distance measures to ascertain a mean distance measure between codes.

# cm\_distance 75

# Usage

```
cm_distance(
  dataframe,
  pvals = c(TRUE, FALSE),
  replications = 1000,
  parallel = TRUE,
  extended.output = TRUE,
  time.var = TRUE,
  code.var = "code",
  causal = FALSE,start.var = "start",
  end.var = "end",
  cores = detectCores()/2
\mathcal{L}
```
# Arguments

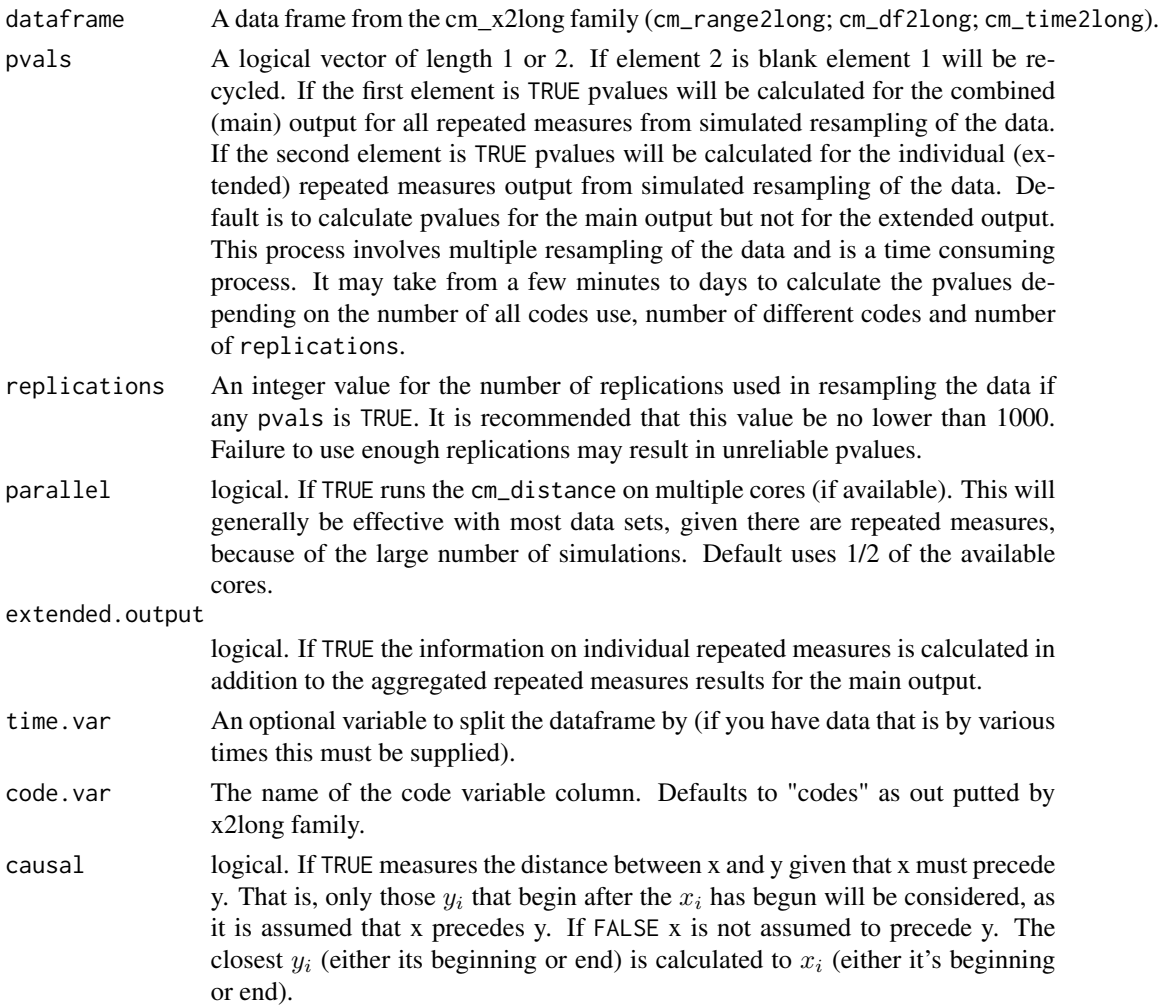

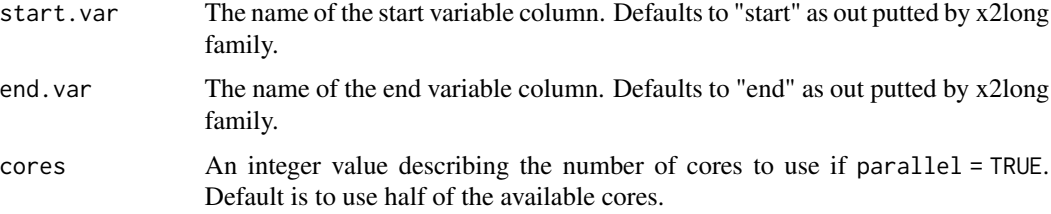

## Details

Note that row names are the first code and column names are the second comparison code. The values for Code A compared to Code B will not be the same as Code B compared to Code A. This is because, unlike a true distance measure, cm\_distance's matrix is asymmetrical. cm\_distance computes the distance by taking each span (start and end) for Code A and comparing it to the nearest start or end for Code B.

### Value

An object of the class "cm\_distance". This is a list with the following components:

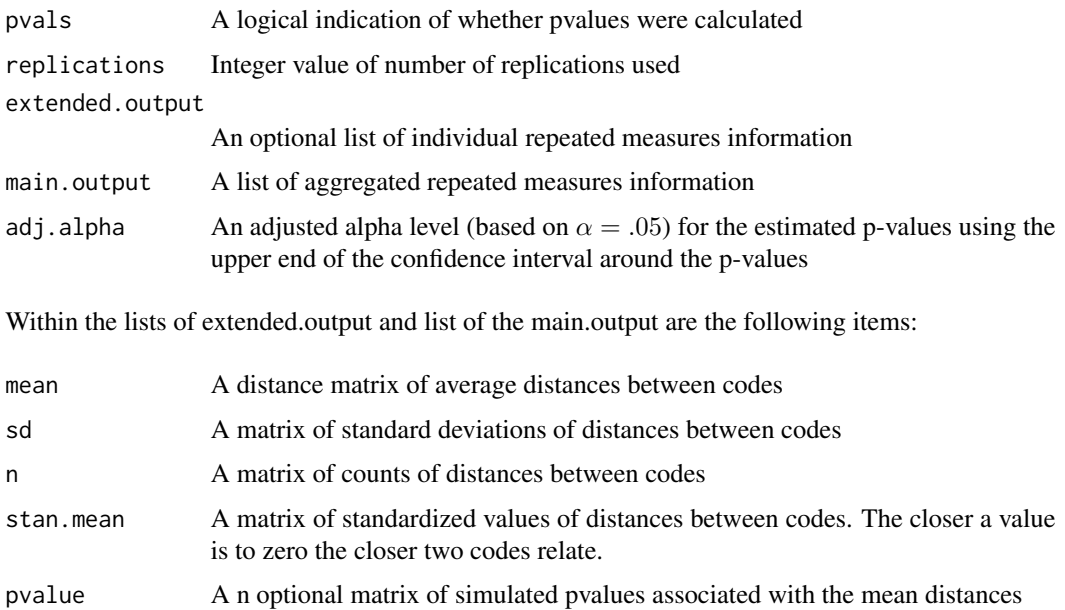

#### Warning

p-values are estimated and thus subject to error. More replications decreases the error. Use:

$$
p \pm \left(1.96 \cdot \sqrt{\frac{\alpha(1-\alpha)}{n}}\right)
$$

to adjust the confidence in the estimated p-values based on the number of replications.

## cm\_distance 77

### References

https://stats.stackexchange.com/a/22333/7482

### See Also

[print.cm\\_distance](#page-263-0)

## Examples

```
## Not run:
foo <- list(
   AA = qcv(terms="02:03, 05"),
   BB = qcv(terms="1:2, 3:10"),
   CC = qcv(terms="1:9, 100:150")\lambdafoo2 <- list(
   AA = qcv(terms="40"),
   BB = qcv(terms="50:90"),
   CC = qcv(terms="60:90, 100:120, 150''),
   DD = qcv(terms=""))
(dat <- cm_2long(foo, foo2, v.name = "time"))
plot(dat)
(out <- cm_distance(dat, replications=100))
names(out)
names(out$main.output)
out$main.output
out$extended.output
print(out, new.order = c(3, 2, 1))
print(out, new.order = 3:2)
#========================================
x \leftarrow list(
    transcript_time_span = qcv(00:00 - 1:12:00),
   A = qcv(t) = "2.40:3.00, 6.32:7.00, 9.00,
        10.00:11.00, 59.56"),
   B = qcv(terms = "3.01:3.02, 5.01, 19.00, 1.12.00:1.19.01"),
   C = qcv(terns = "2.40:3.00, 5.01, 6.32:7.00, 9.00, 17.01")\lambda(data < - cm_2 2long(x))plot(dat)
(a <- cm_distance(dat, causal=TRUE, replications=100))
## Plotting as a network graph
datA <- list(
   A = qcv(terms="02:03, 05''),
   B = qcv(terms="1:2, 3:10, 45, 60, 200:206, 250, 289:299, 330"),
   C = qcv(terms="1:9, 47, 62, 100:150, 202, 260, 292:299, 332''),
   D = qcv(terms="10:20, 30, 38:44, 138:145"),
   E = qcv(terms="10:15, 32, 36:43, 132:140''),
   F = qcv(terms="1:2, 3:9, 10:15, 32, 36:43, 45, 60, 132:140, 250, 289:299''),
```

```
G = qcv(terms="1:2, 3:9, 10:15, 32, 36:43, 45, 60, 132:140, 250, 289:299"),
   H = qcv(terms="20, 40, 60, 150, 190, 222, 255, 277"),
   I = qcv(terms="20, 40, 60, 150, 190, 222, 255, 277")
)
datB <- list(
   A = qcv(terms="40"),
   B = qcv(terms="50:90, 110, 148, 177, 200:206, 250, 289:299"),
   C = qcv(terms="60:90, 100:120, 150, 201, 244, 292"),
   D = qcv(terms="10:20, 30, 38:44, 138:145''),
   E = qcv(terms="10:15, 32, 36:43, 132:140''),
   F = qcv(terms="10:15, 32, 36:43, 132:140, 148, 177, 200:206, 250, 289:299"),
   G = qcv(terms="10:15, 32, 36:43, 132:140, 148, 177, 200:206, 250, 289:299"),
   I = qcv(terms="20, 40, 60, 150, 190, 222, 255, 277")\mathcal{L}(datC <- cm_2long(datA, datB, v.name = "time"))
plot(datC)
(out2 <- cm_distance(datC, replications=1250))
plot(out2)
plot(out2, label.cex=2, label.dist=TRUE, digits=5)
## End(Not run)
```
cm\_dummy2long *Convert cm\_combine.dummy Back to Long*

### Description

cm\_combine.dummy back to long.

### Usage

cm\_dummy2long(cm\_long2dummy\_obj, rm.var = "time")

### Arguments

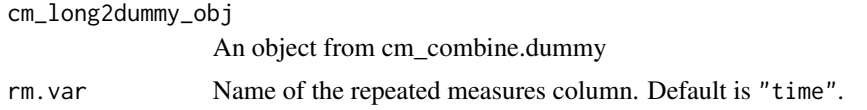

### Value

Returns a dataframe with co-occurrences of provided code columns.

### See Also

[cm\\_long2dummy](#page-78-0), [cm\\_combine.dummy](#page-66-0)

## cm\_long2dummy 79

## Examples

```
## Not run:
foo \leftarrow list(
   AA = qcv(terms="1:10"),
    BB = qcv(terms="1:2, 3:10, 19"),
    CC = qcv(terms="1:3, 5:6")\lambdafoo2 \le - list(
    AA = qcv(terms="4:8"),
    BB = qcv(terms='1:4, 10:12"),
    CC = qcv(terms="1, 11, 15:20"),
    DD = qcv(terms="")\mathcal{L}(x < -cm_{range2long(foo)})(out1 < - cm_{long2}dumm(x))(z <- cm_range2long(foo, foo2, v.name="time"))
out2 <- cm_long2dummy(z, "time")
lapply(out2, head)
cm_combine.dummy(out1, combine.code = list(AB=qcv(AA, BB)))
combines <- list(AB=qcv(AA, BB), ABC=qcv(AA, BB, CC))
A \leq -cm combine.dummy(out2, combine.code = combines)
head(A, 10)
B \le -cm_{\text{combine.dummy(out1, combine.code} = combines)head(B, 10)
cm_dummy2long(A)
cm_dummy2long(B)
plot(cm_dummy2long(A))
## End(Not run)
```
<span id="page-78-0"></span>cm\_long2dummy *Stretch and Dummy Code cm\_xxx2long*

### Description

Stretches and dummy codes a cm\_xxx2long dataframe to allow for combining columns.

### Usage

```
cm_long2dummy(
  dataframe,
  rm. var = NULL,code = "code",
  start = "start",
```

```
end = "end"\lambda
```
### Arguments

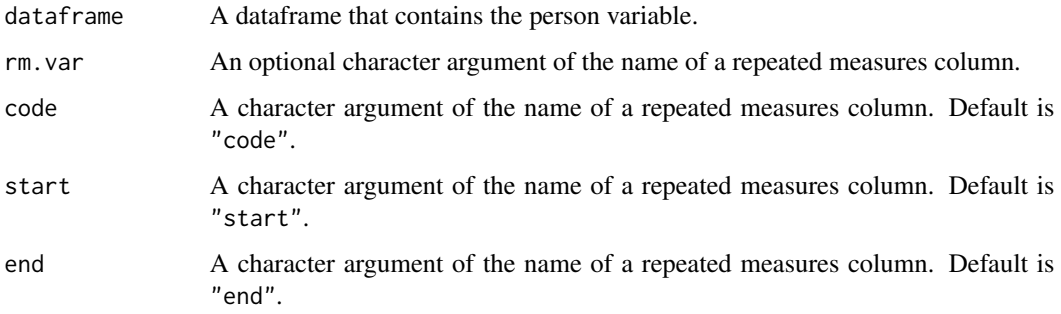

# Value

Returns a dataframe or a list of stretched and dummy coded dataframe(s).

# See Also

[cm\\_range2long](#page-81-0), [cm\\_time2long](#page-84-0), [cm\\_df2long](#page-72-0)

## Examples

```
## Not run:
foo <- list(
   AA = qcv(terms="1:10"),
    BB = qcv(terms="1:2, 3:10, 19"),
    CC = qcv(terms="1:3, 5:6")\mathcal{L}foo2 \leftarrow list(
   AA = qcv(terms="4:8"),
    BB = qcv(terms="1:4, 10:12"),
    CC = qcv(terms="1, 11, 15:20"),
    DD = qcv(terms="")\mathcal{L}(x <- cm_range2long(foo))
cm_long2dummy(x)
(z <- cm_range2long(foo, foo2, v.name="time"))
out <- cm_long2dummy(z, "time")
ltruncdf(out)
## End(Not run)
```
## <span id="page-80-0"></span>Description

Generates a range coding sheet for coding words.

## Usage

```
cm_range.temp(codes, text.var = NULL, grouping.var = NULL, file = NULL)
```
## Arguments

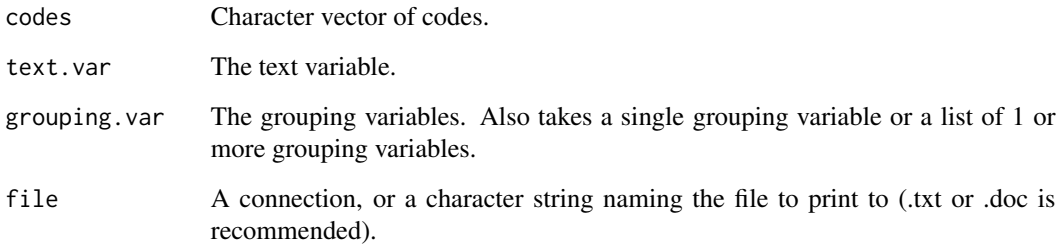

### References

Miles, M. B. & Huberman, A. M. (1994). An expanded sourcebook: Qualitative data analysis. 2nd ed. Thousand Oaks, CA: SAGE Publications.

## See Also

[cm\\_time.temp](#page-82-0)

### Examples

```
## Not run:
cm_range.temp(qcv(AA, BB, CC))
with(DATA, cm_range.temp(qcv(AA, BB, CC), state, list(person, adult)))
## cm_range.temp(qcv(AA, BB, CC), file = "foo.txt")
## delete("foo.txt")
## End(Not run)
```
<span id="page-81-0"></span>

### Description

Transforms the range coding structure(s) from cm\_range.temp (in list format) into a data frame of start and end durations in long format.

## Usage

```
cm_range2long(
  ...,
  v.name = "variable",
  list.var = TRUE,debug = TRUE,
  object = NULL\mathcal{L}
```
## Arguments

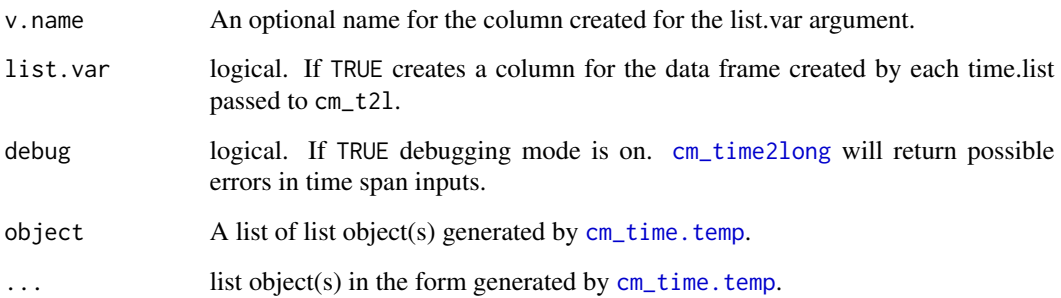

# Value

Generates a data frame of start and end spans for each code.

## References

Miles, M. B. & Huberman, A. M. (1994). An expanded sourcebook: Qualitative data analysis. 2nd ed. Thousand Oaks, CA: SAGE Publications.

## See Also

[cm\\_df2long](#page-72-0), [cm\\_time.temp](#page-82-0), [cm\\_df.transcript](#page-70-0)

## cm\_time.temp 83

#### Examples

```
## Not run:
foo <- list(
   person_greg = qcv(terms='7:11, 20:24, 30:33, 49:56'),
   person_researcher = qcv(terms='42:48'),
   person_sally = qcv(terms='25:29, 37:41'),
   person_sam = qcv(terms='1:6, 16:19, 34:36'),
   person_teacher = qcv(terms='12:15'),
   adult_0 = qcv(terms='1:11, 16:41, 49:56'),adult_1 = qcv(terms='12:15, 42:48'),AA = qcv(terms="1"),
   BB = qcv(terms="1:2, 3:10, 19"),
   CC = qcv(terms="1:9, 100:150"))
foo2 <- list(
   person_greg = qcv(terms='7:11, 20:24, 30:33, 49:56'),
   person_researcher = qcv(terms='42:48'),
   person_sally = qcv(terms='25:29, 37:41'),
   person_sam = qcv(terms='1:6, 16:19, 34:36'),
   person_teacher = qcv(terms='12:15'),
   adult_0 = qcv(terms='1:11, 16:41, 49:56'),adult_1 = qcv(terms='12:15, 42:48'),AA = qcv(terms="40"),
   BB = qcv(terms="50:90"),
   CC = qcv(terms="60:90, 100:120, 150''),
   DD = qcv(terms=""))
## General ldots Approach
(dat <- cm_range2long(foo, foo2, v.name = "time"))
plot(dat)
## Specify `object` Approach
cm_range2long(object=list(foo=foo))
cm_range2long(object=list(foo=foo, foo2=foo2), v.name="time")
cm_range2long(object=list(a=foo, b=foo2), v.name="time")
```
## End(Not run)

<span id="page-82-0"></span>cm\_time.temp *Time Span Code Sheet*

#### Description

Generates a time span coding sheet and coding format sheet.

## Usage

```
cm_time.temp(
 codes,
 grouping.var = NULL,
 start = ":00",end = NULL,file = NULL,
 coding = FALSE,
 print = TRUE)
```
## Arguments

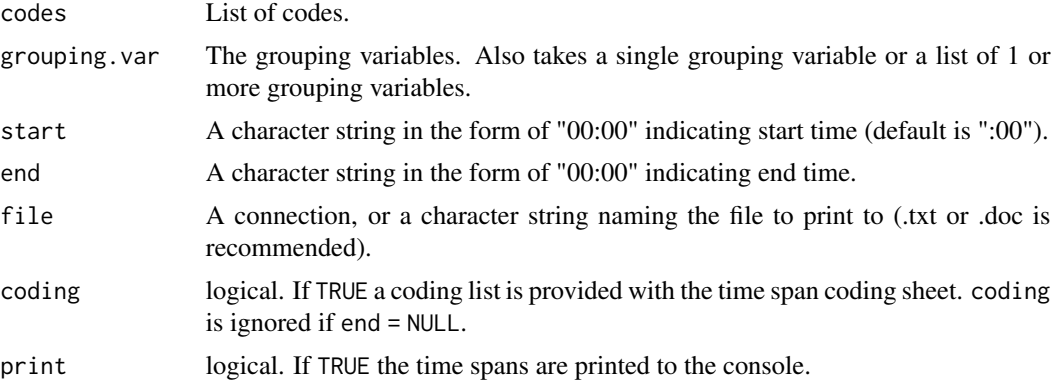

# References

Miles, M. B. & Huberman, A. M. (1994). An expanded sourcebook: Qualitative data analysis. 2nd ed. Thousand Oaks, CA: SAGE Publications.

### See Also

[cm\\_range.temp](#page-80-0),

## Examples

```
## Not run:
## cm_time.temp(qcv(AA, BB, CC), ":30", "7:40", file = "foo.txt")
## delete("foo.txt")
cm_time.temp(qcv(AA, BB, CC), ":30", "7:40")
x <- list(
   transcript_time_span = qcv(terms="00:00 - 1:12:00"),
   A = qcv(terns=" 2.40:3.00, 5.01, 6.52:7.00, 9.00''),
   B = qcv(terms=" 2.40, 3.01:3.02, 5.01, 6.52:7.00, 9.00, 1.12.00:1.19.01''),
   C = qcv(terns="2.40:3.00, 5.01, 6.52:7.00, 9.00, 17.01"))
cm_time2long(x)
cm_time.temp(qcv(AA, BB, CC))
```
## End(Not run)

<span id="page-84-0"></span>cm\_time2long *Transform Codes to Start-End Times*

# Description

Transforms the range coding structure(s) from [cm\\_time.temp](#page-82-0) (in list format) into a data frame of start and end times in long format.

## Usage

```
cm_time2long(
  ...,
  v.name = "variable",
 list.var = TRUE,
  debug = TRUE,object = NULL
)
```
## Arguments

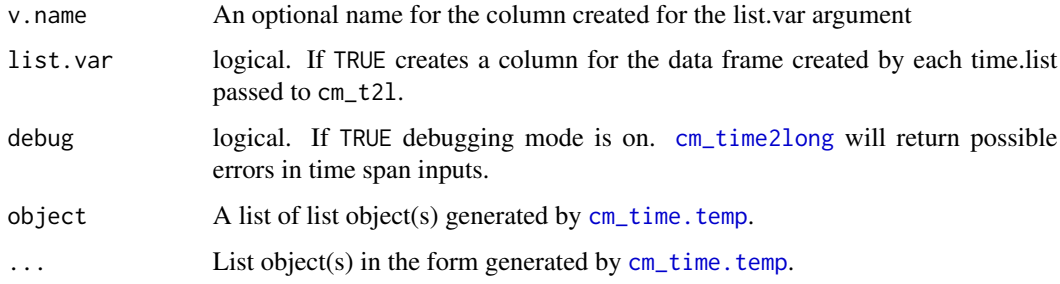

## Value

Generates a dataframe of start and end times for each code.

# References

Miles, M. B. & Huberman, A. M. (1994). An expanded sourcebook: Qualitative data analysis. 2nd ed. Thousand Oaks, CA: SAGE Publications.

### See Also

[cm\\_df2long](#page-72-0), [cm\\_time.temp](#page-82-0)

### Examples

```
## Not run:
x \leftarrow list(
   transcript\_time\_span = qcv(00:00 - 1:12:00),
   A = qcv(terns = "2.40:3.00, 5.01, 6.02:7.00, 9.00").B = qcv(terms = "2.40, 3.01:3.02, 5.01, 6.02:7.00,9.00, 1.12.00:1.19.01"),
   C = qcv(terns = "2.40:3.00, 5.01, 6.02:7.00, 9.00, 17.01")\lambda(data < - cm_time2long(x))plot(dat)
bar1 <- list(
   transcript\_time\_span = qcv(00:00 - 1:12:00),
   A = qcv(terns = "2.40:3.00, 5.01, 6.02:7.00, 9.00"),B = qcv(terms = "2.40, 3.01:3.02, 5.01, 6.02:7.00, 9.00,1.12.00:1.19.01"),
   C = qcv(terns = "2.40:3.00, 5.01, 6.02:7.00, 9.00, 16.25:17.01")\lambdabar2 < - 1ist(transcript\_time\_span = qcv(00:00 - 1:12:00),
    A = qcv(terns = "2.40:3.00, 5.01, 6.02:7.00, 9.00"),
   B = qcv(terns = "2.40, 3.01:3.02, 5.01, 6.02:7.00, 9.00,1.12.00:1.19.01"),
   C = qcv(terns = "2.40:3.00, 5.01, 6.02:7.00, 9.00, 17.01")\lambda## General ldots Approach
cm_time2long(bar1)
cm_time2long(bar1, bar2, v.name="time")
## Specify `object` Approach
cm_time2long(object=list(bar1=bar1))
cm_time2long(object=list(bar1=bar1, bar2=bar2), v.name="time")
cm_time2long(object=list(a=bar1, b=bar2), v.name="time")
## End(Not run)
```
colcomb2class *Combine Columns to Class*

### **Description**

Combine columns from qdap classes or a data.frame.

#### Usage

```
colcomb2class(
  dataframe,
```
## colcomb2class 87

```
combined.columns,
  class = "list",
 percent = TRUE,
 digits = 2,
  elim.old = TRUE,
 zero.replace = 0,
 override = FALSE
\lambda
```
## Arguments

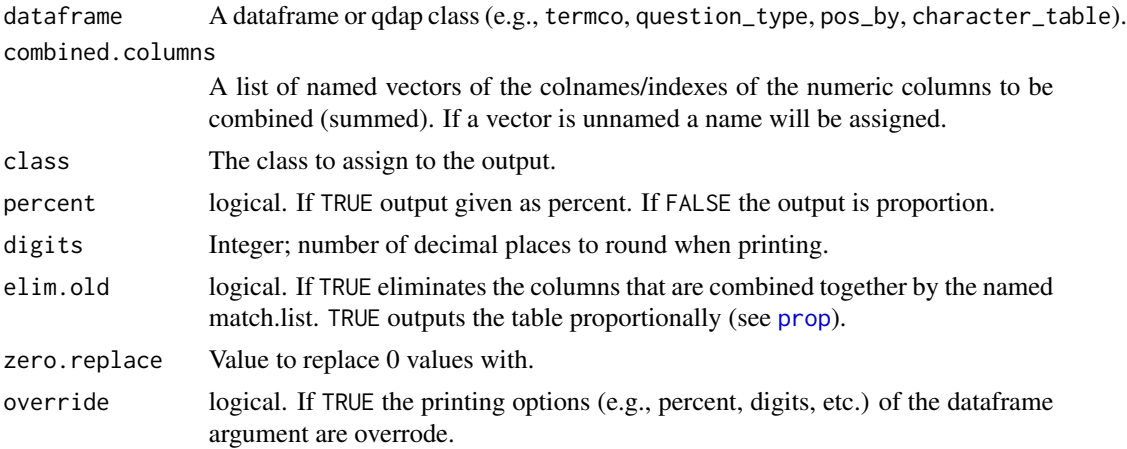

### Value

Returns a list with raw counts, percents and combined raw and percents.

## Examples

```
## Not run:
## `termco` example
ml <- list(
   cat1 = c(" the ", " a ", " an "),
   cat2 = c(" I''' ),"good",
   the = c("the", "the ", "the", "the")\lambdadat1 <- with(raj.act.1, termco(dialogue, person, ml))
colcomb2class(dat1, list(cats = c("cat1", "cat2")))
## `question_type` example
dat2 <- question_type(DATA.SPLIT$state, DATA.SPLIT$person)
combs <- list(
   \text{'wh/how'} = c("what", "how"),oth = c("shall", "implied_do/does/did")
)
colcomb2class(dat2, combs)
```

```
## `pos_by` example
dat3 <- with(DATA, pos_by(state, list(adult, sex)))
colcomb2class(dat3, qcv(DT, EX, FW))
## data.frame example
dat4 <- data.frame(X=LETTERS[1:5], matrix(sample(0:5, 20, TRUE), ncol = 4))
colcomb2class(dat4, list(new = c("X1", "X4")))
## End(Not run)
```
<span id="page-87-0"></span>colSplit *Separate a Column Pasted by paste2*

## Description

Separates a [paste2](#page-183-0) column into separate columns.

### Usage

colSplit(column, col.sep = ".", name.sep = "&")

## Arguments

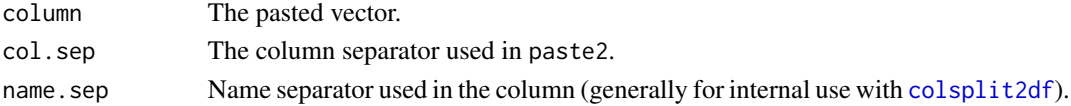

## Value

Returns a dataframe of split columns.

### See Also

[colsplit2df](#page-88-0), [paste2](#page-183-0)

### Examples

```
## Not run:
foo1 <- paste2(CO2[, 1:3])
head(foo1, 12)
bar1 <- colSplit(foo1)
head(bar1, 10)
foo2 <- paste2(mtcars[, 1:3], sep="|")
head(foo2, 12)
bar2 <- colSplit(foo2, col.sep = "|")
head(bar2, 10)
## End(Not run)
```
<span id="page-88-0"></span>

## <span id="page-88-1"></span>Description

colsplit2df - Wrapper for [colSplit](#page-87-0) that returns a dataframe.

lcolsplit2df - Wrapper for colsplit2df designed for qdap lists that returns a list dataframes.

## Usage

```
colsplit2df(
 dataframe,
  splitcols = 1,
 new.names = NULL,
  sep = "."keep.orig = FALSE,
 name.sep = "8",index.names = FALSE
)
```
lcolsplit2df(qdap.list, keep.orig = FALSE)

## Arguments

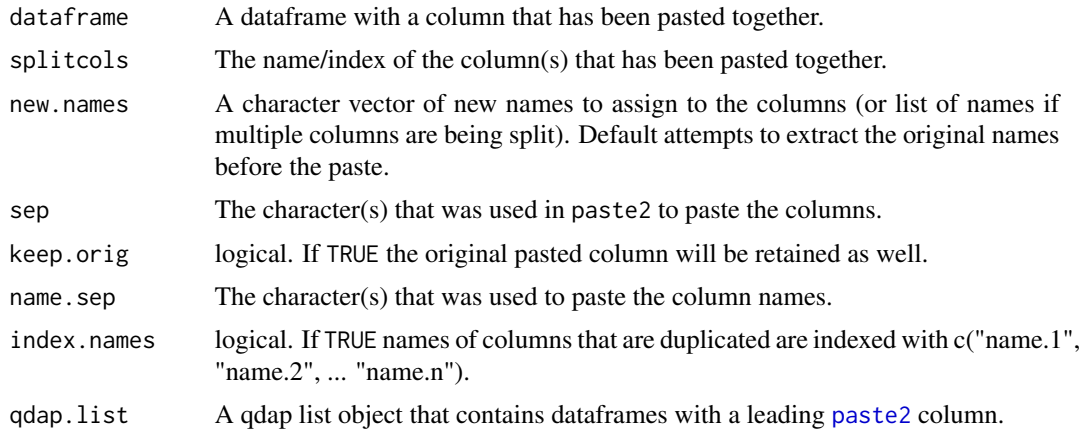

### Value

colsplit2df - returns a dataframe with the paste2 column split into new columns.

lcolsplit2df - returns a list of dataframes with the [paste2](#page-183-0) column split into new columns.

## Warning

This will strip the class of the qdap object.

[lcolsplit2df](#page-88-1) is a convenience function that is less flexible than [colsplit2df](#page-88-0) but operates on multiple dataframes at once.

### See Also

[colSplit](#page-87-0), [colpaste2df](#page-183-1) [paste2](#page-183-0)

## Examples

```
## Not run:
CO2$`Plant&Type&Treatment` <- paste2(CO2[, 1:3])
CO2 \leq CO2[, -C(1:3)]
head(CO2)
head(colsplit2df(CO2, 3))
head(colsplit2df(CO2, 3, qcv(A, B, C)))
head(colsplit2df(CO2, 3, qcv(A, B, C), keep.orig=TRUE))
head(colsplit2df(CO2, "Plant&Type&Treatment"))
CO2 <- datasets::CO2
(dat <- colpaste2df(head(mtcars), list(1:3), sep = "|"))
colsplit2df(dat, 12, sep = "|")
## Multiple split example
E \leftarrow list(c(1, 2, 3, 4, 5),
   qcv(mpg, hp),
   c("disp", "am")
)
(dat2 <- colpaste2df(head(mtcars), E, sep ="|"))
cols <- c("mpg&cyl&disp&hp&drat", "mpg&hp", "disp&am")
colsplit2df(dat2, cols, sep = "|")
## lcolsplit2df example
(x <- with(DATA.SPLIT, question_type(state, list(sex, adult))))
ltruncdf(x)
z <- lcolsplit2df(x)
ltruncdf(z)
## End(Not run)
```
comma\_spacer *Ensure Space After Comma*

### Description

Adds a space after a comma as strip and many other functions may consider a comma separated string as one word (i.e., "one, two, three" becomes "onetwothree" rather than "one two three").

#### common 91

## Usage

comma\_spacer(text.var)

### Arguments

text.var The text variable.

## Value

Returns a vector of strings with commas that have a space after them.

## Examples

```
## Not run:
x \leq c("the, dog, went", "I, like, it", "where are you", NA, "why", ", ", ", "f")comma_spacer(x)
```
## End(Not run)

common *Find Common Words Between Groups*

## Description

Find common words between grouping variables (e.g., people).

## Usage

```
common(word.list, overlap = "all", equal. or = "more", ...)
```
## Arguments

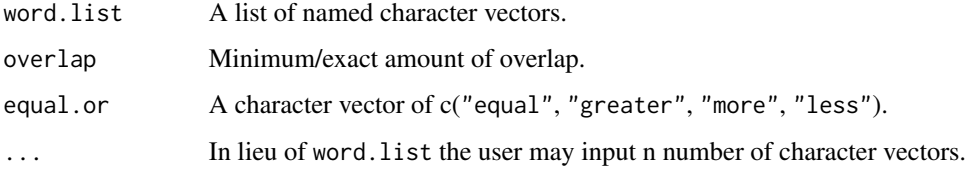

### Value

Returns a dataframe of all words that match the criteria set by overlap and equal.or.

# Description

list Method for common

### Usage

```
## S3 method for class 'list'
common(word.list, overlap = "all", equal.or = "more", ...)
```
## Arguments

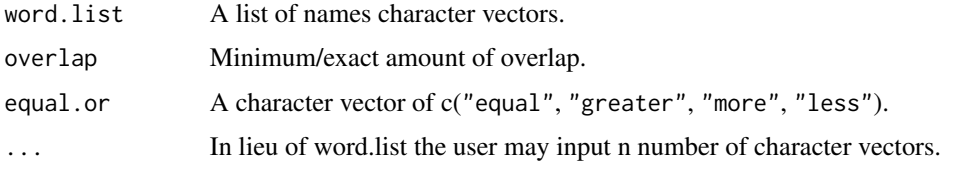

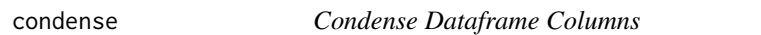

# Description

Condense dataframe columns that are a list of vectors to a single vector of strings.

### Usage

condense(dataframe, sep = ", ")

## Arguments

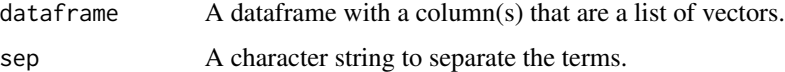

## Value

Returns a dataframe with condensed columns that can be wrote to csv/xlsx.

### See Also

[mcsv\\_w](#page-165-0)

#### counts and the counts of the counts of the counts of the counts of the counts of the counts of the counts of the counts of the counts of the counts of the counts of the counts of the counts of the counts of the counts of t

## Examples

```
## Not run:
library(qdap)
poldat <- with(DATA.SPLIT, polarity(state, person))
write.csv(x = condense(counts(poldat)), file = "foo.csv")
## End(Not run)
```
counts *Generic Counts Method*

## Description

Access the count dataframes from select qdap outputs.

### Usage

 $counts(x, ...)$ 

## Arguments

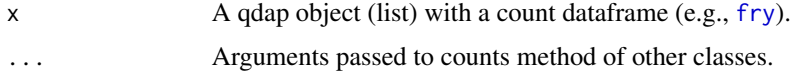

## Value

Returns a data.frame of counts.

# See Also

[scores](#page-353-0), [proportions](#page-305-0), [preprocessed](#page-248-0), [visual](#page-406-0)

counts.automated\_readability\_index *Readability Measures*

## Description

counts.automated\_readability\_index - View counts from [automated\\_readability\\_index](#page-33-1).

### Usage

```
## S3 method for class 'automated_readability_index'
counts(x, ...)
```
## Arguments

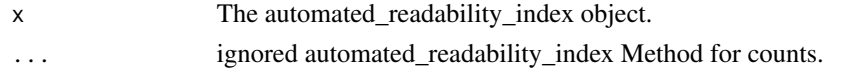

#### counts.character\_table

*Term Counts*

## Description

View character\_table counts.

## Usage

## S3 method for class 'character\_table'  $counts(x, ...)$ 

### Arguments

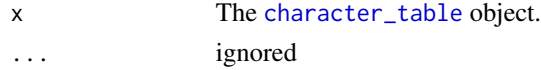

## Details

character\_table Method for counts

counts.coleman\_liau *Readability Measures*

## Description

counts.coleman\_liau - View counts from [coleman\\_liau](#page-33-0).

## Usage

```
## S3 method for class 'coleman_liau'
counts(x, ...)
```
## Arguments

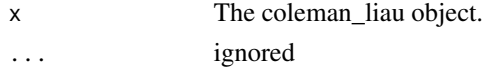

## Details

coleman\_liau Method for counts.

counts.end\_mark\_by *Question Counts*

# Description

View end\_mark\_by counts.

### Usage

## S3 method for class 'end\_mark\_by'  $counts(x, ...)$ 

## Arguments

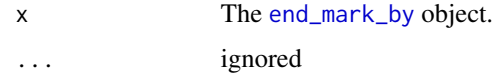

## Details

end\_mark\_by Method for counts

counts.flesch\_kincaid *Readability Measures*

## Description

counts.flesch\_kincaid - View counts from [flesch\\_kincaid](#page-33-0).

## Usage

```
## S3 method for class 'flesch_kincaid'
counts(x, ...)
```
## Arguments

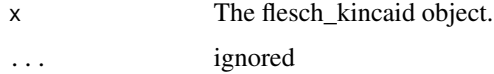

## Details

flesch\_kincaid Method for counts.

counts.formality *Formality*

# Description

View formality counts.

## Usage

## S3 method for class 'formality'  $counts(x, ...)$ 

## Arguments

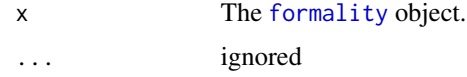

# Details

formality Method for counts

counts.fry *Readability Measures*

## Description

counts.fry - View counts from [fry](#page-33-0).

## Usage

## S3 method for class 'fry' counts(x, ...)

# Arguments

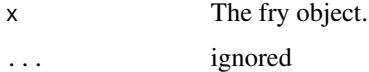

## Details

fry Method for counts.

counts.linsear\_write *Readability Measures*

## Description

counts.linsear\_write - View counts from [linsear\\_write](#page-33-0).

### Usage

## S3 method for class 'linsear\_write' counts(x, ...)

## Arguments

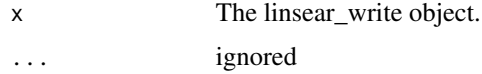

## Details

linsear\_write Method for counts.

```
counts.object_pronoun_type
                       Question Counts
```
# Description

View object\_pronoun\_type counts.

## Usage

```
## S3 method for class 'object_pronoun_type'
counts(x, ...)
```
### Arguments

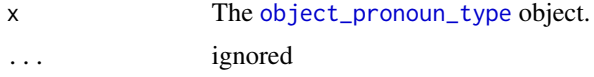

## Details

object\_pronoun\_type Method for counts

counts.polarity *Polarity*

## Description

counts.polarity - View counts from [polarity](#page-231-0).

## Usage

## S3 method for class 'polarity'  $counts(x, ...)$ 

## Arguments

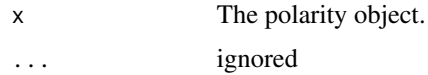

# Details

polarity Method for counts.

counts.pos *Parts of Speech*

## Description

View pos counts.

## Usage

## S3 method for class 'pos' counts(x, ...)

# Arguments

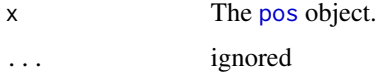

### Details

pos Method for counts

counts.pos\_by *Parts of Speech*

# Description

View pos\_by counts.

### Usage

## S3 method for class 'pos\_by'  $counts(x, ...)$ 

## Arguments

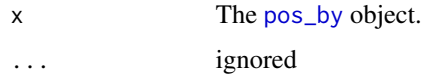

## Details

pos\_by Method for counts

counts.pronoun\_type *Question Counts*

## Description

View pronoun\_type counts.

## Usage

```
## S3 method for class 'pronoun_type'
counts(x, ...)
```
# Arguments

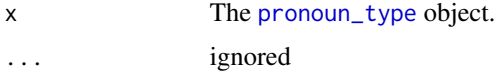

### Details

pronoun\_type Method for counts

counts.question\_type *Question Counts*

# Description

View question\_type counts.

## Usage

## S3 method for class 'question\_type'  $counts(x, ...)$ 

## Arguments

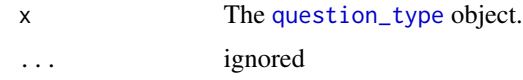

### Details

question\_type Method for counts

counts.SMOG *Readability Measures*

## Description

counts.SMOG - View counts from [SMOG](#page-33-0).

## Usage

## S3 method for class 'SMOG'  $counts(x, ...)$ 

## Arguments

x The SMOG object. ... ignored

## Details

SMOG Method for counts.

counts.subject\_pronoun\_type

*Question Counts*

### Description

View subject\_pronoun\_type counts.

## Usage

## S3 method for class 'subject\_pronoun\_type'  $counts(x, ...)$ 

## Arguments

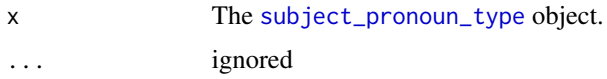

## Details

subject\_pronoun\_type Method for counts

counts.termco *Term Counts*

# Description

View termco counts.

## Usage

## S3 method for class 'termco'  $counts(x, ...)$ 

## Arguments

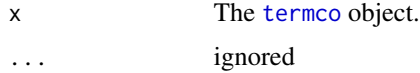

## Details

termco Method for counts

counts.word\_length *Word Length Counts*

# Description

View word\_length counts.

### Usage

## S3 method for class 'word\_length'  $counts(x, ...)$ 

## Arguments

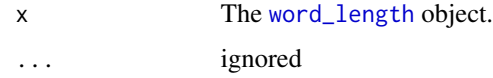

## Details

word\_length Method for counts

counts.word\_position *Word Position*

## Description

View word\_position counts.

## Usage

```
## S3 method for class 'word_position'
counts(x, ...)
```
# Arguments

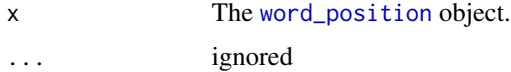

### Details

word\_position Method for counts

counts.word\_stats *Word Stats*

## Description

View word\_stats counts.

## Usage

```
## S3 method for class 'word_stats'
counts(x, \ldots)
```
## Arguments

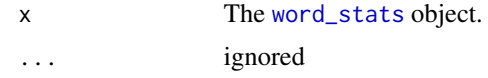

## Details

word\_stats Method for counts

cumulative *Cumulative Scores*

## Description

cumulative - Generate rolling/cumulative scores for select qdap objects.

## Usage

```
cumulative(x, ...)
## S3 method for class 'end_mark'
cumulative(x, ...)
## S3 method for class 'formality'
cumulative(x, ...)
## S3 method for class 'pos'
cumulative(x, ...)
## S3 method for class 'pos_by'
cumulative(x, ...)
## S3 method for class 'animated_formality'
```

```
cumulative(x, ...)
## S3 method for class 'lexical_classification'
cumulative(x, ...)
## S3 method for class 'animated_lexical_classification'
cumulative(x, ...)
## S3 method for class 'polarity'
cumulative(x, ...)
## S3 method for class 'animated_polarity'
cumulative(x, ...)
## S3 method for class 'syllable_freq'
cumulative(x, ...)
## S3 method for class 'combo_syllable_sum'
cumulative(x, ...)
```
# Arguments

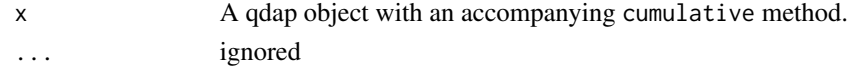

<span id="page-103-0"></span>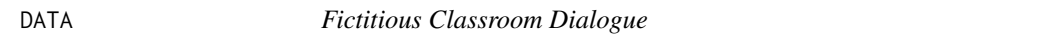

## Description

A fictitious dataset useful for small demonstrations.

### Usage

data(DATA)

## Format

A data frame with 11 rows and 5 variables

## Details

- person. Speaker
- sex. Gender
- adult. Dummy coded adult (0-no; 1-yes)
- state. Statement (dialogue)
- code. Dialogue coding scheme

## Description

A [sentSplit](#page-368-0) version of the [DATA](#page-103-0) dataset.

## Usage

data(DATA.SPLIT)

### Format

A data frame with 15 rows and 8 variables

### Details

- person. Speaker
- tot. Turn of talk with sub sentences
- TOT. Turn of talk
- sex. Gender
- adult. Dummy coded adult (0-no; 1-yes)
- code. Dialogue coding scheme
- state. Statement (dialogue)
- stem.text. A stemmed version of the text.var

DATA2 *Fictitious Repeated Measures Classroom Dialogue*

# Description

A repeated measures version of the [DATA](#page-103-0) dataset.

### Usage

```
data(DATA2)
```
### Format

A data frame with 74 rows and 7 variables

#### 106 delete

## Details

- day. Day of observation
- class. Class period/subject of observation
- person. Speaker
- sex. Gender
- adult. Dummy coded adult (0-no; 1-yes)
- state. Statement (dialogue)
- code. Dialogue coding scheme

## delete *Easy File Handling*

## Description

delete - Deletes files and directories.

folder - Create a folder/directory.

## Usage

delete(file = NULL)

folder(..., folder.name = NULL)

## Arguments

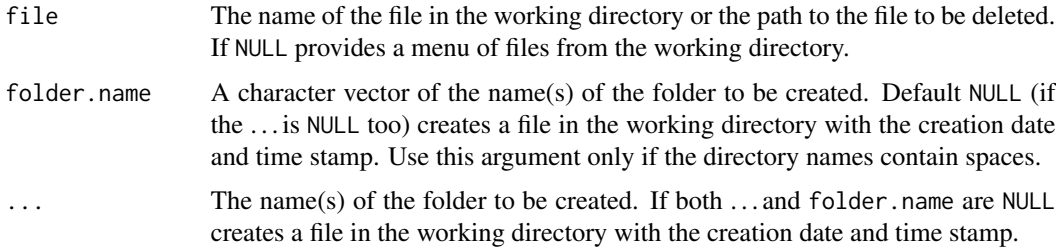

## Value

delete permanently removes a file/directory.

folder creates a folder/directory.

### See Also

[unlink](#page-0-0), [file.remove](#page-0-0), [dir.create](#page-0-0)

#### dir\_map 107

## Examples

```
## Not run:
(x <- folder("DELETE.ME"))
which(dir() == "DELETE.ME")
delete("DELETE.ME")
which(dir() == "DELETE.ME")folder("the/next/big/thing", "hello world", "now/is/the/time")
folder(cat, dog)
lapply(c("cat", "dog"), delete)
## End(Not run)
```
dir\_map *Map Transcript Files from a Directory to a Script*

## Description

Generate script text (and optionally output it to the clipboard and/or an external file) that can be used to individually read in every file in a directory and assign it to an object.

## Usage

```
dir_map(
  loc = "DATA/TRANSCRIPTS/CLEANED_TRANSCRIPTS",
  obj.prefix = "dat",
 use.path = TRUE,
  col.names = c("person", "dialogue"),
  file = NULL,
  copy2clip = interactive()
\mathcal{L}
```
### Arguments

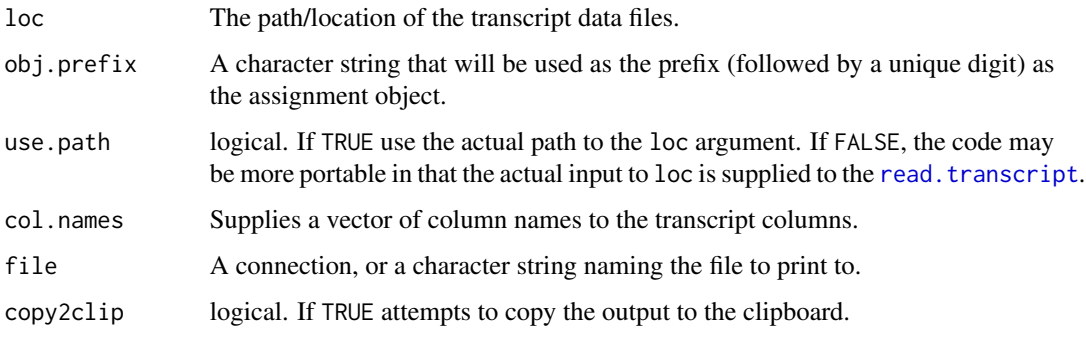

## Details

Generally, the researcher will want to read in and parse every transcript document separately. The task of writing the script for multiple transcript documents can be tedious. This function is designed to make the process more efficient and less prone to errors.

### Value

Prints a read in script text to the console, optionally copies the wrapped text to the clipboard on a Mac or Windows machine and optionally prints to an outside file.

### Note

skip is set to 0, however, it is likely that this value will need to be changed for each transcript.

## See Also

[read.transcript](#page-341-0)

## Examples

```
## Not run:
(DIR <- system.file("extdata/transcripts", package = "qdap"))
dir_map(DIR)
```
## End(Not run)

discourse\_map *Discourse Mapping*

### Description

View the flow of discourse from social actors.

### Usage

```
discourse_map(
  text.var,
  grouping.var,
 edge.constant,
  sep = "",
 condense = TRUE,
  ...
)
```
# discourse\_map 109

## Arguments

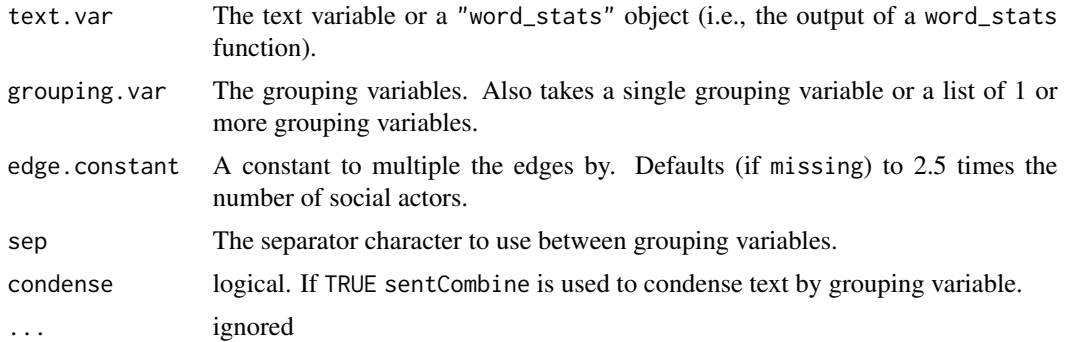

# Details

For an example of the video generated from the Animate output of discourse\_map see: https://www.youtube.com/watch?v=7 An HTML output can be viewed: http://trinker.github.io/qdap\_examples/animation\_dialogue/.

# Value

Returns a list:

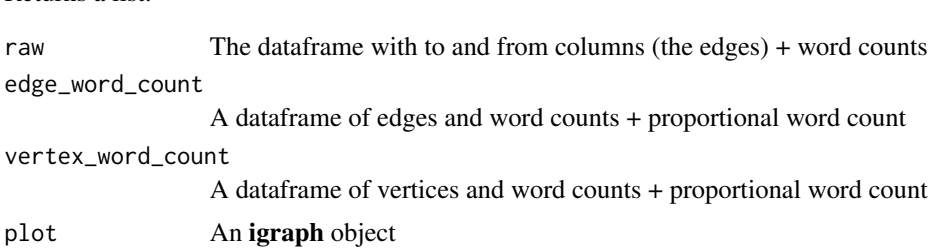

```
## Not run:
discourse_map(DATA$state, list(DATA$person, DATA$sex))
x <- with(mraja1, discourse_map(dialogue, person))
x
lview(x)
library(igraph)
plot(visual(x), edge.curved=FALSE)
## Quickly add/remove a title
Title(x) \leftarrow "Act 1"
x
Title(x) <- NULL
x
## Augmenting the plot
library(qdapTools)
mygraph <- visual(x)
```

```
V(mygraph)$sex <- V(mygraph)$name %lc% raj.demographics[, 1:2]
V(mygraph)$color <- ifelse(V(mygraph)$sex=="f", "pink", "lightblue")
plot(mygraph, edge.curved=TRUE)
V(mygraph)$family <- V(mygraph)$name %l+% raj.demographics[, c(1, 3)]
cols <- qcv(blue, red, brown, darkgreen, grey10)
V(mygraph)$label.color <- lookup(V(mygraph)$family,
    unique(V(mygraph)$family), cols)
plot(mygraph, edge.curved=TRUE)
## Community detection
x <- with(mraja1, discourse_map(dialogue, person))
wc <- walktrap.community(visual(x))
colors <- grDevices::rainbow(max(membership(wc)))
plot(x, vertex.color=colors[membership(wc)])
## Repeated Measures (BASIC EXAMPLE)
##------------------------------
## First merge data and map to discourse per act
## to separate networks
dat <- key_merge(raj, raj.demographics)
list_dat <- split(dat, dat$act)
plot_dat <- lapply(list_dat, function(x) with(x, discourse_map(dialogue, person)))
opar <- par()$mar
par(mfrow=c(3, 2), mar=c(0, 0, 3, 0))
lapply(seq_along(plot_dat), function(i){
   plot(plot_dat[[i]])
   graphics::mtext(paste("Act", names(plot_dat)[i]), side=3)
})
## Repeated Measures (EXTENDED EXAMPLE)
##------------------------------
fam_key <- data.frame(fam=unique(raj.demographics$fam.aff),
    cols=qcv(blue, grey10, red, orange),
    stringsAsFactors = FALSE)
par(mfrow=c(3, 2), mar=c(0, 1, 3, 1))
lapply(seq_along(plot_dat), function(i){
   THE_PLOT <- visual(plot_dat[[i]])
   V(THE_PLOT)$sex <- V(THE_PLOT)$name %l% raj.demographics[, 1:2]
    V(THE_PLOT)$color <- ifelse(V(THE_PLOT)$sex=="f", "pink", "lightblue")
    V(THE_PLOT)$family <- V(THE_PLOT)$name %lc+% raj.demographics[, c(1, 3)]
   V(THE_PLOT)$label.color <- lookup(V(THE_PLOT)$family, fam_key)
```

```
plot(THE_PLOT, edge.curved=TRUE)
    graphics::mtext(paste("Act", names(plot_dat)[i]), side=3)
})
frame()
bords <- rep("black", 7)
bords[3] <- "white"
legend(.29, .95, c("Female", "Male", NA, as.character(fam_key[, 1])),
    fill=c("pink", "lightblue", NA, fam_key[, 2]), border=bords, cex=1.5)
## Reset graphics margins
par(mar=opar)
## ANIMATION
#===========
test <- discourse_map(DATA$state, list(DATA$person))
## Very quick, hard to see
Animate(test)
pdf("test.pdf")
    par(mar=c(0, 0, 1, 0))
    Animate(test, title="Test Plot")
dev.off()
## Animate it
##-----------
library(animation)
library(igraph)
loc <- folder(animation_dialogue)
ans <- Animate(test)
## Set up the plotting function
oopt <- animation::ani.options(interval = 0.1)
FUN <- function() {
    lapply(seq_along(ans), function(i) {
        par(mar=c(0, 0, 1, 0))
        set.seed(10)
        plot.igraph(ans[[i]], edge.curved=TRUE, layout=layout.circle)
        graphics::mtext("Discourse Map", side=3)
        animation::ani.pause()
    })
}
## Detect OS
type <- if(.Platform$OS.type == "windows") shell else system
saveGIF(FUN(), interval = 0.1, outdir = loc, cmd.fun = type)
saveVideo(FUN(), video.name = "discourse_map.avi", interval = 0.1, outdir = loc)
saveLatex(FUN(), autoplay = TRUE, loop = FALSE, latex.filename = "tester.tex",
```

```
caption = "animated dialogue", outdir = loc, ani.type = "pdf",
    ani.dev = "pdf", ani.width = 5, ani.height = 5.5, interval = 0.1)
saveHTML(FUN(), autoplay = FALSE, loop = TRUE, verbose = FALSE,
   outdir = file.path(loc, "new"), single.opts =
   "'controls': ['first', 'previous', 'play', 'next', 'last', 'loop', 'speed'], 'delayMin': 0")
## More Elaborate Layout
test2 <- with(mraja1, discourse_map(dialogue, person))
loc2 <- folder(animation_dialogue2)
ans2 <- Animate(test2)
## Set up the plotting function
oopt <- animation::ani.options(interval = 0.1)
FUN3 \leq function() {
    lapply(seq_along(ans2), function(i) {
        par(mar=c(0, 0, 1, 0))
        set.seed(10)
        plot.igraph(ans2[[i]], edge.curved=TRUE, layout=layout.auto)
        graphics::mtext("Discourse Map\nRomeo and Juliet: Act 1", side=3)
        animation::ani.pause()
    })
}
saveHTML(FUN3(), autoplay = FALSE, loop = FALSE, verbose = FALSE,
    outdir = file.path(loc2, "new"), single.opts =
    "'controls': ['first', 'play', 'loop', 'speed'], 'delayMin': 0")
saveVideo(FUN3(), video.name = "discourse_map.avi", interval = 0.2,
    outdir = loc2)## End(Not run)
```
dispersion\_plot *Lexical Dispersion Plot*

## Description

Generate a lexical dispersion plot of terms.

```
dispersion_plot(
  text.var,
 match.terms,
 grouping.var = NULL,
  rm.vars = NULL,
  color = "blue",
```
# dispersion\_plot 113

```
bg.color = "grey90",
horiz.color = "grey85",
total.color = "black",
symbol = "|",
title = "Lexical Dispersion Plot",
rev.factor = TRUE,
wrap = "''",
xlab = "Dialogue (Words)",
ylab = NULL,
size = 4,
plot = TRUE,
char2space = "~~,
apostrophe.remove = FALSE,
scales = "free",
space = "free",...
```
# Arguments

 $\mathcal{L}$ 

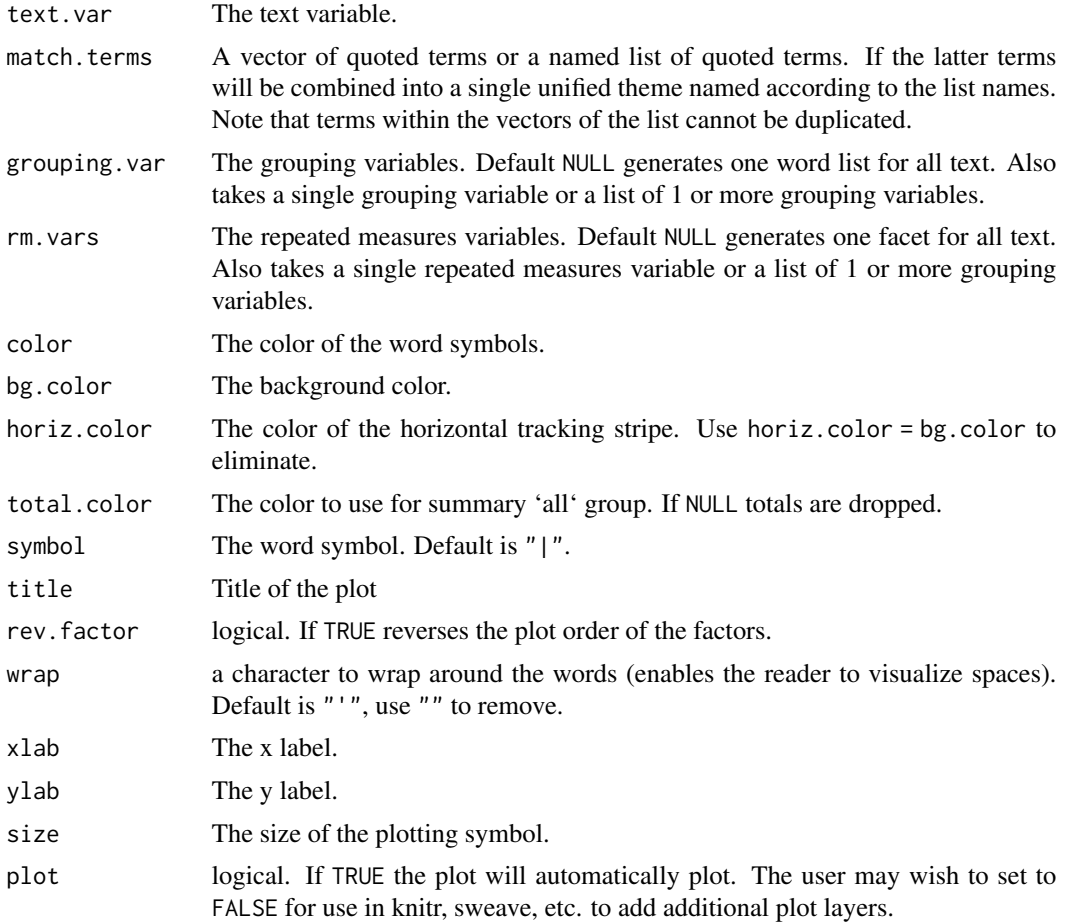

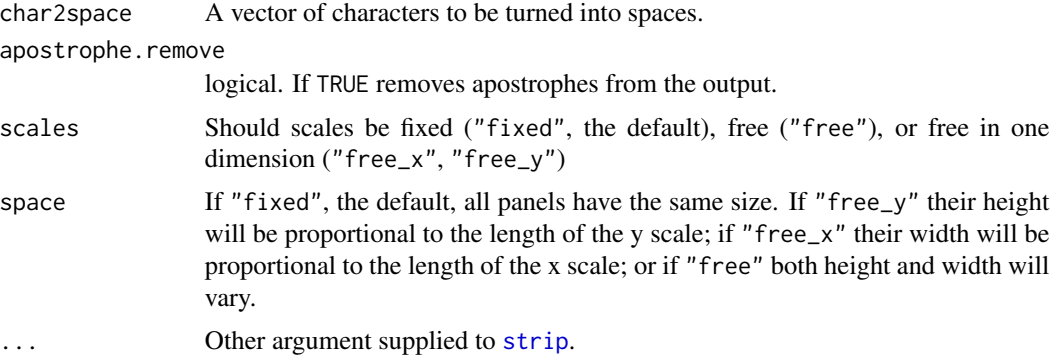

#### Value

Plots a dispersion plot and invisibly returns the ggplot2 object.

#### Note

The match.terms is character sensitive. Spacing is an important way to grab specific words and requires careful thought. Using "read" will find the words "bread", "read" "reading", and "ready". If you want to search for just the word "read" you'd supply a vector of c(" read ", " reads", " reading", " reader").

#### See Also

[term\\_match](#page-387-0)

```
## Not run:
term_match(raj$dialogue, c(" love ", "love", " night ", "night"))
dispersion_plot(raj$dialogue, c(" love ", "love", " night ", "night"))
dispersion_plot(raj$dialogue, c("love", "night"), rm.vars = raj$act)
with(rajSPLIT , dispersion_plot(dialogue, c("love", "night"),
    grouping.var = list(fam.aff, sex), rm.vars = act))
## With grouping variables
with(rajSPLIT , dispersion_plot(dialogue, c("love", "night"),
     grouping.var = sex, rm.vars = act)## Drop total with `total.color = NULL`
with(rajSPLIT , dispersion_plot(dialogue, c("love", "night"),
     grouping.var = sex, rm.vars = act, total.color = NULL))
## Change color scheme
with(rajSPLIT, dispersion_plot(dialogue, c("love", "night"),
   bg.color = "black", grouping.var = list(fam.aff, sex),
   color = "yellow", total.color = "white", horiz.color="grey20"))
## Use `word_list`
## Presidential debates by all
```

```
wrds <- word_list(pres_debates2012$dialogue, stopwords = Top200Words)
wrds2 <- spaste(wrds[["rfswl"]][["all"]][, "WORD"])
wrds2 <- c(" governor~~romney ", wrds2[-c(3, 12)])
with(pres_debates2012 , dispersion_plot(dialogue, wrds2, rm.vars = time))
## Presidential debates by person
dat <- pres_debates2012
dat <- dat[dat$person %in% qcv(ROMNEY, OBAMA), ]
wordlist <- c(" tax", " health", " rich ", "america", " truth",
    " money", "cost", " governnor", " president", " we ",
    " job", " i ", " you ", " because ", " our ", " years ")
with(dat, dispersion_plot(dialogue, wordlist, total.color = NULL,
    bg.color = "white", grouping.var = person, rm.vars = time,
    color = "black", horiz.color="grey80"))
wordlist2 <- c(" i'd ", " i'll ", " i'm ", " i've ", " i ",
    " we'd ", " we'll ", " we're ", " we've ", " we ",
    " you'd ", " you'll ", " you're ", " you've ", " you ", " your ",
    " he'd ", " he'll ", " he's ", " he ")
with(dat, dispersion_plot(dialogue, wordlist2,
    bg.color = "black", grouping.var = person, rm.vars = time,
    color = "yellow", total.color = NULL, horiz.color="grey20"))
with(dat, dispersion_plot(dialogue, wordlist2,
    bg.color = "black", grouping.var = person, rm.vars = time,
    color = "red", total.color = "white", horiz.color="grey20"))
## `match.terms` as a named list
wordlist3 <- list(
   I = c(" i'd ", " i'll ", " i'm ", " i'we ", 'i've", " i "),we = c(" we'd ", " we'll ", " we're ", " we've ", " we've ", " we"),you = c(" you'd ", " you'll ", " you're ", " you've ", " you ", " your "),
   he = c(" he'd ", " he'll ", " he's ", " he ")
\lambdawith(dat, dispersion_plot(dialogue, wordlist3,
    bg.color = "grey60", grouping.var = person, rm.vars = time,
    color = "blue", total.color = "grey40", horiz.color="grey20"))
colsplit2df(scores(with(dat, termco(dialogue, list(time, person), wordlist3))))
## Extras:
## Reverse facets
x <- with(pres_debates2012 , dispersion_plot(dialogue, wrds2, rm.vars = time))
## function to reverse ggplot2 facets
rev_facet <- function(x) {
    names(x$facet)[1:2] <- names(x$facet)[2:1]
    print(x)
```

```
}
rev_facet(x)
## Discourse Markers: See...
## Schiffrin, D. (2001). Discourse markers: Language, meaning, and context.
## In D. Schiffrin, D. Tannen, & H. E. Hamilton (Eds.), The handbook of
## discourse analysis (pp. 54-75). Malden, MA: Blackwell Publishing.
discoure_markers <- list(
    response_cries = c(" oh ", " ah ", " aha ", " ouch ", " yuk "),
    back_channels = c(" uh-huh ", " uhuh ", " yeah "),
    summons = " hey ",justification = \theta because "
\mathcal{L}(markers <- with(pres_debates2012,
    termco(dialogue, list(person, time), discoure_markers)
))
plot(markers, high="red")
with(pres_debates2012,
    termco(dialogue, list(person, time), discoure_markers, elim.old = FALSE)
)
with(pres_debates2012,
    dispersion_plot(dialogue, unlist(discoure_markers), person, time)
)
## End(Not run)
```
Dissimilarity *Dissimilarity Statistics*

#### Description

Uses the distance function to calculate dissimilarity statistics by grouping variables.

```
Dissimilarity(
  text.var,
  grouping.var = NULL,
 method = "prop",diag = FALSE,
  upper = FALSE,p = 2,
  ...
)
```
## Dissimilarity 117

#### Arguments

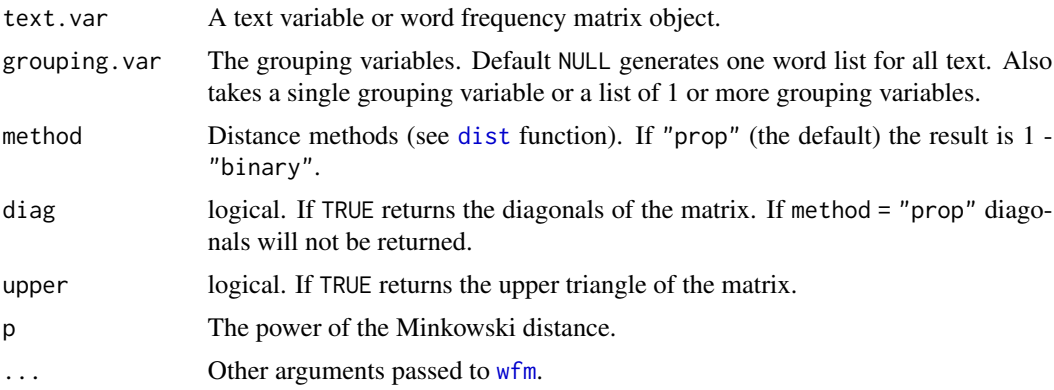

# Value

Returns a matrix of dissimilarity values (the agreement between text).

#### See Also

[dist](#page-0-0)

```
## Not run:
with(DATA, Dissimilarity(state, list(sex, adult)))
with(DATA, Dissimilarity(state, person, diag = TRUE))
## Clustering: Dendrogram
(x <- with(pres_debates2012, Dissimilarity(dialogue, list(person, time))))
fit \leftarrow hclust(x)plot(fit)
## draw dendrogram with red borders around the 3 clusters
rect.hclust(fit, k=3, border=c("red", "purple", "seagreen"))
## Clustering: Dendrogram with p.values
library(pvclust)
wfm.mod <- with(pres_debates2012, wfm(dialogue, list(person, time)))
fit <- suppressMessages(pvclust(wfm.mod, method.hclust="ward",
    method.dist="euclidean"))
plot(fit)
pvrect(fit, alpha=.95)
## Multidimentional Scaling
## Based on blog post from Bodong Chen
## http://bodongchen.com/blog/?p=301
## Fit it: 2-D
(diss <- with(pres_debates2012, Dissimilarity(dialogue, list(person, time),
   method = "euclidean")))
fit <- cmdscale(diss, eig = TRUE, k = 2)
```

```
## Plot it 2-D
points \leq data.frame(x = fit$points[, 1], y = fit$points[, 2])
ggplot(points, aes(x = x, y = y)) +
    geom_point(data = points, aes(x = x, y = y, color = rownames(points))) +
    geom_text(data = points, aes(x = x, y = y - 0.2, label = row.names(points)))
## Fit it: 3-D
library(scatterplot3d)
fit \leq cmdscale(diss, eig = TRUE, k = 3)
points <- data.frame(colSplit(names(fit$points[, 1])))
library(qdapTools)
points$colors <- points$X1 %l% data.frame(levels(points$X1),
    qcv(yellow, yellow, blue, yellow, red, yellow))
points$shape <- points$X2 %l% data.frame(levels(points$X2), c(15, 17, 19))
## Plot it: 3-D
scatterplot3d(fit$points[, 1], fit$points[, 2], fit$points[, 3],
    color = points$colors, pch = points$shape,
    main = "Semantic Space Scaled to 3D", xlab = "x", ylab = "y",
    zlab = "z", type = "h")legend("bottomright", title="Person",
   qcv(Obama, Romney, Other), fill=qcv(blue, red, yellow))
legend("topleft", paste("Time", 1:3), pch=c(15, 17, 19))
## Compare to Cosine Similarity
cos_sim <- function(x, y) x %*% y / sqrt(x%*%x * y%*%y)
mat <- matrix(rbinom(500, 0:1, .45), ncol=10)
v_outer(mat, cos_sim)
v_outer(with(DATA, wfm(state, person)), cos_sim)
with(DATA, Dissimilarity(state, person))
## End(Not run)
```
dist\_tab *SPSS Style Frequency Tables*

## Description

Generates a distribution table for vectors, matrices and dataframes.

```
dist_tab(dataframe, breaks = NULL, digits = 2, ...)
```
#### diversity and the state of the state of the state of the state of the state of the state of the state of the state of the state of the state of the state of the state of the state of the state of the state of the state of

## Arguments

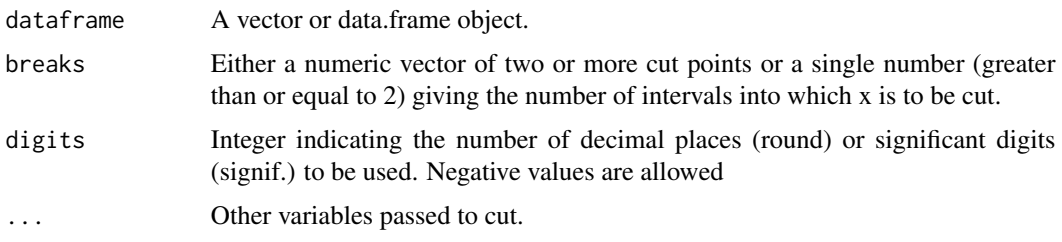

# Value

Returns a list of data frames (or singular data frame for a vector) of frequencies, cumulative frequencies, percentages and cumulative percentages for each interval.

#### See Also

[cut](#page-0-0)

#### Examples

```
## Not run:
dist_tab(rnorm(10000), 10)
dist_tab(sample(c("red", "blue", "gray"), 100, T), right = FALSE)
dist_tab(CO2, 4)
out1 <- dist_tab(mtcars[, 1:3])
ltruncdf(out1, 4)
out2 <- dist_tab(mtcars[, 1:3], 4)
ltruncdf(out2, 4)
wdst <- with(mraja1spl, word_stats(dialogue, list(sex, fam.aff, died)))
out3 <- dist_tab(wdst$gts[1:4])
ltruncdf(out3, 4)
## End(Not run)
```
diversity *Diversity Statistics*

# Description

Transcript apply diversity/richness indices.

```
diversity(text.var, grouping.var = NULL)
```
## Arguments

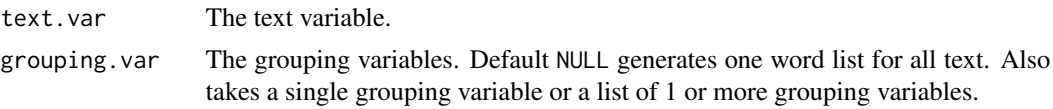

## Details

These are the formulas used to calculate the indices:

Shannon index:

$$
H_1(X) = -\sum_{i=1}^{R} p_i; log; p_i
$$

Shannon, C. E. (1948). A mathematical theory of communication. Bell System

#### Simpson index:

$$
D = \frac{\sum_{i=1}^{R} p_i; n_i(n_i - 1)}{N(N - 1))}
$$

Simpson, E. H. (1949). Measurement of diversity. Nature 163, p. 688

## Collision entropy:

$$
H_2(X) = -\log \sum_{i=1}^n p_i^2
$$

Renyi, A. (1961). On measures of information and entropy. Proceedings of the 4th Berkeley Symposium on Mathematics, Statistics and Probability, 1960. pp. 547-5661.

#### Berger Parker index:

$$
D_{BP} = \frac{N_{max}}{N}
$$

Berger, W. H., & Parker, F. L.(1970). Diversity of planktonic Foramenifera in deep sea sediments. Science 168, pp. 1345-1347.

## Brillouin index:

$$
H_B = \frac{\ln(N!)-\sum \ln(n_1)!}{N}
$$

Magurran, A. E. (2004). Measuring biological diversity. Blackwell.

## Value

Returns a dataframe of various diversity related indices for Shannon, collision, Berger Parker and Brillouin.

## References

https://arxiv.org/abs/physics/0512106

#### duplicates and the set of the set of the set of the set of the set of the set of the set of the set of the set of the set of the set of the set of the set of the set of the set of the set of the set of the set of the set o

# Examples

```
## Not run:
div.mod <- with(mraja1spl, diversity(dialogue, list(sex, died, fam.aff)))
colsplit2df(div.mod)
plot(div.mod, high = "red", low = "yellow")
plot(div.mod, high = "red", low = "yellow", values = TRUE)
```
## End(Not run)

# duplicates *Find Duplicated Words in a Text String*

# Description

Find duplicated word/word chunks in a string. Intended for internal use.

## Usage

```
duplicates(string, threshold = 1)
```
# Arguments

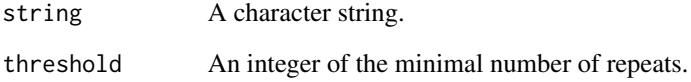

## Value

Returns a vector of all duplicated words/chunks.

## Examples

```
## Not run:
duplicates(DATA$state)
duplicates(DATA$state[1])
```
## End(Not run)

## Description

Test for incomplete sentences and optionally remove them.

# Usage

```
end_inc(dataframe, text.var, warning.report = TRUE, which.mode = FALSE)
```
# Arguments

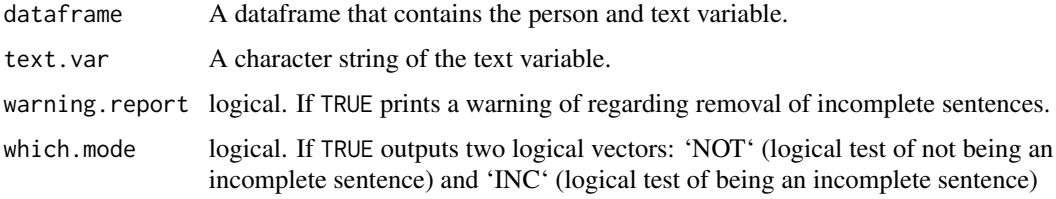

# Value

Generates a dataframe with incomplete sentences removed.

# Examples

```
## Not run:
dat <- sentSplit(DATA, "state", stem.col = FALSE)
dat$state[c(2, 5)] <- paste(strip(dat$state[c(2, 5)]), "|")
end_inc(dat, "state")
end_inc(dat, "state", warning.report = FALSE)
end_inc(dat, "state", which.mode = TRUE)
```
## End(Not run)

end\_mark *Sentence End Marks*

## Description

end\_mark - Grab the sentence end marks for a transcript. This can be useful to categorize based on sentence type.

end\_mark\_by - Grab the sentence end marks for a transcript by grouping variable(s).

#### end\_mark 123

# Usage

```
end_mark(
  text.var,
 missing.end.mark = "_",
  missing.text = NA,
  other.endmarks = NULL
\mathcal{L}end_mark_by(
  text.var,
  grouping.var,
  digits = 3,
  percent = FALSE,
  zero.replace = 0,
  ...
)
```
# Arguments

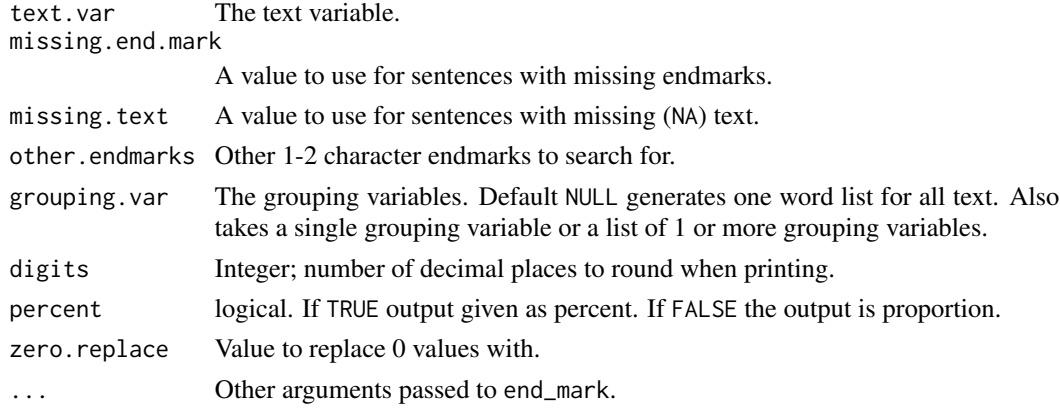

# Value

Returns a character vector of qdap end marks for each sentence. End marks include:

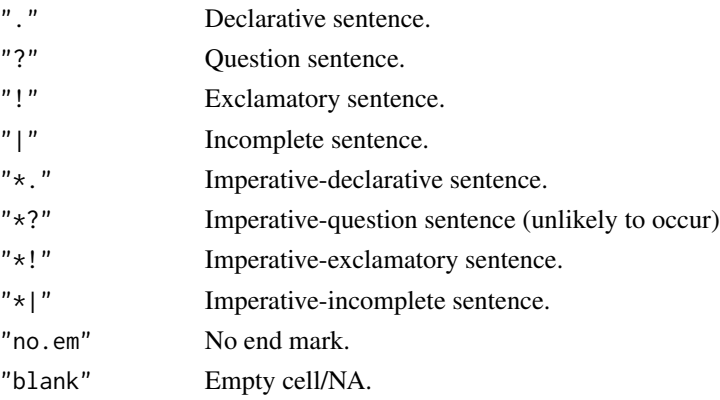

```
## Not run:
end_mark(DATA.SPLIT$state)
end_mark(mraja1spl$dialogue)
table(end_mark(mraja1spl$dialogue))
plot(end_mark(mraja1spl$dialogue))
ques <- mraja1spl[end_mark(mraja1spl$dialogue) == "?", ] #grab questions
htruncdf(ques)
non.ques <- mraja1spl[end_mark(mraja1spl$dialogue) != "?", ] #non questions
htruncdf(non.ques, 20)
ques.per <- mraja1spl[end_mark(mraja1spl$dialogue) %in% c(".", "?"), ] #grab ? and .
htruncdf(ques.per, 20)
(x_by <- end_mark_by(DATA.SPLIT$state, DATA.SPLIT$person))
scores(x_by)
counts(x_by)
proportions(x_by)
preprocessed(x_by)
plot(scores(x_by))
plot(counts(x_by))
plot(proportions(x_by))
plot(preprocessed(x_by))
#================================#
## End Marks Over Time Examples ##
#================================#
##EXAMPLE 1
sentpres <- lapply(with(pres_debates2012, split(dialogue, time)), function(x) {
    end_mark(x)
})
sentplots <- lapply(seq_along(sentpres), function(i) {
   m <- plot(cumulative(sentpres[[i]]))
    if (i != 2) m \le -m + ylab("")
    if (i != 3) m \leftarrow m + xlab(NULL)m + ggtitle(paste("Debate", i))
})
library(grid)
library(gridExtra)
do.call(grid.arrange, sentplots)
##EXAMPLE 2
sentraj <- lapply(with(rajSPLIT, split(dialogue, act)), function(x) {
    end_mark(x)
})
sentplots2 <- lapply(seq_along(sentraj), function(i) {
    m <- plot(cumulative(sentraj[[i]]))
   if (i != 2) m <- m + ylab("")
   if (i != 3) m \leftarrow m + xlab(NULL)act \leq qcv(I, II, III, IV, V)
```
env.syl 125

```
m + ggtitle(paste("Act", act[i]))
})
## ggplot2 function to extract legend
g_legend <- function(a.gplot){
   tmp <- ggplot_gtable(ggplot_build(a.gplot))
   leg <- which(sapply(tmp[["grobs"]], function(x) x[["name"]]) == "guide-box")
   legend <- tmp[["grobs"]][[leg]]
    legend
}
## remove legends from plots
sentplots3 <- lapply(sentplots2, function(x){
    x + theme(legend.position="none") + xlab(NULL) + ylab(NULL)
})
sentplots3[[6]] <- g_legend(sentplots2[[1]])
do.call(grid.arrange, sentplots3)
## End(Not run)
```
## env.syl *Syllable Lookup Environment*

## Description

A dataset containing a syllable lookup environment (see DICTIONARY).

#### Usage

data(env.syl)

#### Format

A environment with the DICTIONARY data set.

#### Details

For internal use.

#### References

[UCI Machine Learning Repository website](http://archive.ics.uci.edu/ml/machine-learning-databases/undocumented/connectionist-bench/nettalk/)

<span id="page-125-0"></span>

#### Description

exclude - Quickly exclude words from a word list %ex% - Binary operator version of [exclude](#page-125-0) .

## Usage

```
exclude(word.list, ...)
## S3 method for class 'TermDocumentMatrix'
exclude(word.list, ...)
## S3 method for class 'DocumentTermMatrix'
exclude(word.list, ...)
## S3 method for class 'wfm'
exclude(word.list, ...)
## S3 method for class 'list'
exclude(word.list, ...)
## Default S3 method:
exclude(word.list, ...)
word.list %ex% ...
```
# Arguments

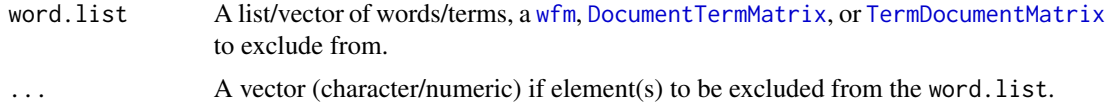

## Value

Returns a vector with the excluded terms removed.

```
## Not run:
exclude(1:10, 3, 4)
exclude(1:10, 3:4)
Top25Words
exclude(Top25Words, qcv(the, of, and))
exclude(Top25Words, "the", "of", "an")
```

```
#Using with term_match and termco
terms <- term_match(DATA$state, qcv(th), FALSE)
exclude(terms, "truth")
#all together
termco(DATA$state, DATA$person, exclude(term_match(DATA$state, qcv(th),
   FALSE), "truth"))
MTCH.LST <- exclude(term_match(DATA$state, qcv(th, i)), qcv(truth, stinks))
termco(DATA$state, DATA$person, MTCH.LST)
## Works with wfm
dat <- wfm(DATA$state, DATA$person)
the.no <- term_match(DATA$state, c("the", "no"))
exclude(dat, unlist(the.no))
## Works with tm's TermDocumentMatrix/DocumentTermMatrix
dat2 <- as.dtm(DATA$state, DATA$person)
out.dtm <- exclude(dat2, unlist(the.no))
tm::inspect(out.dtm)
dat3 <- as.tdm(DATA$state, DATA$person)
out.tdm <- exclude(dat3, unlist(the.no))
tm::inspect(out.tdm)
## End(Not run)
```
Filter.all\_words *Filter*

#### Description

Filter.all\_words - Filter words from a all\_words that meet max/min word length criteria.

Filter.TermDocumentMatrix - Filter words from a TermDocumentMatrix vector that meet max/min word length criteria.

Filter.DocumentTermMatrix - Filter words from a DocumentTermMatrix that meet max/min word length criteria.

Filter - Filter words from various objects that meet max/min word length criteria.

Filter.wfm - Filter words from a wfm that meet max/min word length criteria.

Filter.character - Filter words from a character vector that meet max/min word length criteria.

Filter.fwl - Filter words from a fwl that meet max/min word length criteria.

Filter.fswl - Filter words from a fswl that meet max/min word length criteria.

Filter.rfswl - Filter words from a rfswl that meet max/min word length criteria.

```
## S3 method for class 'all_words'
Filter(
  x,
  min = 1,
  max = Inf,count.apostrophe = TRUE,
  stopwords = NULL,
  ignore.case = TRUE,
  ...
)
## S3 method for class 'TermDocumentMatrix'
Filter(
  x,
  min = 1,
  max = Inf,count.apostrophe = TRUE,
  stopwords = NULL,
  ignore.case = TRUE,
  ...
\mathcal{L}## S3 method for class 'DocumentTermMatrix'
Filter(
  x,
  min = 1,
  max = Inf,
  count.apostrophe = TRUE,
  stopwords = NULL,
  ignore.case = TRUE,
  ...
)
Filter(
  x,
  min = 1,
  max = Inf,count.apostrophe = TRUE,
  stopwords = NULL,
  ignore.case = TRUE,
  ...
\mathcal{L}## S3 method for class 'wfm'
Filter(x, min = 1, max = Inf, count.apostrophe = TRUE, stopwords = NULL, \dots)
## S3 method for class 'character'
```

```
Filter(
  x,
  min = 1,
  max = Inf,count.apostrophe = TRUE,
  stopwords = NULL,
  ignore.case = TRUE,
  ...
)
## S3 method for class 'fwl'
Filter(
  x,
  min = 1,
  max = Inf,count.apostrophe = TRUE,
  stopwords = NULL,
  ignore.case = TRUE,
  ...
\mathcal{L}## S3 method for class 'fswl'
Filter(
  x,
  min = 1,
  max = Inf,count.apostrophe = TRUE,
  stopwords = NULL,
  ignore.case = TRUE,
  ...
)
## S3 method for class 'rfswl'
Filter(
  x,
  min = 1,
  max = Inf,
  count.apostrophe = TRUE,
  stopwords = NULL,
  ignore.case = TRUE,
  ...
```
# $\mathcal{L}$

# Arguments

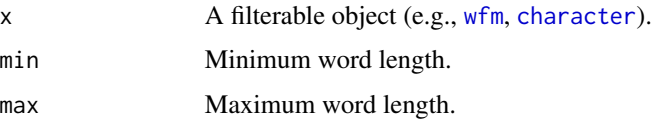

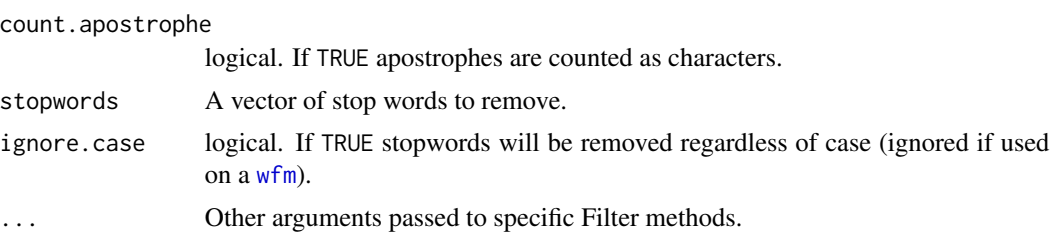

## Details

all\_words Method for Filter

TermDocumentMatrix Method for Filter

DocumentTermMatrix Method for Filter

character Method for Filter

fwl Method for Filter

fswl Method for Filter

rfswl Method for Filter

## Value

Filter.all\_words - Returns a matrix of the class "all\_words".

Filter.TermDocumentMatrix - Returns a matrix of the class "TermDocumentMatrix".

Filter.DocumentTermMatrix - Returns a matrix of the class "DocumentTermMatrix".

Filter - Returns a matrix of the class "wfm".

Filter.character - Returns a vector of the class "character".

Filter.wfm - Returns a matrix of the class "wfm".

Filter.fwl - Returns a matrix of the class "fwl".

Filter.fswl - Returns a matrix of the class "fswl".

Filter.rfswl - Returns a matrix of the class "rfswl".

# Note

The name and idea behind this function is inspired by the **dplyr** package's filter function and has a similar meaning in that you are grabbing rows (or elements) meeting a particular criteria.

```
## Not run:
Filter(with(DATA, wfm(state, list(sex, adult))), 5)
with(DATA, wfm(state, list(sex, adult)))
## Filter particular words based on max/min values in wfm
v <- with(DATA, wfm(state, list(sex, adult)))
Filter(v, 5)
Filter(v, 5, count.apostrophe = FALSE)
Filter(v, 5, 7)
```
#### formality that is a set of the set of the set of the set of the set of the set of the set of the set of the set of the set of the set of the set of the set of the set of the set of the set of the set of the set of the set

```
Filter(v, 4, 4)
Filter(v, 3, 4)
Filter(v, 3, 4, stopwords = Top25Words)
## Filter works on character strings too...
x <- c("Raptors don't like robots!", "I'd pay $500.00 to rid them.")
Filter(x, 3)
Filter(x, 4)
Filter(x, 4, count.append = FALSE)Filter(x, 4, count.apostrophe = FALSE, stopwords="raptors")
Filter(x, 4, stopwords="raptors")
Filter(x, 4, stopwords="raptors", ignore.case = FALSE)
DATA[, "state"] <- Filter(DATA[, "state"], 4)
DATA <- qdap::DATA
## Filter `all_words`
head(all_words(raj$dialogue))
Filter(head(all_words(raj$dialogue)), min = 3)
## End(Not run)
```
<span id="page-130-0"></span>formality *Formality Score*

## Description

Transcript apply formality score by grouping variable(s) and optionally plot the breakdown of the model.

# Usage

```
formality(
  text.var,
  grouping.var = NULL,
  order.by.formality = TRUE,
  digits = 2,
  ...
\mathcal{L}
```
#### Arguments

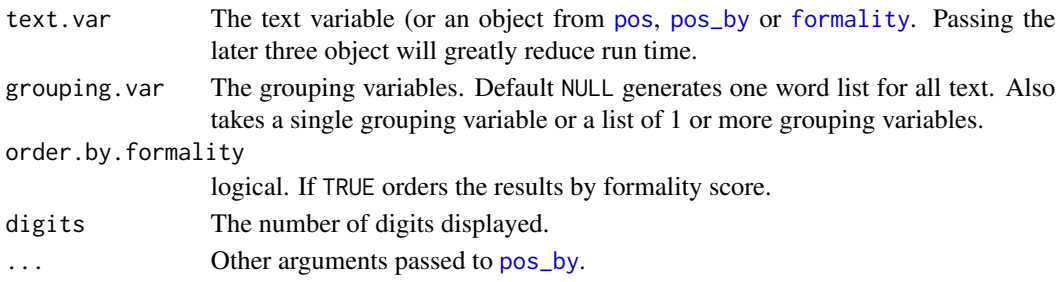

# Details

Heylighen & Dewaele(2002)'s formality score is calculated as:

$$
F = 50\left(\frac{n_f - n_c}{N} + 1\right)
$$

Where:

$$
f = {noun, adjective, preposition, article}
$$

$$
c = {pronoun, verb, adverb, interjection}
$$

$$
N = \sum (f + c + conjunctions)
$$

# Value

A list containing at the following components:

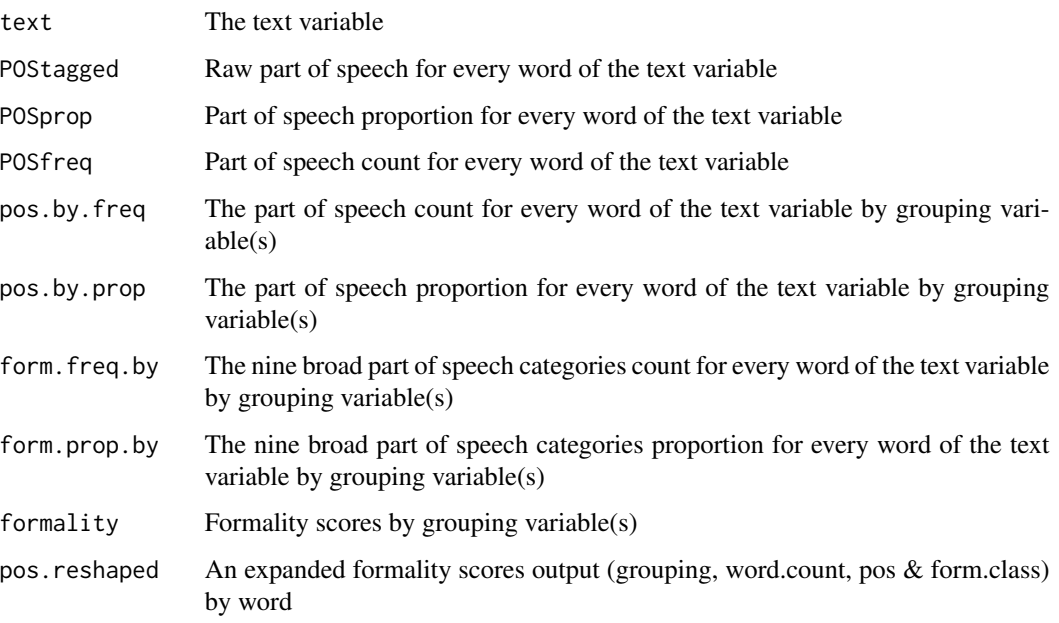

## Warning

Heylighen & Dewaele (2002) state, "At present, a sample would probably need to contain a few hundred words for the measure to be minimally reliable. For single sentences, the F-value should only be computed for purposes of illustration" (p. 24).

# References

Heylighen, F., & Dewaele, J.M. (2002). Variation in the contextuality of language: An empirical measure. Context in Context, Special issue of Foundations of Science, 7 (3), 293-340.

## formality that is a set of the set of the set of the set of the set of the set of the set of the set of the set of the set of the set of the set of the set of the set of the set of the set of the set of the set of the set

```
## Not run:
with(DATA, formality(state, person))
(x1 <- with(DATA, formality(state, list(sex, adult))))
plot(x1)
plot(x1, short.names = FALSE)
scores(x1)
counts(x1)
proportions(x1)
preprocessed(x1)
plot(scores(x1))
plot(counts(x1))
plot(proportions(x1), high="darkgreen")
plot(preprocessed(x1))
data(rajPOS) #A data set consisting of a pos list object
x2 <- with(raj, formality(rajPOS, act))
plot(x2)
cumulative(x2)
x3 <- with(raj, formality(rajPOS, person))
plot(x3, bar.colors="Dark2")
plot(x3, bar.colors=c("Dark2", "Set1"))
x4 <- with(raj, formality(rajPOS, list(person, act)))
plot(x4, bar.colors=c("Dark2", "Set1"))
rajDEM <- key_merge(raj, raj.demographics) #merge demographics with transcript.
x5 <- with(rajDEM, formality(rajPOS, sex))
plot(x5, bar.colors="RdBu")
x6 <- with(rajDEM, formality(rajPOS, list(fam.aff, sex)))
plot(x6, bar.colors="RdBu")
x7 <- with(rajDEM, formality(rajPOS, list(died, fam.aff)))
plot(x7, bar.colors="RdBu", point.cex=2, point.pch = 3)
x8 <- with(rajDEM, formality(rajPOS, list(died, sex)))
plot(x8, bar.colors="RdBu", point.cex=2, point.pch = "|")
names(x8)
colsplit2df(x8$formality)
#pass an object from pos or pos_by
ltruncdf(with(raj, formality(x8 , list(act, person))), 6, 4)
#=============#
## ANIMATION ##
#=============#
## EXAMPLE 1
form_ani <- formality(DATA.SPLIT$state, DATA.SPLIT$person)
forma <- Animate(form_ani, contextual="white", formal="blue",
    current.color = "yellow", current.speaker.color="grey70")
bgb <- vertex_apply(forma, label.color="grey80", size=20, color="grey40")
```

```
bgb <- edge_apply(bgb, label.color="yellow")
print(bgb, bg="black", net.legend.color ="white", pause=1)
## EXAMPLE 2
form_ani2 <- formality(raj.act.1POS, mraja1spl$person)
forma2 <- Animate(form_ani2, contextual="white", formal="blue",
    current.color = "yellow", current.speaker.color="grey70")
bgb2 <- vertex_apply(forma2, label.color="grey80", size=17, color="grey40")
bgb2 <- edge_apply(bgb2, label.color="yellow")
print(bgb2, bg="black", pause=.75, net.legend.color = "white")
## EXAMPLE 3 (bar plot)
Animate(form_ani2, as.network=FALSE)
#=====================#
## Complex Animation ##
#=====================#
library(animation)
library(grid)
library(gridBase)
library(qdap)
library(igraph)
library(plotrix)
form_ani2 <- formality(raj.act.1POS, mraja1spl$person)
## Set up the network version
form_net <- Animate(form_ani2, contextual="white", formal="blue",
   current.color = "yellow", current.speaker.color="grey70")
bgb <- vertex_apply(form_net, label.color="grey80", size=17, color="grey40")
bgb <- edge_apply(bgb, label.color="yellow")
## Set up the bar version
form_bar <- Animate(form_ani2, as.network=FALSE)
## Generate a folder
loc <- folder(animation_formality)
## Set up the plotting function
oopt <- animation::ani.options(interval = 0.1)
FUN <- function(follow=FALSE, theseq = seq_along(bgb)) {
    Title <- "Animated Formality: Romeo and Juliet Act 1"
    Legend \leq c(.2, -1, 1.5, -.95)Legend.cex <- 1
    lapply(theseq, function(i) {
       if (follow) {
```
#### formality that is a set of the set of the set of the set of the set of the set of the set of the set of the set of the set of the set of the set of the set of the set of the set of the set of the set of the set of the set

}

```
png(file=sprintf("%s/images/Rplot%s.png", loc, i),
                width=650, height=725)
        }
        ## Set up the layout
        layout(matrix(c(rep(1, 9), rep(2, 4)), 13, 1, byrow = TRUE))## Plot 1
        par(mar=c(2, 0, 2, 0), bg="black")
        #par(mar=c(2, 0, 2, 0))
        set.seed(22)
        plot.igraph(bgb[[i]], edge.curved=TRUE)
        graphics::mtext(Title, side=3, col="white")
        color.legend(Legend[1], Legend[2], Legend[3], Legend[4],
              c("Contextual", "Formal"), attributes(bgb)[["legend"]],
              cex = Legend.cex, col="white")
        ## Plot2
        plot.new()
        vps <- baseViewports()
        uns <- unit(c(-1.3,.5,-.75,.25), "cm")
        p \leftarrow form\_bar[[i]] +theme(plot.margin = uns,
                text=element_text(color="white"),
                legend.text=element_text(color="white"),
                legend.background = element_rect(fill = "black"),
                plot.background = element_rect(fill = "black",
                    color="black"))
        print(p,vp = vpStack(vps$figure,vps$plot))
        animation::ani.pause()
        if (follow) {
            dev.off()
        }
   })
FUN()
## Detect OS
type <- if(.Platform$OS.type == "windows") shell else system
saveHTML(FUN(, 1:20), autoplay = FALSE, loop = TRUE, verbose = FALSE,
   ani.height = 1000, ani.width=650,
    outdir = loc, single.opts =
    "'controls': ['first', 'play', 'loop', 'speed'], 'delayMin': 0")
FUN(TRUE)
#==================#
## Static Network ##
#==================#
```

```
(formdat <- with(sentSplit(DATA, 4), formality(state, person)))
m <- Network(formdat)
m
print(m, bg="grey97", vertex.color="grey75")
print(m, title="Formality Discourse Map", title.color="white", bg="black",
    legend.text.color="white", vertex.label.color = "grey70",
    edge.label.color="yellow")
## or use themes:
dev.off()
m + qtheme()
m + theme_nightheat
dev.off()
m + theme_nightheat(title="Formality Discourse Map",
    vertex.label.color = "grey50")
#===============================#
## Formality Over Time Example ##
#===============================#
formpres <- lapply(with( pres_debates2012, split(dialogue, time)), function(x) {
    formality(x)
})
formplots <- lapply(seq_along(formpres), function(i) {
   m <- plot(cumulative(formpres[[i]]))
    if (i != 2) m \le m + ylab("")
    if (i != 3) m \leftarrow m + xlab(NULL)m + ggtitle(paste("Debate", i))
})
library(grid)
library(gridExtra)
do.call(grid.arrange, formplots)
## End(Not run)
```
freq\_terms *Find Frequent Terms*

## Description

Find the most frequently occurring terms in a text vector.

```
freq_terms(
  text.var,
  top = 20,
  at.least = 1,stopwords = NULL,
```
# freq\_terms 137

```
extend = TRUE,
  ...
\lambda
```
#### Arguments

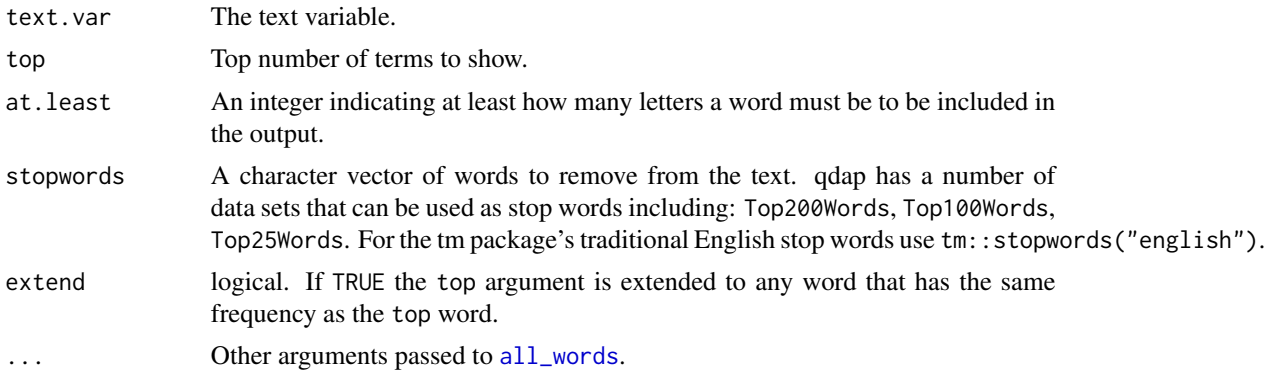

# Value

Returns a dataframe with the top occurring words.

# See Also

[word\\_list](#page-428-0), [all\\_words](#page-13-0)

```
## Not run:
freq_terms(DATA$state, 5)
freq_terms(DATA$state)
freq_terms(DATA$state, extend = FALSE)
freq_terms(DATA$state, at.least = 4)
(out <- freq_terms(pres_debates2012$dialogue, stopwords = Top200Words))
plot(out)
## All words by sentence (row)
library(qdapTools)
x <- raj$dialogue
list_df2df(setNames(lapply(x, freq_terms, top=Inf), seq_along(x)), "row")
list_df2df(setNames(lapply(x, freq_terms, top=10, stopwords = Dolch),
    seq_along(x)), "Title")
## All words by person
FUN <- function(x, n=Inf) freq_terms(paste(x, collapse=" "), top=n)
list_df2df(lapply(split(x, raj$person), FUN), "person")
```

```
## Plot it
out <- lapply(split(x, raj$person), FUN, n=10)
pdf("Freq Terms by Person.pdf", width=13)
```

```
lapply(seq_along(out), function(i) {
    ## dev.new()
   plot(out[[i]], plot=FALSE) + ggtitle(names(out)[i])
})
dev.off()
## Keep spaces
freq_terms(space_fill(DATA$state, "are you"), 500, char.keep="~~")
## End(Not run)
```
<span id="page-137-0"></span>gantt *Gantt Durations*

# Description

gantt - Generates start and end times of supplied text selections (i.e., text selections are determined by any number of grouping variables).

plot\_gantt\_base - For internal use.

# Usage

```
gantt(text.var, grouping.var, units = "words", sums = FALSE, col.sep = "_")
plot_gantt_base(
 x,
 sums = NULL,fill.colors = NULL,
 box.color = "white",
  title = NULL
)
```
# Arguments

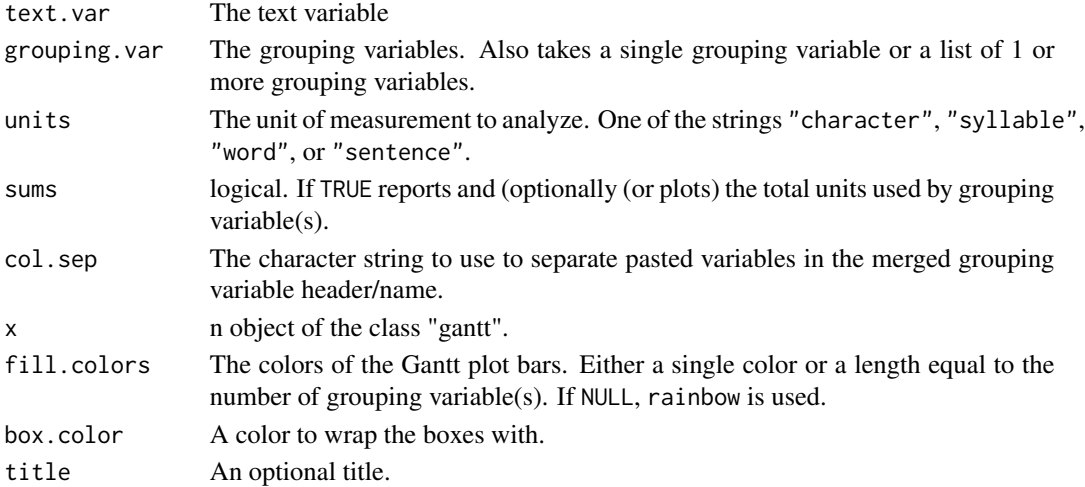

#### gantt the contract of the contract of the contract of the contract of the contract of the contract of the contract of the contract of the contract of the contract of the contract of the contract of the contract of the cont

## Value

Returns a data frame of start and end times by grouping variable(s) or optionally returns a list of two: (1) A data frame of the total units used by grouping variable(s) and (2) a data frame of start and end times by grouping variable(s).

## Note

For non-repeated measures data use [gantt](#page-137-0). For more flexible plotting needs use [gantt\\_wrap](#page-143-0) over the generic plotting method.

#### Author(s)

DigEmAll (stackoverflow.com) and Tyler Rinker <tyler.rinker@gmail.com>.

## References

Clark, W. & Gantt, H. (1922) The Gantt chart, a working tool of management. New York, Ronald Press.

## See Also

[gantt\\_rep](#page-142-0), [gantt\\_wrap](#page-143-0), [gantt\\_plot](#page-139-0)

```
## Not run:
(a <- gantt(DATA$state, DATA$person))
plot(a)
plot(a, base = TRUE)
(b <- gantt(DATA$state, DATA$person, sums = TRUE))
plot(b)
plot(b, base = FALSE)
(d <- gantt(DATA$state, list(DATA$sex, DATA$adult)))
plot(d)
x <- gantt(mraja1$dialogue, mraja1$person)
plot(x, base = TRUE)plot(x, , base = TRUE, box-color = "black")z <- gantt(mraja1$dialogue, mraja1$sex)
plot(z)
e <- with(mraja1, gantt(dialogue, list(fam.aff, sex, died),
   units = "characters", sums = TRUE))
plot(e)
f <- gantt(mraja1$dialogue, mraja1$person, units = "syllables",
    sums = TRUE)
plot(f, box.color = "red")
```

```
plot(f, base = FALSE)
dat <- gantt(mraja1$dialogue, list(mraja1$fam.aff, mraja1$sex),
   units = "sentences", col.\,sep = "-")## Animate It
##=================
ani_gannt <- with(DATA.SPLIT, gantt(state, person))
Animate(ani_gannt)
Animate(plot(ani_gannt))
library(animation)
loc <- folder(animation_gantt)
## Set up the plotting function
oopt <- animation::ani.options(interval = 0.1)
FUN \leq function() {
    out <- Animate(ani_gannt)
   lapply(out, function(x) {
        print(x)
        animation::ani.pause()
    })
}
type <- if(.Platform$OS.type == "windows") shell else system
saveGIF(FUN(), interval = 0.1, outdir = loc, cmd.fun = type)## End(Not run)
```
<span id="page-139-0"></span>gantt\_plot *Gantt Plot*

## Description

A convenience function that wraps [gantt](#page-137-0), [gantt\\_rep](#page-142-0) and [gantt\\_wrap](#page-143-0) into a single plotting function.

```
gantt_plot(
  text.var,
  grouping.var = NULL,
  rm. var = NULL,
  fill.var = NULL,
  xlab = "duration (in words)",
  units = "words",
```
#### gantt\_plot 141

```
col.\,sep = "__"....
\lambda
```
#### Arguments

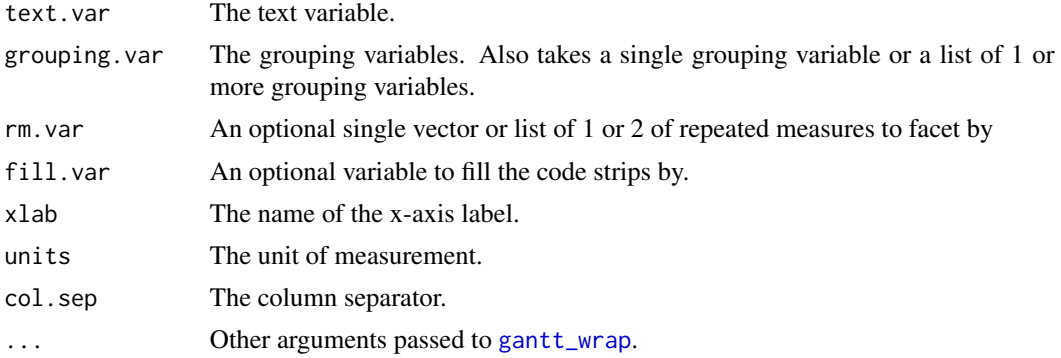

# Value

Returns a Gantt style visualization. Invisibly returns the ggplot2 list object.

## Note

For non-repeated measures data/plotting use [gantt](#page-137-0); for repeated measures data output use [gantt\\_rep](#page-142-0); and for a flexible gantt plot that words with code matrix functions (cm) use [gantt\\_wrap](#page-143-0).

# References

Clark, W. & Gantt, H. (1922) The Gantt chart, a working tool of management. New York, Ronald Press.

#### See Also

[gantt](#page-137-0), [gantt\\_rep](#page-142-0), [gantt\\_wrap](#page-143-0)

```
## Not run:
with(rajSPLIT, gantt_plot(text.var = dialogue,
   grouping.var = person, size=4))
with(rajSPLIT, gantt_plot(text.var = dialogue,
    grouping.var = list(fam.aff, sex), rm.var = act,
    title = "Romeo and Juliet's dialogue"))
with(rajSPLIT, gantt_plot(dialogue, list(fam.aff, sex), act,
    transform=T))
rajSPLIT2 <- rajSPLIT
```
#### 142 gant plot

```
rajSPLIT2$newb <- as.factor(sample(LETTERS[1:2], nrow(rajSPLIT2),
    replace=TRUE))
z <- with(rajSPLIT2, gantt_plot(dialogue, list(fam.aff, sex),
    list(act, newb), size = 4)library(ggplot2); library(scales); library(RColorBrewer); library(grid)
z + theme(panel.spacing = unit(1, "lines")) + scale_colour_grey()
z + scale_colour_brewer(palette="Dark2")
## Fill Variable Example
dat <- rajSPLIT[rajSPLIT$act == 1, ]
dat$end_mark <- factor(end_mark(dat$dialogue))
with(dat, gantt_plot(text.var = dialogue, grouping.var = list(person, sex),
    fill.var=end_mark))
## Repeated Measures with Fill Example
rajSPLIT$end_mark <- end_mark(rajSPLIT$dialogue)
with(rajSPLIT, gantt_plot(text.var = dialogue,
    grouping.var = list(fam.aff), rm.var = list(act),
    fill.var=end_mark, title = "Romeo and Juliet's dialogue"))
## Repeated Measures Sentence Type Example
with(rajSPLIT, gantt_plot(text.var = dialogue,
    grouping.var = list(fam.aff, sex), rm.var = list(end_mark, act),
    title = "Romeo and Juliet's dialogue"))
## Reset rajSPLIT
rajSPLIT <- qdap::rajSPLIT
## Animate It
##=================
ani_gantt <- with(mraja1, gantt_plot(dialogue, person))
library(animation)
loc <- folder(animation_gantt)
## Set up the plotting function
oopt <- animation::ani.options(interval = 0.1)
FUN <- function() {
    out <- Animate(ani_gantt)
    lapply(out, function(x) {
        print(x)
        animation::ani.pause()
    })
}
type <- if(.Platform$OS.type == "windows") shell else system
saveVideo(FUN(), video.name = "animation.avi", interval = 0.1, outdir = loc)
```

```
saveLatex(FUN(), autoplay = TRUE, loop = FALSE, latex.filename = "tester.tex",
   caption = "animated dialogue", outdir = loc, ani.type = "pdf",
   ani.dev = "pdf", ani.width = 5, ani.height = 5.5, interval = 0.1)
saveHTML(FUN(), autoplay = FALSE, loop = TRUE, verbose = FALSE,
   ani.width=600, ani.height=280,
   outdir = file.path(loc, "new"), single.opts =
    "'controls': ['first', 'play', 'loop', 'speed'], 'delayMin': 0")
```

```
## End(Not run)
```
<span id="page-142-0"></span>gantt\_rep *Generate Unit Spans for Repeated Measures*

# Description

Produces start and end times for occurrences for each repeated measure condition.

#### Usage

```
gantt_rep(
  rm.var,
  text.var,
  grouping.var = NULL,
  units = "words",
  col.\,sep = "-",
  name.sep = "_"
\mathcal{E}
```
#### Arguments

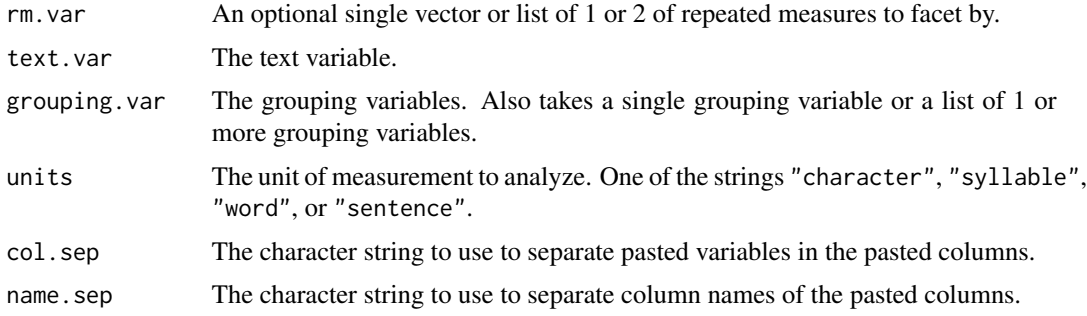

# Value

Returns a data frame of start and end times by repeated measure and grouping variable(s)

## Note

For non-repeated measures data use [gantt](#page-137-0). For more flexible plotting needs use [gantt\\_wrap](#page-143-0) over the generic plotting method.

## References

Clark, W. & Gantt, H. (1922) The Gantt chart, a working tool of management. New York, Ronald Press.

# See Also

[gantt](#page-137-0), [gantt\\_wrap](#page-143-0), [gantt\\_plot](#page-139-0)

## Examples

```
## Not run:
dat <- with(rajSPLIT, gantt_rep(act, dialogue, list(fam.aff, sex),
   units = "words", col.\nsep = "-")
head(dat, 20)
plot(dat)
gantt_wrap(dat, "fam.aff_sex", facet.vars = "act",
    title = "Repeated Measures Gantt Plot",
   minor.line.freq = 25, major.line.freq = 100)
## Two facets variables
dat2 <- with(DATA2, gantt_rep(list(day, class), state, person,
   units = "words", col.\nsep = "-")
head(dat2, 20)
plot(dat2)
## End(Not run)
```
<span id="page-143-0"></span>gantt\_wrap *Gantt Plot*

## Description

A ggplot2 wrapper that produces a Gantt plot.

```
gantt_wrap(
 dataframe,
 plot.var,
 facet.vars = NULL,
 fill.var = NULL,title = NULL,
```
# gantt\_wrap 145

```
ylab = plot.var,
xlab = "duration.default",
rev.factor = TRUE,
transform = FALSE,
ncol = NULL,minor.line.freq = NULL,
major.line.freq = NULL,
sig.dig.line.freq = 1,
hms.scale = NULL,
scale = NULL,
space = NULL,size = 3,
rm.horiz.lines = FALSE,
x.ticks = TRUE,y.ticks = TRUE,
legend.position = NULL,
bar.color = NULL,
border.color = NULL,
border.size = 2,
border.width = 0.1,
constrain = TRUE,
plot = TRUE
```
# Arguments

 $\mathcal{L}$ 

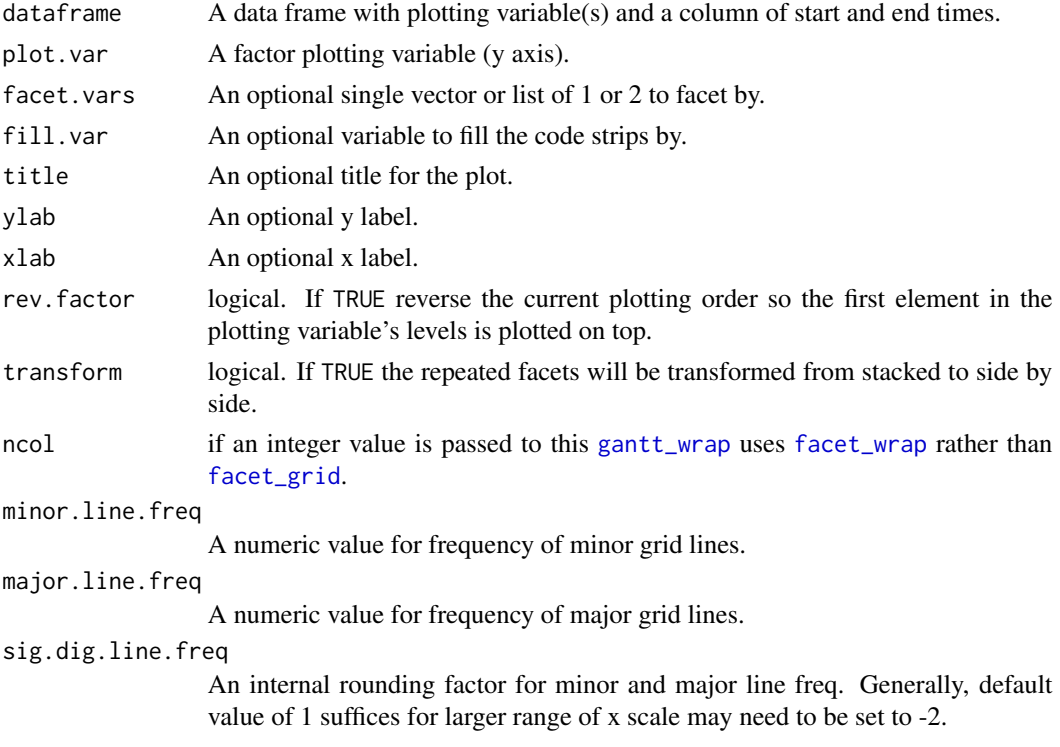

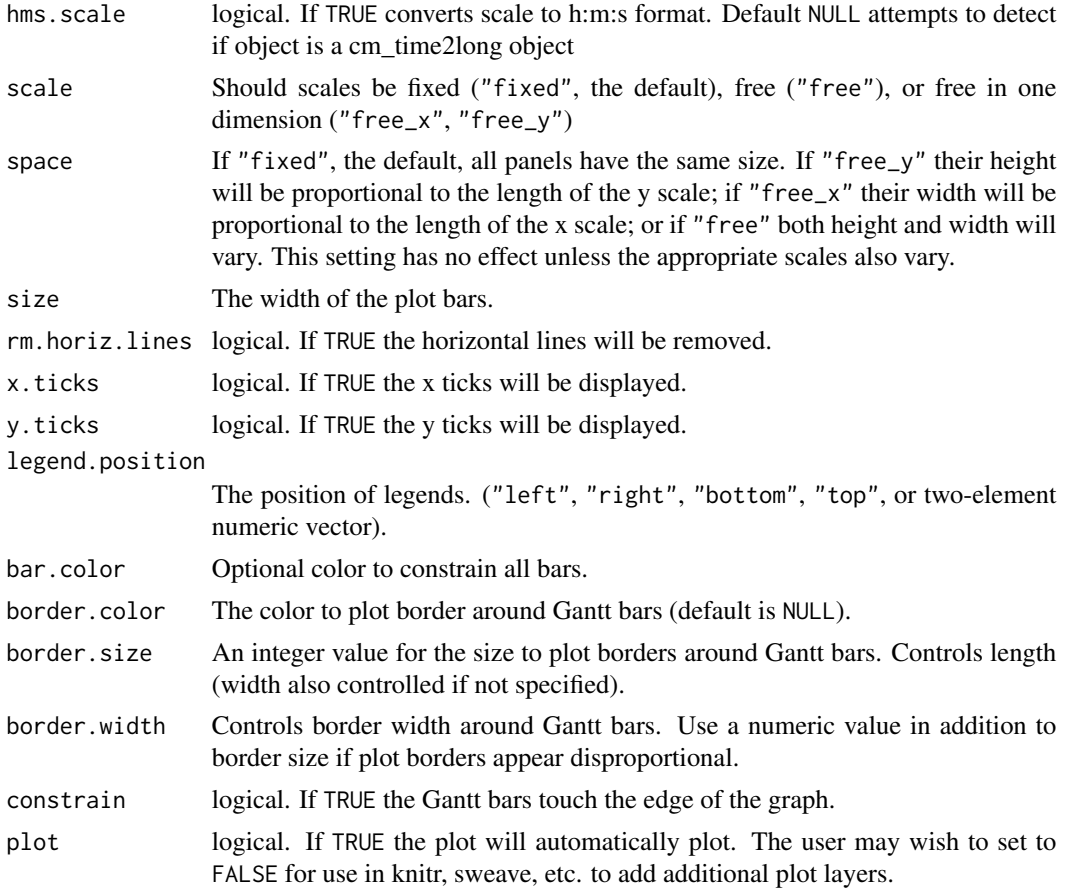

## Value

Returns a Gantt style visualization. Invisibly returns the ggplot2 list object.

#### Note

For non-repeated measures data/plotting use [gantt](#page-137-0); for repeated measures data output use [gantt\\_rep](#page-142-0); and for a convenient wrapper that takes text and generates plots use [gantt\\_plot](#page-139-0).

# Author(s)

Andrie de Vries and Tyler Rinker <tyler.rinker@gmail.com>.

# References

Clark, W. & Gantt, H. (1922) The Gantt chart, a working tool of management. New York, Ronald Press.

# See Also

[gantt](#page-137-0), [gantt\\_plot](#page-139-0), [gantt\\_rep](#page-142-0), [facet\\_grid](#page-0-0), [facet\\_wrap](#page-0-0)

# gradient\_cloud 147

### Examples

```
## Not run:
dat <- gantt(mraja1$dialogue, list(mraja1$fam.aff, mraja1$sex),
   units = "sentences", col.\,sep = "-")htruncdf(dat)
gantt_wrap(dat, "fam.aff_sex", title = "Gantt Plot")
dat$codes <- sample(LETTERS[1:3], nrow(dat), TRUE)
gantt_wrap(dat, "fam.aff_sex", fill.var = "codes",
    legend.position = "bottom")
dat2 <- with(rajSPLIT, gantt_rep(act, dialogue,
   list(fam.aff, sex), units = "words", col.sep = "__")htruncdf(dat2)
x <- gantt_wrap(dat2, "fam.aff_sex", facet.vars = "act",
    title = "Repeated Measures Gantt Plot")
library(ggplot2); library(scales); library(RColorBrewer)
x + scale_color_manual(values=rep("black",
    length(levels(dat2$fam.aff_sex))))
## End(Not run)
```
gradient\_cloud *Gradient Word Cloud*

### Description

Produces a gradient word cloud colored by a binary grouping variable.

### Usage

```
gradient_cloud(
  text.var,
 bigroup.var,
  rev.binary = FALSE,
 X = "red",
 Y = "blue",stem = FALSE,
  stopwords = NULL,
  caps = TRUE,caps.list = NULL,
  I.list = TRUE,
  random.order = FALSE,
  rot.per = 0,
 min. freq = 1,
 max.word.size = NULL,
 min.word.size = 0.5,
 breaks = 10,
```

```
cloud.font = NULL,
 title = NULL,
 title.font = NULL,
 title.color = "black",
 title.padj = 0.25,
 title.location = 3,
 title.cex = NULL,
 legend.cex = 0.8,
 legend.location = c(0.025, 0.025, 0.25, 0.04),
 char2space = "~~\mathcal{L}
```
# Arguments

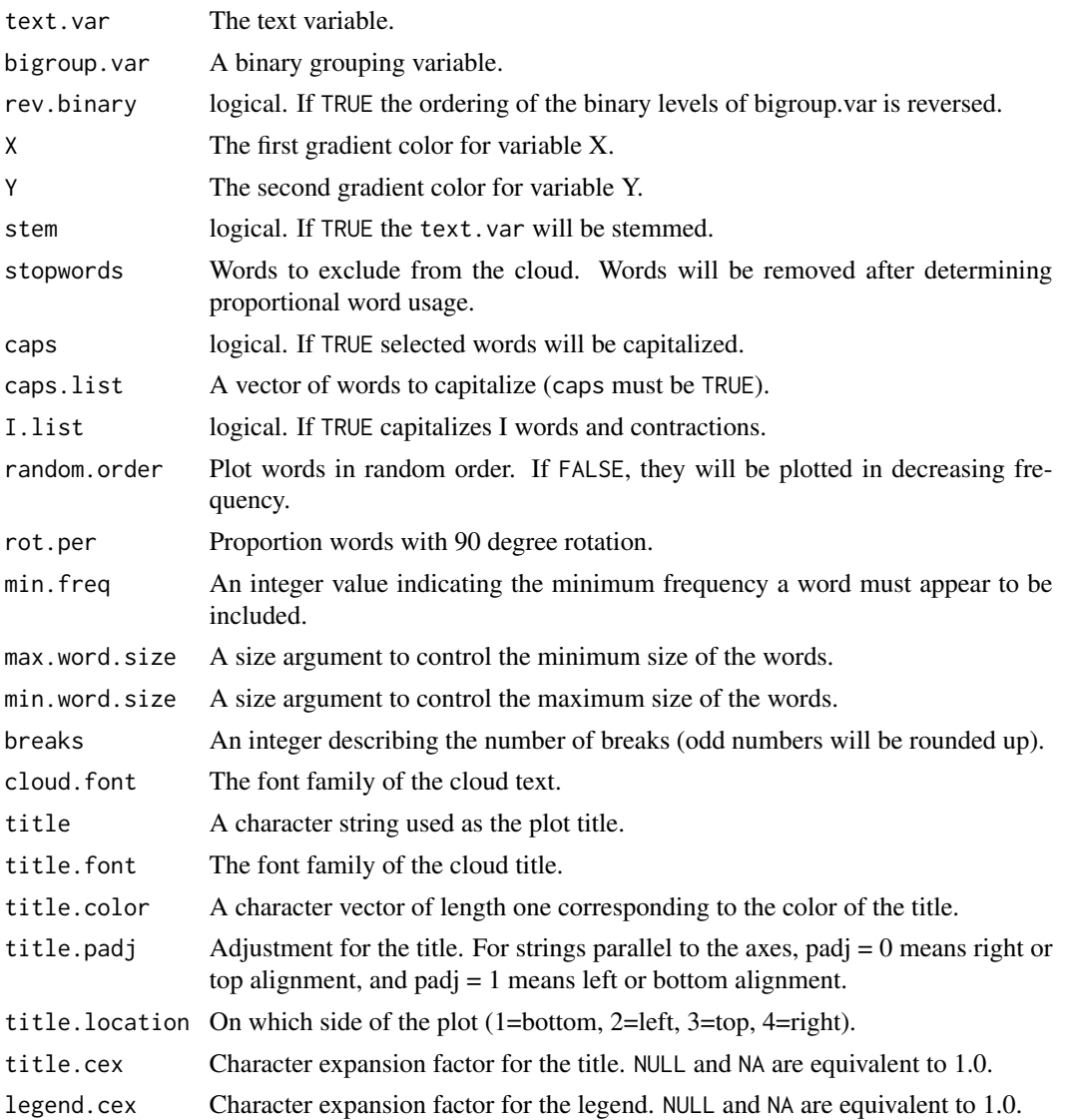

## gradient\_cloud 149

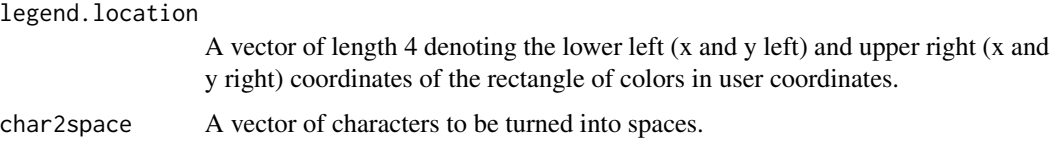

## Details

Breaking is done using [quantile](#page-0-0). This will ensure a certain percentage of words will be colored at each bin.

# Value

Plots a gradient word cloud and invisibly returns the dataframe used to make the cloud.

## See Also

[trans\\_cloud](#page-396-0), [wordcloud](#page-0-0), [color.legend](#page-0-0)

```
## Not run:
DATA$state <- space_fill(DATA$state, c("is fun", "too fun", "you liar"))
gradient_cloud(DATA$state, DATA$sex, title="fun")
gradient_cloud(DATA$state, DATA$sex, title="fun", rev.binary = TRUE)
gradient_cloud(DATA$state, DATA$sex, title="fun", max.word.size = 5,
    min.word.size = .025)
with(mraja1, gradient_cloud(dialogue, died, stopwords = Top25Words,
   rot.per = .5, title="Heatcloud", title.color="orange", title.cex=1.75))
x <- with(subset(mraja1, fam.aff %in% qcv(cap, mont)),
    gradient_cloud(dialogue, fam.aff))
head(x)
## 2012 U.S. Presidential Debates
invisible(lapply(split(pres_debates2012, pres_debates2012$time), function(x) {
   x <- x[x$person %in% qcv(ROMNEY, OBAMA), ]
   dev.new()
    gradient_cloud(x$dialogue, x$person,
       title = paste("Debate", char2end(x$time[1])),
       stopwords = BuckleySaltonSWL,
       X = "blue", Y = "red",max.word.size = 2.2,min.word.size = 0.55)
}))
## End(Not run)
```
# Description

A dataset containing the complete dialogue of Hamlet with turns of talk split into sentences.

### Usage

data(hamlet)

# Format

A data frame with 2007 rows and 7 variables

# Details

- act. The act (akin to repeated measures)
- tot. The turn of talk
- scene. The scene (nested within an act)
- location. Location of the scene
- person. Character in the play
- died. Logical coded death variable if yes the character dies in the play
- dialogue. The spoken dialogue

### References

http://www.gutenberg.org

<span id="page-149-0"></span>

htruncdf *Dataframe Viewing*

## <span id="page-149-1"></span>Description

htruncdf - Convenience function to view the head of a truncated dataframe.

truncdf - Convenience function to view a truncated dataframe.

ltruncdf - Convenience function to view the head of a list of truncated dataframes.

qview - Convenience function to view a summary and head of a dataframe.

lview - Convenience function to view the list (list view) of qdap objects that have print methods that print a single dataframe.

### htruncdf and the contract of the contract of the contract of the contract of the contract of the contract of the contract of the contract of the contract of the contract of the contract of the contract of the contract of t

# Usage

```
htruncdf(dataframe, n = 10, width = 10, ...)
```

```
truncdf(dataframe, end = 10, begin = 1)
```

```
ltruncdf(dat.list, n = 6, width = 10, ...)
```
qview(dataframe, ...)

lview(x, print = TRUE)

## Arguments

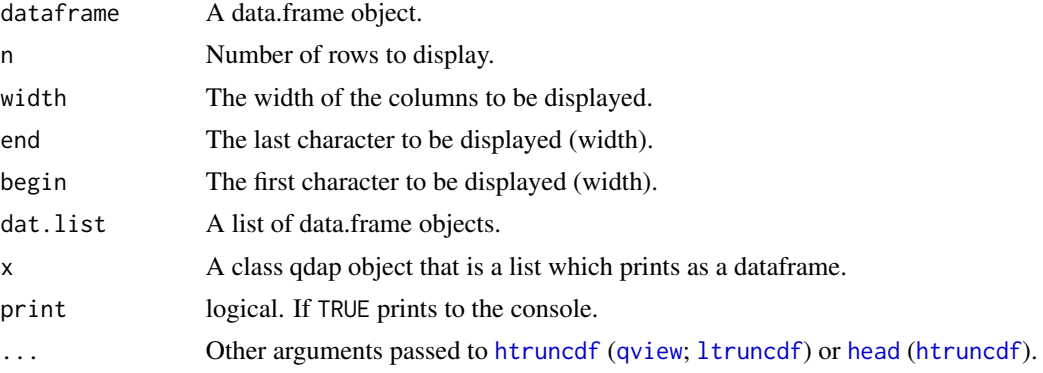

# Value

htrundf - returns n number of rows of a truncated dataframe.

trundf - returns a truncated dataframe.

ltruncdf - returns a list of n number of rows of a truncated dataframes.

qview - returns a dataframe head with summary statistics.

lview - prints a list of the qdap object and invisibly returns the unclassed object.

# See Also

[head](#page-0-0)

```
## Not run:
truncdf(raj[1:10, ])
truncdf(raj[1:10, ], 40)
htruncdf(raj)
htruncdf(raj, 20)
htruncdf(raj, ,20)
ltruncdf(rajPOS, width = 4)
qview(raj)
qview(CO2)
```
# 152 imperative

```
lview(question_type(DATA.SPLIT$state, DATA.SPLIT$person))
lview(rajPOS)
lview(lm(mpg~hp, data = mtcars))
```
## End(Not run)

# <span id="page-151-0"></span>imperative *Intuitively Remark Sentences as Imperative*

# Description

Automatic imperative remarking.

# Usage

```
imperative(
 dataframe,
 person.var,
  text.var,
 lock.incomplete = FALSE,
  additional.names = NULL,
 parallel = FALSE,
 warning = FALSE
)
```
## Arguments

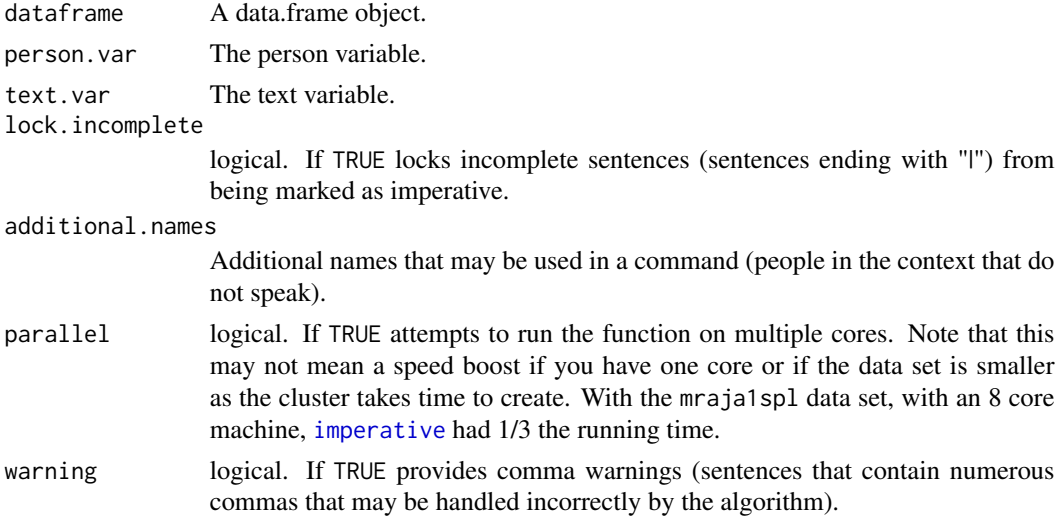

### Value

Returns a dataframe with a text variable indicating imperative sentences. Imperative sentences are marked with \* followed by the original end mark.

### Warning

The algorithm used by [imperative](#page-151-0) is sensitive to English language dialects and types. Commas can indicate a choppy sentence and may indicate a false positive. Sentences marked with 'AAVE' may be the use of African American Vernacular English and not an imperative sentence.

### Examples

```
## Not run:
dat <- data.frame(name=c("sue", rep(c("greg", "tyler", "phil",
    "sue"), 2)), statement=c("go get it|", "I hate to read.",
    "Stop running!", "I like it!", "You are terrible!", "Don't!",
    "Greg, go to the red, brick office.", "Tyler go to the gym.",
    "Alex don't run."), stringsAsFactors = FALSE)
imperative(dat, "name", "statement", , c("Alex"))
imperative(dat, "name", "statement", lock.incomplete = TRUE, c("Alex"))
imperative(dat, "name", "statement", , c("Alex"), warning=TRUE)
imperative(dat, "name", "statement", , c("Alex"), warning=TRUE,
   parallel = TRUE)
## End(Not run)
```
incomplete\_replace *Denote Incomplete End Marks With "|"*

## **Description**

Replaces incomplete sentence end marks  $(.,..., .?, ..?,$  en & em dash etc.) with " $|$ ".

### Usage

```
incomplete_replace(text.var, scan.mode = FALSE)
```

```
incomp(text.var, scan.mode = FALSE)
```
## Arguments

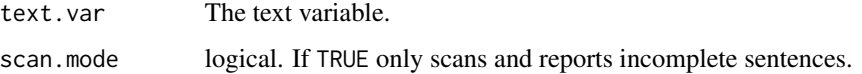

## Value

Returns a text variable (character sting) with incomplete sentence marks  $(.,...,?,..),$  en  $\&$  em dash etc.) replaced with "|". If scan mode is TRUE returns a data frame with incomplete sentence location.

## Examples

```
## Not run:
x <- c("the...", "I.?", "you.", "threw..", "we?")
incomplete_replace(x)
incomp(x)incomp(x, scan mode = TRUE)## End(Not run)
```
inspect\_text *Inspect Text Vectors*

# Description

inspect\_text - Inspect a text vector with adjustable string wrapping; created a pretty printed named list.

## Usage

```
inspect_text(text.var, grouping.var = NULL, ...)
## Default S3 method:
inspect_text(text.var, grouping.var = NULL, ...)
## S3 method for class 'Corpus'
inspect_text(text.var, ...)
```
### Arguments

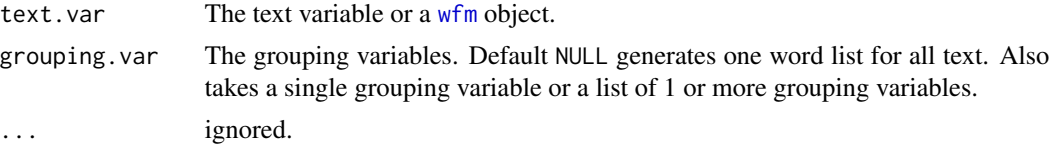

## Value

Returns a named list (prints pretty).

```
## Not run:
with(raj, inspect_text(dialogue))
with(raj, inspect_text(dialogue, person))
with(raj, inspect_text(dialogue, list(paste("Act", act), person)))
## With a tm Corpus object
library(tm)
data(crude)
```
#### is.global 155

```
inspect_text(crude)
```
## End(Not run)

is.global *Test If Environment is Global*

# Description

A logical test to determine if the current environment is the global environment.

#### Usage

 $is.global(n = 1)$ 

## Arguments

n The number of generations to go back. If used as a function argument n should be set to 2.

### Value

A logical response.

### Author(s)

Simon O'Hanlon and Tyler Rinker <tyler.rinker@gmail.com>

# References

<http://stackoverflow.com/questions/18637656/detect-if-environment-is-global-enviroment>

## See Also

[globalenv](#page-0-0), [parent.frame](#page-0-0)

```
is.global()
lapply(1:3, function(i) is.global())
FUN <- function() is.global(); FUN()
FUN2 \leftarrow function(x = is.global(2)) x
FUN2()
FUN3 <- function() FUN2(); FUN3()
```
# Description

Wrapper function ([merge](#page-0-0)) for merging demographic information with a person/text transcript.

## Usage

```
key_merge(transcript.df, key.df, common.column = NULL, defualt.arrange = TRUE)
```
## Arguments

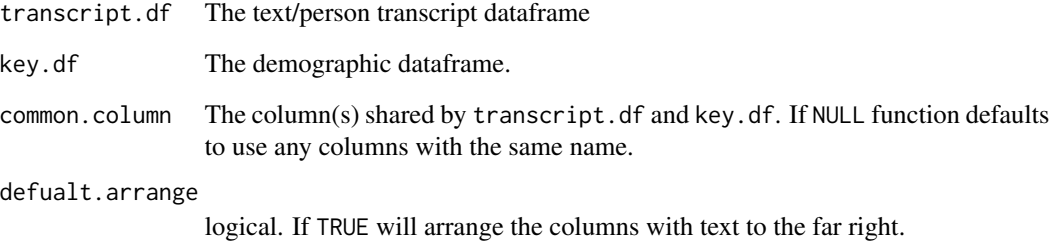

## Value

Outputs a merged transcript dataframe with demographic information.

## See Also

[merge](#page-0-0)

## Examples

```
## Not run:
#First view transcript dataframe and demographics dataframe.
ltruncdf(list(raj, raj.demographics), 10, 50)
merged.raj <- key_merge(raj, raj.demographics)
htruncdf(merged.raj, 10, 40)
```
kullback\_leibler *Kullback Leibler Statistic*

### Description

A proximity measure between two probability distributions applied to speech.

### Usage

```
kullback_leibler(x, y = NULL)
```
### Arguments

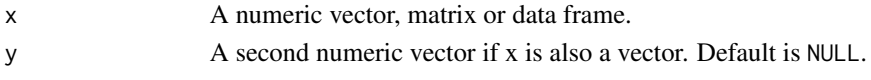

## Details

Uses Kullback & Leibler's (1951) formula:

$$
D_{KL}(P||Q) = \sum_{i} ln\left(\frac{P_i}{Q_i}\right) P_i
$$

# Value

Returns a matrix of the Kullback Leibler measure between each vector of probabilities.

### Note

The kullback\_leibler function generally receives the output of either wfm or wfdf functions.

### References

Kullback, S., & Leibler, R.A. (1951). On Information and sufficiency. Annals of Mathematical Statistics 22 (1): 79-86. doi:10.1214/aoms/1177729694

### Examples

```
## Not run:
p.df <- wfdf(DATA$state, DATA$person)
p.mat <- wfm(text.var = DATA$state, grouping.var = DATA$person)
kullback_leibler(p.mat)
(x <- kullback_leibler(p.df))
print(x, \text{ digits} = 5)kullback_leibler(p.df$greg, p.df$sam)
## p.df2 <- wfdf(raj$dialogue, raj$person)
## x <- kullback_leibler(p.df2)
```
<span id="page-157-0"></span>

# Description

left\_just - Left justifies a text/character column.

right\_just - A means of undoing a left justification.

# Usage

```
left_just(dataframe, column = NULL, keep.class = FALSE)
```
right\_just(dataframe)

## Arguments

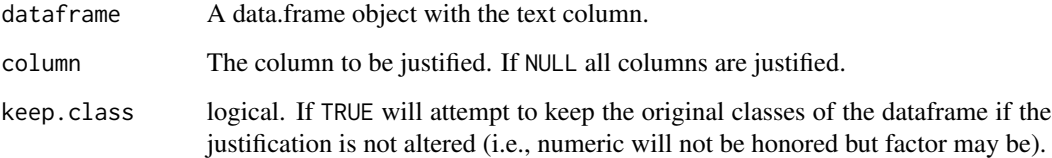

## Value

Returns a dataframe with selected text column left/right justified.

### Note

[left\\_just](#page-157-0) inserts spaces to achieve the justification. This could interfere with analysis and therefore the output from [left\\_just](#page-157-0) should only be used for visualization purposes, not analysis.

### Examples

```
## Not run:
left_just(DATA)
left_just(DATA, "state")
left_just(CO2[1:15,])
right_just(left_just(CO2[1:15,]))
```
<span id="page-158-0"></span>lexical\_classification

*Lexical Classification Score*

# Description

Transcript apply lexical classification score (content to functional word proportion) by grouping variable(s) and optionally plot the breakdown of the model.

### Usage

```
lexical_classification(
  text.var,
  grouping.var = NULL,
  order.by.lexical_classification = TRUE,
  function.words = qdapDictionaries::function.words,
  bracket = "all",...
)
```
# Arguments

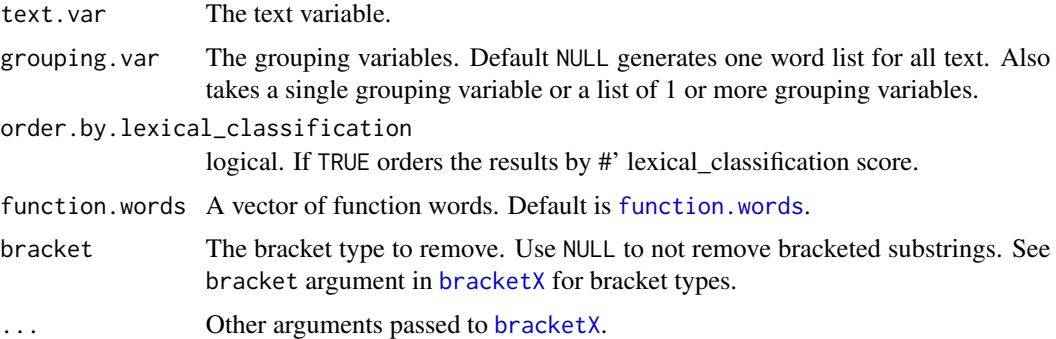

## Details

Content words (i.e., nouns, verbs, adjectives, and adverbs) tend to be the words speakers stresses in language use. Whereas, functional words are the "glue" that holds the content together. Speakers devote much less time and stress to these words (i.e., pronouns, articles, conjunctions, quantifiers, and prepositions).

## Value

A list containing at the following components:

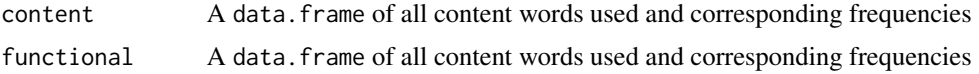

raw Sentence level descriptive statistics on content vs. functional word use (ave.content.rate is also nown as lexical density

lexical\_classification

Summarized (grouping variable level) descriptive statistics for content vs. functional word use

#### References

Chung, C. & Pennebaker, J. (2007). The Psychological Functions of Function Words. In K. Fiedler (Ed.) Social Communication (pp. 343-359). New York: Psychology Press.

Pulvermuller, F. (1999). Words in the brain's language. Behavioral and Brain Sciences, 22, pp. 253-279. doi:10.1017/S0140525X9900182X

Segalowitz, S. J. & Lane, K. (2004). Perceptual fluency and lexical access for function versus content words. Behavioral and Brain Sciences, 27, 307-308. doi:10.1017/S0140525X04310071

Bell, A., Brenier, J. M., Gregory, M., Girand, C. & Jurafsky, D. (2009). Predictability Effects on Durations of Content and Function Words in Conversational English. Journal of Memory and Language, 60(1), 92-111. doi:10.1016/j.jml.2008.06.003

```
## Not run:
lexical_classification("I did not like the dog.")
lexical_classification(DATA.SPLIT$state, DATA.SPLIT$person)
(out <- with(pres_debates2012, lexical_classification(dialogue, list(person, time))))
plot(out)
scores(out)
out2 <- preprocessed(out)
htruncdf(out2)
plot(out2)
plot(out[["content"]])
dev.new()
plot(out[["functional"]])
## cloud of functional vs. content
## Highlight Content Words
set.seed(10)
par(max = c(0, 0, 0, 0))list(
        content = out[["content"]],
        functional = out[["functional"]]
    ) %>%
    list_df2df("type") %>%
    dplyr::mutate(colors = ifelse(type == "functional", "gray80", "blue")) %>%
    with(., wordcloud::wordcloud(
        word,
        freq,
```

```
min.freq = 8,
        random.order=FALSE,
        ordered.colors = TRUE,
        colors = colors
    ))
mtext("2012 Presidential Debates:\nFunctional vs. Content Word Use", padj=1.25)
legend(
    .05, .12, bty = "n",
    legend = c("functional", "content"),
   fill = c("gray80", "blue"),cex = .7\lambda## Highlight Functional Words
set.seed(10)
par(max = c(0, 0, 0, 0))list(
        content = out[["content"]],
        functional = out[["functional"]]
    ) %>%
    list_df2df("type") %>%
    dplyr::mutate(colors = ifelse(type == "functional", "red", "gray80")) %>%
    with(., wordcloud::wordcloud(
        word,
        freq,
        min.freq = 8,
        random.order=FALSE,
        ordered.colors = TRUE,
        colors = colors
   ))
mtext("2012 Presidential Debates:\nFunctional vs. Content Word Use", padj=1.25)
legend(
    .05, .12, bty = "n",
    legend = c("functional", "content"),
    fill = c("red", "gray80"),cex = .7\lambda#=============#
## ANIMATION ##
#=============#
## EXAMPLE 1
lex_ani <- lexical_classification(DATA.SPLIT$state, DATA.SPLIT$person)
lexa <- Animate(lex_ani, content="white", functional="blue",
    current.color = "yellow", current.speaker.color="grey70")
bgb <- vertex_apply(lexa, label.color="grey80", size=20, color="grey40")
bgb <- edge_apply(bgb, label.color="yellow")
print(bgb, bg="black", net.legend.color ="white", pause=1)
## EXAMPLE 2
lex_ani2 <- lexical_classification(mraja1spl$dialogue, mraja1spl$person)
```

```
lexa2 <- Animate(lex_ani2, content="white", functional="blue",
    current.color = "yellow", current.speaker.color="grey70")
bgb2 <- vertex_apply(lexa2, label.color="grey80", size=17, color="grey40")
bgb2 <- edge_apply(bgb2, label.color="yellow")
print(bgb2, bg="black", pause=.75, net.legend.color = "white")
## EXAMPLE 3 (bar plot)
Animate(lex_ani2, type="bar")
## EXAMPLE 4 (text plot)
Animate(lex_ani2, type="text")
#======================#
## Complex Animations ##
#======================#
## EXAMPLE 1: Network + Text + Bar
library(animation)
library(grid)
library(gridBase)
library(qdap)
library(igraph)
library(plotrix)
lex_ani2 <- lexical_classification(mraja1spl$dialogue, mraja1spl$person)
## Set up the network version
lex_net <- Animate(lex_ani2, contextual="white", lexal="blue",
   current.color = "yellow", current.speaker.color="grey70")
bgb <- vertex_apply(lex_net, label.color="grey80", size=17, color="grey40")
bgb <- edge_apply(bgb, label.color="yellow")
## Set up the bar version
lex_bar <- Animate(lex_ani2, type="bar")
## Set up the text
lex_text <- Animate(lex_ani2, type="text", size = 3, width=125, color="white")
## Generate a folder
loc <- folder(animation_lexical_classification)
setwd(loc)
## Set up the plotting function
oopt <- animation::ani.options(interval = 0.1)
lex_text_bar <- Map(function(x, y){
   uns \le unit(c(-1.6,.5,-.2,.25), "cm")
    x \le -x +
```

```
theme(plot.margin = uns,
            text=element_text(color="white"),
            legend.text=element_text(color="white"),
            legend.background = element_rect(fill = "black"),
            panel.border = element_rect(color = "black"),
            panel.background = element_rect(fill = "black"),
            plot.background = element_rect(fill = "black",
                color="black"))
   uns2 <- unit(c(-.5,.5,-.45,.25), "cm")
   y \le -y +theme(plot.margin = uns2,
            text=element_text(color="white"),
            legend.text=element_text(color="white"),
            legend.background = element_rect(fill = "black"),
            plot.background = element_rect(fill = "black",
                color="black"))
    gA <- ggplotGrob(x)
   gB <- ggplotGrob(y)
   maxWidth <- grid::unit.pmax(gA$widths[2:5], gB$widths[2:5])
   gA$widths[2:5] <- as.list(maxWidth)
   gB$widths[2:5] <- as.list(maxWidth)
   out <- arrangeGrob(gA, gB, ncol=1, heights = grid::unit(c(.3, .7), "native"))
    ## grid.draw(out)
    invisible(out)
}, lex_text, lex_bar)
FUN <- function(follow=FALSE, theseq = seq_along(bgb)) {
   Title <- "Animated Content Rate: Romeo and Juliet Act 1"
    Legend \leq -c(.2, -1, 1.5, -.95)Legend.cex <- 1
    lapply(theseq, function(i) {
       if (follow) {
            png(file=sprintf("%s/images/Rplot%s.png", loc, i),
                width=750, height=875)
        }
       ## Set up the layout
       layout(matrix(c(rep(1, 7), rep(2, 6)), 13, 1, byrow = TRUE))
       ## Plot 1
       par(mar=c(2, 0, 2, 0), bg="black")
       #par(mar=c(2, 0, 2, 0))
       set.seed(22)
       plot.igraph(bgb[[i]], edge.curved=TRUE)
       mtext(Title, side=3, col="white")
       color.legend(Legend[1], Legend[2], Legend[3], Legend[4],
              c("Functional", "Content"), attributes(bgb)[["legend"]],
```

```
cex = Legend.cex, col="white")
        ## Plot2
        plot.new()
        vps <- baseViewports()
        print(lex_text_bar[[i]], vp = vpStack(vps$figure,vps$plot))
        animation::ani.pause()
        if (follow) {
            dev.off()
        }
    })
}
FUN()
## Detect OS
type <- if(.Platform$OS.type == "windows") shell else system
saveHTML(FUN(), autoplay = FALSE, loop = TRUE, verbose = FALSE,
   ani.height = 1000, ani.width=750,
    outdir = loc, single.opts =
  "'controls': ['first', 'previous', 'play', 'next', 'last', 'loop', 'speed'], 'delayMin': 0")
FUN(TRUE)
## EXAMPLE 2: Line + Text + Bar
## Generate a folder
loc2 <- folder(animation_lexical_classification2)
setwd(loc2)
lex_ani2 <- lexical_classification(mraja1spl$dialogue, mraja1spl$person)
## Set up the bar version
lex_bar <- Animate(lex_ani2, type="bar")
cumline <- cumulative(lex_bar)
lex_line <- plot(cumline)
ylims <- range(cumline[[1]][-c(1:100)]) + c(-.1, .1)
## Set up the text
lex_text <- Animate(lex_ani2, type="text", size = 4, width = 80)
lex_line_text_bar <- Map(function(x, y, z){
   mar \le theme(plot.margin = unit(c(0, .5, 0, .25), "cm"))
    gA <- ggplotGrob(x + mar +
        theme(panel.background = element_rect(fill = NA, colour = NA),
```

```
panel.border = element_rect(fill = NA, colour = NA),
            plot.background = element_rect(fill = NA, colour = NA)))
   gB <- ggplotGrob(y + mar)
   gC <- ggplotGrob(z + mar + ylab("Average Content Rate") +
        coord_cartesian(ylim = ylims) +
        ggtitle("Average Content Rate: Romeo & Juliet Act 1"))
   maxWidth <- grid::unit.pmax(gA$widths[2:5], gB$widths[2:5], gC$widths[2:5])
   gA$widths[2:5] <- as.list(maxWidth)
   gB$widths[2:5] <- as.list(maxWidth)
   gC$widths[2:5] <- as.list(maxWidth)
  out <- arrangeGrob(gC, gA, gB, ncol=1, heights = grid::unit(c(.38, .25, .37), "native"))
    ## grid.draw(out)
    invisible(out)
}, lex_text, lex_bar, lex_line)
FUN2 <- function(follow=FALSE, theseq = seq_along(lex_line_text_bar)) {
   lapply(theseq, function(i) {
        if (follow) {
            png(file=sprintf("%s/images/Rplot%s.png", loc2, i),
                width=750, height=875)
        }
        print(lex_line_text_bar[[i]])
        animation::ani.pause()
        if (follow) {
            dev.off()
        }
   })
}
FUN2()
## Detect OS
type <- if(.Platform$OS.type == "windows") shell else system
library(animation)
saveHTML(FUN2(), autoplay = FALSE, loop = TRUE, verbose = FALSE,
   ani.height = 1000, ani.width=750,
   outdir = loc2, single.opts =
  "'controls': ['first', 'previous', 'play', 'next', 'last', 'loop', 'speed'], 'delayMin': 0")
FUN2(TRUE)
#==================#
## Static Network ##
#==================#
```

```
(lexdat <- with(sentSplit(DATA, 4), lexical_classification(state, person)))
m <- Network(lexdat)
m
print(m, bg="grey97", vertex.color="grey75")
print(m, title="Lexical Content Discourse Map", title.color="white",
    bg="black", legend.text.color="white", vertex.label.color = "grey70",
    edge.label.color="yellow")
## or use themes:
dev.off()
m + qtheme()
m + theme_nightheat
dev.off()
m + theme_nightheat(title="Lexical Content Discourse Map",
    vertex.label.color = "grey50")
#==================================#
## Content Rate Over Time Example ##
#==================================#
lexpres <- lapply(with( pres_debates2012, split(dialogue, time)), function(x) {
    lexical_classification(x)
})
lexplots <- lapply(seq_along(lexpres), function(i) {
   dat <- cumulative(lexpres[[i]])
    m <- plot(dat)
    if (i != 2) m \leftarrow m + ylab("")if (i == 2) m <- m + ylab("Average Content Rate")
    if (i != 3) m <- m + xlab(NULL)
    if (i != 1) m \le m + theme(plot.margin=unit(c(0, 1, 0, .5) + .1, "lines"))
   m + ggtitle(paste("Debate", i)) +
        coord_cartesian(xlim = c(300, length(dat[[1]])),
            ylim = unlist(range(dat[[1]][-c(1:300)]) + c(-.25, .25)))
})
library(grid)
library(gridExtra)
do.call(grid.arrange, lexplots)
## End(Not run)
```
<span id="page-165-0"></span>mcsv\_r *Read/Write Multiple csv Files at a Time*

#### Description

mcsv\_r - Read and assign multiple csv files at the same time.

mcsv\_w - Write multiple csv files into a file at the same time.

 $\text{mcsv}_r$  167

# Usage

```
mcsv_r(
  files,
  a.names = NULL,
  l.name = NULL,
  list = TRUE,pos = 1,
  envir = as.environment(pos)
\mathcal{L}mcsv_w(
  ...,
  dir = NULL,open = FALSE,
  sep = ", ",
  dataframes = NULL,
  pos = 1,envir = as.environment(pos)
\mathcal{L}
```
# Arguments

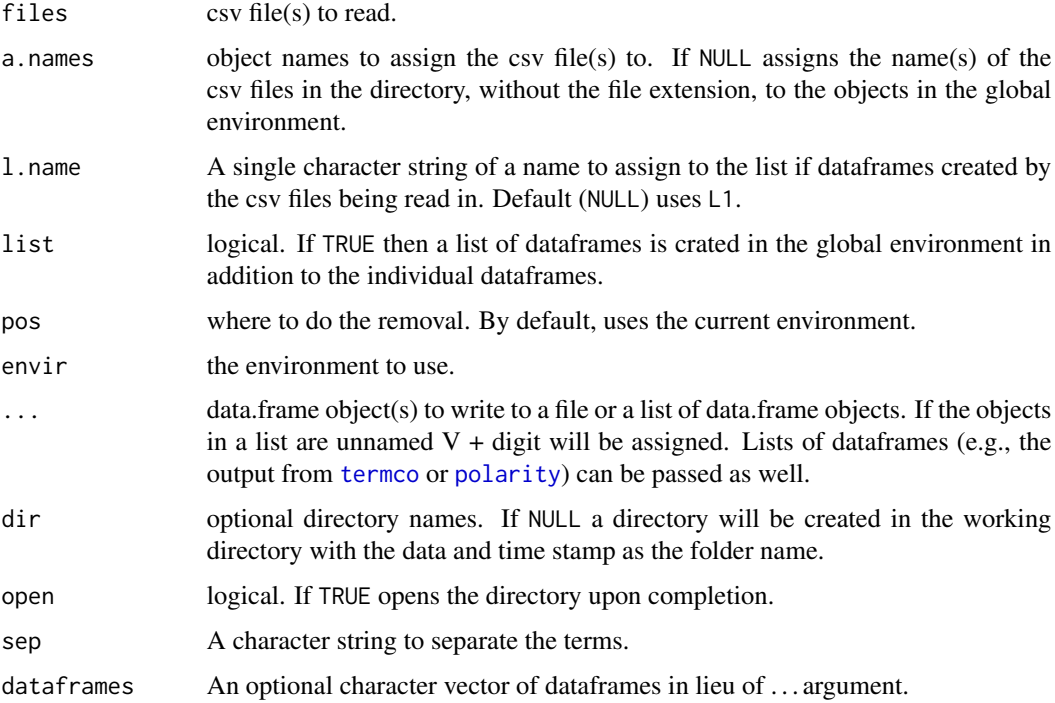

# Details

mcsv is short for "multiple csv" and the suffix  $c(r, w)$  stands for "read" (r) or "write" (w).

#### Value

mcsv\_r - reads in multiple csv files at once.

mcsv\_w - creates a directory with multiple csv files. Silently returns the path of the directory.

## Note

[mcsv\\_r](#page-165-0) is useful for reading in multiple csv files from [cm\\_df.temp](#page-69-0) for interaction with [cm\\_range2long](#page-81-0).

### See Also

[cm\\_range2long](#page-81-0), [cm\\_df.temp](#page-69-0), [condense](#page-91-0), [assign](#page-0-0)

#### Examples

```
## Not run:
## mcsv_r EXAMPLE:
mtcarsb <- mtcars[1:5, ]; CO2b <- CO2[1:5, ]
(a <- mcsv_w(mtcarsb, CO2b, dir="foo"))
rm("mtcarsb", "CO2b") # gone from .GlobalEnv
(mms < - dir(a))mcsv_r(file.path(a, nms))
mtcarsb; CO2b
rm("mtcarsb", "CO2b") # gone from .GlobalEnv
mcsv_r(file.path(a, nms), paste0("foo.dat", 1:2))
foo.dat1; foo.dat2
rm("foo.dat1", "foo.dat2") # gone from .GlobalEnv
delete("foo")
## mcsv_w EXAMPLES:
(a <- mcsv_w(mtcars, CO2, dir="foo"))
delete("foo")
## Write lists of dataframes as well
poldat <- with(DATA.SPLIT, polarity(state, person))
term <- c("the ", "she", " wh")
termdat <- with(raj.act.1, termco(dialogue, person, term))
mcsv_w(poldat, termdat, mtcars, CO2, dir="foo2")
delete("foo2")
## End(Not run)
```
mraja1 *Romeo and Juliet: Act 1 Dialogue Merged with Demographics*

#### Description

A dataset containing act 1 of Romeo and Juliet with demographic information.

### mraja1spl 169

## Usage

data(mraja1)

# Format

A data frame with 235 rows and 5 variables

# Details

- person. Character in the play
- sex. Gender
- fam.aff. Family affiliation of character
- died. Dummy coded death variable (0-no; 1-yes); if yes the character dies in the play
- dialogue. The spoken dialogue

# References

# [http://shakespeare.mit.edu/romeo\\_juliet/full.html](http://shakespeare.mit.edu/romeo_juliet/full.html)

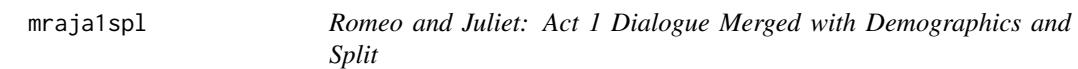

# Description

A dataset containing act 1 of Romeo and Juliet with demographic information and turns of talk split into sentences.

## Usage

```
data(mraja1spl)
```
### Format

A data frame with 508 rows and 7 variables

### Details

- person. Character in the play
- tot.
- sex. Gender
- fam.aff. Family affiliation of character
- died. Dummy coded death variable (0-no; 1-yes); if yes the character dies in the play
- dialogue. The spoken dialogue
- stem.text.

# References

[http://shakespeare.mit.edu/romeo\\_juliet/full.html](http://shakespeare.mit.edu/romeo_juliet/full.html)

multigsub *Multiple gsub*

### Description

multigsub - A wrapper for [gsub](#page-0-0) that takes a vector of search terms and a vector or single value of replacements.

sub\_holder - This function holds the place for particular character values, allowing the user to manipulate the vector and then revert the place holders back to the original values.

### Usage

```
multigsub(
  pattern,
  replacement,
  text.var,
  leadspace = FALSE,
  trailspace = FALSE,
  fixed = TRUE,trim = TRUE,order.pattern = fixed,
  ...
\mathcal{L}mgsub(
 pattern,
  replacement,
  text.var,
  leadspace = FALSE,
  trailspace = FALSE,
  fixed = TRUE,trim = TRUE,
  order.pattern = fixed,
  ...
)
```
sub\_holder(pattern, text.var, alpha.type = TRUE, ...)

### Arguments

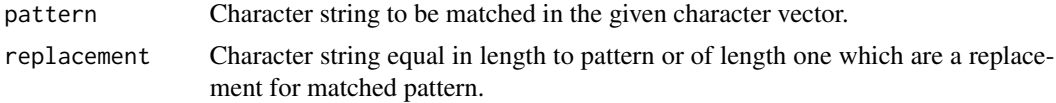

#### multigsub 171

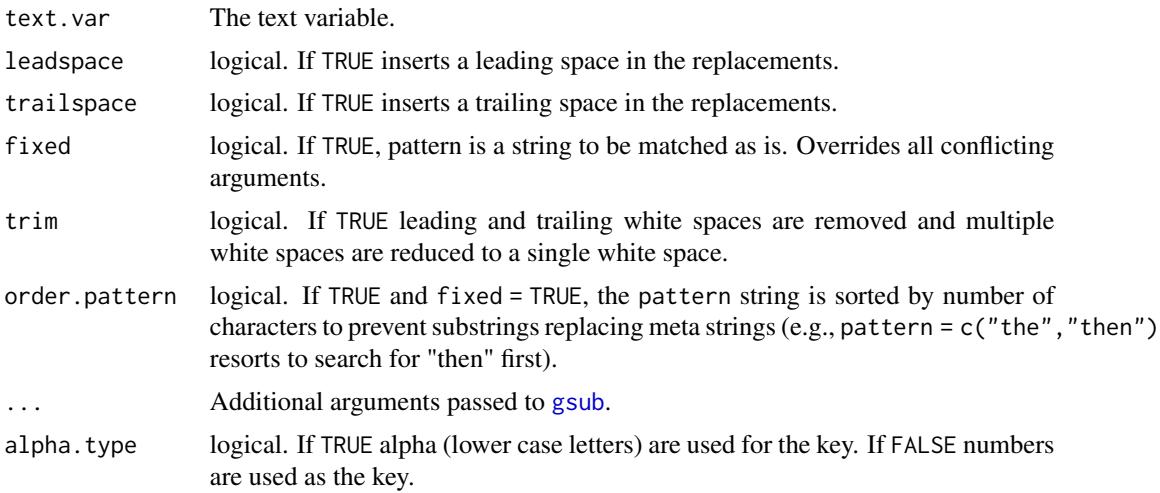

## Value

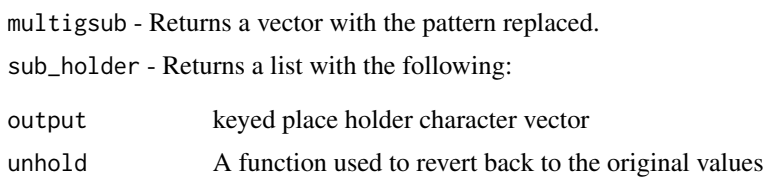

## Note

The unhold function for sub\_holder will only work on keys that have not been disturbed by subsequent alterations. The key follows the pattern of 'qdapplaceholder' followed by lower case letter keys followed by 'qdap'.

### See Also

[gsub](#page-0-0)

```
## Not run:
## ======================
## `mgsub` Function
## ======================
multigsub(c("it's", "I'm"), c("it is", "I am"), DATA$state)
mgsub(c("it's", "I'm"), c("it is", "I am"), DATA$state)
mgsub("[[:punct:]]", "PUNC", DATA$state, fixed = FALSE)
## ======================
## `sub_holder` Function
## ======================
## `alpha.type` as TRUE
```
#### 172 multiscale

```
(fake_dat <- paste(emoticon[1:11,2], DATA$state))
(m <- sub_holder(emoticon[,2], fake_dat))
m$unhold(strip(m$output))
# With Stemming
m$unhold(stemmer(strip(m$output), capitalize = FALSE))
## `alpha.type` as FALSE (numeric keys)
vowels <- LETTERS[c(1, 5, 9, 15, 21)]
(m2 <- sub_holder(vowels, toupper(DATA$state), alpha.type = FALSE))
m2$unhold(gsub("[^0-9]", "", m2$output))
mtabulate(strsplit(m2$unhold(gsub("[^0-9]", "", m2$output)), ""))
```
## End(Not run)

multiscale *Nested Standardization*

### Description

Standardize within a subgroup and then within a group.

### Usage

```
multiscale(numeric.var, grouping.var, original_order = TRUE, digits = 2)
```
# Arguments

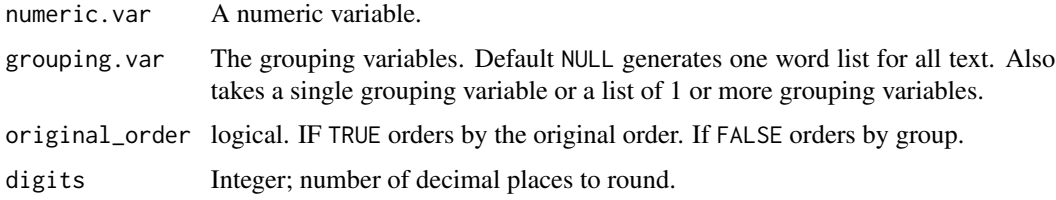

### Value

Returns a list of two:

SCALED\_OBSERVATIONS

A dataframe of scaled observations at level one and two of the nesting with possible outliers.

DESCRIPTIVES\_BY\_GROUP

A data frame of descriptives by group.

## See Also

[scale](#page-0-0)

#### NAer 173

# Examples

```
## Not run:
dat <- with(mraja1spl, word_stats(dialogue, list(person, sex, fam.aff)))
htruncdf(colsplit2df(dat$ts), ,4)
out1 <- with(colsplit2df(dat$ts), multiscale(word.count, person))
ltruncdf(out1, 10)
out2 <- with(colsplit2df(dat$ts), multiscale(word.count,
    list(fam.aff, sex)))
ltruncdf(out2, 10)
out3 <- with(colsplit2df(dat$ts), multiscale(word.count,
    list(fam.aff, sex), original_order = FALSE))
ltruncdf(out3, 10)
```
## End(Not run)

NAer *Replace Missing Values (NA)*

## Description

Replace missing values (NA) in a vector or dataframe.

#### Usage

NAer(x, replace =  $0$ )

### Arguments

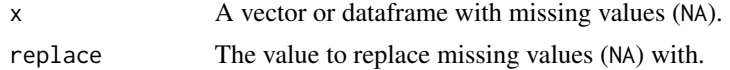

### Value

Returns a vector or dataframe with missing values replaced.

## Examples

```
## Not run:
set.seed(10)
(x <- sample(c(rep(NA, 4), 1:10), 20, rep=T))
NAer(x)
set.seed(10)
(y \leq data . frame(matrix(x, 5, 4)) )
NAer(y)
NAer(y, "MISSING")
```
# Description

A wrapper for the [gender](#page-0-0) function used to predict gender based on first name.

## Usage

name2sex(names.list, USE.NAMES = FALSE, ...)

# Arguments

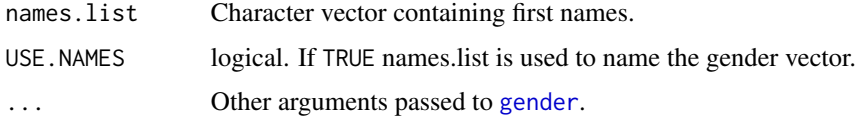

# Value

Returns a vector of predicted gender (M/F) based on first name.

### See Also

[gender](#page-0-0)

# Examples

```
## Not run:
name2sex(qcv(mary, jenn, linda, JAME, GABRIEL, OLIVA,
    tyler, jamie, JAMES, tyrone, cheryl, drew))
```
## End(Not run)

Network *Generic Network Method*

# Description

Create a network plot for select qdap outputs.

## Usage

Network(x, ...)

# Network.formality 175

# Arguments

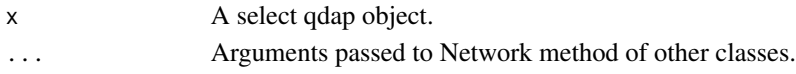

# Value

Returns a network plot.

Network.formality *Network Formality*

## Description

Network.formality - Network a [formality](#page-130-0) object.

# Usage

```
## S3 method for class 'formality'
Network(
  x,
  contextual = "yellow",
  formal = "red",edge.constant,
  title = NULL,
  digits = 3,
  plus.300.color = "grey40",
  under.300.color = "grey88",missing.color = "purple",
  ...
\mathcal{L}
```
# Arguments

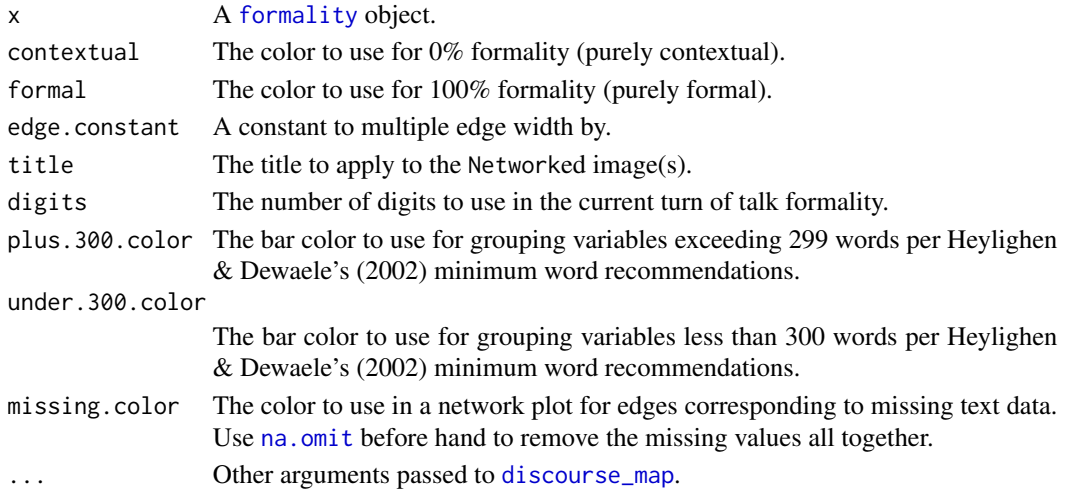

# Details

formality Method for Network

Network.lexical\_classification *Network Lexical Classification*

# Description

```
Network.lexical_classification - Network a lexical_classification object.
```
# Usage

```
## S3 method for class 'lexical_classification'
Network(
  x,
  functional = "yellow",
  content = "red",edge.constant,
  title = NULL,
 digits = 2,
  ...
\mathcal{L}
```
# Arguments

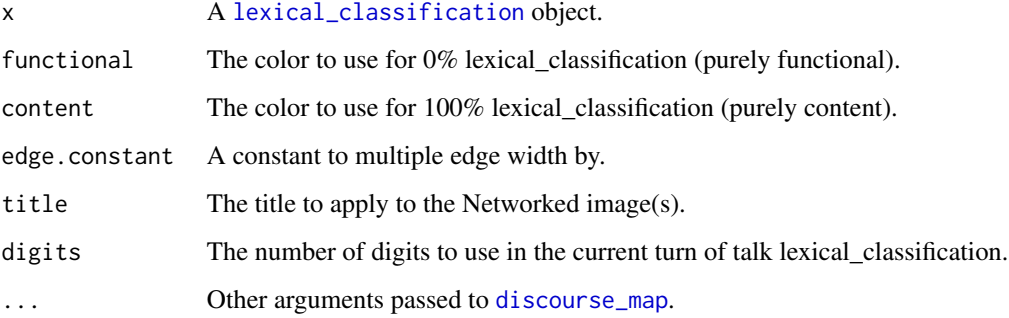

# Details

lexical\_classification Method for Network

# Description

Network.polarity - Network a [polarity](#page-231-0) object.

# Usage

```
## S3 method for class 'polarity'
Network(
  x,
  negative = "blue",
  positive = "red",
  neutral = "yellow",
  edge.constant,
  title = NULL,
  digits = 3,
  ...
)
```
# Arguments

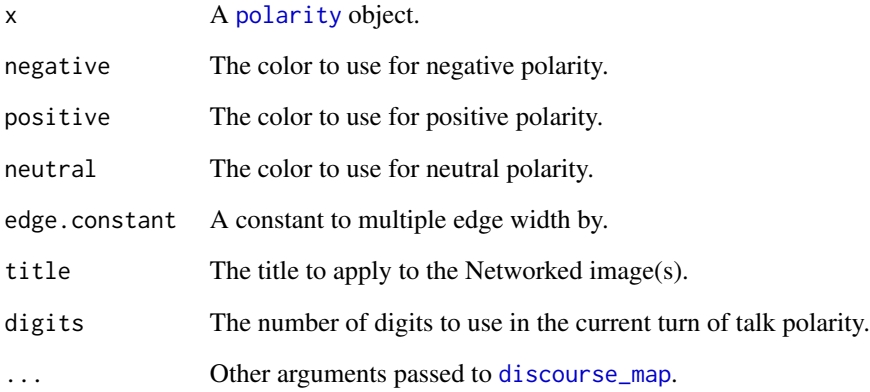

# Details

polarity Method for Network

### **Description**

Generate a project template to increase efficiency.

## Usage

```
new\_project(project = "new", path = getwd(), open = is.global(2), ...)
```
# Arguments

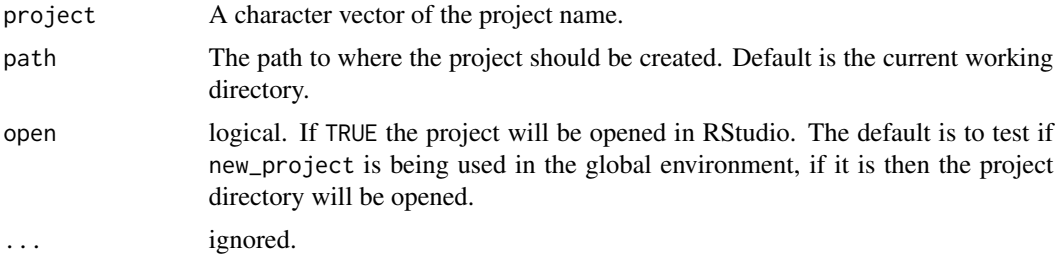

#### Details

The project template includes these main directories and scripts:

- CODEBOOK A directory to store coding conventions or demographics data:
	- KEY.csv A blank template for demographic information
- CORRESPONDENCE A directory to store correspondence and agreements with the client:
	- CONTACT\_INFO.txt A text file to put research team members' contact information
- DATA A directory to store data:
	- CLEANED\_TRANSCRIPTS A directory to store the cleaned transcripts (If the transcripts are already cleaned you may choose to not utilize the RAW\_TRANSCRIPTS directory)
	- CM\_DATA A directory to export/import scripts for cm\_xxx family of functions
	- DATA\_FOR\_REVIEW A directory to put data that may need to be altered or needs to be inspected more closely
	- RAW\_DATA A directory to store non-transcript data related to the project:
		- \* ANALYTIC\_MEMOS A directory to put audio files (or shortcuts)
		- \* AUDIO A directory to put audio files (or shortcuts)
		- \* FIELD\_NOTES A directory to put audio files (or shortcuts)
		- \* PAPER\_ARTIFACTS A directory to put paper artifacts
		- \* PHOTOGRAPHS A directory to put photographs
		- \* VIDEO A directory to put video files (or shortcuts)

#### ngrams 179

- TRANSCRIPTS A directory to put transcription data:
	- \* CLEANED\_TRANSCRIPTS A directory to store the cleaned transcripts (If the transcripts are already cleaned you may choose to not utilize the RAW\_TRANSCRIPTS directory)
	- \* RAW\_TRANSCRIPTS A directory to store the raw transcripts
- DOCUMENTATION A directory to store documents related to the project
- PLOTS A directory to store plots
- REPORTS A directory with report and presentation related tools.
- SCRIPTS A directory to store scripts; already contains the following:
	- $-01$  clean data.R initial cleaning of raw transcripts
	- 02\_analysis\_I.R initial analysis
	- 03\_plots.R plotting script
- TABLES A directory to export tables to
- WORD\_LISTS A directory to store word lists that can be sourced and supplied to functions
- extra functions.R A script to store user made functions related to the project
	- email A function to view, and optionally copy to the clipboard, emails for the client/lead researcher, analyst and/or other project members (information taking from ~/CORRE-SPONDENCE/CONTACT\_INFO.txt file)
	- todo A function to view, and optionally copy to the clipboard, non-completed tasks from the TO\_DO.txt file
- LOG A text file documenting project changes/needs etc.
- PROJECT\_WORKFLOW\_GUIDE.pdf A pdf explaining the structure of the project template
- xxx.Rproj A project file used by RRtudio; clicking this will open the project in RStudio.
- TO DO A text file documenting project tasks

The template comes with a .Rproj file. This makes operating in RStudio very easy. The file can be kept on the desktop or a git application such as github, bitbucket or dropbox, depending on what the client/research team is comfortable utilizing.

## Value

Creates a project template.

ngrams *Generate ngrams*

## **Description**

Transcript apply ngrams.

### Usage

```
ngrams(text.var, grouping.var = NULL, n = 2, ...)
```
180 ngrams

## Arguments

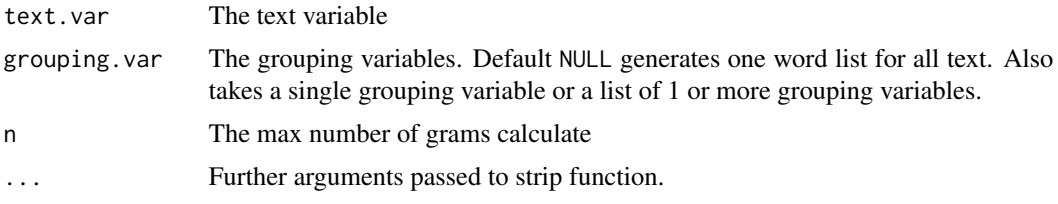

### Value

Returns a list of:

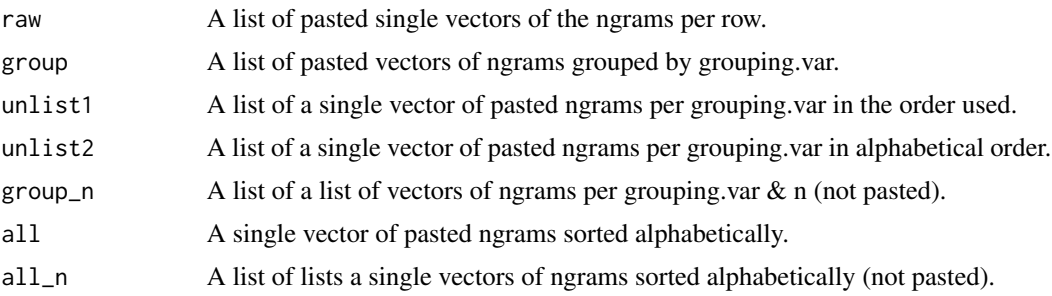

```
## Not run:
ngrams(DATA$state, DATA$person, 2)
ngrams(DATA$state, DATA$person, 3)
ngrams(DATA$state, , 3)
with(mraja1, ngrams(dialogue, list(sex, fam.aff), 3))
## Alternative ngram analysis:
n_gram <- function(x, n = 2, sep = ""){
   m <- qdap::bag_o_words(x)
   if (length(m) < n) return(character(0))
   starts \leq 1: (length(m) - (n - 1))
   ends <- n:length(m)
   Map(function(x, y){
           paste(m[x:y], collapse=sep)
        }, starts, ends
   )
}
dat <- sentSplit(DATA, "state")
dat[["grams"]] <- sapply(dat[["state"]], function(x) {
   unbag(n\_gram(x, sep = "~\sim"))})
m <- with(dat, as.tdm(grams, person))
rownames(m) <- gsub("~~~''~''~'', rownames(m))
```
```
as.matrix(m)
rowSums(as.matrix(m))
dat2 <- sentSplit(raj, "dialogue")
dat2[["grams"]] <- sapply(dat2[["dialogue"]], function(x) {
   unbag(n_gram(x, sep = "~\sim"))})
m2 <- with(dat2, as.tdm(grams, person))
rownames(m2) \leq gsub("\sim", " ", rownames(m2))
qheat(t(as.matrix(tm:::weightTfIdf(tm::removeSparseTerms(m2, .7)))), high="red")
sort(rowSums(as.matrix(m2)))
## End(Not run)
```
object\_pronoun\_type *Count Object Pronouns Per Grouping Variable*

#### Description

Count the number of object pronouns per grouping variables.

#### Usage

```
object_pronoun_type(
  text.var,
  grouping.var = NULL,
  object.pronoun.list = NULL,
  ...
\mathcal{L}
```
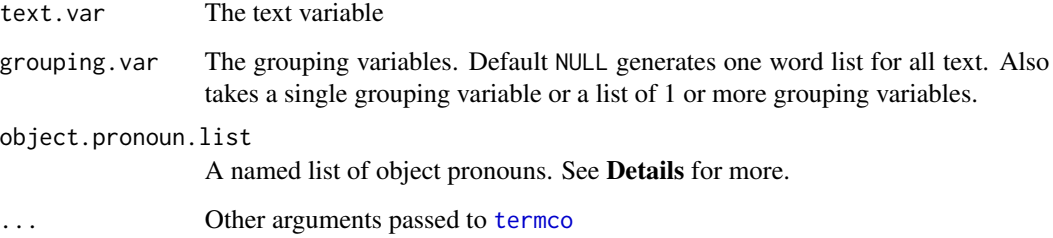

# Details

The following object pronoun categories are the default searched terms:

- me =  $c(" me", " my", " mine")$
- us =  $c("$  us ", " our ", " ours ")
- you = c(" you'd ", " you'll ", " you're ", " you've ", " you ", " your ")
- him =  $c("$  him ", " his ")
- her =  $c("$  her ", " hers ")
- them  $= c("$  them ")
- their =  $c$ (" their ", "theirs ")
- it =  $c(" it'd", " it'll", " it's", " it")$

#### Value

Returns a list, of class "object\_pronoun\_type", of data frames regarding object pronoun word counts:

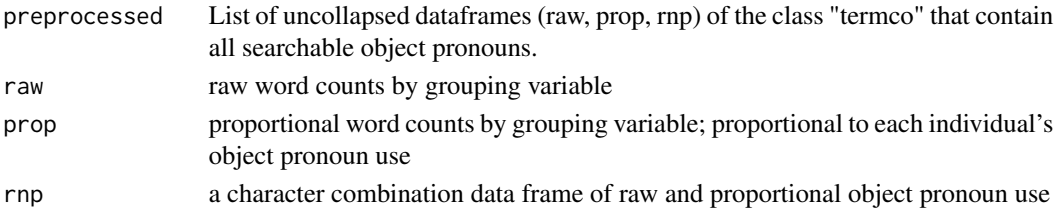

## See Also

[subject\\_pronoun\\_type](#page-378-0), [pronoun\\_type](#page-302-0)

#### Examples

```
## Not run:
dat <- pres_debates2012
dat <- dat[dat$person %in% qcv(ROMNEY, OBAMA), ]
(out <- object_pronoun_type(dat$dialogue, dat$person))
plot(out)
plot(out, 2)
plot(out, 3)
plot(out, 3, ncol=2)
scores(out)
counts(out)
proportions(out)
preprocessed(out)
plot(scores(out))
plot(counts(out))
plot(proportions(out))
## End(Not run)
```
Locate possible outliers for text variables given numeric word function.

#### Usage

```
outlier_detect(
  text.var,
  grouping.var = NULL,
 FUN = word_count,
 scale.by = "grouping"
)
```
# Arguments

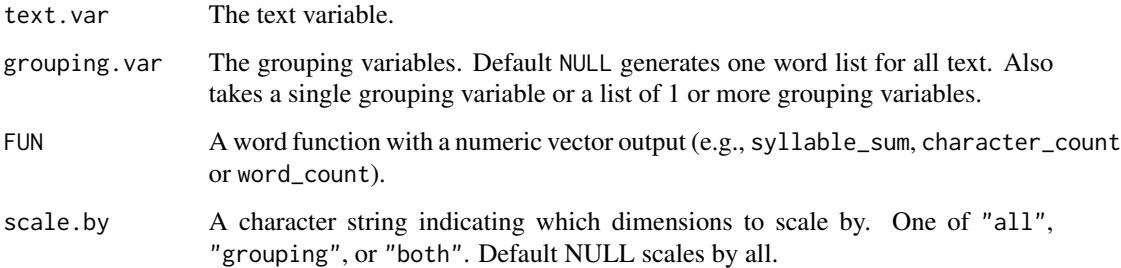

#### Value

Returns a dataframe with possible outliers.

#### Examples

```
## Not run:
with(DATA, outlier_detect(state))
with(DATA, outlier_detect(state, FUN = character_count))
with(DATA, outlier_detect(state, person, FUN = character_count))
with(DATA, outlier_detect(state, list(sex, adult), FUN = character_count))
with(DATA, outlier_detect(state, FUN = syllable_sum))
htruncdf(with(raj, outlier_detect(dialogue, person)), 15, 45)
```
## End(Not run)

Locate and label possible outliers in a string.

#### Usage

```
outlier_labeler(x, standardize = TRUE, ...)
```
## Arguments

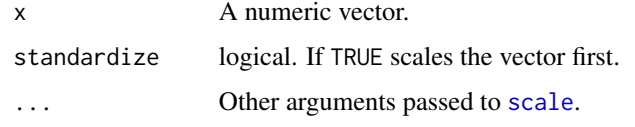

# Value

Returns a matrix (one column) of possible outliers coded as "3sd", "2sd" and "1.5sd", corresponding to  $>=$  to 3, 2, or 1.5 standard deviations.

#### See Also

[scale](#page-0-0)

## Examples

```
## Not run:
outlier_labeler(mtcars$hp)[20:32]
by(mtcars$mpg, mtcars$cyl, outlier_labeler)
tapply(mtcars$mpg, mtcars$cyl, outlier_labeler)
```
## End(Not run)

<span id="page-183-0"></span>paste2 *Paste an Unspecified Number Of Text Columns*

#### Description

paste2 - Paste unspecified columns or a list of vectors together.

colpaste2df - Wrapper for [paste2](#page-183-0) that returns a dataframe with columns pasted together.

#### paste2 and the state of the state of the state of the state of the state of the state of the state of the state of the state of the state of the state of the state of the state of the state of the state of the state of the

# Usage

```
paste2(multi.columns, sep = ".", handle.na = TRUE, trim = TRUE)
colpaste2df(
 mat,
  combined.columns,
  sep = "."name.sep = "8",
 keep.orig = TRUE,
  ...
\mathcal{L}
```
## Arguments

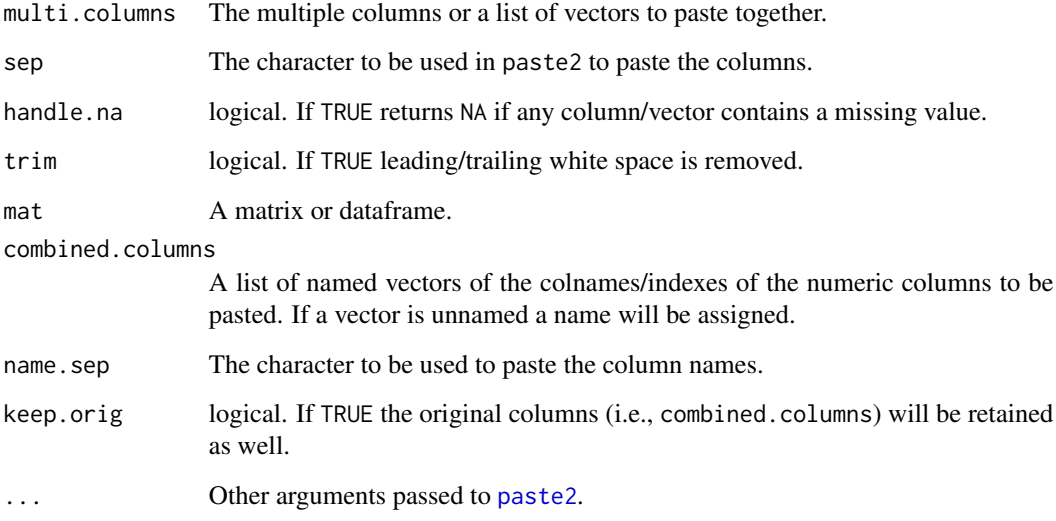

#### Value

paste2 - Returns a vector with row-wise elements pasted together.

colpaste2df - Returns a dataframe with pasted columns.

## Note

[paste](#page-0-0) differs from [paste2](#page-183-0) because paste does not allowed an unspecified number of columns to be pasted. This behavior can be convenient for inside of functions when the number of columns being pasted is unknown.

# See Also

[paste](#page-0-0), [colsplit2df](#page-88-0)

# Examples

```
## Not run:
## paste2 examples
v \leq rep(list(state.abb[1:8], month.abb[1:8]), 5)
n <- sample(5:10, 1)
paste(v[1:n]) #odd looking return
paste2(v[1:n])
paste2(v[1:n], sep="|")
paste2(mtcars[1:10,], sep="|")
paste(mtcars[1:10,], sep="|") #odd looking return
paste2(CO2[1:10,], sep="|-|")
## colpaste2df examples
A <- list(
    a = c(1, 2, 3),
    b = qcv(mpg, hp),
    c = c("disp", "am")\lambdaB \leftarrow list(c(1, 2, 3),
    new,col = qcv(mpg, hp),
    c("disp", "am")
)
E \leftarrow list(c(1, 2, 3, 4, 5),qcv(mpg, hp),
    c("disp", "am")
\mathcal{L}colpaste2df(head(mtcars), A)
colpaste2df(head(mtcars), B)
colpaste2df(head(mtcars), E)
colpaste2df(head(mtcars), qcv(am, disp, drat), sep ="_", name.sep = "|")
\text{colpaste2df}(\text{head}(CO2), \text{list}(c(1, 2, 3, 4, 5), \text{qcv}("conc", \text{"uptake"))})
```
## End(Not run)

<span id="page-185-0"></span>phrase\_net *Phrase Nets*

## Description

Create Many Eyes style phrase nets.

#### Usage

```
phrase_net(
  text.var,
  freq = 4,
```
phrase\_net 187

```
r = 0.35,
edge.constant = 6.
vertex.constant = 3,
...
```
#### Arguments

 $\lambda$ 

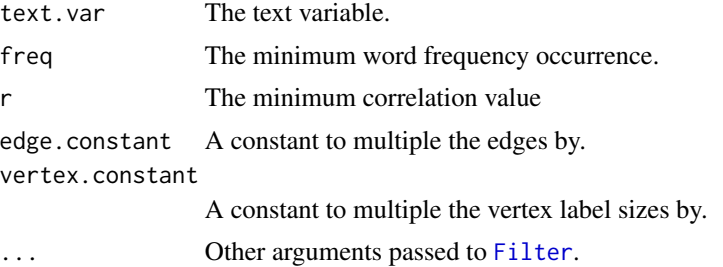

#### Value

Returns an igraph object.

#### Note

While Many Eyes phrase nets inspired this function the two outputs are not identical. The [phrase\\_net](#page-185-0) function operates off of correlations between words in sentences.

#### References

http://trinker.github.io/many-eye/

#### Examples

## Not run:

x <- "Questions must be at least 2 days old to be eligible for a bounty. There can only be 1 active bounty per question at any given time. Users must have at least 75 reputation to offer a bounty, and may only have a maximum of 3 active bounties at any given time. The bounty period lasts 7 days. Bounties must have a minimum duration of at least 1 day. After the bounty ends, there is a grace period of 24 hours to manually award the bounty. If you do not award your bounty within 7 days (plus the grace period), the highest voted answer created after the bounty started with at least 2 upvotes will be awarded half the bounty amount. If there's no answer meeting that criteria, the bounty is not awarded to anyone. If the bounty was started by the question owner, and the question owner accepts an answer during the bounty period, and the bounty expires without an explicit award - we assume the bounty owner liked the answer they accepted and award it the full bounty amount at the time of bounty expiration. In any case, you will always give up the amount of reputation specified in the bounty, so if you start a bounty, be sure to follow up and award your bounty to the best answer! As an

```
additional bonus, bounty awards are immune to the daily reputation
   cap and community wiki mode."
phrase_net(sent_detect(x), r=.5)
library(igraph)
plot(phrase_{net(sent_{detect}(x), r=.5), edge.curved = FALSE)## Declaration of Independence Example
y <- readLines("http://www.constitution.org/usdeclar.txt")
y <- paste(y[grep("When, in the", y):length(y)], collapse=" ")
phrase_net(sent_detect(y), r=.7)
## Multiple grouping variables
z <- lapply(split(raj.act.1$dialogue, raj.act.1$person), paste, collapse = " ")
par(mfrow=c(2, 5), mai = c(.05, 0.15, 0.15, 0.15))
lapply(seq_along(z), function(i) {
    x <- try(phrase_net(sent_detect(z[i]), r=.6))
    if (!inherits(x, "try-error")) {
        print(x)
        box()
        mtext(names(z)[i])
    }
})
lapply(seq_along(z), function(i) {
    x <- try(phrase_net(sent_detect(z[i]), r=.6))
   if (!inherits(x, "try-error")) {
       dev.new()
        print(x)
        mtext(names(z)[i], padj=-1, cex=1.7, col="red")
    }
})
## End(Not run)
```
plot.animated\_character

```
Plots an animated_character Object
```
#### Description

Plots an animated\_character object.

#### Usage

```
## S3 method for class 'animated_character'
plot(x, \ldots)
```
## Arguments

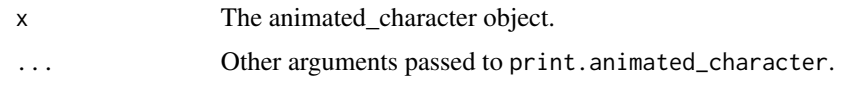

plot.animated\_discourse\_map *Plots an animated\_discourse\_map Object*

# Description

Plots an animated\_discourse\_map object.

## Usage

## S3 method for class 'animated\_discourse\_map'  $plot(x, \ldots)$ 

## Arguments

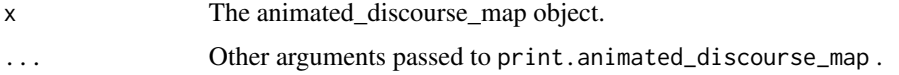

```
plot.animated_formality
```
*Plots a animated\_formality Object*

# Description

Plots a animated\_formality object.

#### Usage

```
## S3 method for class 'animated_formality'
plot(x, \ldots)
```
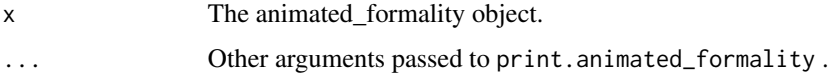

Plots an animated\_lexical\_classification object.

## Usage

```
## S3 method for class 'animated_lexical_classification'
plot(x, \ldots)
```
## Arguments

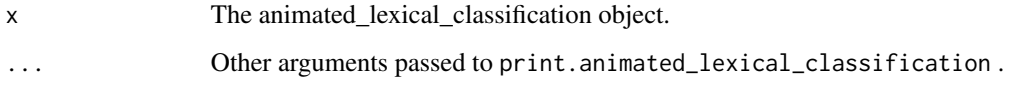

plot.animated\_polarity

*Plots an animated\_polarity Object*

## Description

Plots an animated\_polarity object.

#### Usage

```
## S3 method for class 'animated_polarity'
plot(x, \ldots)
```
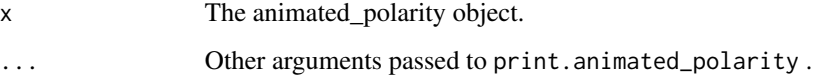

plot.automated\_readability\_index

*Plots a automated\_readability\_index Object*

#### Description

Plots a automated\_readability\_index object.

#### Usage

## S3 method for class 'automated\_readability\_index'  $plot(x, \ldots)$ 

# Arguments

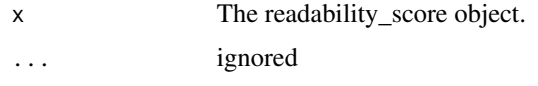

plot.character\_table *Plots a character\_table Object*

# Description

Plots a character\_table object.

## Usage

```
## S3 method for class 'character_table'
plot(
  x,
  label = FALSE,
  lab.digits = 1,
  percent = NULL,
  zero.replace = NULL,
  ...
\mathcal{L}
```
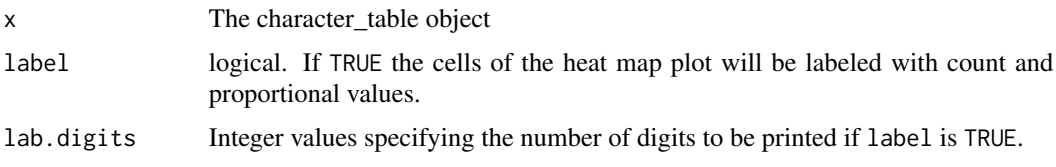

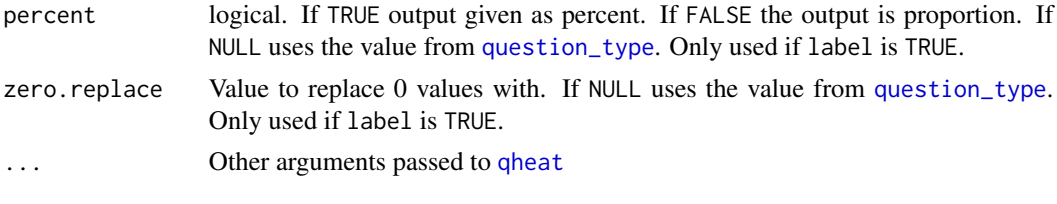

plot.cmspans *Plots a cmspans object*

# Description

Plots a cmspans object.

## Usage

```
## S3 method for class 'cmspans'
plot(x, plot.var = NULL, facet.vars = NULL, title = "Gantt Plot", ...)
```
## Arguments

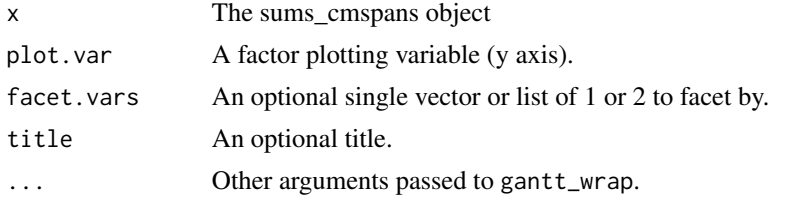

plot.cm\_distance *Plots a cm\_distance object*

#### Description

Plots a cm\_distance object.

#### Usage

```
## S3 method for class 'cm_distance'
plot(
 x,
 digits = 3,
 constant = 1,
 label.dist = FALSE,
  layout = igraph::layout.fruchterman.reingold,
  label.cex = 1,label.cex.scale.by.n = FALSE,
```
## plot.coleman\_liau 193

```
alpha = NULL,label.color = "black",
 use.vertex.shape = FALSE,
 arrow.size = 0.6,
  ...
)
```
## Arguments

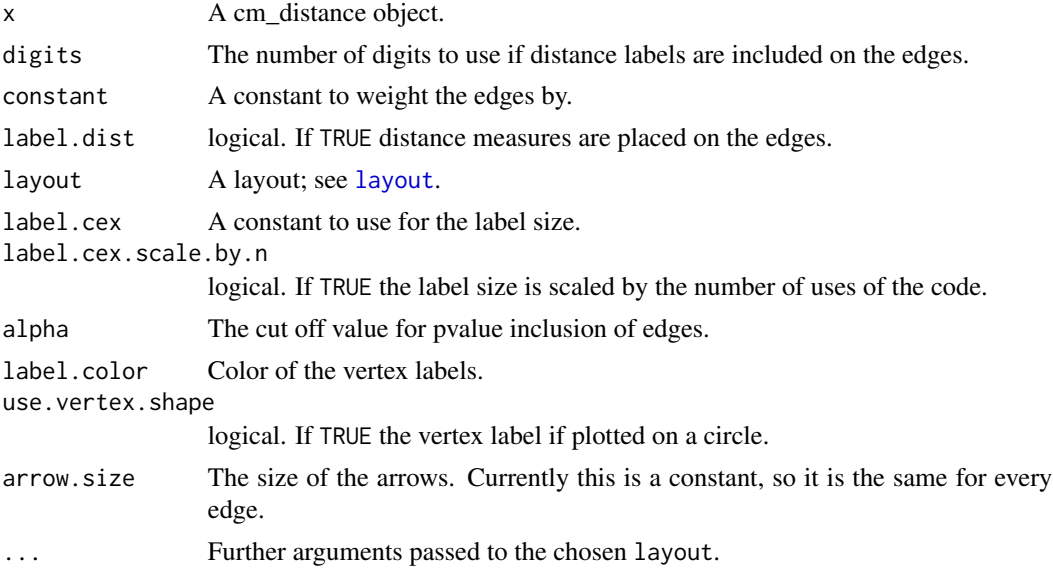

# Value

Returns the igraph object.

#### Note

This plotting method is not particularly well developed. It is suggested that the user further develop the graph via direct use of the igraph package.

plot.coleman\_liau *Plots a coleman\_liau Object*

## Description

Plots a coleman\_liau object.

#### Usage

## S3 method for class 'coleman\_liau'  $plot(x, \ldots)$ 

#### Arguments

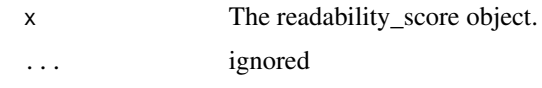

plot.combo\_syllable\_sum

*Plots a combo\_syllable\_sum Object*

#### Description

Plots a combo\_syllable\_sum object.

## Usage

## S3 method for class 'combo\_syllable\_sum'  $plot(x, \ldots)$ 

## Arguments

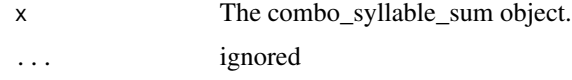

plot.cumulative\_animated\_formality *Plots a cumulative\_animated\_formality Object*

## Description

Plots a cumulative\_animated\_formality object.

## Usage

```
## S3 method for class 'cumulative_animated_formality'
plot(x, \ldots)
```
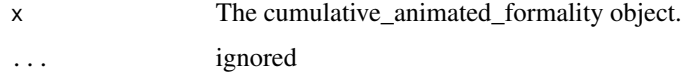

```
plot.cumulative_animated_lexical_classification
                         Plots a cumulative_animated_lexical_classification Object
```
Plots a cumulative\_animated\_lexical\_classification object.

#### Usage

```
## S3 method for class 'cumulative_animated_lexical_classification'
plot(x, \ldots)
```
## Arguments

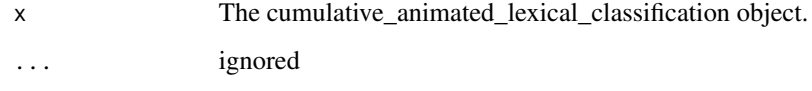

plot.cumulative\_animated\_polarity

*Plots a cumulative\_animated\_polarity Object*

## Description

Plots a cumulative\_animated\_polarity object.

#### Usage

```
## S3 method for class 'cumulative_animated_polarity'
plot(x, \ldots)
```
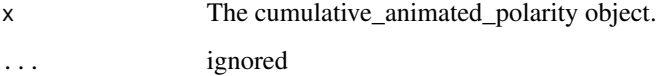

plot.cumulative\_combo\_syllable\_sum

*Plots a cumulative\_combo\_syllable\_sum Object*

# Description

Plots a cumulative\_combo\_syllable\_sum object.

## Usage

```
## S3 method for class 'cumulative_combo_syllable_sum'
plot(x, \ldots)
```
## Arguments

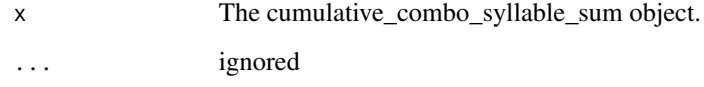

plot.cumulative\_end\_mark

*Plots a cumulative\_end\_mark Object*

## Description

Plots a cumulative\_end\_mark object.

## Usage

```
## S3 method for class 'cumulative_end_mark'
plot(x, ...)
```
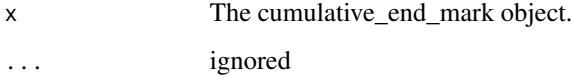

plot.cumulative\_formality

*Plots a cumulative\_formality Object*

# Description

Plots a cumulative\_formality object.

## Usage

```
## S3 method for class 'cumulative_formality'
plot(x, \ldots)
```
## Arguments

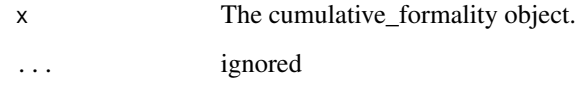

plot.cumulative\_lexical\_classification *Plots a cumulative\_lexical\_classification Object*

# Description

Plots a cumulative\_lexical\_classification object.

## Usage

```
## S3 method for class 'cumulative_lexical_classification'
plot(x, \ldots)
```
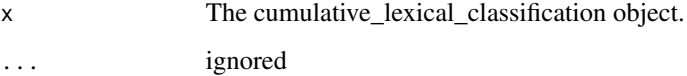

plot.cumulative\_polarity

*Plots a cumulative\_polarity Object*

# Description

Plots a cumulative\_polarity object.

## Usage

```
## S3 method for class 'cumulative_polarity'
plot(x, \ldots)
```
## Arguments

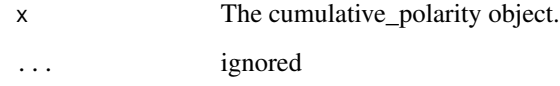

plot.cumulative\_syllable\_freq *Plots a cumulative\_syllable\_freq Object*

# Description

Plots a cumulative\_syllable\_freq object.

## Usage

```
## S3 method for class 'cumulative_syllable_freq'
plot(x, \ldots)
```
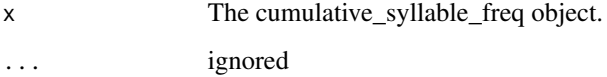

Plots a discourse\_map object.

# Usage

```
## S3 method for class 'discourse_map'
plot(x, ...)
```
## Arguments

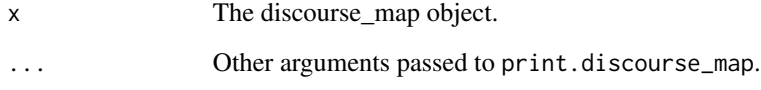

plot.diversity *Plots a diversity object*

# Description

Plots a diversity object.

## Usage

```
## S3 method for class 'diversity'
plot(x, \ldots)
```
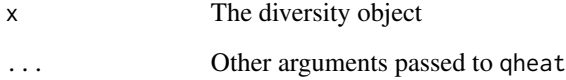

Plots an end\_mark object.

## Usage

## S3 method for class 'end\_mark' plot(x, ...)

## Arguments

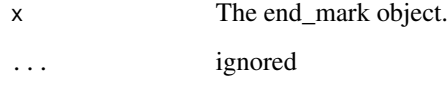

plot.end\_mark\_by *Plots a end\_mark\_by Object*

## Description

Plots a end\_mark\_by object.

## Usage

```
## S3 method for class 'end_mark_by'
plot(x, values = FALSE, ...)
```
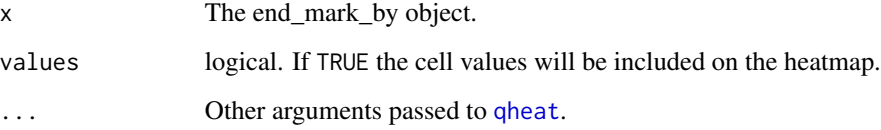

plot.end\_mark\_by\_count

*Plots a end\_mark\_by\_count Object*

# Description

Plots a end\_mark\_by\_count object.

#### Usage

```
## S3 method for class 'end_mark_by_count'
plot(x, values = TRUE, ...)
```
## Arguments

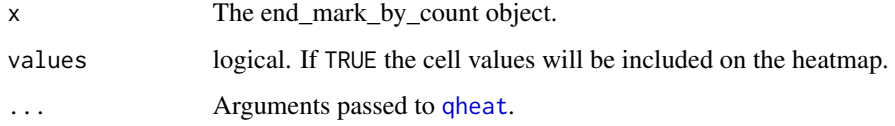

plot.end\_mark\_by\_preprocessed *Plots a end\_mark\_by\_preprocessed Object*

## Description

Plots a end\_mark\_by\_preprocessed object.

## Usage

```
## S3 method for class 'end_mark_by_preprocessed'
plot(x, ncol = 1, ...)
```
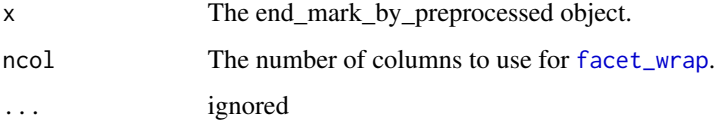

plot.end\_mark\_by\_proportion

*Plots a end\_mark\_by\_proportion Object*

# Description

Plots a end\_mark\_by\_proportion object.

#### Usage

```
## S3 method for class 'end_mark_by_proportion'
plot(x, values = TRUE, ...)
```
## Arguments

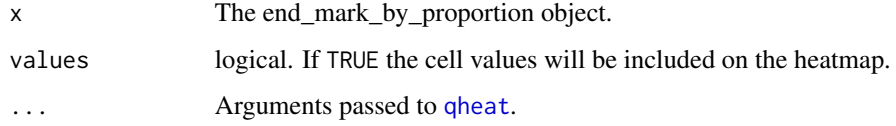

plot.end\_mark\_by\_score

*Plots a end\_mark\_by\_score Object*

## Description

Plots a end\_mark\_by\_score object.

## Usage

```
## S3 method for class 'end_mark_by_score'
plot(x, values = TRUE, ...)
```
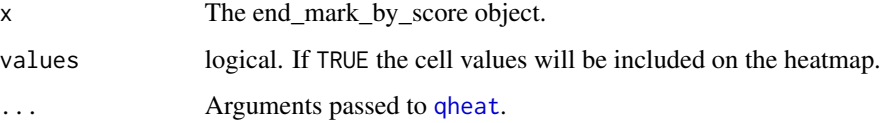

Plots a flesch\_kincaid object.

#### Usage

## S3 method for class 'flesch\_kincaid'  $plot(x, \ldots)$ 

#### Arguments

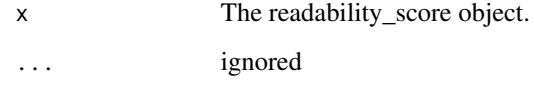

plot.formality *Plots a formality Object*

## Description

Plots a formality object including the parts of speech used to calculate contextual/formal speech.

#### Usage

```
## S3 method for class 'formality'
plot(
  x,
 point.pch = 20,
 point.cex = 0.5,
 point.colors = c("gray65", "red"),
 bar.colors = NULL,
  short.names = TRUE,
 min.wrdcnt = NULL,
  order.by.formality = TRUE,
 plot = TRUE,
  ...
\mathcal{L}
```
# Arguments

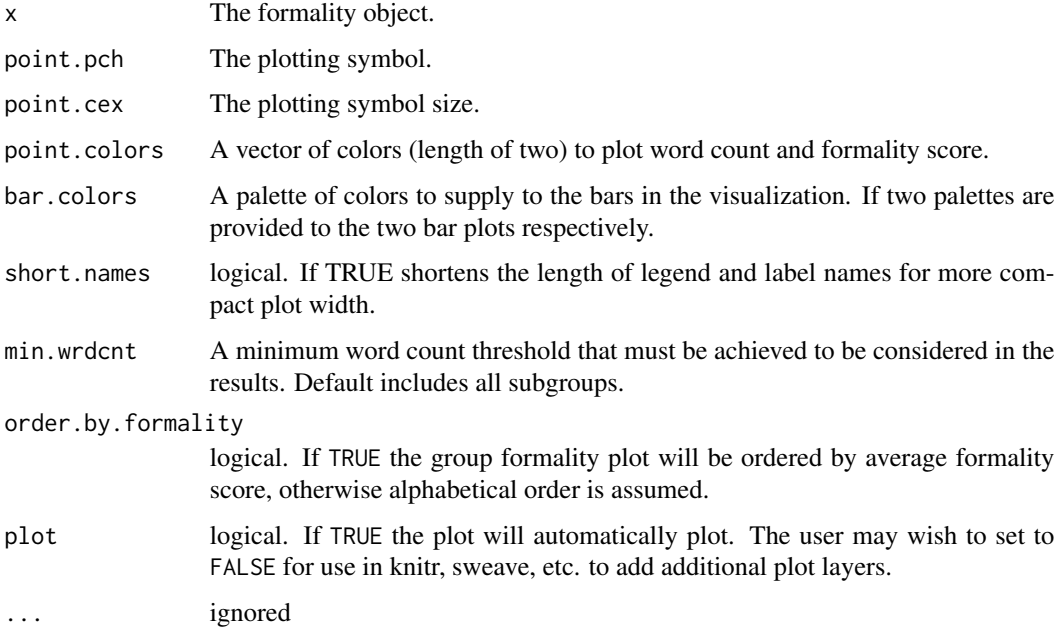

# Value

Invisibly returns the ggplot2 objects that form the larger plot.

plot.formality\_scores *Plots a formality\_scores Object*

## Description

Plots a formality\_scores object.

## Usage

```
## S3 method for class 'formality_scores'
plot(x, ...)
```
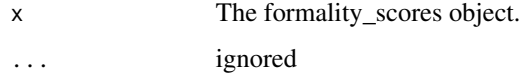

Plots a freq\_terms object.

## Usage

```
## S3 method for class 'freq_terms'
plot(x, plot = TRUE, ...)
```
# Arguments

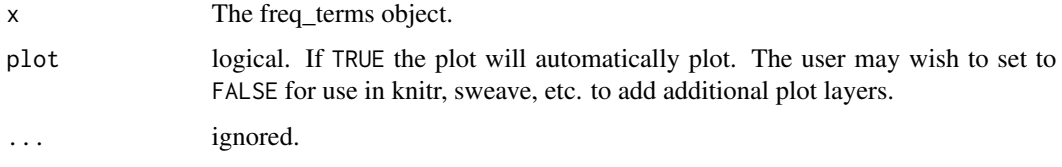

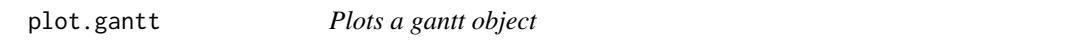

# Description

Plots a gantt object.

## Usage

```
## S3 method for class 'gantt'
plot(x, base = FALSE, title = NULL, ...)
```
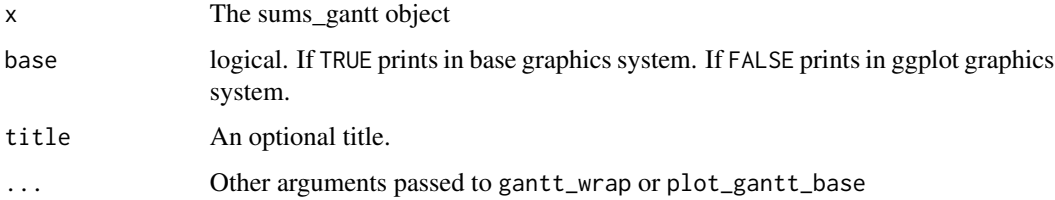

plot.kullback\_leibler *Plots a kullback\_leibler object*

## Description

Plots a kullback\_leibler object.

# Usage

```
## S3 method for class 'kullback_leibler'
plot(x, digits = 3, ...)
```
## Arguments

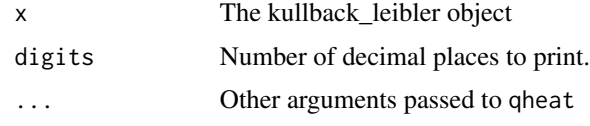

plot.lexical *Plots a lexical Object*

## Description

Plots a lexical object.

#### Usage

```
## S3 method for class 'lexical'
plot(
  x,
  min.freq = 1,
  rot.per = 0,
  random.order = FALSE,
  title = TRUE,
  title.color = "blue",
  ...
)
```
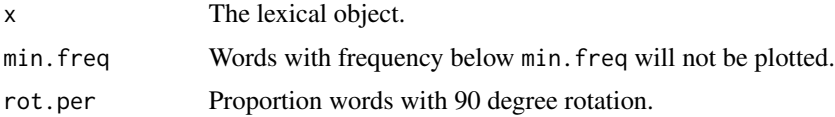

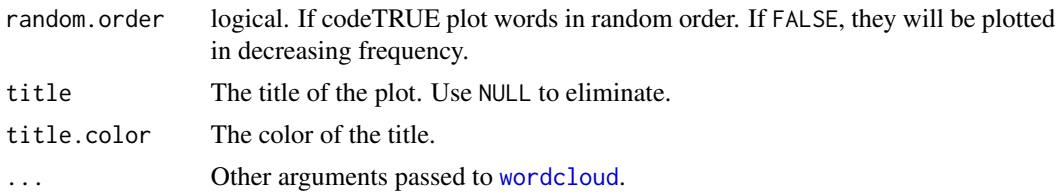

plot.lexical\_classification

*Plots a lexical\_classification Object*

#### Description

Plots a lexical\_classification object as a heat map Gantt plot with lexical\_classification over time (measured in words) and lexical\_classification scores per sentence. In the dotplot plot the black dots are the average lexical\_classification per grouping variable.

#### Usage

```
## S3 method for class 'lexical_classification'
plot(
  x,
 bar.size = 5,
  low = "blue",mid = "grey99",high = "red",ave.lexical_classification.shape = "+",
  alpha = 1/4,
  shape = 19,
  point.size = 2.5,
  jitter = 0.1,
  nrow = NULL,na.rm = TRUE,order.by.lexical_classification = TRUE,
  plot = TRUE,
  error.bars = TRUE,
  error.bar.height = 0.5,
  error.bar.size = 0.5,
  error.bar.color = "black",
  error.bar.alpha = 0.6,
  ...
\mathcal{L}
```
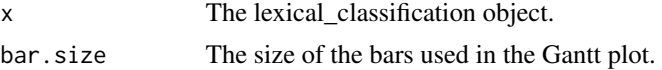

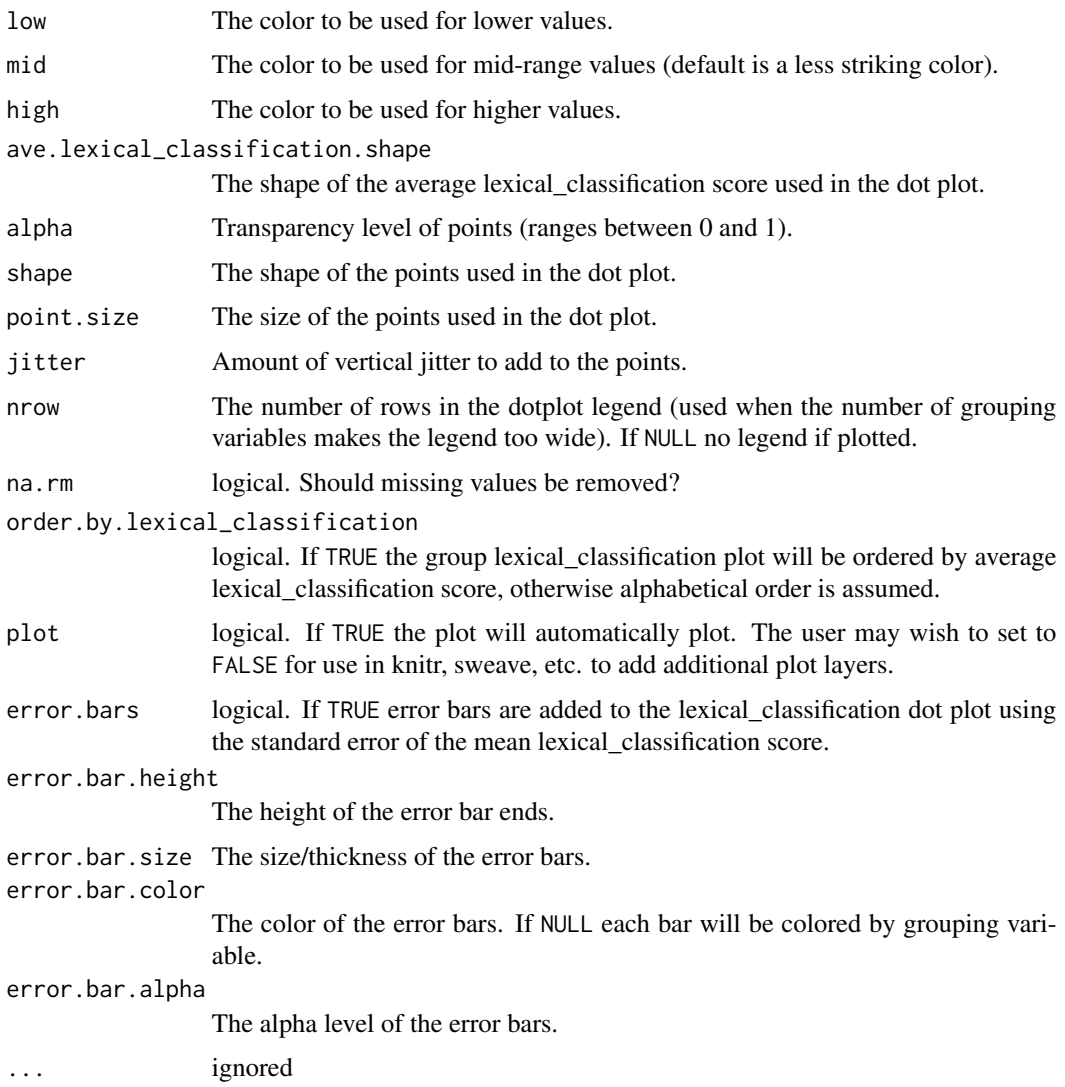

# Value

Invisibly returns the ggplot2 objects that form the larger plot.

plot.lexical\_classification\_preprocessed *Plots a lexical\_classification\_preprocessed Object*

# Description

Plots a lexical\_classification\_preprocessed object.

#### Usage

```
## S3 method for class 'lexical_classification_preprocessed'
plot(x, jitter = 0.1, text.size = 3.5, alpha = 0.3, ncol = 3, ...)
```
#### Arguments

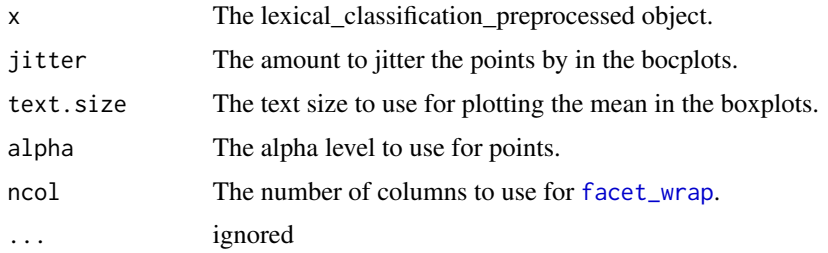

plot.lexical\_classification\_score *Plots a lexical\_classification\_score Object*

#### Description

Plots a lexical\_classification\_score object.

#### Usage

```
## S3 method for class 'lexical_classification_score'
plot(
 x,
 error.bar.height = 0.35,
 errorbar.size = 0.5,
 error.bar.alpha = 0.3,...
)
```
#### Arguments

x The lexical\_classification\_score object. error.bar.height The height of the error bar ends. error.bar.size The size/thickness of the error bars. error.bar.alpha The alpha level of the error bars. ... ignored

Plots a linsear\_write object.

## Usage

## S3 method for class 'linsear\_write'  $plot(x, alpha = 0.4, ...)$ 

## Arguments

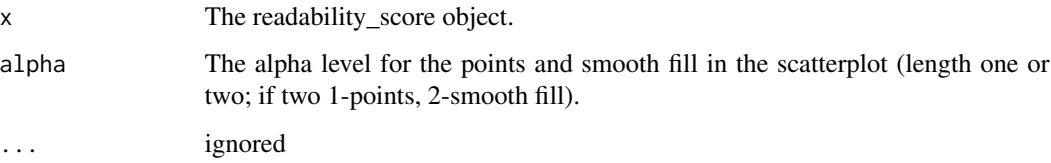

plot.linsear\_write\_count

*Plots a linsear\_write\_count Object*

# Description

Plots a linsear\_write\_count object.

#### Usage

```
## S3 method for class 'linsear_write_count'
plot(x, ...)
```
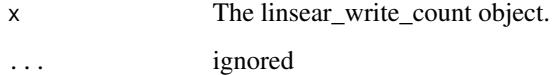

plot.linsear\_write\_scores

*Plots a linsear\_write\_scores Object*

## Description

Plots a linsear\_write\_scores object.

#### Usage

```
## S3 method for class 'linsear_write_scores'
plot(x, alpha = c(0.4, 0.08), ...)
```
## Arguments

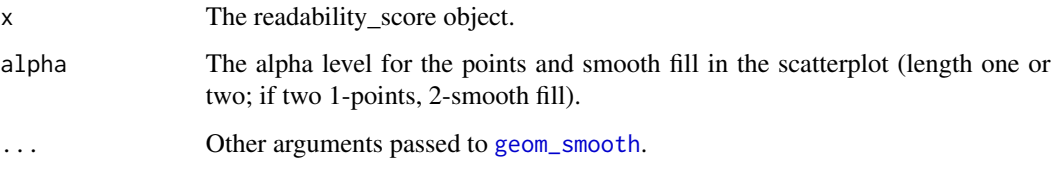

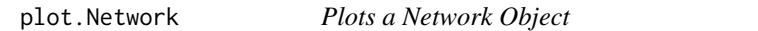

# Description

Plots a Network object.

## Usage

```
## S3 method for class 'Network'
plot(x, \ldots)
```
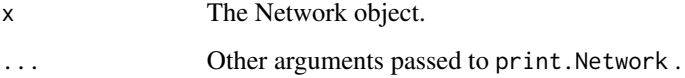

plot.object\_pronoun\_type

*Plots an object\_pronoun\_type Object*

#### Description

Plots an object\_pronoun\_type object.

#### Usage

## S3 method for class 'object\_pronoun\_type'  $plot(x, type = 1, ...)$ 

#### Arguments

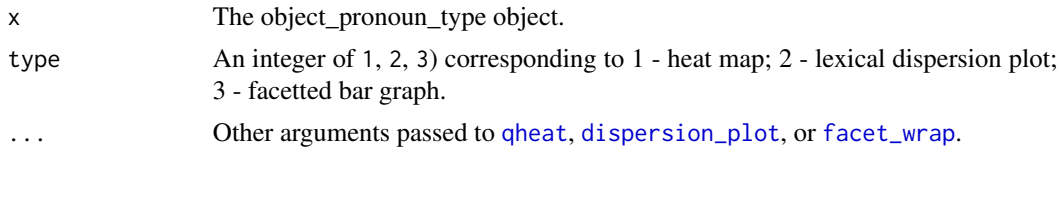

plot.polarity *Plots a polarity Object*

## Description

Plots a polarity object as a heat map Gantt plot with polarity over time (measured in words) and polarity scores per sentence. In the dotplot plot the black dots are the average polarity per grouping variable.

#### Usage

```
## S3 method for class 'polarity'
plot(
 x,
 bar.size = 5,
 low = "blue",mid = "grey99",high = "red",ave.polarity.shape = "+",
 alpha = 1/4,
  shape = 19,
 point.size = 2.5,
  jitter = 0.1,
  nrow = NULL,na.rm = TRUE,
```
# plot.polarity 213

```
order.by.polarity = TRUE,
  plot = TRUE,
  error.bars = TRUE,
  error.bar.height = 0.5,
  error.bar.size = 0.5,
  error.bar.color = "black",
  ...
\mathcal{L}
```
# Arguments

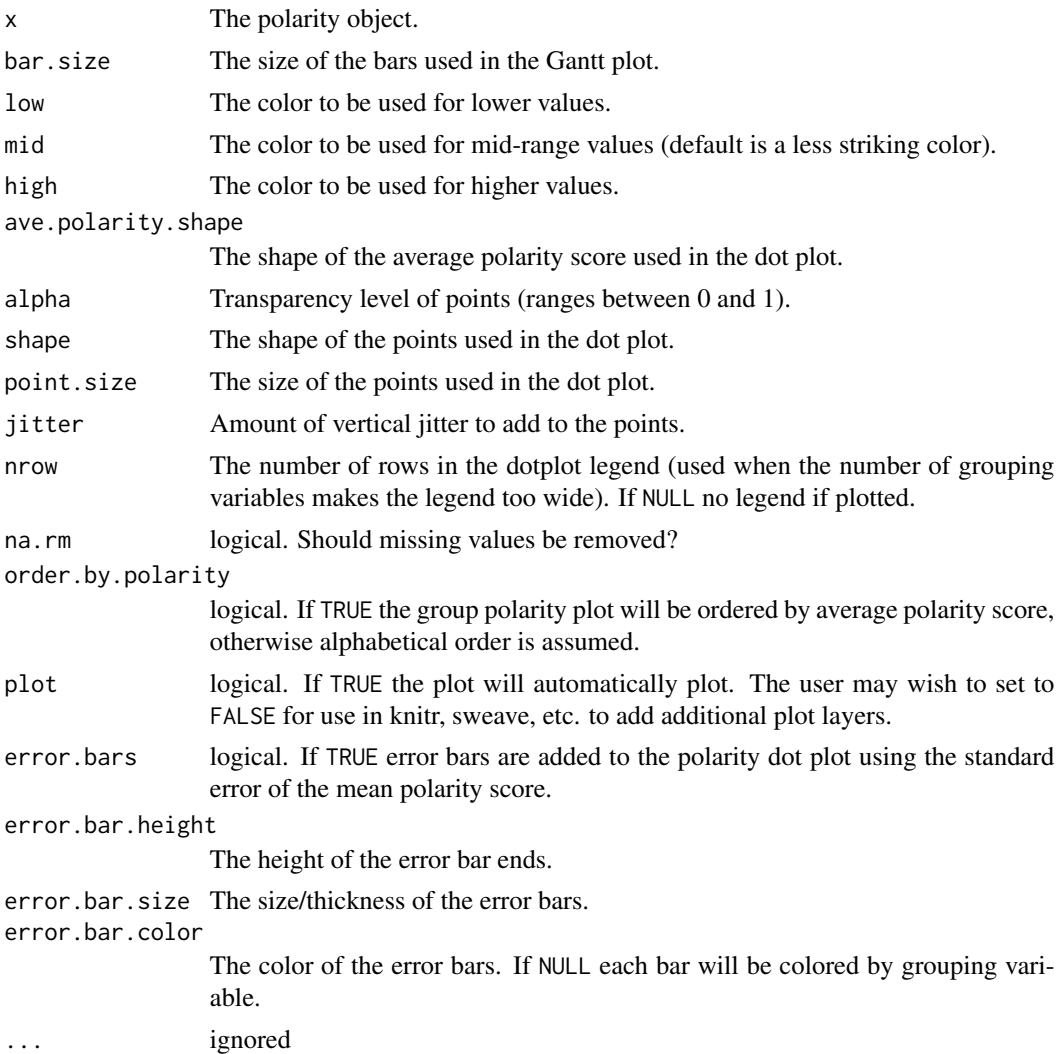

# Value

Invisibly returns the ggplot2 objects that form the larger plot.

Plots a polarity\_count object as a heat map Gantt plot with polarity over time (measured in words) and polarity scores per sentence. In the dotplot plot the black dots are the average polarity per grouping variable.

#### Usage

```
## S3 method for class 'polarity_count'
plot(
 x,
 bar.size = 5,
 low = "blue",mid = "grey99",high = "red",ave.polarity.shape = "+",
  alpha = 1/4,
  shape = 19,
  point.size = 2.5,
  jitter = 0.1,
 nrow = NULL,
 na.rm = TRUE,order.by.polarity = TRUE,
 plot = TRUE,
  error.bars = TRUE,
  error.bar.height = 0.5,
  error.bar.size = 0.5,
 error.bar.color = "black",
  ...
\mathcal{L}
```
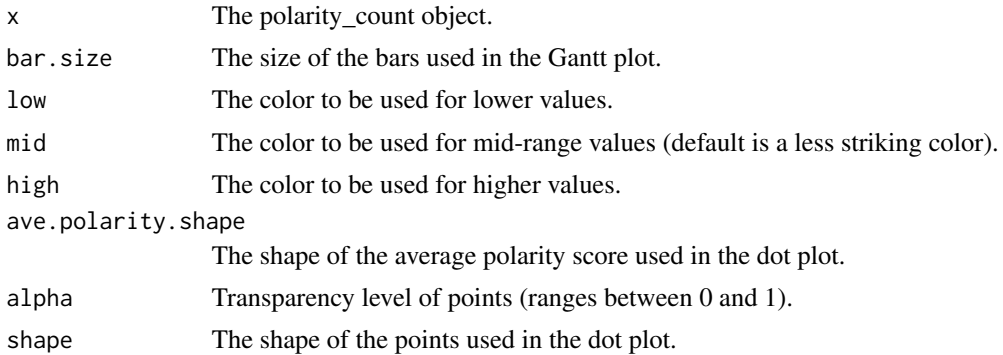

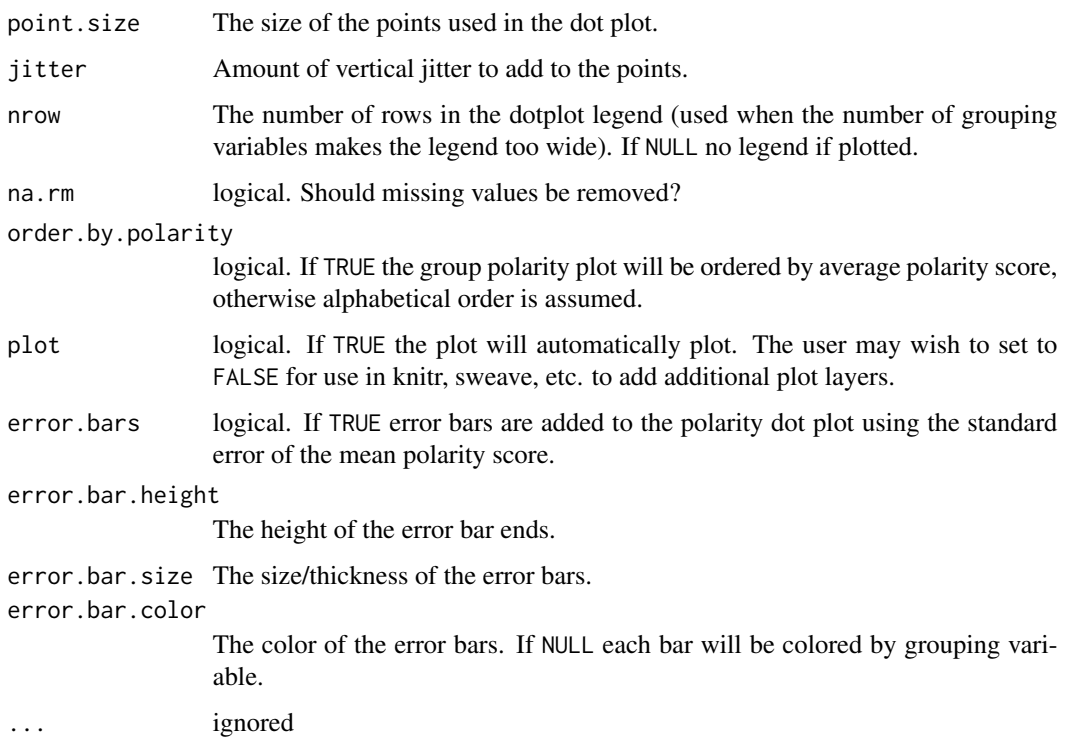

#### Value

Invisibly returns the ggplot2 objects that form the larger plot.

plot.polarity\_score *Plots a polarity\_score Object*

# Description

Plots a polarity\_score object.

## Usage

```
## S3 method for class 'polarity_score'
plot(
 x,
 error.bar.height = 0.35,
 error.bar.size = 0.5,
 error.bar.alpha = 0.3,
  ...
)
```
# Arguments

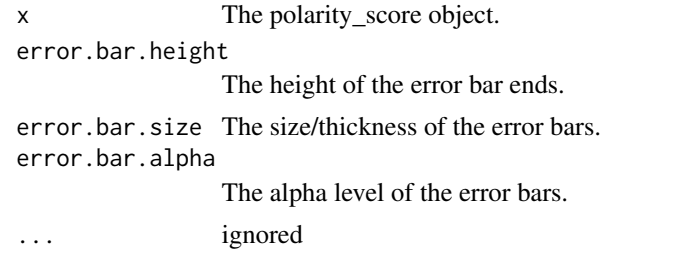

plot.pos *Plots a pos Object*

# Description

Plots a pos object.

## Usage

## S3 method for class 'pos'  $plot(x, \ldots)$ 

# Arguments

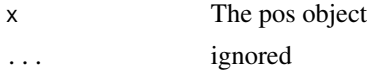

plot.pos\_by *Plots a pos\_by Object*

# Description

Plots a pos\_by object.

## Usage

```
## S3 method for class 'pos_by'
plot(
  x,
  label = FALSE,lab.digits = 1,percent = NULL,
  zero.replace = NULL,
  ...
\mathcal{L}
```
# Arguments

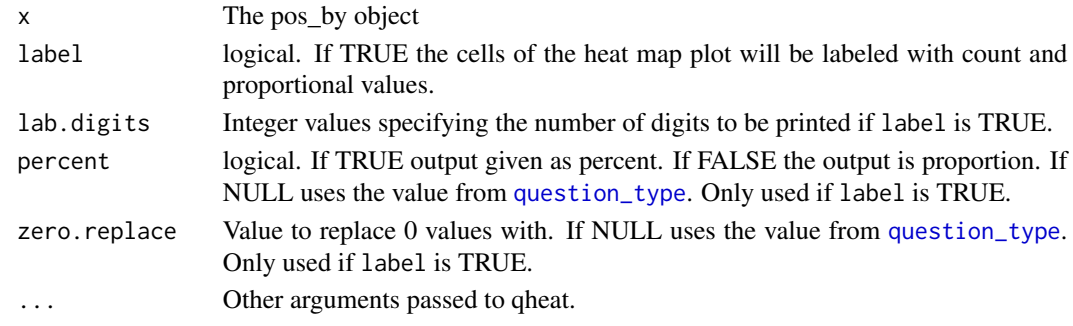

plot.pos\_preprocessed *Plots a pos\_preprocessed Object*

# Description

Plots a pos\_preprocessed object.

# Usage

## S3 method for class 'pos\_preprocessed' plot(x, ...)

### Arguments

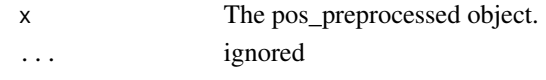

plot.pronoun\_type *Plots an pronoun\_type Object*

# Description

Plots an pronoun\_type object.

#### Usage

```
## S3 method for class 'pronoun_type'
plot(x, type = 1, ...)
```
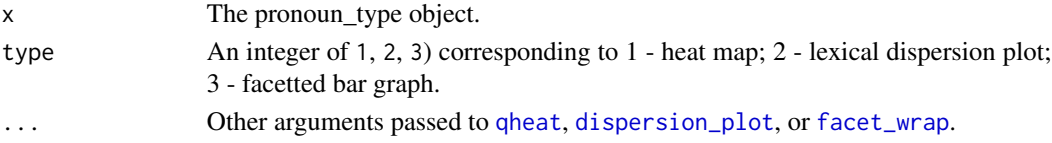

plot.question\_type *Plots a question\_type Object*

### Description

Plots a question\_type object.

# Usage

```
## S3 method for class 'question_type'
plot(
 x,
 label = FALSE,lab.digits = 1,percent = NULL,
 zero.replace = NULL,
  ...
)
```
#### Arguments

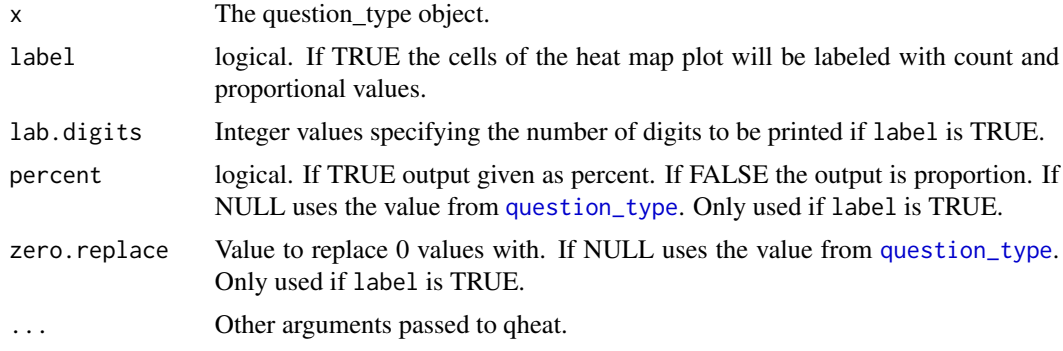

plot.question\_type\_preprocessed *Plots a question\_type\_preprocessed Object*

# Description

Plots a question\_type\_preprocessed object.

# Usage

```
## S3 method for class 'question_type_preprocessed'
plot(x, \ldots)
```
# Arguments

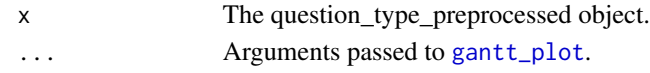

plot.readability\_count

*Plots a readability\_count Object*

### Description

Plots a readability\_count object.

# Usage

```
## S3 method for class 'readability_count'
plot(x, alpha = 0.3, ...)
```
# Arguments

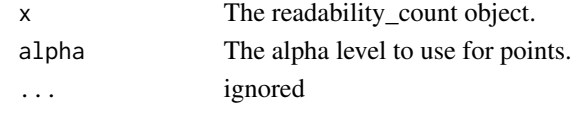

plot.readability\_score

*Plots a readability\_score Object*

### Description

Plots a readability\_score object.

# Usage

```
## S3 method for class 'readability_score'
plot(x, alpha = 0.3, auto.label, grid, div.col, ...)
```
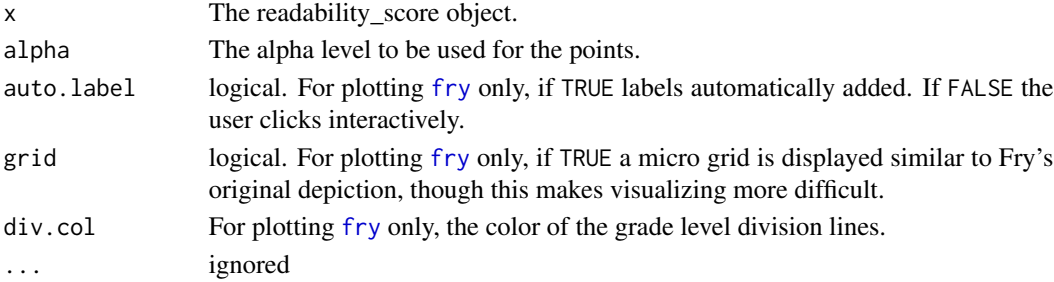

# Description

Plots a rmgantt object.

### Usage

```
## S3 method for class 'rmgantt'
plot(x, title, transform = FALSE, ...)
```
### Arguments

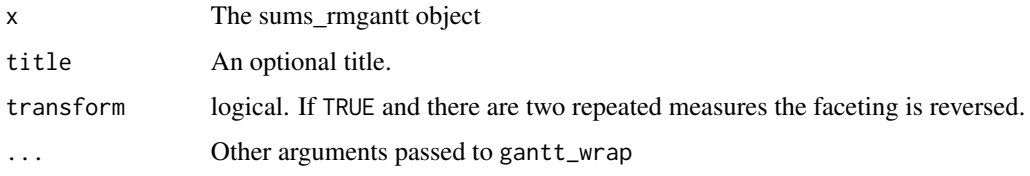

plot.sent\_split *Plots a sent\_split Object*

# Description

Plots a sent\_split object.

# Usage

```
## S3 method for class 'sent_split'
plot(x, text.var = NULL, rm.var = NULL, ...)
```
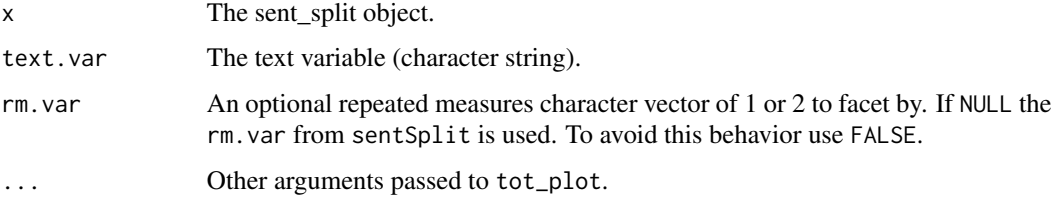

# Description

Plots a SMOG object.

### Usage

## S3 method for class 'SMOG'  $plot(x, \ldots)$ 

### Arguments

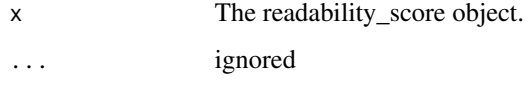

plot.subject\_pronoun\_type *Plots an subject\_pronoun\_type Object*

# Description

Plots an subject\_pronoun\_type object.

### Usage

```
## S3 method for class 'subject_pronoun_type'
plot(x, type = 1, ...)
```
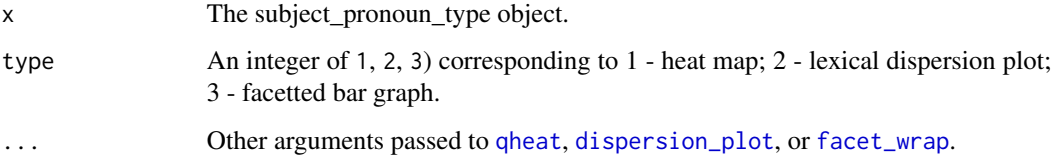

plot.sums\_gantt *Plots a sums\_gantt object*

### Description

Plots a sums\_gantt object.

#### Usage

```
## S3 method for class 'sums_gantt'
plot(x, base = TRUE, title = NULL, ...)
```
#### Arguments

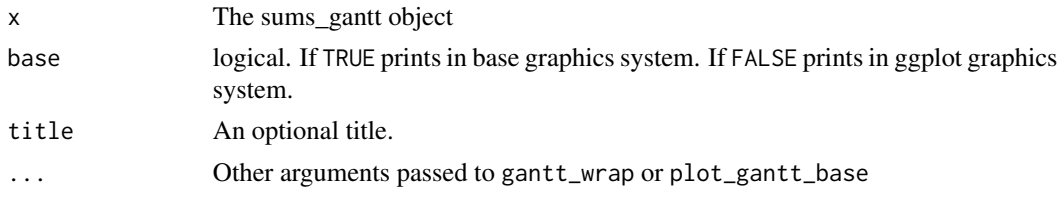

plot.sum\_cmspans *Plot Summary Stats for a Summary of a cmspans Object*

### Description

Plots a heat map of summary statistics for sum\_cmspans objects (the object produced by calling summary on a cmspans object).

#### Usage

```
## S3 method for class 'sum_cmspans'
plot(
 x,
  digits = 3,
  sep = "."name.sep = "8",values = TRUE,
 high = "red",transpose = TRUE,
 plot = TRUE,
 facet.vars = "time",
  rev.codes = !transpose,
  rev.stats = !transpose,
  ...
\mathcal{L}
```
# Arguments

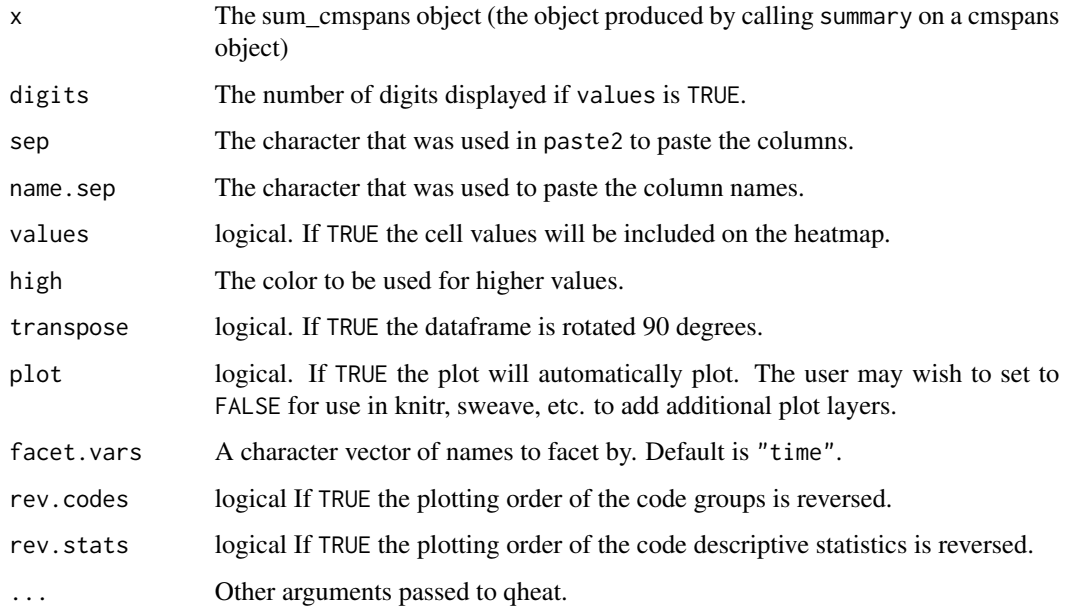

#### See Also

[summary.cmspans](#page-380-0)

plot.syllable\_freq *Plots a syllable\_freq Object*

# Description

Plots a syllable\_freq object.

# Usage

```
## S3 method for class 'syllable_freq'
plot(x, \ldots)
```
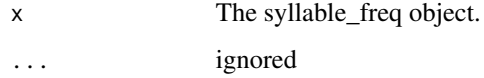

plot.table\_count *Plots a table\_count Object*

### Description

Plots a table\_count object.

#### Usage

```
## S3 method for class 'table_count'
plot(x, values = TRUE, high = "red", ...)
```
# Arguments

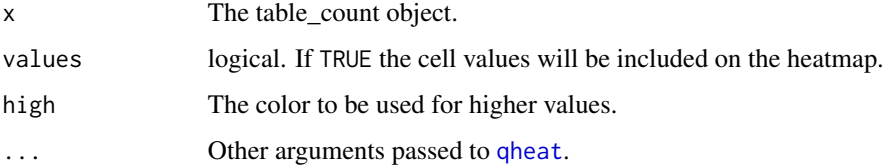

plot.table\_proportion *Plots a table\_proportion Object*

# Description

Plots a table\_proportion object.

#### Usage

```
## S3 method for class 'table_proportion'
plot(x, values = TRUE, high = "red", ...)
```
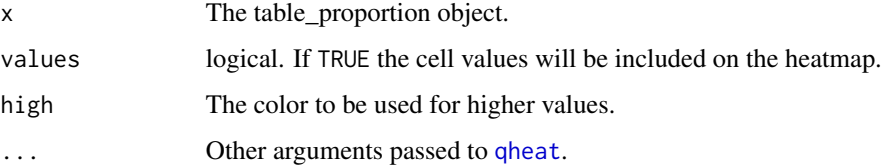

### Description

Plots a table\_score object.

### Usage

## S3 method for class 'table\_score'  $plot(x, values = TRUE, high = "red", ...)$ 

# Arguments

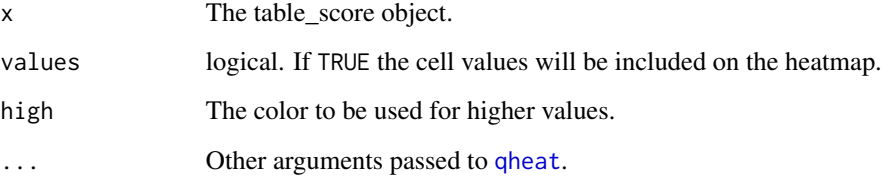

plot.termco *Plots a termco object*

# Description

Plots a termco object.

### Usage

```
## S3 method for class 'termco'
plot(
 x,
 label = FALSE,lab.digits = 1,percent = NULL,
 zero.replace = NULL,
  ...
\mathcal{L}
```
# Arguments

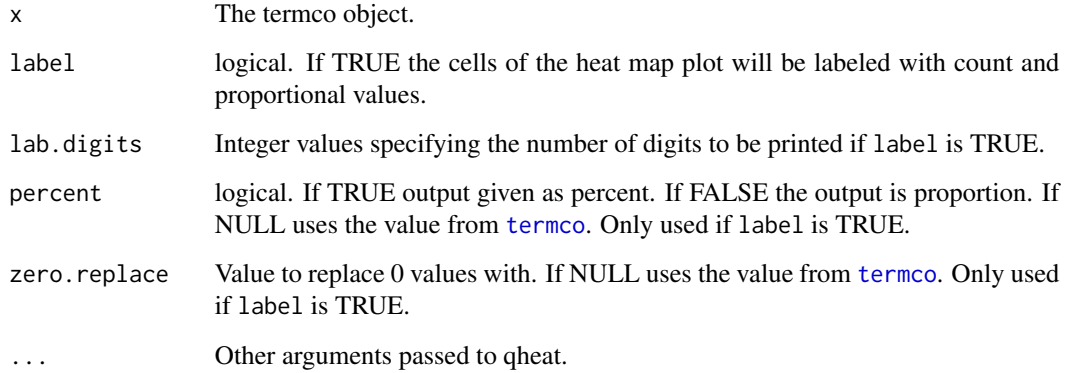

plot.type\_token\_ratio *Plots a type\_token\_ratio Object*

# Description

Plots a type\_token\_ratio object.

# Usage

## S3 method for class 'type\_token\_ratio'  $plot(x, \ldots)$ 

# Arguments

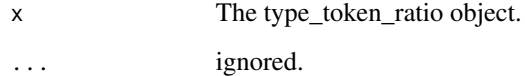

plot.weighted\_wfm *Plots a weighted\_wfm object*

# Description

Plots a weighted\_wfm object.

#### plot.wfdf 227

# Usage

```
## S3 method for class 'weighted_wfm'
plot(
 x,
 non.zero = FALSE,
 digits = 0,
 by.column = NULL,
 high = ifelse(non.zero, "black", "blue"),
 grid = ifelse(non.zero, "black", "white"),
 plot = TRUE,
  ...
)
```
# Arguments

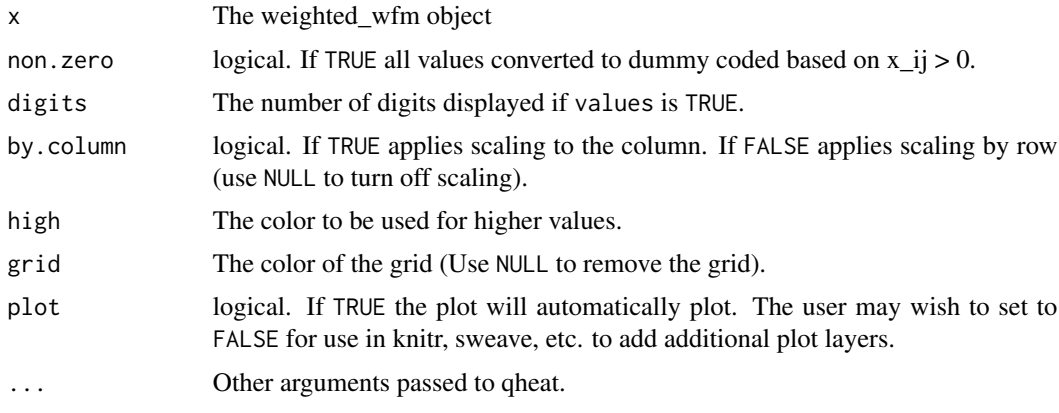

plot.wfdf *Plots a wfdf object*

# Description

Plots a wfdf object.

#### Usage

## S3 method for class 'wfdf'  $plot(x, \ldots)$ 

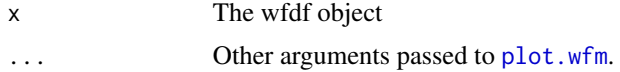

<span id="page-227-0"></span>

# Description

Plots a wfm object.

# Usage

```
## S3 method for class 'wfm'
plot(
 x,
 non.zero = FALSE,
 digits = 0,
 by.column = NULL,
 high = ifelse(non.zero, "black", "blue"),
 grid = ifelse(non.zero, "black", "white"),
 plot = TRUE,
  ...
)
```
# Arguments

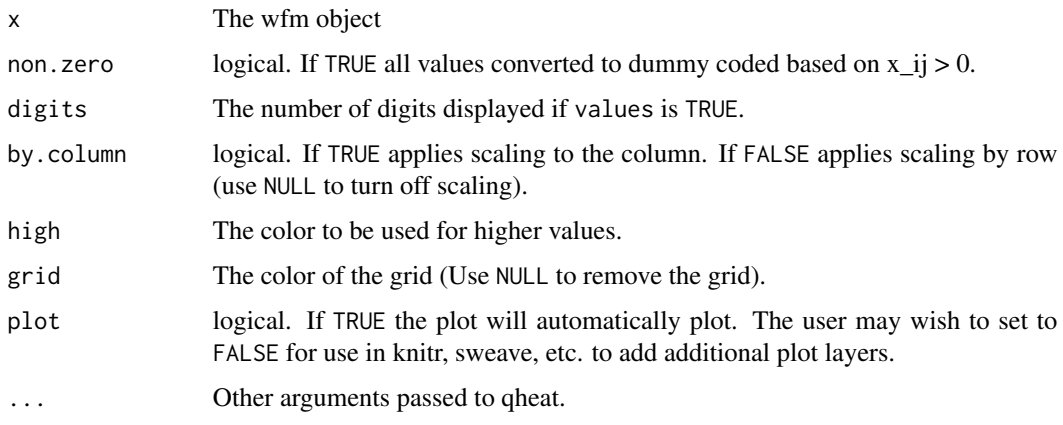

plot.word\_cor *Plots a word\_cor object*

### Description

Plots a word\_cor object.

### plot.word\_length 229

# Usage

```
## S3 method for class 'word_cor'
plot(
 x,
 label = TRUE,
 lab.digits = 3,
 high = "red",low = "white",grid = NULL,
 ncol = NULL,...
)
```
# Arguments

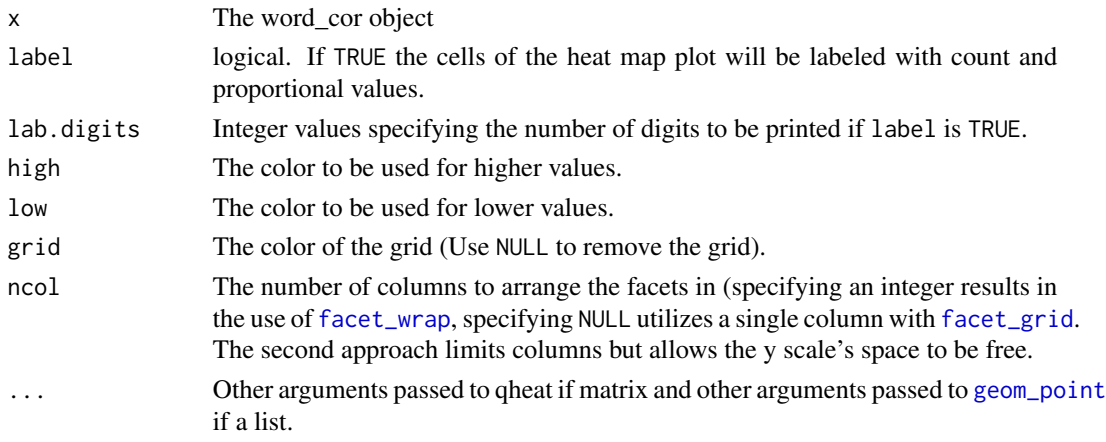

plot.word\_length *Plots a word\_length Object*

# Description

Plots a word\_length object.

### Usage

```
## S3 method for class 'word_length'
plot(
 x,
 label = FALSE,lab.digits = 1,percent = NULL,
 zero.replace = NULL,
  ...
)
```
# Arguments

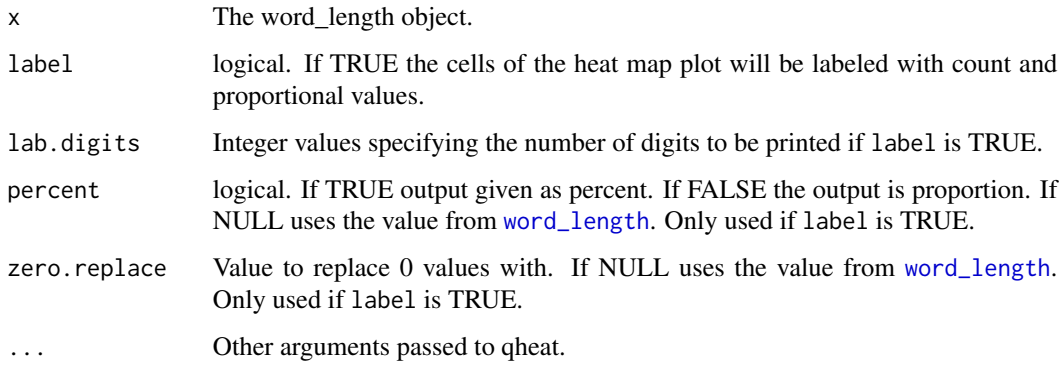

plot.word\_position *Plots a word\_position object*

# Description

Plots a word\_position object.

# Usage

## S3 method for class 'word\_position'  $plot(x,$  qheat = TRUE, scale = TRUE, ...)

# Arguments

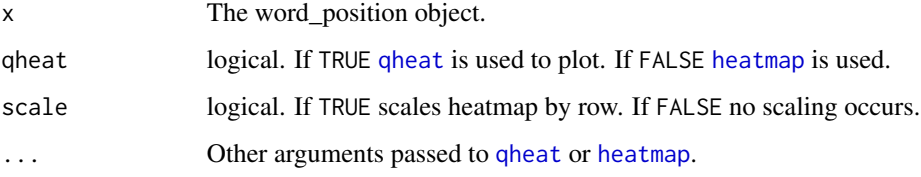

plot.word\_proximity *Plots a word\_proximity object*

# Description

Plots a word\_proximity object.

### plot.word\_stats 231

# Usage

```
## S3 method for class 'word_proximity'
plot(
  x,
  label = TRUE,lab.digits = NULL,
  high = "red",low = "white",grid = NULL,
  ...
\mathcal{L}
```
# Arguments

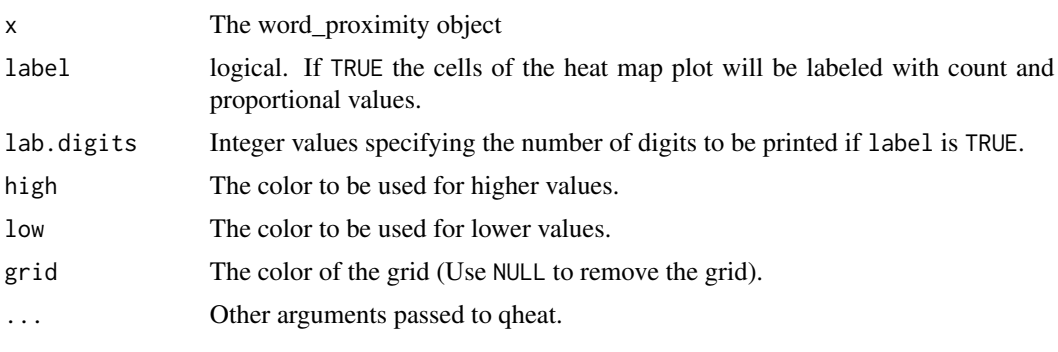

plot.word\_stats *Plots a word\_stats object*

### Description

Plots a word\_stats object.

### Usage

```
## S3 method for class 'word_stats'
plot(x, label = FALSE, lab.digits = NULL, ...)
```
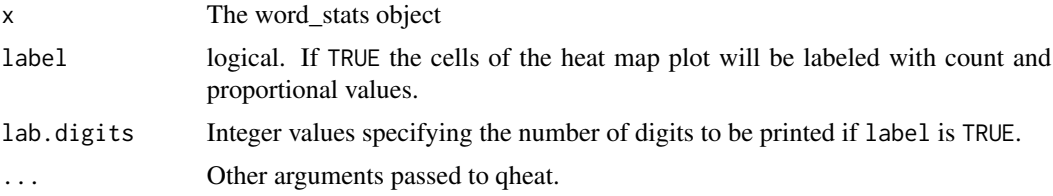

plot.word\_stats\_counts

*Plots a word\_stats\_counts Object*

#### Description

Plots a word\_stats\_counts object.

#### Usage

```
## S3 method for class 'word_stats_counts'
plot(x, alpha = 0.3, ...)
```
#### Arguments

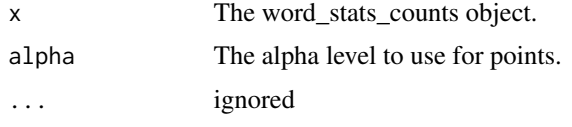

<span id="page-231-0"></span>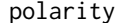

polarity *Polarity Score (Sentiment Analysis)*

#### Description

polarity - Approximate the sentiment (polarity) of text by grouping variable(s).

### Usage

```
polarity(
  text.var,
  grouping.var = NULL,
  polarity.frame = qdapDictionaries::key.pol,
  constrain = FALSE,
  negators = qdapDictionaries::negation.words,
  amplifiers = qdapDictionaries::amplification.words,
  deamplifiers = qdapDictionaries::deamplification.words,
  question.weight = 0,
  amplifier.weight = 0.8,
  n.before = 4,
  n.after = 2,rm.incomplete = FALSE,
 digits = 3,
  ...
\mathcal{L}
```
#### Arguments

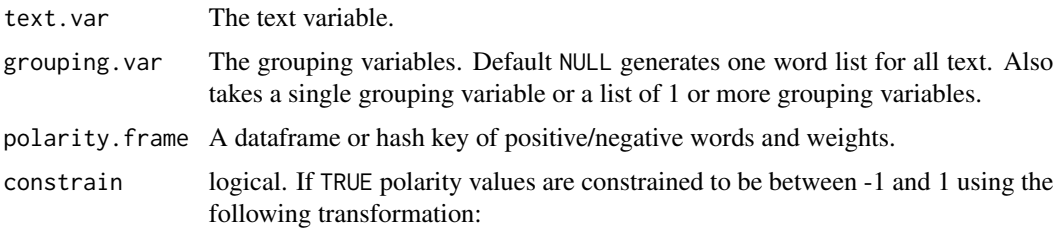

$$
\left[ \left( 1 - \frac{1}{exp(\delta)} \right) \cdot 2 \right] - 1
$$

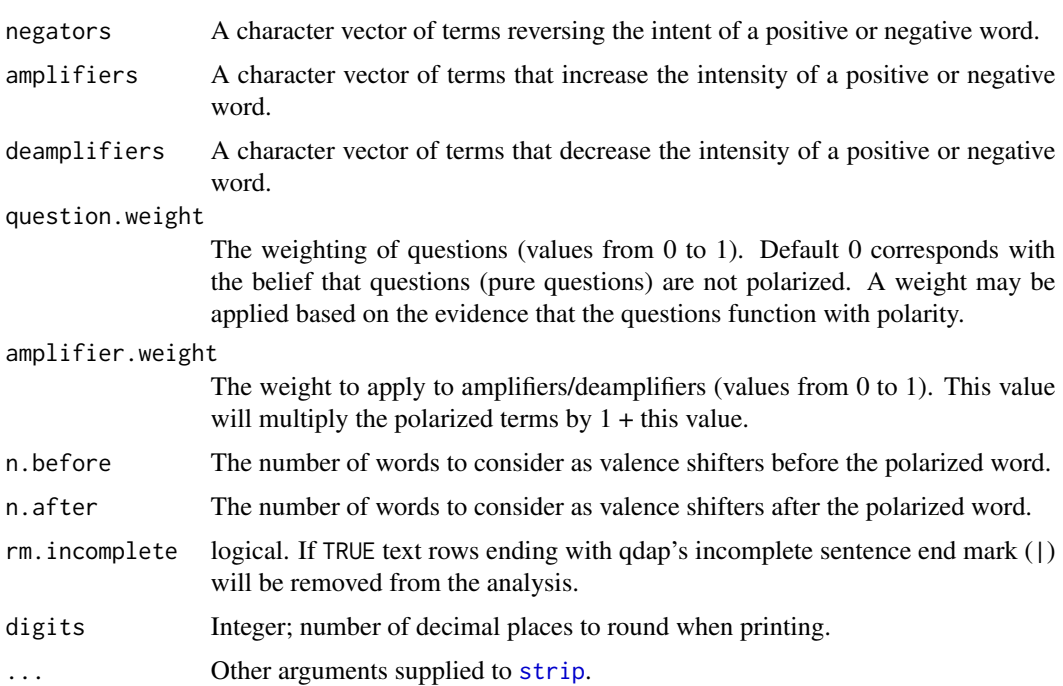

#### Details

The equation used by the algorithm to assign value to polarity of each sentence fist utilizes the sentiment dictionary (Hu and Liu, 2004) to tag polarized words. A context cluster  $(x_i^T)$  of words is pulled from around this polarized word (default 4 words before and two words after) to be considered as valence shifters. The words in this context cluster are tagged as neutral  $(x_i^0)$ , negator  $(x_i^N)$ , amplifier  $(x_i^a)$ , or de-amplifier  $(x_i^d)$ . Neutral words hold no value in the equation but do affect word count  $(n)$ . Each polarized word is then weighted w based on the weights from the polarity. frame argument and then further weighted by the number and position of the valence shifters directly surrounding the positive or negative word. The researcher may provide a weight  $c$  to be utilized with amplifiers/de-amplifiers (default is .8; deamplifier weight is constrained to -1 lower bound). With amplifier side-amplifiers (definite is ..., dealiphed weight is constrained to -1 lower bound).<br>Last, these context cluster  $(x_i^T)$  are summed and divided by the square root of the word count  $(\sqrt{n})$ yielding an unbounded polarity score  $(\delta)$ . Note that context clusters containing a comma before the polarized word will only consider words found after the comma.

$$
\delta = \frac{x_i^T}{\sqrt{n}}
$$

Where:

$$
x_i^T = \sum ((1 + c(x_i^A - x_i^D)) \cdot w(-1)^{\sum x_i^N})
$$

$$
x_i^A = \sum (w_{neg} \cdot x_i^a)
$$

$$
x_i^D = \max(x_i^{D'}, -1)
$$

$$
x_i^{D'} = \sum (-w_{neg} \cdot x_i^a + x_i^d)
$$

$$
w_{neg} = (\sum x_i^N) \mod 2
$$

Value

Returns a list of:

all A dataframe of scores per row with:

- group.var the grouping variable
- wc word count
- polarity sentence polarity score
- pos.words words considered positive
- neg.words words considered negative
- text.var the text variable

group A dataframe with the average polarity score by grouping variable:

- group.var the grouping variable
- total.sentences Total sentences spoken.
- total.words Total words used.
- ave.polarity The sum of all polarity scores for that group divided by number of sentences spoken.
- sd.polarity The standard deviation of that group's sentence level polarity scores.
- stan.mean.polarity A standardized polarity score calculated by taking the average polarity score for a group divided by the standard deviation.
- digits integer value od number of digits to display; mostly internal use

#### Note

The polarity score is dependent upon the polarity dictionary used. This function defaults to the word polarity dictionary used by Hu, M., & Liu, B. (2004), however, this may not be appropriate for the context of children in a classroom. The user may (is encouraged) to provide/augment the dictionary (see the sentiment\_frame function). For instance the word "sick" in a high school setting may mean that something is good, whereas "sick" used by a typical adult indicates something is not right or negative connotation (deixis).

Also note that [polarity](#page-231-0) assumes you've run [sentSplit](#page-368-0).

#### References

Hu, M., & Liu, B. (2004). Mining opinion features in customer reviews. National Conference on Artificial Intelligence.

https://www.slideshare.net/jeffreybreen/r-by-example-mining-twitter-for

http://hedonometer.org/papers.html Links to papers on hedonometrics

#### See Also

<https://github.com/trestletech/Sermon-Sentiment-Analysis>

#### Examples

```
## Not run:
with(DATA, polarity(state, list(sex, adult)))
(poldat <- with(sentSplit(DATA, 4), polarity(state, person)))
counts(poldat)
scores(poldat)
plot(poldat)
poldat2 <- with(mraja1spl, polarity(dialogue,
    list(sex, fam.aff, died)))
colsplit2df(scores(poldat2))
plot(poldat2)
plot(scores(poldat2))
cumulative(poldat2)
poldat3 <- with(rajSPLIT, polarity(dialogue, person))
poldat3[["group"]][, "OL"] <- outlier_labeler(scores(poldat3)[,
    "ave.polarity"])
poldat3[["all"]][, "OL"] <- outlier_labeler(counts(poldat3)[,
    "polarity"])
htruncdf(scores(poldat3), 10)
htruncdf(counts(poldat3), 15, 8)
plot(poldat3)
plot(poldat3, nrow=4)
qheat(scores(poldat3)[, -7], high="red", order.b="ave.polarity")
## Create researcher defined sentiment.frame
POLKEY <- sentiment_frame(positive.words, negative.words)
POLKEY
```

```
c("abrasive", "abrupt", "happy") %hl% POLKEY
# Augmenting the sentiment.frame
mycorpus <- c("Wow that's a raw move.", "His jokes are so corny")
counts(polarity(mycorpus))
POLKEY <- sentiment_frame(c(positive.words, "raw"), c(negative.words, "corny"))
counts(polarity(mycorpus, polarity.frame=POLKEY))
## ANIMATION
#===========
(deb2 <- with(subset(pres_debates2012, time=="time 2"),
    polarity(dialogue, person)))
bg_black <- Animate(deb2, neutral="white", current.speaker.color="grey70")
print(bg_black, pause=.75)
bgb <- vertex_apply(bg_black, label.color="grey80", size=20, color="grey40")
bgb <- edge_apply(bgb, label.color="yellow")
print(bgb, bg="black", pause=.75)
## Save it
library(animation)
library(igraph)
library(plotrix)
loc <- folder(animation_polarity)
## Set up the plotting function
oopt <- animation::ani.options(interval = 0.1)
FUN <- function() {
   Title <- "Animated Polarity: 2012 Presidential Debate 2"
    Legend <- c(-1.1, -1.25, -.2, -1.2)
    Legend.cex <- 1
    lapply(seq_along(bgb), function(i) {
        par(mar=c(2, 0, 1, 0), bg="black")
       set.seed(10)
        plot.igraph(bgb[[i]], edge.curved=TRUE)
        mtext(Title, side=3, col="white")
        color.legend(Legend[1], Legend[2], Legend[3], Legend[4],
              c("Negative", "Neutral", "Positive"), attributes(bgb)[["legend"]],
              cex = Legend.cex, col="white")
        animation::ani.pause()
    })
}
FUN()
## Detect OS
type <- if(.Platform$OS.type == "windows") shell else system
saveHTML(FUN(), autoplay = FALSE, loop = TRUE, verbose = FALSE,
```

```
ani.height = 500, ani.width=500,
    outdir = file.path(loc, "new"), single.opts =
    "'controls': ['first', 'play', 'loop', 'speed'], 'delayMin': 0")
## Detect OS
type <- if(.Platform$OS.type == "windows") shell else system
saveHTML(FUN(), autoplay = FALSE, loop = TRUE, verbose = FALSE,
    ani.height = 1000, ani.width=650,
    outdir = loc, single.opts =
    "'controls': ['first', 'play', 'loop', 'speed'], 'delayMin': 0")
 ## Animated corresponding text plot
 Animate(deb2, type="text")
#=====================#
## Complex Animation ##
#=====================#
library(animation)
library(grid)
library(gridBase)
library(qdap)
library(qdapTools)
library(igraph)
library(plotrix)
library(gridExtra)
deb2dat <- subset(pres_debates2012, time=="time 2")
deb2dat[, "person"] <- factor(deb2dat[, "person"])
(deb2 <- with(deb2dat, polarity(dialogue, person)))
## Set up the network version
bg_black <- Animate(deb2, neutral="white", current.speaker.color="grey70")
bgb <- vertex_apply(bg_black, label.color="grey80", size=30, label.size=22,
   color="grey40")
bgb <- edge_apply(bgb, label.color="yellow")
## Set up the bar version
deb2_bar <- Animate(deb2, as.network=FALSE)
## Generate a folder
loc2 <- folder(animation_polarity2)
## Set up the plotting function
oopt <- animation::ani.options(interval = 0.1)
FUN2 <- function(follow=FALSE, theseq = seq_along(bgb)) {
    Title <- "Animated Polarity: 2012 Presidential Debate 2"
    Legend <- c(.2, -1.075, 1.5, -1.005)
    Legend.cex <- 1
```

```
lapply(theseq, function(i) {
        if (follow) {
            png(file=sprintf("%s/images/Rplot%s.png", loc2, i),
                width=650, height=725)
        }
        ## Set up the layout
        layout(matrix(c(rep(1, 9), rep(2, 4)), 13, 1, byrow = TRUE))## Plot 1
        par(mar=c(2, 0, 2, 0), bg="black")
        #par(mar=c(2, 0, 2, 0))
        set.seed(20)
        plot.igraph(bgb[[i]], edge.curved=TRUE)
        mtext(Title, side=3, col="white")
        color.legend(Legend[1], Legend[2], Legend[3], Legend[4],
              c("Negative", "Neutral", "Positive"), attributes(bgb)[["legend"]],
              cex = Legend.cex, col="white")
        ## Plot2
        plot.new()
        vps <- baseViewports()
        uns <- unit(c(-1.3,.5,-.75,.25), "cm")
        p \leftarrow deb2_bar[[i]] +
            theme(plot.margin = uns,
                text=element_text(color="white"),
                plot.background = element_rect(fill = "black",
                    color="black"))
        print(p,vp = vpStack(vps$figure,vps$plot))
        animation::ani.pause()
        if (follow) {
            dev.off()
        }
   })
}
FUN2()
## Detect OS
type <- if(.Platform$OS.type == "windows") shell else system
saveHTML(FUN2(), autoplay = FALSE, loop = TRUE, verbose = FALSE,
   ani.height = 1000, ani.width=650,
    outdir = loc2, single.opts =
    "'controls': ['first', 'play', 'loop', 'speed'], 'delayMin': 0")
FUN2(TRUE)
#=====================#
library(animation)
library(grid)
```

```
library(gridBase)
library(qdap)
library(qdapTools)
library(igraph)
library(plotrix)
library(gplots)
deb2dat <- subset(pres_debates2012, time=="time 2")
deb2dat[, "person"] <- factor(deb2dat[, "person"])
(deb2 <- with(deb2dat, polarity(dialogue, person)))
## Set up the network version
bg_black <- Animate(deb2, neutral="white", current.speaker.color="grey70")
bgb <- vertex_apply(bg_black, label.color="grey80", size=30, label.size=22,
    color="grey40")
bgb <- edge_apply(bgb, label.color="yellow")
## Set up the bar version
deb2_bar <- Animate(deb2, as.network=FALSE)
## Set up the line version
deb2_line <- plot(cumulative(deb2_bar))
## Generate a folder
loc2b <- folder(animation_polarity2)
## Set up the plotting function
oopt <- animation::ani.options(interval = 0.1)
FUN2 <- function(follow=FALSE, theseq = seq_along(bgb)) {
    Title <- "Animated Polarity: 2012 Presidential Debate 2"
    Legend <- c(.2, -1.075, 1.5, -1.005)
    Legend.cex <- 1
    lapply(theseq, function(i) {
        if (follow) {
            png(file=sprintf("%s/images/Rplot%s.png", loc2b, i),
                width=650, height=725)
        }
        ## Set up the layout
        layout(matrix(c(rep(1, 9), rep(2, 4)), 13, 1, byrow = TRUE))
        ## Plot 1
        par(mar=c(2, 0, 2, 0), bg="black")
        #par(mar=c(2, 0, 2, 0))
        set.seed(20)
        plot.igraph(bgb[[i]], edge.curved=TRUE)
        mtext(Title, side=3, col="white")
        color.legend(Legend[1], Legend[2], Legend[3], Legend[4],
              c("Negative", "Neutral", "Positive"), attributes(bgb)[["legend"]],
              cex = Legend.cex, col="white")
```
240 polarity and the contract of the contract of the contract of the contract of the contract of the contract of the contract of the contract of the contract of the contract of the contract of the contract of the contract

```
## Plot2
        plot.new()
        vps <- baseViewports()
        uns <- unit(c(-1.3,.5,-.75,.25), "cm")
        p <- deb2_bar[[i]] +
            theme(plot.margin = uns,
                 text=element_text(color="white"),
                 plot.background = element_rect(fill = "black",
                     color="black"))
        print(p,vp = vpStack(vps$figure,vps$plot))
        animation::ani.pause()
        if (follow) {
            dev.off()
        }
    })
}
FUN2()
## Detect OS
type <- if(.Platform$OS.type == "windows") shell else system
saveHTML(FUN2(), autoplay = FALSE, loop = TRUE, verbose = FALSE,
    ani.height = 1000, ani.width=650,
    outdir = loc2b, single.opts =
    "'controls': ['first', 'play', 'loop', 'speed'], 'delayMin': 0")
FUN2(TRUE)
## Increased complexity
## --------------------
## Helper function to cbind ggplots
cbinder \leq function(x, y){
    uns_x <- unit(c(-1.3,.15,-.75,.25), "cm")
    uns_y <- unit(c(-1.3,.5,-.75,.15), "cm")
    x \leq x + \text{ theme(plot.margin} = \text{uns\_x},text=element_text(color="white"),
        plot.background = element_rect(fill = "black",
        color="black")
    \lambday \leftarrow y + \text{ theme(plot.margin} = \text{uns}_y,text=element_text(color="white"),
        plot.background = element_rect(fill = "black",
        color="black")
    )
```
}

```
plots \le list(x, y)
   grobs <- list()
   heights <- list()
    for (i in 1:length(plots)){
       grobs[[i]] <- ggplotGrob(plots[[i]])
       heights[[i]] <- grobs[[i]]$heights[2:5]
    }
   maxheight <- do.call(grid::unit.pmax, heights)
    for (i in 1:length(grobs)){
        grobs[[i]]$heights[2:5] <- as.list(maxheight)
    }
   do.call("arrangeGrob", c(grobs, ncol = 2))
deb2_combo <- Map(cbinder, deb2_bar, deb2_line)
## Generate a folder
loc3 <- folder(animation_polarity3)
FUN3 <- function(follow=FALSE, theseq = seq_along(bgb)) {
   Title <- "Animated Polarity: 2012 Presidential Debate 2"
   Legend <- c(.2, -1.075, 1.5, -1.005)
   Legend.cex <- 1
    lapply(theseq, function(i) {
       if (follow) {
            png(file=sprintf("%s/images/Rplot%s.png", loc3, i),
                width=650, height=725)
       }
       ## Set up the layout
       layout(maxrix(c(rep(1, 9), rep(2, 4)), 13, 1, byrow = TRUE))## Plot 1
       par(mar=c(2, 0, 2, 0), bg="black")
       #par(mar=c(2, 0, 2, 0))
       set.seed(20)
       plot.igraph(bgb[[i]], edge.curved=TRUE)
       mtext(Title, side=3, col="white")
       color.legend(Legend[1], Legend[2], Legend[3], Legend[4],
              c("Negative", "Neutral", "Positive"), attributes(bgb)[["legend"]],
              cex = Legend.cex, col="white")
       ## Plot2
       plot.new()
       vps <- baseViewports()
       p <- deb2_combo[[i]]
       print(p,vp = vpStack(vps$figure,vps$plot))
```

```
animation::ani.pause()
        if (follow) {
            dev.off()
        }
   })
}
FUN3()
type <- if(.Platform$OS.type == "windows") shell else system
saveHTML(FUN3(), autoplay = FALSE, loop = TRUE, verbose = FALSE,
    ani.height = 1000, ani.width=650,
    outdir = loc3, single.opts =
    "'controls': ['first', 'play', 'loop', 'speed'], 'delayMin': 0")
FUN3(TRUE)
##-----------------------------##
## Constraining between -1 & 1 ##
##-----------------------------##
## The old behavior of polarity constrained the output to be between -1 and 1
## this can be replicated via the `constrain = TRUE` argument:
polarity("really hate anger")
polarity("really hate anger", constrain=TRUE)
#==================#
## Static Network ##
#==================#
(poldat <- with(sentSplit(DATA, 4), polarity(state, person)))
m <- Network(poldat)
m
print(m, bg="grey97", vertex.color="grey75")
print(m, title="Polarity Discourse Map", title.color="white", bg="black",
    legend.text.color="white", vertex.label.color = "grey70",
    edge.label.color="yellow")
## or use themes:
dev.off()
m + qtheme()
m + theme_nightheat
dev.off()
m+ theme_nightheat(title="Polarity Discourse Map")
#===============================#
## CUMULATIVE POLARITY EXAMPLE ##
#===============================#
# Hedonometrics #
#===============================#
poldat4 <- with(rajSPLIT, polarity(dialogue, act, constrain = TRUE))
```

```
polcount <- na.omit(counts(poldat4)$polarity)
len <- length(polcount)
cummean <- function(x){cumsum(x)/seq_along(x)}
cumpolarity <- data.frame(cum_mean = cummean(polcount), Time=1:len)
## Calculate background rectangles
ends <- cumsum(rle(counts(poldat4)$act)$lengths)
starts \leq c(1, \text{ head}(\text{ends } + 1, -1))rects \leq data.frame(xstart = starts, xend = ends + 1,
   Act = c("I", "II", "III", "IV", "V"))
library(ggplot2)
ggplot() + theme_bw() +
   geom_rect(data = rects, aes(xmin = xstart, xmax = xend,
        ymin = -Inf, ymax = Inf, fill = Act), alpha = 0.17) +
   geom\_smooth(data = cumpolarity, aes(y=cum_mean, x = Time)) +geom_hline(y=mean(polcount), color="grey30", size=1, alpha=.3, linetype=2) +
    annotate("text", x = mean(ends[1:2]), y = mean(polcount), color="grey30",label = "Average Polarity", vjust = .3, size=3) +
   geom_line(data = cumpolarity, aes(y=cum_mean, x = Time), size=1) +
   ylab("Cumulative Average Polarity") + xlab("Duration") +
    scale_x_{continuous(expand = c(0,0)) +geom_text(data=rects, aes(x=(xstart + xend)/2, y=-.04,
        label=paste("Act", Act)), size=3) +
    guides(fill=FALSE) +
    scale_fill_brewer(palette="Set1")
```
## End(Not run)

<span id="page-242-0"></span>pos *Parts of Speech Tagging*

#### <span id="page-242-1"></span>Description

pos - Apply part of speech tagger to transcript(s).

pos\_by - Apply part of speech tagger to transcript(s) by zero or more grouping variable(s).

pos\_tags - Useful for interpreting the parts of speech tags created by pos and pos\_by.

#### Usage

```
pos(
  text.var,
  parallel = FALSE,
  cores = detectCores()/2,
  progress.bar = TRUE,
  na.omit = FALSE,
```

```
digits = 1,
  percent = TRUE,
  zero.replace = 0,gc.rate = 10
\lambdapos_by(
  text.var,
  grouping.var = NULL,
  digits = 1,
  percent = TRUE,
  zero.replace = 0,
  ...
\mathcal{L}
```
pos\_tags(type = "pretty")

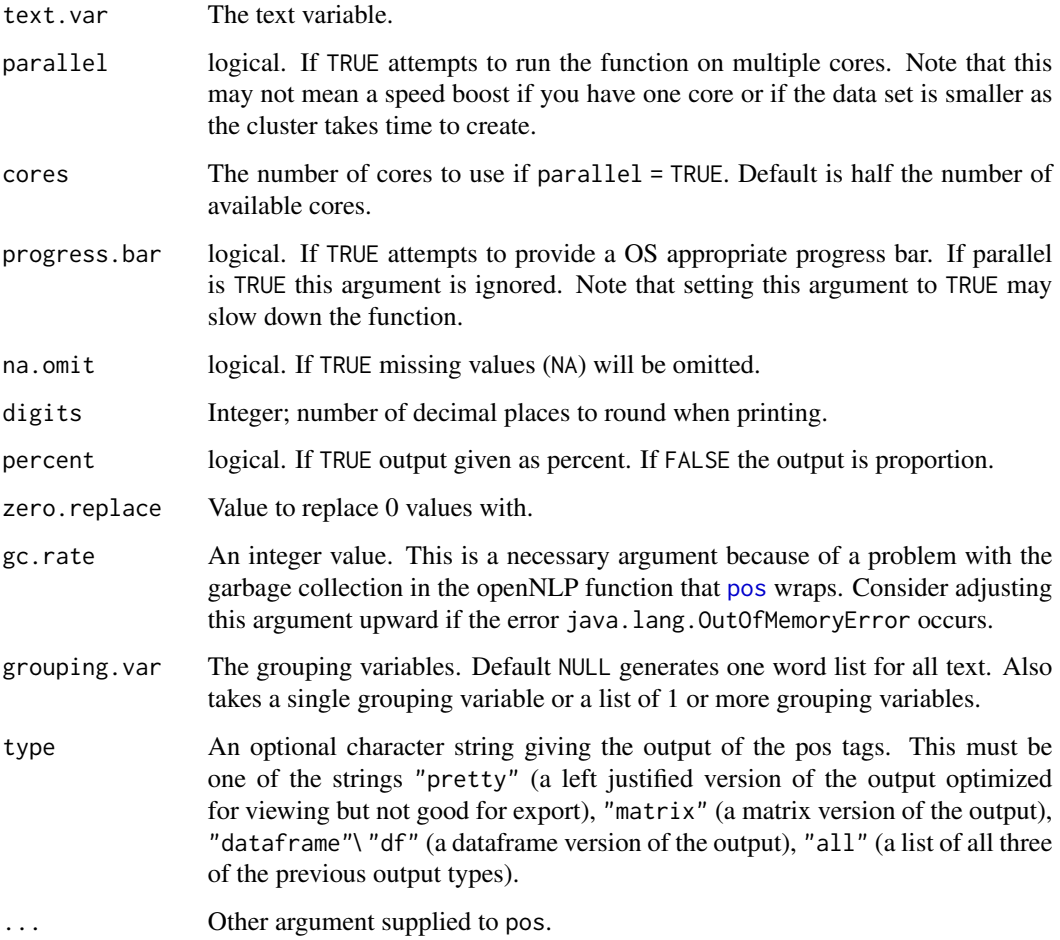

# Value

pos - returns a list of 4:

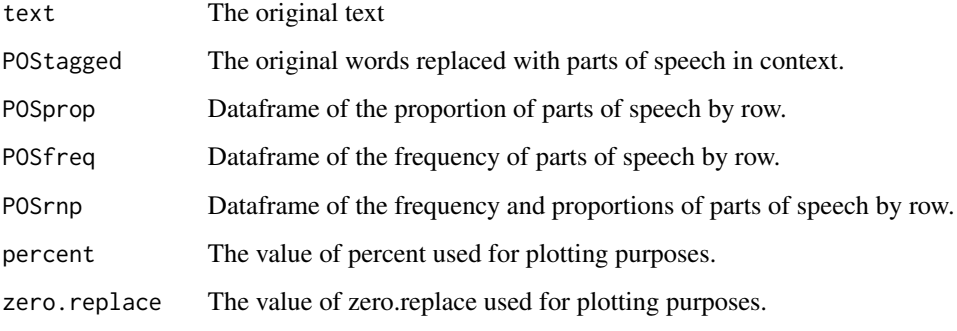

pos\_by - returns a list of 6:

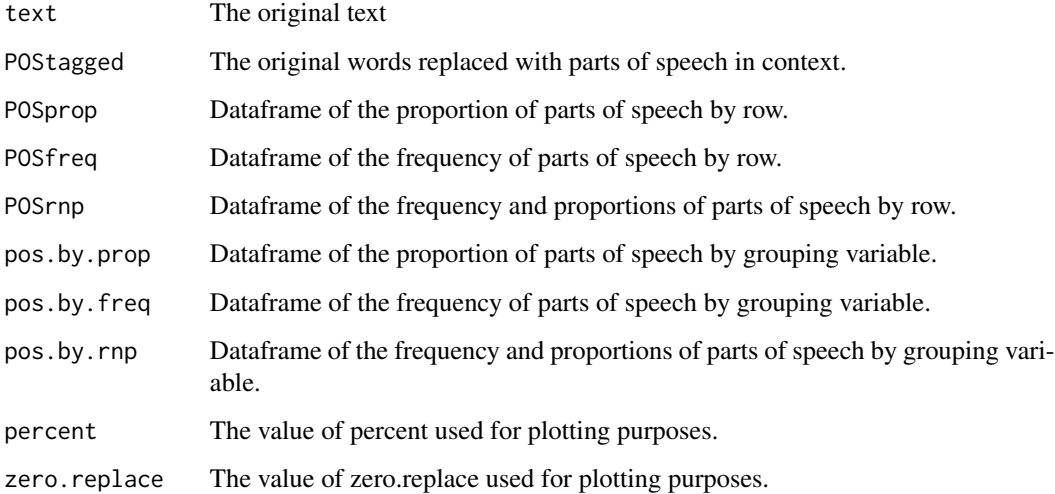

# Note

Note that contractions are treated as two words; for example the word count on "what's" is 2 for "what + is". This is not consistent with the [word\\_count](#page-421-0) treatment of contractions but makes sense in a part of speech framework where a phrase such as "She's cool" is treated as a pronoun, verb and adjective respectively for "She + is + cool".

#### References

http:/opennlp.apache.org

# See Also

[Maxent\\_POS\\_Tag\\_Annotator](#page-0-0), [colcomb2class](#page-85-0)

#### Examples

```
## Not run:
posdat <- pos(DATA$state)
ltruncdf(posdat, 7, 4)
## str(posdat)
names(posdat)
posdat$text #original text
## Methods
preprocessed(posdat) #words replaced with parts of speech
counts(posdat) #frequency of parts of speech by row
proportions(posdat) #proportion of parts of speech by row
## Methods Plotting
plot(preprocessed(posdat))
plot(counts(posdat))
plot(proportions(posdat))
plot(posdat)
out1 <- pos(DATA$state, parallel = TRUE) # not always useful
ltruncdf(out1, 7, 4)
#use pos_tags to interpret part of speech tags used by pos & pos_by
pos_tags()[1:10, ]
pos_tags("matrix")[1:10, ]
pos_tags("dataframe")[1:10, ]
pos_tags("df")[1:10, ]
ltruncdf(pos_tags("all"), 3)
posbydat <- with(DATA, pos_by(state, sex))
names(posbydat)
## Methods
scores(posbydat)
preprocessed(posbydat)
counts(posbydat)
proportions(posbydat)
## Methods Plotting
plot(preprocessed(posbydat))
plot(counts(posbydat))
plot(proportions(posbydat))
plot(posbydat)
ltruncdf(posbydat, 7, 4)
truncdf(posbydat$pos.by.prop, 4)
POSby <- with(DATA, pos_by(state, list(adult, sex)))
plot(POSby, values = TRUE, digits = 2)
#or more quickly - reuse the output from before
out2 <- with(DATA, pos_by(posbydat, list(adult, sex)))
```
## Definite/Indefinite Noun

```
pos to the contract of the contract of the contract of the contract of the contract of the contract of the contract of the contract of the contract of the contract of the contract of the contract of the contract of the con
```

```
## 2 approached compared...
## The later is more efficient but less accurate
## ------------------------##
## Part off speech tagging ##
## ------------------------##
pos_after <- function(text.var, words, pos){
   posses <- strsplit(as.character(text.var[["POStagged"]][["POStagged"]]), "\\s+")
   namespos <- lapply(posses, function(x) {
       y <- unlist(strsplit(x, "/"))
       setNames(y[c(TRUE, FALSE)], y[c(FALSE, TRUE)])
    })
   lapply(namespos, function(x, thewords = words, thepos = pos){
       locs <- which(x %in% thewords)
       locs <- locs[!is.na(locs)]
       if (identical(unclass(locs), integer(0))) return(NA_character_)
       nounlocs <- which(names(x) %in% thepos)
       unname(x[unique(sapply(locs, function(x){
            min(nounlocs[nounlocs - x > 0])}))])
   })
}
out2 <- setNames(lapply(list(a=c("a", "an"), the="the"), function(x) {
   o <- pos_after(rajPOS, x, c("NN", "NNS", "NNP", "NNPS"))
   m <- stats::setNames(data.frame(sort(table(unlist(o))),
       stringsAsFactors = FALSE), c("word", "freq"))
   m[m$freq> 3, ]
}), c("a", "the"))
dat2 <- setNames(Reduce(function(x, y) {
    merge(x, y, by = "word", all = TRUE)}, out2), c("Word", "A", "THE"))dat2 <- reshape2::melt(dat2, id="Word", variable.name="Article", value.name="freq")
dat2 <- dat2[order(dat2$freq, dat2$Word), ]
ord2 <- aggregate(freq ~ Word, dat2, sum)
dat2$Word <- factor(dat2$Word, levels=ord2[order(ord2[[2]]), 1])
rownames(dat2) <- NULL
ggplot(dat2, aes(x=freq, y=Word)) +
   geom_point()+ facet_grid(~Article) +
   ggtitle("Part Of Speech Parsing Approach")
dev.new()
```

```
## --------------------##
## Regular Expressions ##
## --------------------##
library(qdapRegex);library(ggplot2);library(reshape2)
out <- setNames(lapply(c("@after_a", "@after_the"), function(x) {
   o <- rm_default(stringi:::stri_trans_tolower(raj$dialogue),
       pattern = x, extract=TRUE)
   m <- stats::setNames(data.frame(sort(table(unlist(o))),
       stringsAsFactors = FALSE), c("word", "freq"))
    m[m$freq> 3, ]
}), c("a", "the"))
dat <- setNames(Reduce(function(x, y) {
   merge(x, y, by = "word", all = TRUE)}, out), c("Word", "A", "THE"))dat <- reshape2::melt(dat, id="Word", variable.name="Article", value.name="freq")
dat <- dat[order(dat$freq, dat$Word), ]
ord <- aggregate(freq ~ Word, dat, sum)
dat$Word <- factor(dat$Word, levels=ord[order(ord[[2]]), 1])
rownames(dat) <- NULL
ggplot(dat, aes(x=freq, y=Word)) +
    geom_point()+ facet_grid(~Article) +
   ggtitle("Regex Approach")
## End(Not run)
```
potential\_NA *Search for Potential Missing Values*

#### Description

Search for potential missing values (i.e., sentences that are merely a punctuation mark) and optionally replace with missing value (NA). Useful in the initial cleaning process.

#### Usage

potential\_NA(text.var, n = 3)

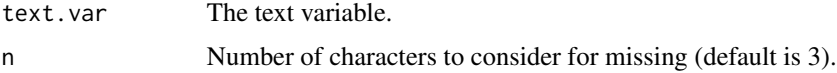

### preprocessed 249

# Value

Returns a dataframe of potential missing values row numbers and text.

### Examples

```
## Not run:
DATA$state[c(3, 7)] <- "."
potential_NA(DATA$state, 20)
potential_NA(DATA$state)
# USE TO SELCTIVELY REPLACE CELLS WITH MISSING VALUES
DATA$state[potential_NA(DATA$state, 20)$row[-c(3)]] <- NA
DATA
DATA <- qdap::DATA
```
## End(Not run)

### preprocessed *Generic Preprocessed Method*

### Description

Access the preprocessed dataframes/lists from select qdap outputs.

#### Usage

preprocessed(x, ...)

# Arguments

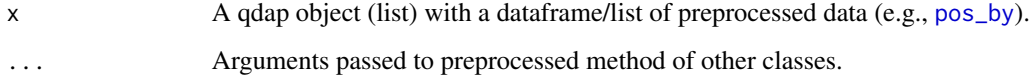

# Value

Returns a data.frame or list of preprocessed data.

#### See Also

[scores](#page-353-0), [counts](#page-92-0), [proportions](#page-305-0), [visual](#page-406-0)

preprocessed.check\_spelling\_interactive *Check Spelling*

### Description

View check\_spelling\_interactive preprocessed.

#### Usage

```
## S3 method for class 'check_spelling_interactive'
preprocessed(x, ...)
```
# Arguments

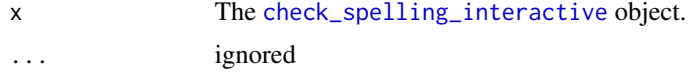

#### Details

check\_spelling\_interactive Method for preprocessed

preprocessed.end\_mark\_by

*Question Counts*

# Description

View [end\\_mark\\_by](#page-121-0) preprocessed.

#### Usage

```
## S3 method for class 'end_mark_by'
preprocessed(x, ...)
```
# Arguments

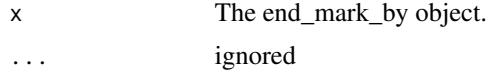

# Details

end\_mark\_by Method for preprocessed

preprocessed.formality

*Formality*

### Description

View formality preprocessed.

#### Usage

## S3 method for class 'formality' preprocessed(x, ...)

### Arguments

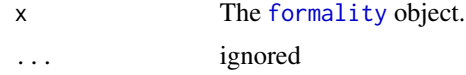

#### Details

formality Method for preprocessed

preprocessed.lexical\_classification *Lexical Classification*

# Description

preprocessed.lexical\_classification - View preprocessed from [lexical\\_classification](#page-158-0).

#### Usage

```
## S3 method for class 'lexical_classification'
preprocessed(x, ...)
```
# Arguments

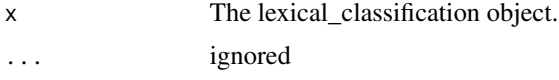

# Details

lexical\_classification Method for preprocessed.

preprocessed.object\_pronoun\_type *Question Counts*

#### Description

View [object\\_pronoun\\_type](#page-180-0) preprocessed.

### Usage

## S3 method for class 'object\_pronoun\_type' preprocessed(x, ...)

#### Arguments

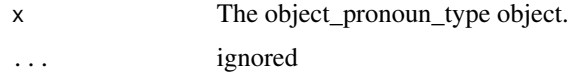

#### Details

object\_pronoun\_type Method for preprocessed

preprocessed.pos *Parts of Speech*

# Description

View pos preprocessed.

#### Usage

## S3 method for class 'pos' preprocessed(x, ...)

# Arguments

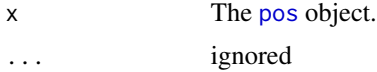

# Details

pos Method for preprocessed
preprocessed.pos\_by *Parts of Speech*

### Description

View pos\_by preprocessed.

#### Usage

## S3 method for class 'pos\_by' preprocessed(x, ...)

## Arguments

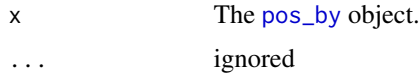

#### Details

pos\_by Method for preprocessed

```
preprocessed.pronoun_type
```
## *Question Counts*

## Description

View [pronoun\\_type](#page-302-0) preprocessed.

### Usage

```
## S3 method for class 'pronoun_type'
preprocessed(x, ...)
```
### Arguments

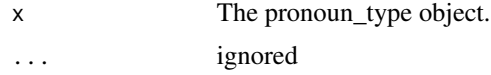

# Details

pronoun\_type Method for preprocessed

preprocessed.question\_type

*Question Counts*

### Description

View [question\\_type](#page-328-0) preprocessed.

#### Usage

## S3 method for class 'question\_type' preprocessed(x, ...)

### Arguments

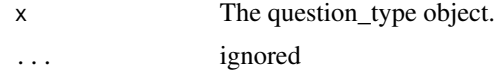

#### Details

question\_type Method for preprocessed

preprocessed.subject\_pronoun\_type *Question Counts*

# Description

View [subject\\_pronoun\\_type](#page-378-0) preprocessed.

#### Usage

```
## S3 method for class 'subject_pronoun_type'
preprocessed(x, ...)
```
### Arguments

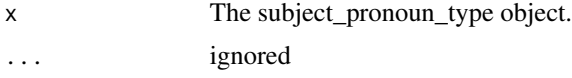

## Details

subject\_pronoun\_type Method for preprocessed

preprocessed.word\_position

*Word Position*

#### Description

View [word\\_position](#page-432-0) preprocessed.

#### Usage

## S3 method for class 'word\_position' preprocessed(x, ...)

#### Arguments

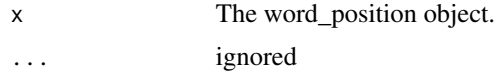

### Details

word\_position Method for preprocessed

pres\_debates2012 *2012 U.S. Presidential Debates*

### Description

A dataset containing a cleaned version of all three presidential debates for the 2012 election.

#### Usage

```
data(pres_debates2012)
```
#### Format

A data frame with 2912 rows and 4 variables

#### Details

- person. The speaker
- tot. Turn of talk
- dialogue. The words spoken
- time. Variable indicating which of the three debates the dialogue is from

A dataset containing the raw version of the first presidential debate.

#### Usage

```
data(pres_debate_raw2012)
```
## Format

A data frame with 94 rows and 2 variables

### Details

- person. The speaker
- dialogue. The words spoken

print.adjacency\_matrix

*Prints an adjacency\_matrix Object*

### Description

Prints an adjacency\_matrix object.

### Usage

```
## S3 method for class 'adjacency_matrix'
print(x, \ldots)
```
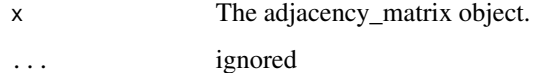

Prints an all\_words object.

### Usage

## S3 method for class 'all\_words'  $print(x, \ldots)$ 

### Arguments

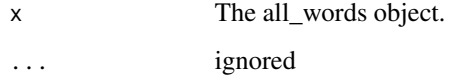

print.animated\_character

*Prints an animated\_character Object*

### Description

Prints an animated\_character object.

### Usage

```
## S3 method for class 'animated_character'
print(x, pause = 0, ...)
```
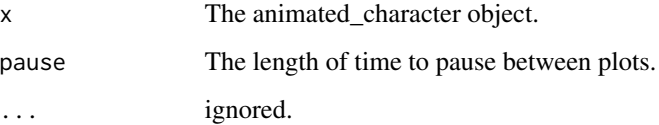

print.animated\_discourse\_map

*Prints an animated\_discourse\_map Object*

## Description

Prints an animated\_discourse\_map object.

#### Usage

```
## S3 method for class 'animated_discourse_map'
print(
  x,
  title = NULL,
  seed = sample(1:10000, 1),
  layout = layout.auto,
  pause = \theta,
  ...
\mathcal{L}
```
### Arguments

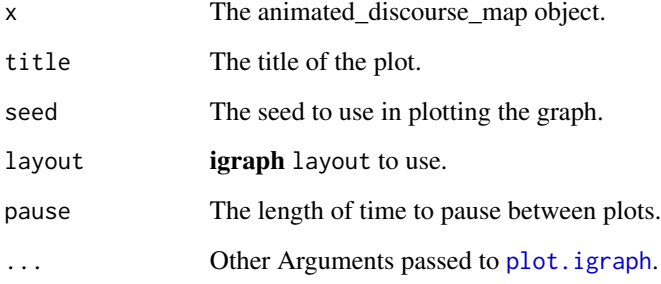

print.animated\_formality

*Prints a animated\_formality Object*

## Description

Prints a animated\_formality object.

# Usage

```
## S3 method for class 'animated_formality'
print(
  x,
  title = NULL,
  seed = sample(1:10000, 1),
  layout = layout.auto,
 pause = \theta,
  legend = c(-0.5, -1.5, 0.5, -1.45),
  legend. cex = 1,bg = NULL,net.legend.color = "black",
  ...
\mathcal{L}
```
# Arguments

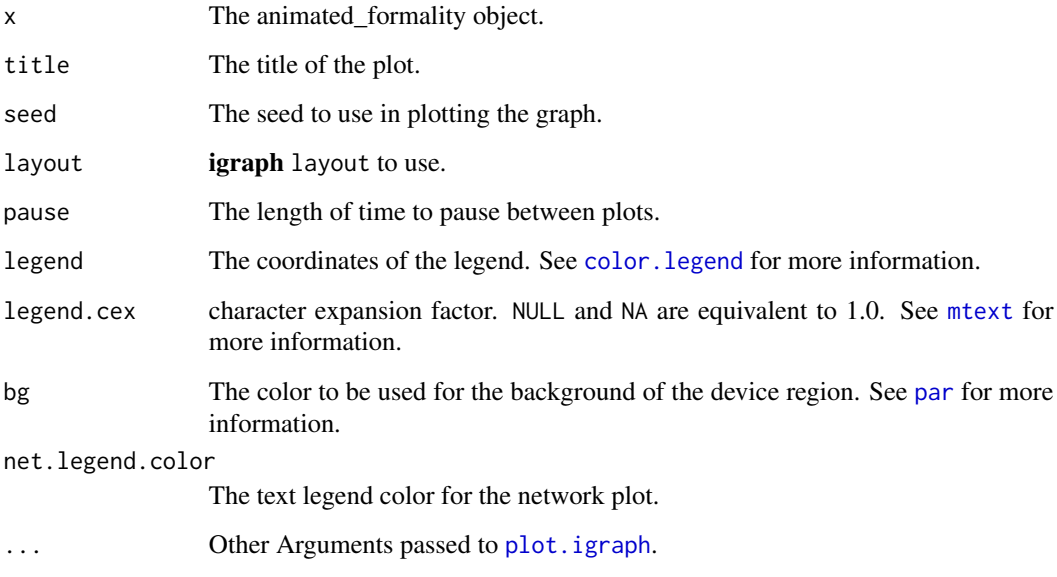

print.animated\_lexical\_classification *Prints an animated\_lexical\_classification Object*

# Description

Prints an animated\_lexical\_classification object.

# Usage

```
## S3 method for class 'animated_lexical_classification'
print(
  x,
 title = NULL,
  seed = sample(1:10000, 1),
  layout = layout.auto,
 pause = \theta,
  legend = c(-0.5, -1.5, 0.5, -1.45),
  legend. cex = 1,bg = NULL,net.legend.color = "black",
  ...
\mathcal{L}
```
# Arguments

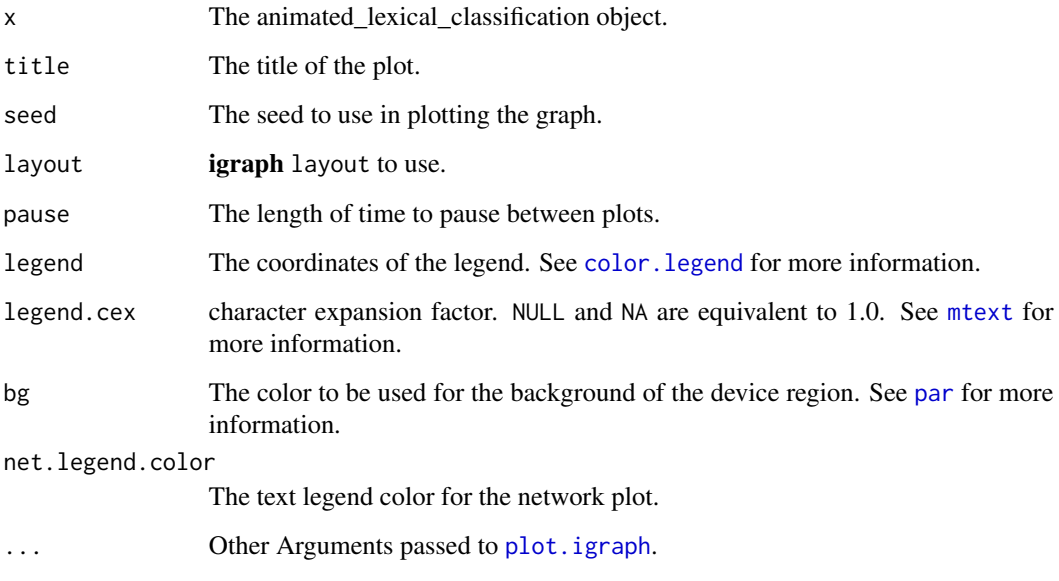

print.animated\_polarity

*Prints an animated\_polarity Object*

# Description

Prints an animated\_polarity object.

### Usage

```
## S3 method for class 'animated_polarity'
print(
  x,
  title = NULL,
  seed = sample(1:10000, 1),
  layout = layout.auto,
 pause = \theta,
  legend = c(-0.5, -1.5, 0.5, -1.45),
  legend. cex = 1,bg = NULL,net.legend.color = "black",
  ...
\mathcal{L}
```
#### Arguments

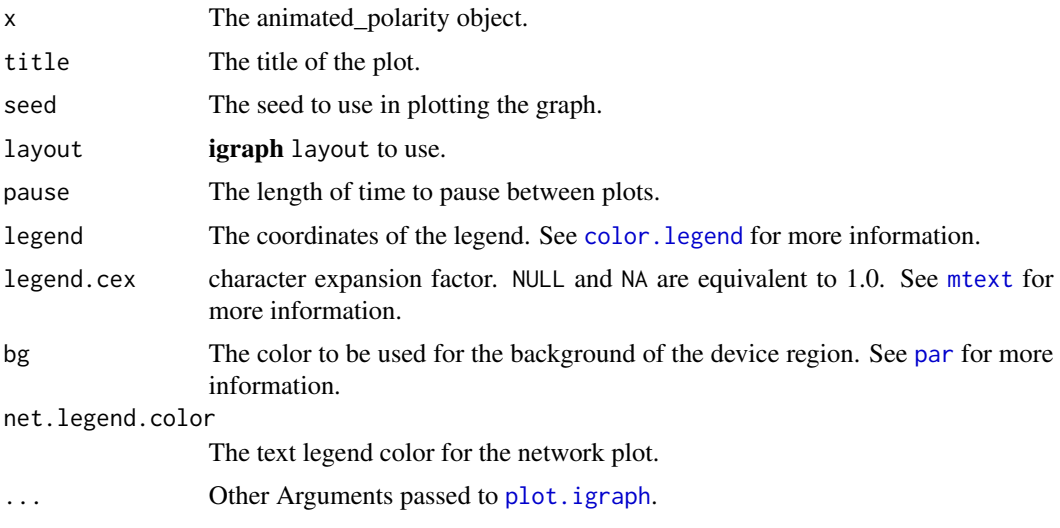

print.automated\_readability\_index *Prints an automated\_readability\_index Object*

# Description

Prints an automated\_readability\_index object.

#### Usage

```
## S3 method for class 'automated_readability_index'
print(x, digits = 3, ...)
```
### Arguments

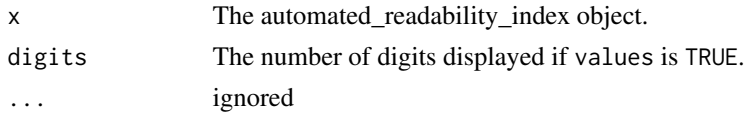

print.boolean\_qdap *Prints a boolean\_qdap object*

## Description

Prints a boolean\_qdap object

### Usage

## S3 method for class 'boolean\_qdap'  $print(x, \ldots)$ 

### Arguments

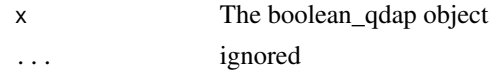

print.character\_table *Prints a character\_table object*

### Description

Prints a character\_table object.

### Usage

```
## S3 method for class 'character_table'
print(x, digits = 2, percent = NULL, zero. replace = NULL, ...)
```
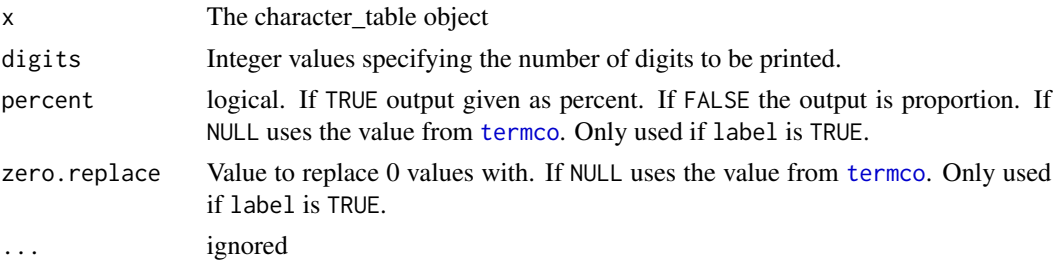

Prints a check\_spelling object.

### Usage

## S3 method for class 'check\_spelling'  $print(x, \ldots)$ 

## Arguments

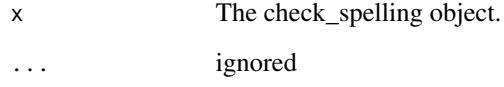

print.check\_spelling\_interactive *Prints a check\_spelling\_interactive Object*

### Description

Prints a check\_spelling\_interactive object.

### Usage

```
## S3 method for class 'check_spelling_interactive'
print(x, \ldots)
```
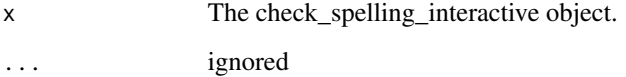

print.check\_text *Prints a check\_text Object*

#### Description

Prints a check\_text object.

### Usage

```
## S3 method for class 'check_text'
print(x, include.text = TRUE, file = NULL, ...)
```
#### Arguments

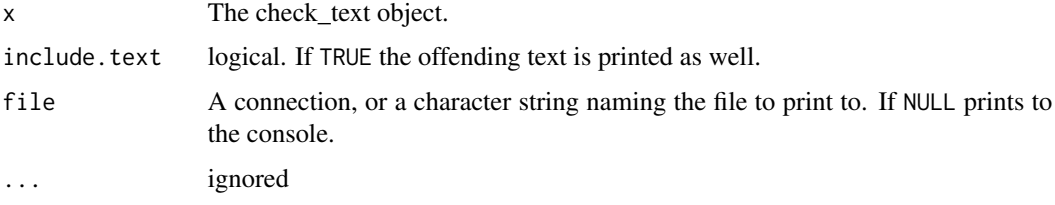

print.cm\_distance *Prints a cm\_distance Object*

### Description

Prints a cm\_distance object.

#### Usage

```
## S3 method for class 'cm_distance'
print(
 x,
 mean.digits = 0,
 sd.digits = 2,
  sd.mean.digits = 3,
 pval.digits = 3,
 new.order = NULL,
 na. replace = "-'",diag.replace = na.replace,
 print = TRUE,
  ...
\mathcal{E}
```
### Arguments

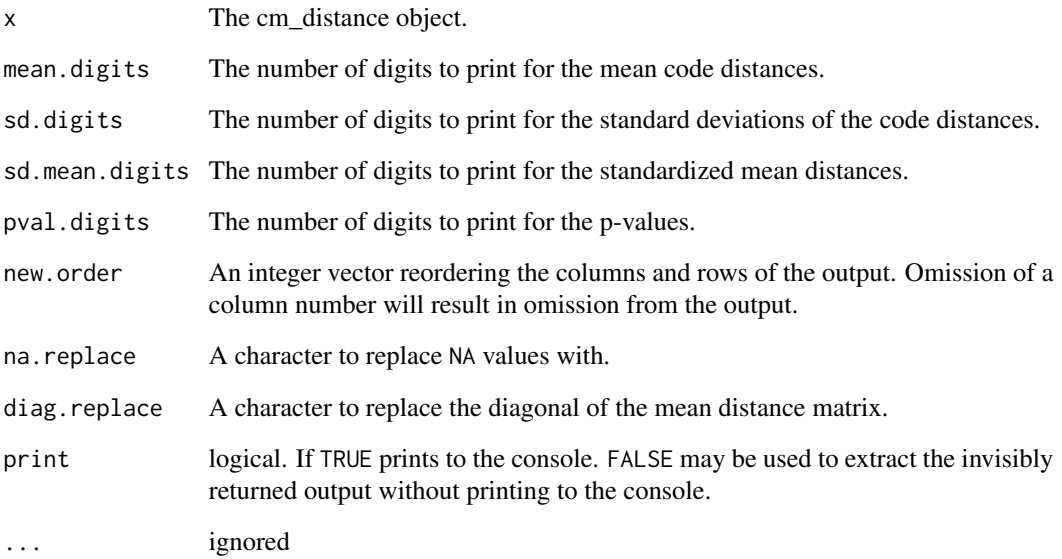

print.coleman\_liau *Prints an coleman\_liau Object*

# Description

Prints an coleman\_liau object.

### Usage

```
## S3 method for class 'coleman_liau'
print(x, digits = 3, ...)
```
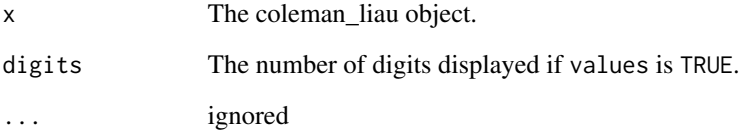

print.colsplit2df *Prints a colsplit2df Object.*

## Description

Prints a colsplit2df object.

## Usage

## S3 method for class 'colsplit2df'  $print(x, \ldots)$ 

## Arguments

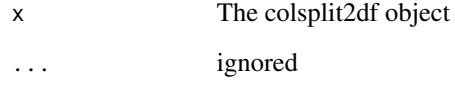

print.combo\_syllable\_sum *Prints an combo\_syllable\_sum object*

### Description

Prints an combo\_syllable\_sum object

### Usage

```
## S3 method for class 'combo_syllable_sum'
print(x, \ldots)
```
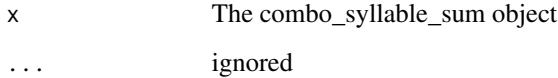

print.cumulative\_animated\_formality *Prints a cumulative\_animated\_formality Object*

### Description

Prints a cumulative\_animated\_formality object.

#### Usage

```
## S3 method for class 'cumulative_animated_formality'
print(x, \ldots)
```
### Arguments

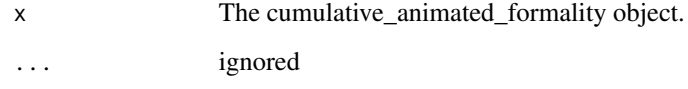

print.cumulative\_animated\_lexical\_classification *Prints a cumulative\_animated\_lexical\_classification Object*

### Description

Prints a cumulative\_animated\_lexical\_classification object.

#### Usage

```
## S3 method for class 'cumulative_animated_lexical_classification'
print(x, \ldots)
```
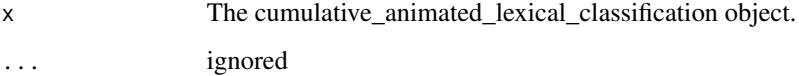

print.cumulative\_animated\_polarity

*Prints a cumulative\_animated\_polarity Object*

## Description

Prints a cumulative\_animated\_polarity object.

### Usage

```
## S3 method for class 'cumulative_animated_polarity'
print(x, \ldots)
```
### Arguments

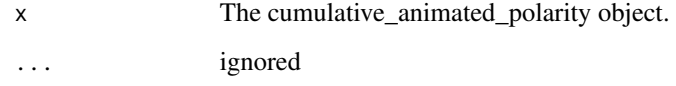

print.cumulative\_combo\_syllable\_sum *Prints a cumulative\_combo\_syllable\_sum Object*

### Description

Prints a cumulative\_combo\_syllable\_sum object.

### Usage

```
## S3 method for class 'cumulative_combo_syllable_sum'
print(x, \ldots)
```
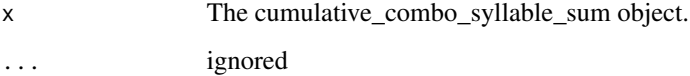

print.cumulative\_end\_mark

*Prints a cumulative\_end\_mark Object*

## Description

Prints a cumulative\_end\_mark object.

### Usage

```
## S3 method for class 'cumulative_end_mark'
print(x, \ldots)
```
### Arguments

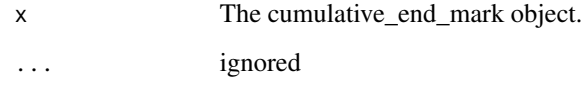

print.cumulative\_formality

*Prints a cumulative\_formality Object*

### Description

Prints a cumulative\_formality object.

#### Usage

```
## S3 method for class 'cumulative_formality'
print(x, \ldots)
```
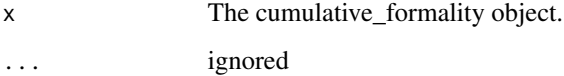

```
print.cumulative_lexical_classification
                         Prints a cumulative_lexical_classification Object
```
Prints a cumulative\_lexical\_classification object.

### Usage

```
## S3 method for class 'cumulative_lexical_classification'
print(x, \ldots)
```
### Arguments

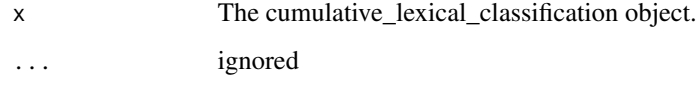

print.cumulative\_polarity

*Prints a cumulative\_polarity Object*

### Description

Prints a cumulative\_polarity object.

### Usage

```
## S3 method for class 'cumulative_polarity'
print(x, \ldots)
```
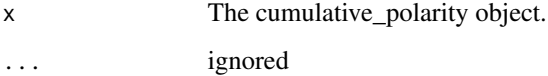

print.cumulative\_syllable\_freq

*Prints a cumulative\_syllable\_freqObject*

### Description

Prints a cumulative\_syllable\_freq object.

### Usage

```
## S3 method for class 'cumulative_syllable_freq'
print(x, \ldots)
```
#### Arguments

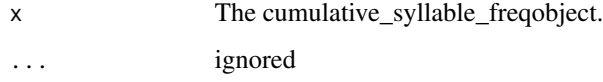

print.discourse\_map *Prints a discourse\_map Object*

### Description

Prints a discourse\_map object.

### Usage

```
## S3 method for class 'discourse_map'
print(x, edge.curved = TRUE, title = NULL, ...)
```
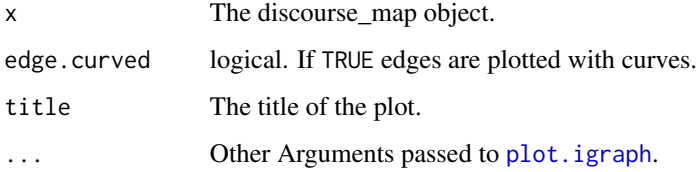

Prints a Dissimilarity object.

### Usage

## S3 method for class 'Dissimilarity'  $print(x, digits = 3, ...)$ 

### Arguments

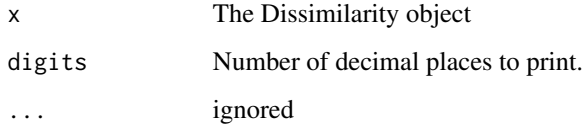

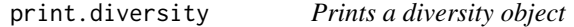

## Description

Prints a diversity object.

### Usage

```
## S3 method for class 'diversity'
print(x, digits = 3, ...)
```
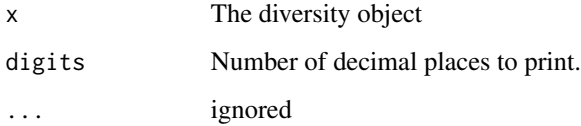

print.end\_mark *Prints an end\_mark object*

## Description

Prints an end\_mark object

### Usage

```
## S3 method for class 'end_mark'
print(x, \ldots)
```
### Arguments

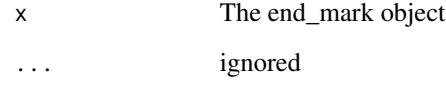

print.end\_mark\_by *Prints an end\_mark\_by object*

## Description

Prints an end\_mark\_by object

### Usage

```
## S3 method for class 'end_mark_by'
print(x, \ldots)
```
## Arguments

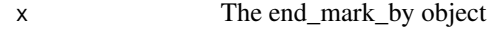

... ignored

print.end\_mark\_by\_preprocessed

*Prints a end\_mark\_by\_preprocessed object*

## Description

Prints a end\_mark\_by\_preprocessed object

#### Usage

```
## S3 method for class 'end_mark_by_preprocessed'
print(x, \ldots)
```
### Arguments

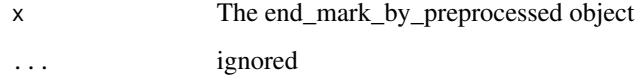

print.flesch\_kincaid *Prints an flesch\_kincaid Object*

### Description

Prints an flesch\_kincaid object.

#### Usage

```
## S3 method for class 'flesch_kincaid'
print(x, digits = 3, ...)
```
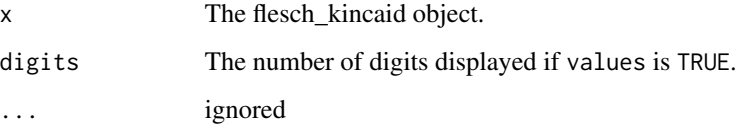

print.formality *Prints a formality Object*

## Description

Prints a formality object.

### Usage

## S3 method for class 'formality' print(x, digits, ...)

## Arguments

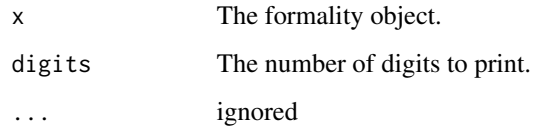

print.formality\_scores

*Prints a formality\_scores object*

## Description

Prints a formality\_scores object

### Usage

```
## S3 method for class 'formality_scores'
print(x, \ldots)
```
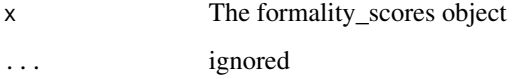

Prints an fry object.

### Usage

```
## S3 method for class 'fry'
print(x, digits = 3, auto.label, grid, div.col, plot, ...)
```
### Arguments

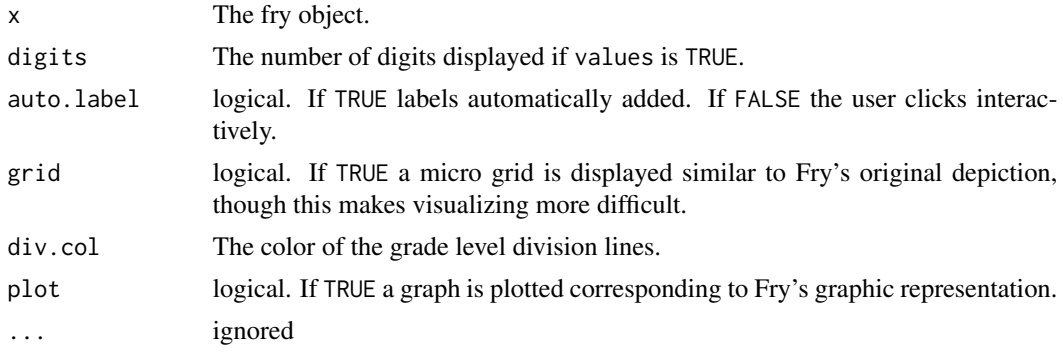

print.inspect\_text *Prints an inspect\_text Object*

## Description

Prints an inspect\_text object.

### Usage

```
## S3 method for class 'inspect_text'
print(x, file = ", ...)
```
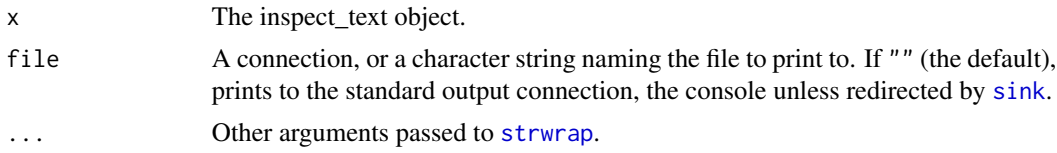

print.kullback\_leibler

*Prints a kullback\_leibler Object.*

### Description

Prints a kullback\_leibler object.

#### Usage

```
## S3 method for class 'kullback_leibler'
print(x, digits = 3, ...)
```
### Arguments

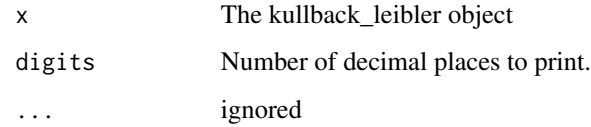

```
print.lexical_classification
                         Prints an lexical_classification Object
```
### Description

Prints an lexical\_classification object.

#### Usage

```
## S3 method for class 'lexical_classification'
print(x, \ldots)
```
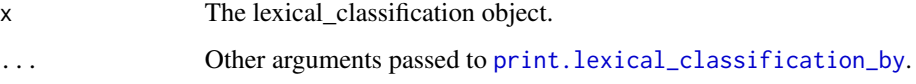

<span id="page-277-0"></span>print.lexical\_classification\_by

*Prints a lexical\_classification Object*

### Description

Prints a lexical\_classification\_by object.

### Usage

```
## S3 method for class 'lexical_classification_by'
print(x, ave.digits = 1, se.digits = 2, trunc = 25, ...)
```
### Arguments

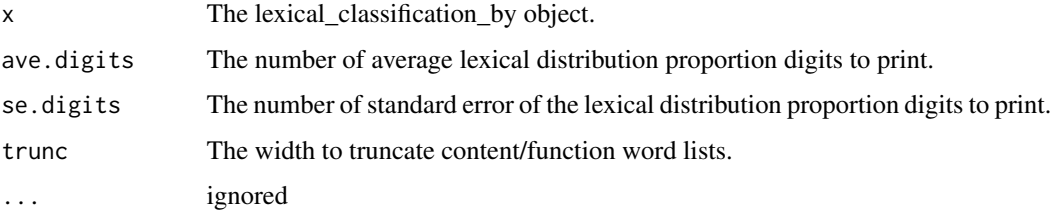

print.lexical\_classification\_preprocessed *Prints a lexical\_classification\_preprocessed Object*

### Description

Prints a lexical\_classification\_preprocessed object.

## Usage

```
## S3 method for class 'lexical_classification_preprocessed'
print(x, \ldots)
```
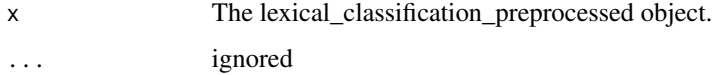

print.lexical\_classification\_score *Prints a lexical\_classification\_score Object*

### Description

Prints a lexical\_classification\_score object.

#### Usage

```
## S3 method for class 'lexical_classification_score'
print(x, digits = 3, ...)
```
#### Arguments

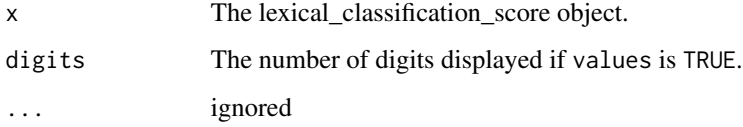

print.linsear\_write *Prints an linsear\_write Object*

### Description

Prints an linsear\_write object.

#### Usage

```
## S3 method for class 'linsear_write'
print(x, digits = 3, ...)
```
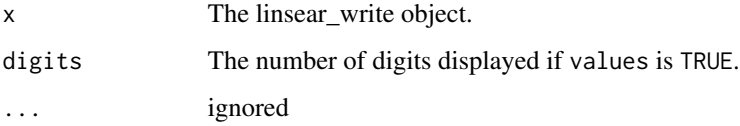

print.linsear\_write\_count

*Prints a linsear\_write\_count Object*

## Description

Prints a linsear\_write\_count object.

#### Usage

## S3 method for class 'linsear\_write\_count' print(x, digits =  $3, ...$ )

### Arguments

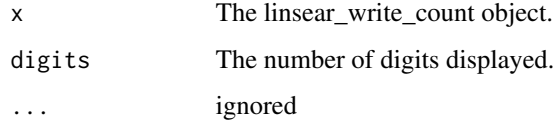

```
print.linsear_write_scores
                         Prints a linsear_write_scores Object
```
### Description

Prints a linsear\_write\_scores object.

### Usage

```
## S3 method for class 'linsear_write_scores'
print(x, \text{ digits} = 3, \ldots)
```
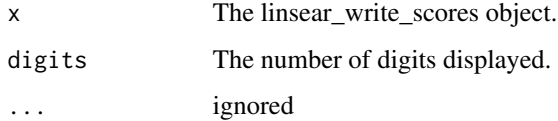

print.Network *Prints a Network Object*

### Description

Prints a Network object.

### Usage

```
## S3 method for class 'Network'
print(
  x,
  title = NA,
  title.color = "black",
  seed = sample(1:10000, 1),layout = igraph::layout.auto,
  legend = c(-0.5, -1.5, 0.5, -1.45),
  legend.cex = 1,
  bg = NULL,legend.text.color = "black",
  legend.gradient = NULL,
  vertex.color = "grey80",
  vertex.size = 9,
  vertex.frame.color = NA,
  vertex.label.color = "grey40",
  vertex.label.cex = 1.1,
  edge.label.color = "black",
  edge.label.cex = 0.9,
  ...
)
```
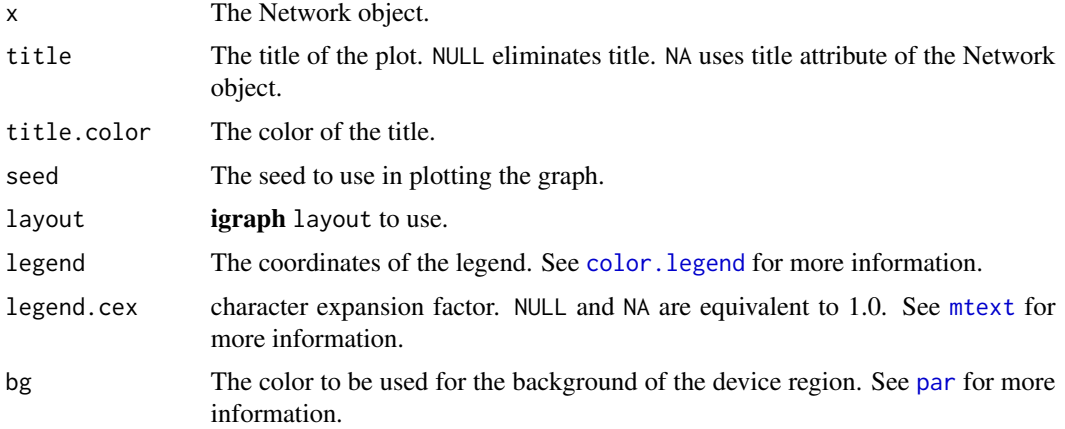

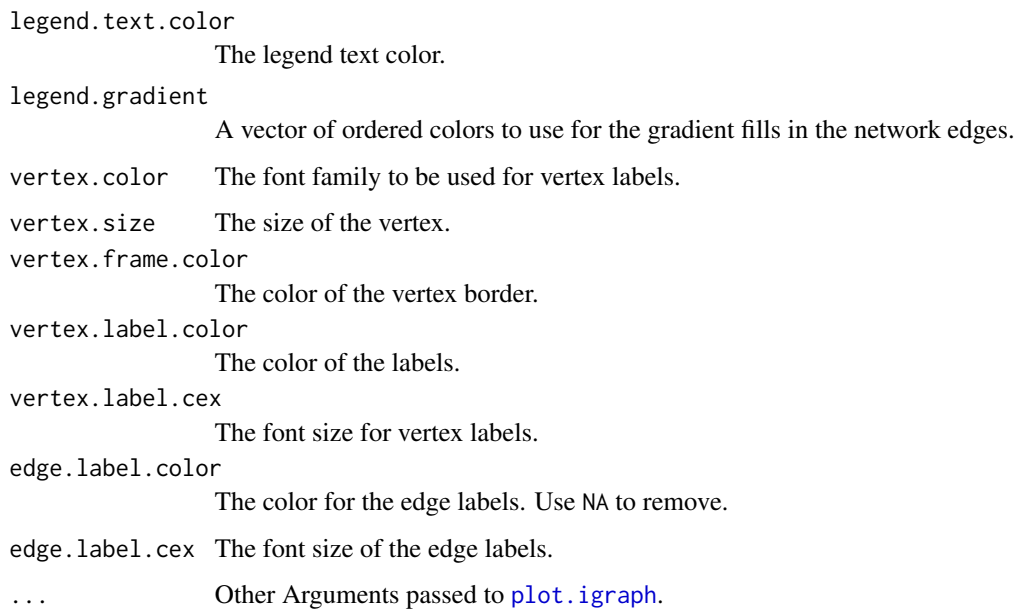

### Note

The output from Network is an igraph object and can be altered and plotted directly using igraph. The qdap print method is offered as a quick approach to styling the figure. For more control use [V](#page-0-0), [E](#page-0-0), and plot.igraph.

print.ngrams *Prints an ngrams object*

### Description

Prints an ngrams object

# Usage

```
## S3 method for class 'ngrams'
print(x, \ldots)
```
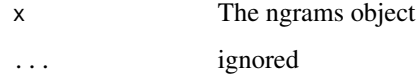

print.object\_pronoun\_type

*Prints a object\_pronoun\_type object*

## Description

Prints a object\_pronoun\_type object

#### Usage

```
## S3 method for class 'object_pronoun_type'
print(x, \ldots)
```
### Arguments

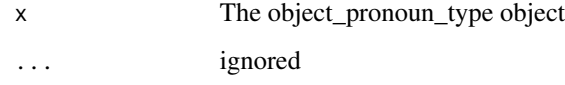

print.phrase\_net *Prints a phrase\_net Object*

### Description

Prints a phrase\_net object.

### Usage

```
## S3 method for class 'phrase_net'
print(x, edge.curved = TRUE, ...)
```
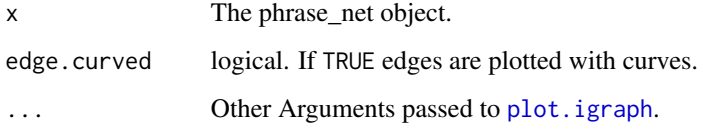

print.polarity *Prints an polarity Object*

## Description

Prints an polarity object.

### Usage

## S3 method for class 'polarity' print(x, digits =  $3, ...$ )

### Arguments

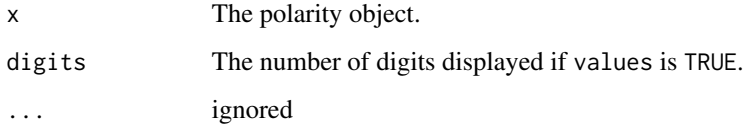

print.polarity\_count *Prints a polarity\_count Object*

# Description

Prints a polarity\_count object.

### Usage

```
## S3 method for class 'polarity_count'
print(x, digits = 3, ...)
```
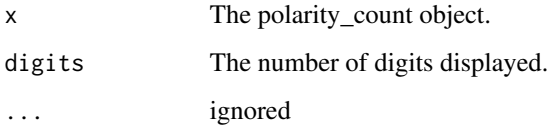

Prints a polarity\_score object.

### Usage

```
## S3 method for class 'polarity_score'
print(x, digits = 3, ...)
```
## Arguments

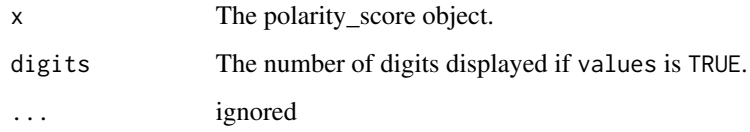

print.polysyllable\_sum

*Prints an polysyllable\_sum object*

### Description

Prints an polysyllable\_sum object

### Usage

```
## S3 method for class 'polysyllable_sum'
print(x, \ldots)
```
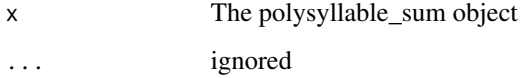

Prints a pos object.

### Usage

```
## S3 method for class 'pos'
print(x, digits = 1, percent = NULL, zero.replace = NULL, ...)
```
### Arguments

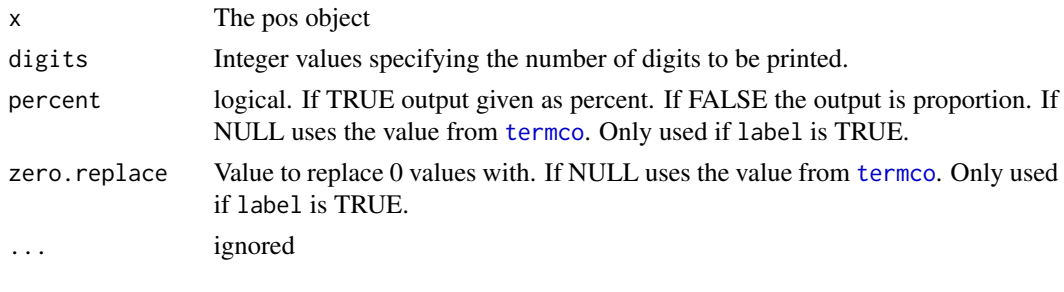

print.pos\_by *Prints a pos\_by Object.*

### Description

Prints a pos\_by object.

### Usage

```
## S3 method for class 'pos_by'
print(x, digits = 1, percent = NULL, zero.replace = NULL, ...)
```
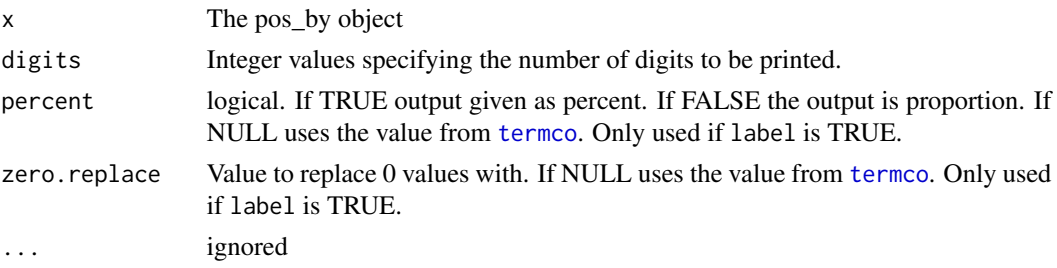

print.pos\_preprocessed

*Prints a pos\_preprocessed object*

## Description

Prints a pos\_preprocessed object

### Usage

## S3 method for class 'pos\_preprocessed'  $print(x, \ldots)$ 

## Arguments

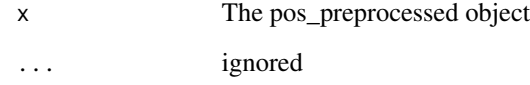

print.pronoun\_type *Prints a pronoun\_type object*

## Description

Prints a pronoun\_type object

#### Usage

## S3 method for class 'pronoun\_type'  $print(x, \ldots)$ 

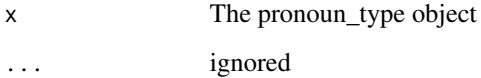

print.qdapProj *Prints a qdapProj Object*

### Description

Prints a qdapProj object.

### Usage

## S3 method for class 'qdapProj'  $print(x, \ldots)$ 

### Arguments

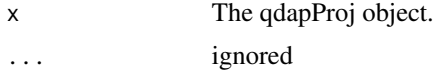

print.qdap\_context *Prints a qdap\_context object*

## Description

Prints a qdap\_context object

### Usage

```
## S3 method for class 'qdap_context'
print(
 x,
 file = NULL,
 pretty = TRUE,
 width = 70,
 sep.block = TRUE,
 double_space = TRUE,
  ...
```
### )

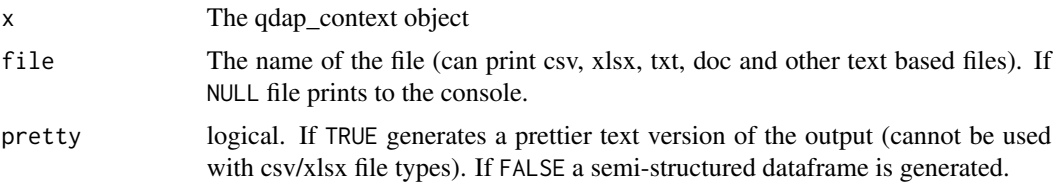
## print.question\_type 289

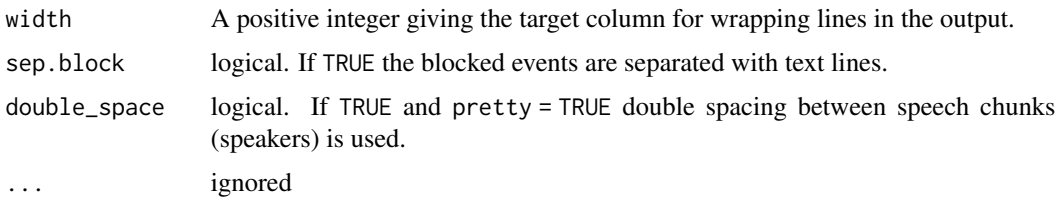

print.question\_type *Prints a question\_type object*

## Description

Prints a question\_type object

## Usage

## S3 method for class 'question\_type'  $print(x, \ldots)$ 

## Arguments

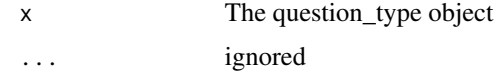

print.question\_type\_preprocessed *Prints a question\_type\_preprocessed object*

## Description

Prints a question\_type\_preprocessed object

## Usage

```
## S3 method for class 'question_type_preprocessed'
print(x, \ldots)
```
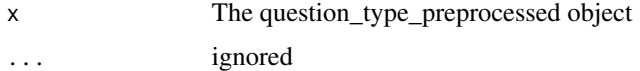

print.readability\_count

*Prints a readability\_count Object*

## Description

Prints a readability\_count object.

### Usage

## S3 method for class 'readability\_count' print(x, digits =  $3, ...$ )

## Arguments

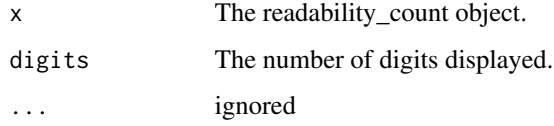

print.readability\_score

*Prints a readability\_score Object*

## Description

Prints a readability\_score object.

## Usage

```
## S3 method for class 'readability_score'
print(x, \text{ digits} = 3, \ldots)
```
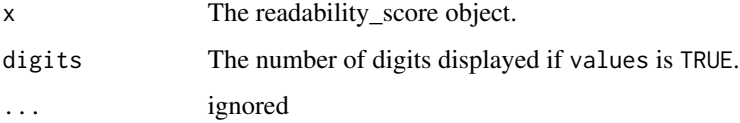

Prints a sent\_split object

## Usage

## S3 method for class 'sent\_split'  $print(x, \ldots)$ 

## Arguments

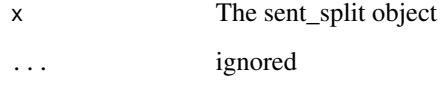

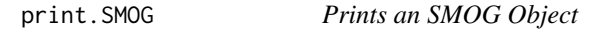

# Description

Prints an SMOG object.

## Usage

```
## S3 method for class 'SMOG'
print(x, digits = 3, ...)
```
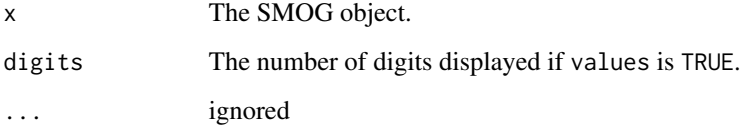

print.subject\_pronoun\_type

*Prints a subject\_pronoun\_type object*

## Description

Prints a subject\_pronoun\_type object

## Usage

```
## S3 method for class 'subject_pronoun_type'
print(x, \ldots)
```
## Arguments

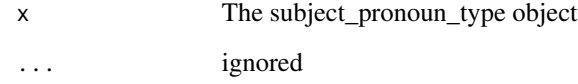

print.sub\_holder *Prints a sub\_holder object*

## Description

Prints a sub\_holder object

### Usage

## S3 method for class 'sub\_holder'  $print(x, \ldots)$ 

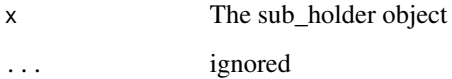

Prints a sums\_gantt object.

## Usage

## S3 method for class 'sums\_gantt'  $print(x, \ldots)$ 

## Arguments

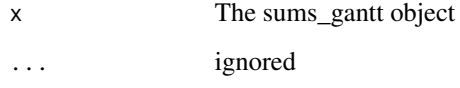

print.sum\_cmspans *Prints a sum\_cmspans object*

## Description

Prints a sum\_cmspans object.

## Usage

```
## S3 method for class 'sum_cmspans'
print(x, digits = NULL, ...)
```
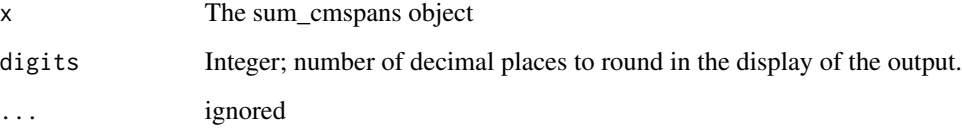

print.syllable\_sum *Prints an syllable\_sum object*

## Description

Prints an syllable\_sum object

### Usage

```
## S3 method for class 'syllable_sum'
print(x, \ldots)
```
## Arguments

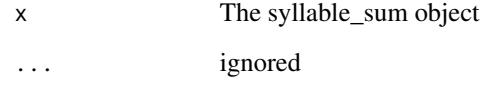

print.table\_count *Prints a table\_count object*

## Description

Prints a table\_count object

## Usage

```
## S3 method for class 'table_count'
print(x, \ldots)
```
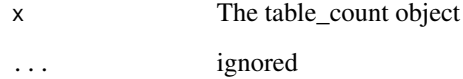

print.table\_proportion

*Prints a table\_proportion object*

## Description

Prints a table\_proportion object

## Usage

```
## S3 method for class 'table_proportion'
print(x, \ldots)
```
## Arguments

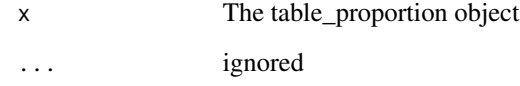

print.table\_score *Prints a table\_score object*

## Description

Prints a table\_score object

### Usage

## S3 method for class 'table\_score'  $print(x, \ldots)$ 

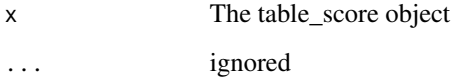

Prints a termco object.

## Usage

```
## S3 method for class 'termco'
print(x, digits = NULL, percent = NULL, zero. replace = NULL, ...)
```
## Arguments

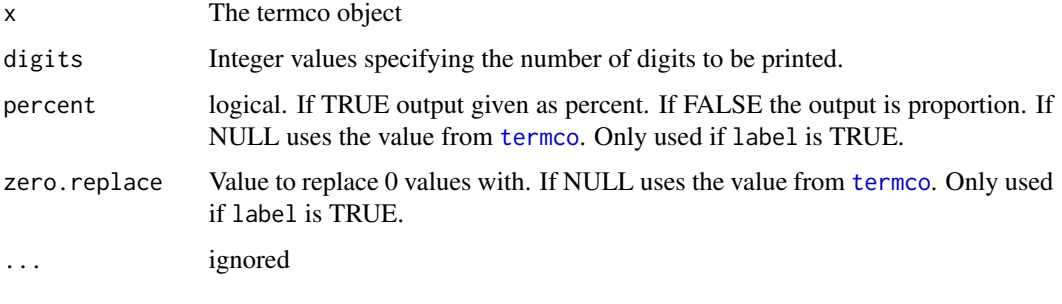

print.trunc *Prints a trunc object*

## Description

Prints a trunc object

## Usage

```
## S3 method for class 'trunc'
print(x, \ldots)
```
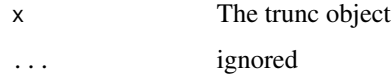

print.type\_token\_ratio

*Prints a type\_token\_ratio Object*

## Description

Prints a type\_token\_ratio object.

## Usage

## S3 method for class 'type\_token\_ratio'  $print(x, \text{ digits} = 3, \ldots)$ 

## Arguments

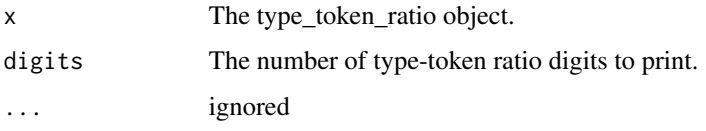

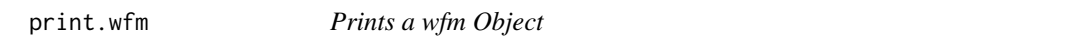

## Description

Prints a wfm object.

## Usage

```
## S3 method for class 'wfm'
print(x, digits = 3, width = 10000, ...)
```
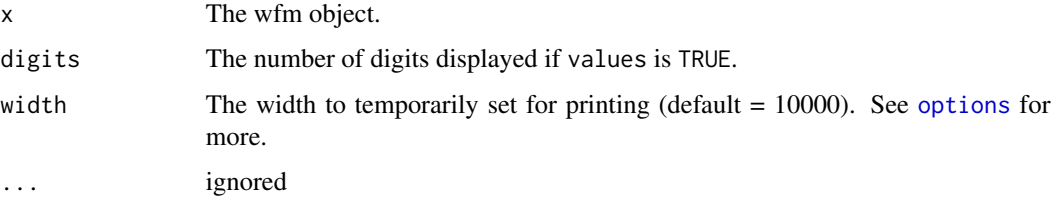

print.wfm\_summary *Prints a wfm\_summary Object*

## Description

Prints a wfm\_summary object.

## Usage

## S3 method for class 'wfm\_summary'  $print(x, \ldots)$ 

## Arguments

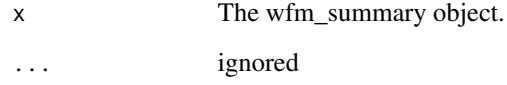

print.which\_misspelled *Prints a which\_misspelled Object*

## Description

Prints a which\_misspelled object.

## Usage

```
## S3 method for class 'which_misspelled'
print(x, \ldots)
```
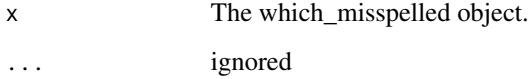

Prints a word\_associate object.

## Usage

## S3 method for class 'word\_associate'  $print(x, \ldots)$ 

## Arguments

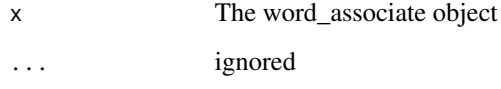

print.word\_cor *Prints a word\_cor object*

## Description

Prints a word\_cor object

## Usage

```
## S3 method for class 'word_cor'
print(x, digits = 3, ...)
```
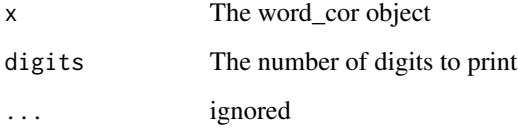

print.word\_length *Prints a word\_length object*

## Description

Prints a word\_length object

## Usage

```
## S3 method for class 'word_length'
print(x, \ldots)
```
## Arguments

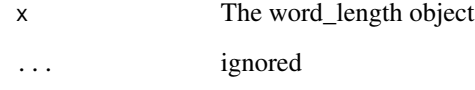

print.word\_list *Prints a word\_list Object*

## Description

Prints a word\_list object.

## Usage

```
## S3 method for class 'word_list'
print(x, \ldots)
```
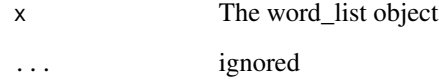

Prints a word\_position object.

## Usage

## S3 method for class 'word\_position'  $print(x, \ldots)$ 

## Arguments

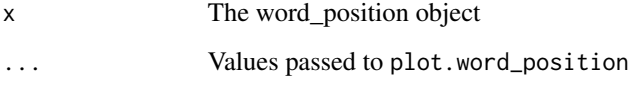

print.word\_proximity *Prints a word\_proximity object*

## Description

Prints a word\_proximity object

## Usage

```
## S3 method for class 'word_proximity'
print(x, digits = NULL, ...)
```
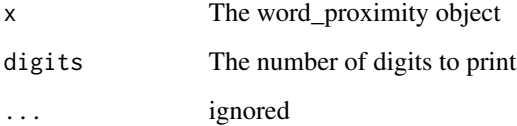

print.word\_stats *Prints a word\_stats object*

## Description

Prints a word\_stats object.

## Usage

```
## S3 method for class 'word_stats'
print(x, \text{ digits} = NULL, ...)
```
## Arguments

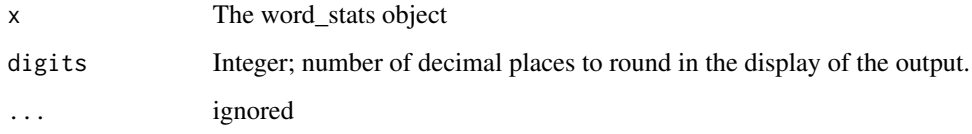

```
print.word_stats_counts
```
*Prints a word\_stats\_counts object*

## Description

Prints a word\_stats\_counts object

## Usage

```
## S3 method for class 'word_stats_counts'
print(x, \ldots)
```
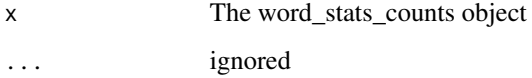

<span id="page-302-0"></span>

Count the number of subject/object pronouns per grouping variables.

#### Usage

```
pronoun_type(text.var, grouping.var = NULL, pronoun.list = NULL, ...)
```
## Arguments

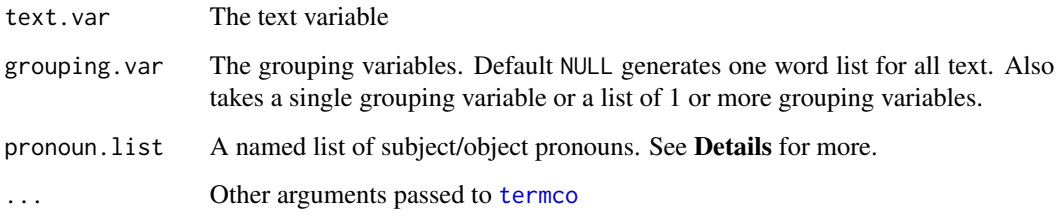

## Details

The following subject/object pronoun categories are the default searched terms:

- $I = c(" i'd", " i'll", " i'm", " i've", " i")$
- we = c(" we'd ", " we'll ", " we're ", " we've ", " we ")
- you = c(" you'd ", " you'll ", " you're ", " you've ", " you ", " your ")
- he = c(" he'd ", " he'll ", " he's ", " he ")
- she =  $c(" she'd", " she'll", " she's", " she")$
- they =  $c("$  they'd ", " they'll ", " they're ", " they've ", " they ")
- it =  $c(" it'd", " it'll", " it's", " it"$
- me =  $c(" me", " my", " mine")$
- us = c(" us ", " our ", " ours ")
- him =  $c(" him ", " his")$
- her =  $c("$  her ", " hers ")
- them  $= c("$  them ")
- their =  $c$ (" their ", "theirs ")

#### Value

Returns a list, of class "pronoun\_type", of data frames regarding subject/object pronoun word counts:

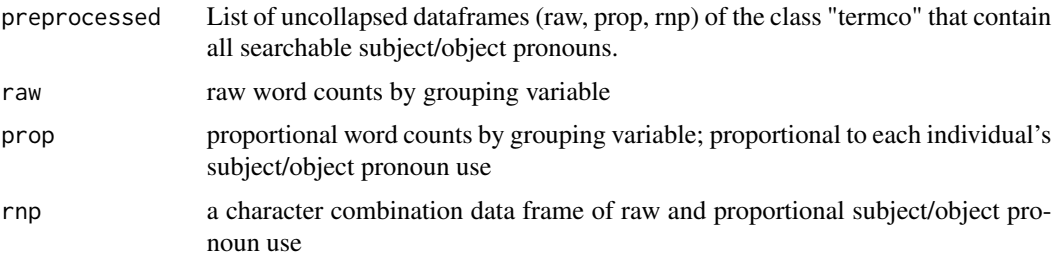

#### References

Fairclough, N. (1989). Language and power. London: Longman.

Fairclough, N. (2003). Analysing discourse: Textual analysis for social research. Oxford and New York: Routledge.

Okamura, A. (2009). Use of personal pronouns in two types of monologic academic speech. The Economic Journal of Takasaki City University of Economics, 52(1). 17-26.

Us and them: Social categorization and the process of intergroup bias. Perdue, C. W., Dovidio, J. F., Gurtman, M. B., & Tyler, R. B. (1990). Journal of Personality and Social Psychology, 59(3), 475-486. doi: 10.1037/0022-3514.59.3.475

#### See Also

[object\\_pronoun\\_type](#page-180-0), [subject\\_pronoun\\_type](#page-378-0)

### Examples

```
## Not run:
dat <- pres_debates2012
dat <- dat[dat$person %in% qcv(ROMNEY, OBAMA), ]
(out <- pronoun_type(dat$dialogue, dat$person))
plot(out)
plot(out, 2)
plot(out, 3)
plot(out, 3, ncol=2)
scores(out)
counts(out)
proportions(out)
preprocessed(out)
plot(scores(out))
plot(counts(out))
```
#### prop 305

```
plot(proportions(out))
(out2 <- pronoun_type(hamlet$dialogue, hamlet$person))
plot(out2, 3, ncol=7)
## End(Not run)
```
<span id="page-304-0"></span>prop *Convert Raw Numeric Matrix or Data Frame to Proportions*

#### Description

Convert a raw matrix or dataframe to proportions/percents. Divides each element of a column by the column sum.

#### Usage

prop(mat, digits = 2, percent = FALSE, by.column = TRUE, round = FALSE)

#### Arguments

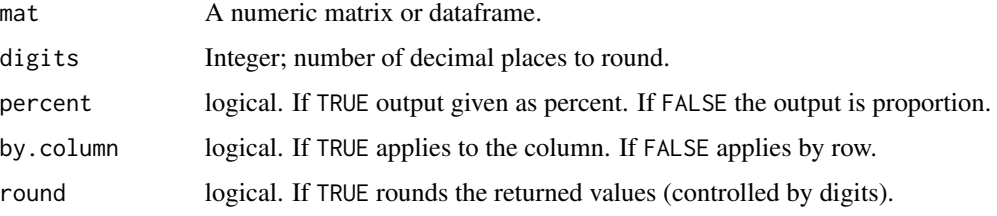

#### Value

Returns a matrix with proportionally scaled values.

#### Examples

```
## Not run:
y <- wfdf(DATA$state, DATA$person, stopwords = c("your", "yours"),
   margins = TRUE)
prop(wfm(y), 4)[1:10, ] #as a proportion
prop(wfm(y), 4, TRUE)[1:10, ] #as a percentage
heatmap(prop(wfm(y), 4))
wdstraj <- word_stats(rajSPLIT$dialogue, rajSPLIT$person)
prop(wdstraj$gts[, -1], 5)[1:15, 1:6]
```
## End(Not run)

Access the proportions dataframes from select qdap outputs.

### Usage

```
proportions(x, ...)
```
## Arguments

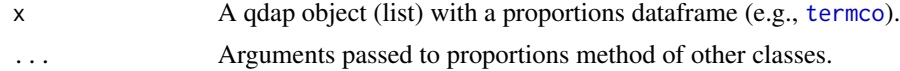

## Value

Returns a data.frame of proportions.

#### See Also

[scores](#page-353-0), [counts](#page-92-0), [preprocessed](#page-248-0), [visual](#page-406-0)

proportions.character\_table *Term Counts*

## Description

View [character\\_table](#page-421-0) proportions.

### Usage

## S3 method for class 'character\_table' proportions(x, ...)

## Arguments

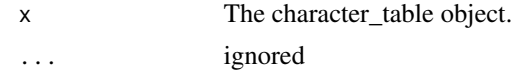

## Details

character\_table Method for proportions

proportions.end\_mark\_by

*Question Counts*

### Description

View [end\\_mark\\_by](#page-121-0) proportions.

## Usage

## S3 method for class 'end\_mark\_by' proportions(x, ...)

## Arguments

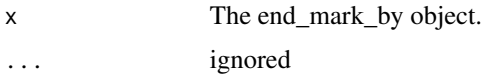

#### Details

end\_mark\_by Method for proportions

proportions.formality *Formality*

## Description

View [formality](#page-130-0) proportions.

## Usage

```
## S3 method for class 'formality'
proportions(x, ...)
```
## Arguments

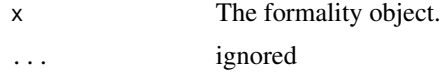

## Details

formality Method for proportions

proportions.object\_pronoun\_type *Question Counts*

### Description

View [object\\_pronoun\\_type](#page-180-0) proportions.

## Usage

## S3 method for class 'object\_pronoun\_type' proportions(x, ...)

## Arguments

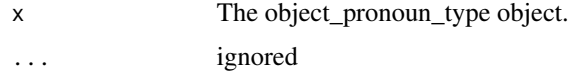

#### Details

object\_pronoun\_type Method for proportions

proportions.pos *Parts of Speech*

## Description

View [pos](#page-242-0) proportions.

### Usage

## S3 method for class 'pos' proportions(x, ...)

## Arguments

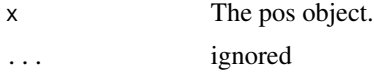

## Details

pos Method for proportions

proportions.pos\_by *Parts of Speech*

## Description

View [pos\\_by](#page-242-1) proportions.

### Usage

## S3 method for class 'pos\_by' proportions(x, ...)

## Arguments

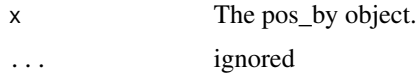

### Details

pos\_by Method for proportions

```
proportions.pronoun_type
```
*Question Counts*

## Description

View [pronoun\\_type](#page-302-0) proportions.

## Usage

```
## S3 method for class 'pronoun_type'
proportions(x, ...)
```
## Arguments

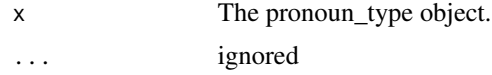

## Details

pronoun\_type Method for proportions

proportions.question\_type

*Question Counts*

## Description

View [question\\_type](#page-328-0) proportions.

### Usage

## S3 method for class 'question\_type' proportions(x, ...)

## Arguments

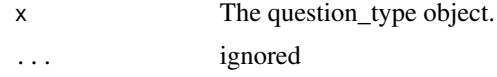

### Details

question\_type Method for proportions

proportions.subject\_pronoun\_type *Question Counts*

## Description

View [subject\\_pronoun\\_type](#page-378-0) proportions.

#### Usage

```
## S3 method for class 'subject_pronoun_type'
proportions(x, ...)
```
## Arguments

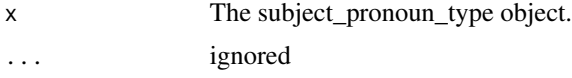

## Details

subject\_pronoun\_type Method for proportions

proportions.termco *Term Counts*

## Description

View [termco](#page-387-0) proportions.

## Usage

## S3 method for class 'termco' proportions(x, ...)

## Arguments

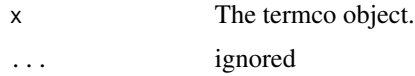

#### Details

termco Method for proportions

proportions.word\_length

*Word Length Counts*

## Description

View [word\\_length](#page-426-0) proportions.

## Usage

```
## S3 method for class 'word_length'
proportions(x, ...)
```
### Arguments

x The word\_length object. ... ignored

## Details

word\_length Method for proportions

proportions.word\_position

*Word Position*

## Description

View [word\\_position](#page-432-0) proportions.

#### Usage

## S3 method for class 'word\_position' proportions(x, ...)

## Arguments

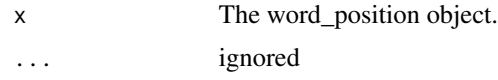

#### Details

word\_position Method for proportions

qcombine *Combine Columns*

## Description

Quickly combine columns (summed) and rename.

## Usage

```
qcombine(mat, combined.columns, elim.old = TRUE)
```
## Arguments

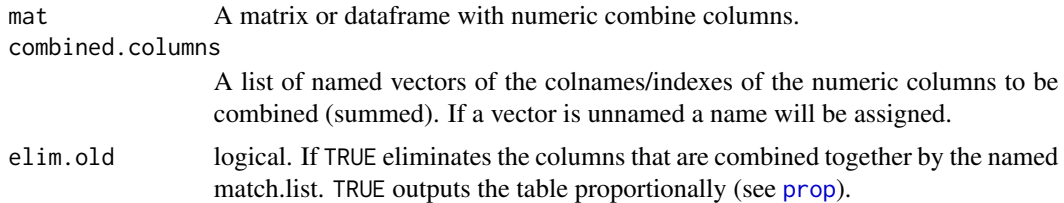

## Value

Returns a dataframe with combines columns.

## See Also

[transform](#page-0-0)

## Examples

```
## Not run:
A \leftarrow list(a = c(1, 2, 3),b = qcv(mpg, hp),
    c = c("disp", "am")\mathcal{L}B \leftarrow list(c(1, 2, 3),
    d = qcv(mpg, hp),
    c("disp", "am")
\mathcal{L}qcombine(head(mtcars), A)
qcombine(head(mtcars), B)
qcombine(head(mtcars), B, elim.old = FALSE)
## End(Not run)
```
#### qcv *Quick Character Vector*

### Description

Create a character vector without the use of quotation marks.

### Usage

```
qcv(
  ...,
  terms = NULL,
  space.wrap = FALSE,
  trailing = FALSE,
  leading = FALSE,
  split = " " " ,rm.blank = TRUE
```
)

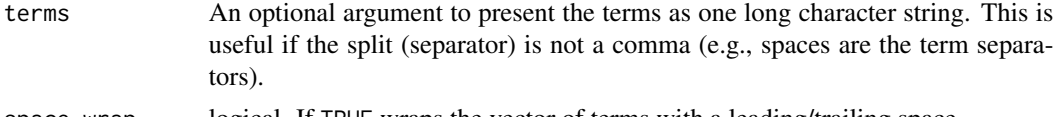

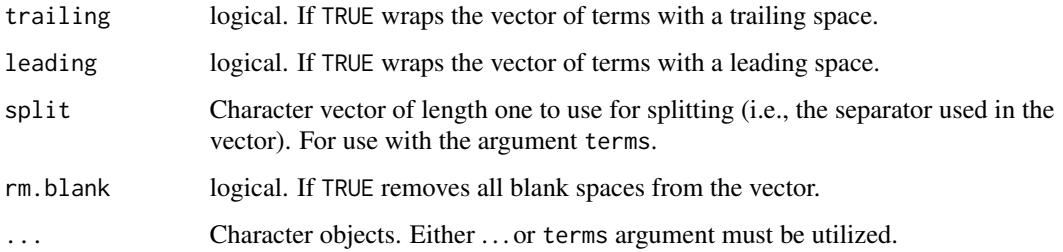

## Value

Returns a character vector.

#### See Also

[c](#page-0-0)

#### Examples

```
## Not run:
qcv(I, like, dogs)
qcv(terms = "I, like, dogs") #default separator is " "
qcv(terms = "I, like, dogs", split = ",")qcv(terms = "I like dogs")
qcv(I, like, dogs, space.wrap = TRUE)
qcv(I, like, dogs, trailing = TRUE)
qcv(I, like, dogs, leading = TRUE)
exclude(Top25Words, qcv(the, of, and))
qcv(terms = "mpg cyl disp hp drat wt qsec vs am gear carb")
## End(Not run)
```
qdap *qdap: Quantitative Discourse Analysis Package*

#### Description

This package automates many of the tasks associated with quantitative discourse analysis of transcripts containing discourse. The package provides parsing tools for preparing transcript data, coding tools and analysis tools for richer understanding of the data. Many functions allow the user to aggregate data by any number of grouping variables, providing analysis and seamless integration with other R packages which enable higher level analysis and visualization of text. This empowers the researcher with more flexible, efficient and targeted methods and tools.

Creating this qdap specific data structure enables short hand with subsequent qdap function calls that utilize the text.var argument. Combined with the [%&%](#page-439-0) operator, the user n need not specify a data set or the text. var argument (as many **qdap** functions contain a text. var argument).

Change text.var column of a qdap\_df object.

#### Usage

```
qdap_df(dataframe, text.var)
Text(object)
```
Text(object) <- value

## Arguments

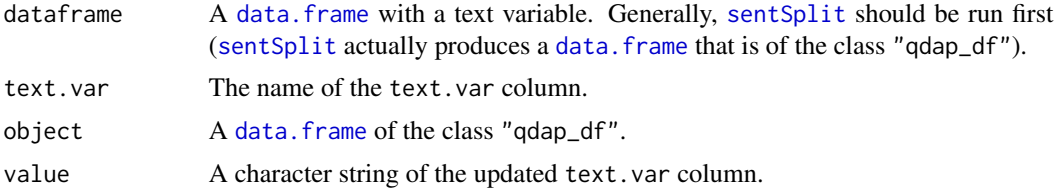

### Value

Returns a [data.frame](#page-0-0) of the class "qdap\_df".

## References

Inspired by dplyr's [tbl\\_df](#page-0-0) structure.

#### See Also

[%&%](#page-439-0), [sentSplit](#page-368-0)

## Examples

```
## Not run:
dat <- qdap_df(DATA, state)
dat %&% trans_cloud(grouping.var=person)
dat %&% trans_cloud(grouping.var=person, text.var=stemmer(DATA$state))
dat %&% termco(grouping.var=person, match.list=list("fun", "computer"))
class(dat)
```

```
## Change text column in `qdap_df` (Example 1)
dat2 <- sentSplit(DATA, "state", stem.col = TRUE)
class(dat2)
dat2 %&% trans_cloud()
Text(dat2)
## change the `text.var` column
Text(dat2) <- "stem.text"
dat2 %&% trans_cloud()
## Change text column in `qdap_df` (Example 2)
(dat2$fake_dat <- paste(emoticon[1:11,2], dat2$state))
Text(dat2) <- "fake_dat"
(m <- dat2 %&% sub_holder(emoticon[,2]))
m$unhold(strip(m$output))
## Various examples with qdap functions
dat <- sentSplit(DATA, "state")
dat %&% trans_cloud(grouping.var=person)
dat %&% termco(person, match.list=list("fun", "computer"))
dat %&% trans_venn(person)
dat %&% polarity(person)
dat %&% formality(person)
dat %&% automated_readability_index(person)
dat %&% Dissimilarity(person)
dat %&% gradient_cloud(sex)
dat %&% dispersion_plot(c("fun", "computer"))
dat %&% discourse_map(list(sex, adult))
dat %&% gantt_plot(person)
dat %&% word_list(adult)
dat %&% end_mark_by(person)
dat %&% end_mark()
dat %&% word_stats(person)
dat %&% wfm(person)
dat %&% word_cor(person, "i")
dat %&% sentCombine(person)
dat %&% question_type(person)
dat %&% word_network_plot()
dat %&% character_count()
dat %&% char_table(person)
dat %&% phrase_net(2, .1)
dat %&% boolean_search("it||!")
dat %&% trans_context(person, which(end_mark(DATA.SPLIT[, "state"]) == "?"))
dat %&% mgsub(c("it's", "I'm"), c("it is", "I am"))
## combine with magrittr/dplyr chaining
dat %&% wfm(person) %>% plot()
dat %&% polarity(person) %>% scores()
dat %&% polarity(person) %>% counts()
dat %&% polarity(person) %>% scores()
dat %&% polarity(person) %>% scores() %>% plot()
dat %&% polarity(person) %>% scores %>% plot
## End(Not run)
```
<span id="page-316-0"></span>

A quick heatmap function for visualizing typical qdap dataframe/matrix outputs.

#### Usage

```
qheat(
 mat,
  low = "white",
 high = "darkblue",
 values = FALSE,
  digits = 1,
  text.size = 3,
  text.color = "grey40",
  xaxis.col = "black",
 yaxis.col = "black",
 order.by = NULL,
  grid = "white",by.column = TRUE,
  auto.size = FALSE,
 mat2 = NULL,plot = TRUE,
  facet.vars = NULL,
  facet.flip = FALSE,
  diag.na = FALSE,
  diag.values = "",
  ...
)
## Default S3 method:
qheat(
 mat,
  low = "white",high = "darkblue",
  values = FALSE,
 digits = 1,
  text.size = 3,
  text.color = "grey40",
  xaxis.col = "black",
 yaxis.col = "black",
  order.by = NULL,
  grid = "white",by.column = TRUE,
  auto.size = FALSE,
```
318 qheathan 1999 ann an t-Iomraid ann an t-Iomraid ann an t-Iomraid ann an t-Iomraid ann an t-Iomraid ann an t-Iomraid ann an t-Iomraid ann an t-Iomraid ann an t-Iomraid ann an t-Iomraid ann an t-Iomraid ann an t-Iomraid

```
mat2 = NULL,plot = TRUE,
  facet.vars = NULL,
  facet.flip = FALSE,
  diag.na = FALSE,diag.values = "",
  ...
\lambda## S3 method for class 'diversity'
qheat(
 mat,
 low = "white",high = "darkblue",
  values = FALSE,
  digits = 1,
  text.size = 3,text.color = "grey40",
  xaxis.col = "black",
  yaxis.col = "black",
  order.by = NULL,
  grid = "white",by.column = TRUE,
  auto.size = FALSE,
 mat2 = NULL,plot = TRUE,
  facet.vars = NULL,
  facet.flip = FALSE,
  diag.na = FALSE,diag.values = ",
  ...
\mathcal{L}## S3 method for class 'termco'
qheat(
 mat,
  low = "white".high = "darkblue",
  values = FALSE,
  digits = 1,
  text.size = 3,
  text.color = "grey40",
  xaxis.col = "black",
  yaxis.col = "black",
  order.by = NULL,
  grid = "white",
  by.column = TRUE,
  auto.size = FALSE,
```

```
mat2 = NULL,plot = TRUE,
  facet.vars = NULL,
  facet.flip = FALSE,
  diag.na = FALSE,diag.values = "",
  ...
\lambda## S3 method for class 'word_stats'
qheat(
 mat,
 low = "white",high = "darkblue",
  values = FALSE,
  digits = 1,
  text.size = 3,text.color = "grey40",
  xaxis.col = "black",
  yaxis.col = "black",
  order.by = NULL,
  grid = "white",by.column = TRUE,
  auto.size = FALSE,
 mat2 = NULL,plot = TRUE,
  facet.vars = NULL,
  facet.flip = FALSE,
  diag.na = FALSE,diag.values = ",
  ...
\mathcal{L}## S3 method for class 'character_table'
qheat(
 mat,
  low = "white".high = "darkblue",
  values = FALSE,
  digits = 1,
  text.size = 3,
  text.color = "grey40",
  xaxis.col = "black",
  yaxis.col = "black",
  order.by = NULL,
  grid = "white",
  by.column = TRUE,
  auto.size = FALSE,
```

```
mat2 = NULL,plot = TRUE,
  facet.vars = NULL,
  facet.flip = FALSE,
  diag.na = FALSE,diag.values = "",
  ...
\lambda## S3 method for class 'question_type'
qheat(
 mat,
 low = "white",high = "darkblue",
  values = FALSE,
  digits = 1,
  text.size = 3,text.color = "grey40",
  xaxis.col = "black",
  yaxis.col = "black",
  order.by = NULL,
  grid = "white",by.column = TRUE,
  auto.size = FALSE,
 mat2 = NULL,plot = TRUE,
  facet.vars = NULL,
  facet.flip = FALSE,
  diag.na = FALSE,diag.values = ",
  ...
\mathcal{L}## S3 method for class 'pos_by'
qheat(
 mat,
  low = "white".high = "darkblue",
  values = FALSE,
  digits = 1,
  text.size = 3,
  text.color = "grey40",
  xaxis.col = "black",
  yaxis.col = "black",
  order.by = NULL,
  grid = "white",
  by.column = TRUE,
  auto.size = FALSE,
```
 $qheat$  321

```
mat2 = NULL,plot = TRUE,
  facet.vars = NULL,
  facet.flip = FALSE,
  diag.na = FALSE,
  diag.values = \overrightarrow{''},
  ...
\mathcal{L}
```
## Arguments

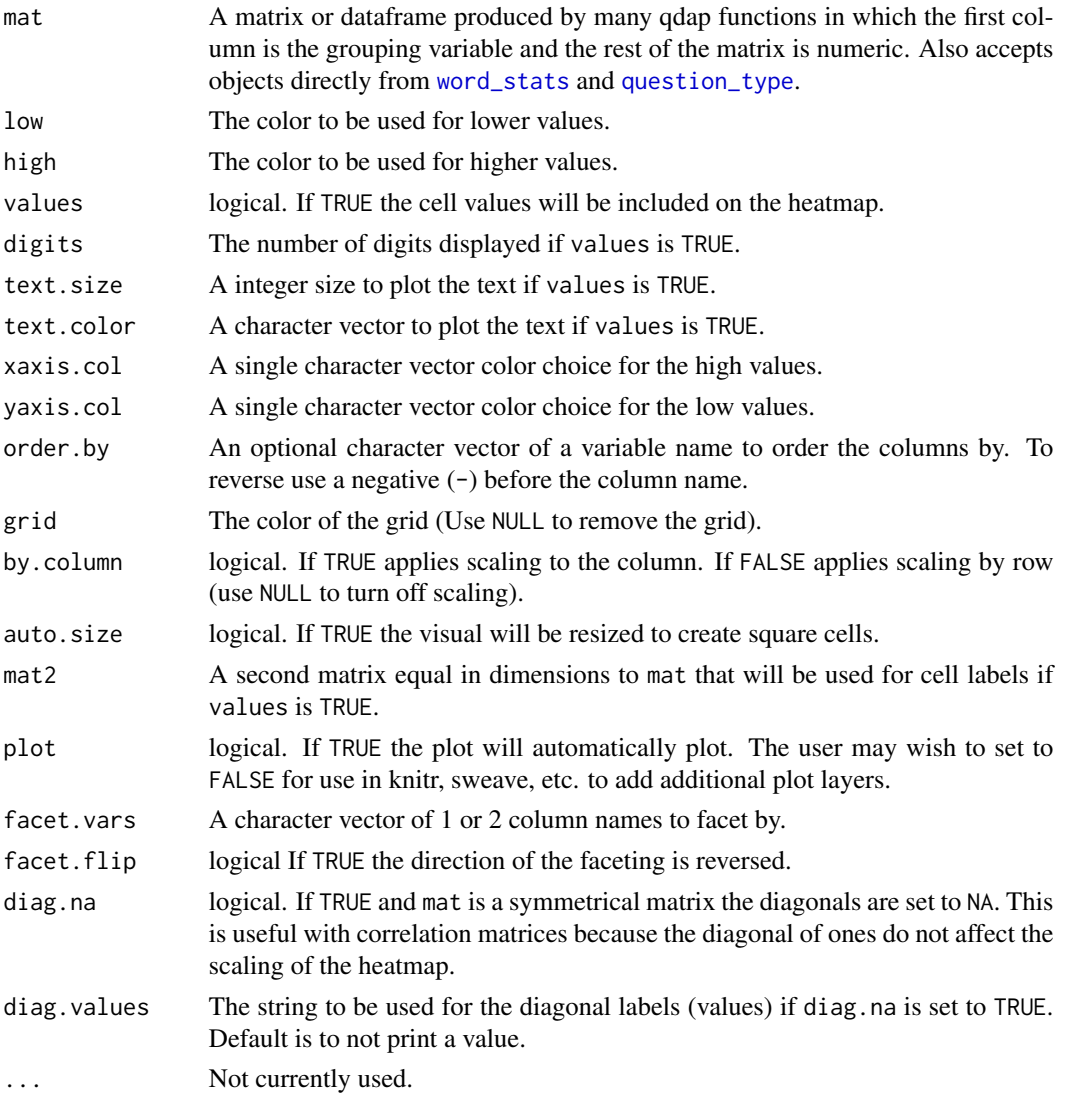

## Details

qheat is useful for finding patterns and anomalies in large qdap generated dataframes and matrices.

### Note

[qheat](#page-316-0) is a fast way of working with data formats produced by qdap. The function isn't designed to be extended beyond exploratory qdap usage.

#### Examples

```
## Not run:
dat <- sentSplit(DATA, "state")
ws.ob <- with(dat, word_stats(state, list(sex, adult), tot=tot))
qheat(ws.ob)
qheat(ws.ob) + coord_flip()
qheat(ws.ob, order.by = "sptot",
    xaxis.col = c("red", "black", "green", "blue"))
qheat(ws.ob, order.by = "sptot")
qheat(ws.ob, order.by = "-sptot")
qheat(ws.ob, values = TRUE)
qheat(ws.ob, values = TRUE, text.color = "red")
qheat(ws.ob, "yellow", "red", grid = FALSE)
qheat(mtcars, facet.vars = "cyl")
qheat(mtcars, facet.vars = c("gear", "cyl"))
qheat(t(mtcars), by.column=FALSE)
qheat(cor(mtcars), diag.na=TRUE, diag.value="", by.column=NULL, values = TRUE)
dat1 <- data.frame(G=LETTERS[1:5], matrix(rnorm(20), ncol = 4))
dat2 <- data.frame(matrix(LETTERS[1:25], ncol=5))
qheat(dat1, values=TRUE)
qheat(dat1, values=TRUE, mat2=dat2)
## End(Not run)
```
qprep *Quick Preparation of Text*

#### Description

Wrapper for [bracketX](#page-40-0), [replace\\_number](#page-347-0), [replace\\_symbol](#page-349-0), [replace\\_abbreviation](#page-345-0) and [scrubber](#page-364-0) to quickly prepare text for analysis. Care should be taken with this function to ensure data is properly formatted and complete.

#### Usage

```
qprep(
  text.var,
  rm.dash = TRUE,
 bracket = "all",missing = NULL,
 names = FALSE,
  abbreviation = qdapDictionaries::abbreviations,
  replace = NULL,
```
#### $q$ prep 323

```
ignore.case = TRUE,
  num.paste = TRUE,
  ...
\mathcal{L}
```
## Arguments

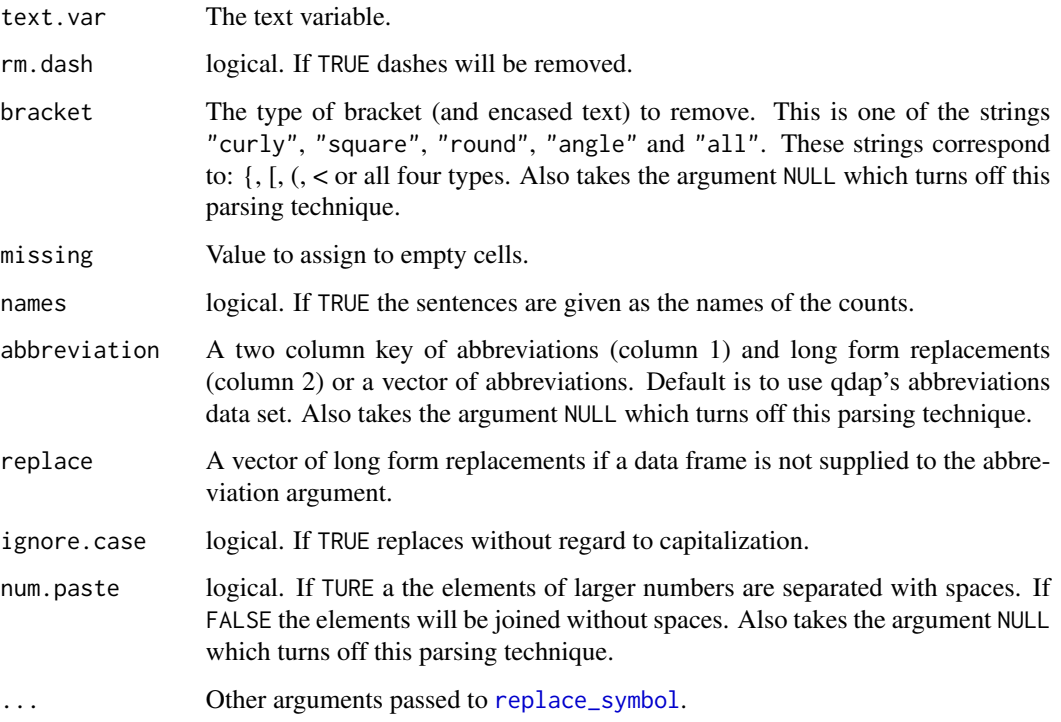

## Note

Care should be taken with this function to ensure data is properly formatted and complete.

## See Also

[bracketX](#page-40-0), [replace\\_abbreviation](#page-345-0), [replace\\_number](#page-347-0), [replace\\_symbol](#page-349-0)

## Examples

```
## Not run:
x <- "I like 60 (laughter) #d-bot and $6 @ the store w/o 8p.m."
qprep(x)
```
## End(Not run)

qtheme - This function builds generic themes to add a theme to a Network object rather than individual print arguments.

theme\_nightheat A night heat theme.

theme\_badkitchen A 70s kitchen theme.

theme\_cafe A cafe theme.

theme\_grayscale A grayscale theme.

theme\_norah A Norah theme.

theme\_hipster A hipster theme.

theme\_duskheat A duskheat theme.

## Usage

```
qtheme(
  x = "generic",title,
  title.color,
  layout,
  legend,
  legend.cex,
  legend.text.color,
  legend.gradient,
  bg,
  vertex.color,
  vertex.size,
  vertex.frame.color,
  vertex.label.color,
  vertex.label.cex,
  edge.label.color,
  edge.label.cex
)
theme_nightheat(
 x = \text{pars}[[x"]],title = pars[["title"]],
  title.color = pars[["title.color"]],
  layout = pars[["layout"]],
  legend = pars[["legend"]],
  legend.cex = pars[["legend.cex"]],
  legend.gradient = pars[["legend.gradient"]],
```
```
bg = pars[["bg"],
  legend.text.color = pars[["legend.text.color"]],
  vertex.color = pars[["vertex.color"]],
  vertex.size = pars[["vertex.size"]],
  vertex.frame.color = pars[["vertex.frame.color"]],
  vertex.label.color = pars[["vertex.label.color"]],
  vertex.label.cex = pars[["vertex.label.cex"]],
  edge.label.color = pars[["edge.label.color"]],
  edge.label.cex = pars[["edge.label.cex"]],
  ...
\mathcal{L}theme_badkitchen(
  x = \text{pars}[[x'']],title = pars[["title"]],
  title.color = pars[["title.color"]],
  layout = pars[["layout"]],
  legend = pars[["legend"],
  legend.cex = pars[["legend.cex"]],
  legend.gradient = pars[["legend.gradient"]],
  bg = parse[['bg''],
  legend.text.color = pars[["legend.text.color"]],
  vertex.color = pars[["vertex.color"]],
  vertex.size = pars[["vertex.size"]],
  vertex.frame.color = pars[["vertex.frame.color"]],
  vertex.label.color = pars[["vertex.label.color"]],
  vertex.label.cex = pars[["vertex.label.cex"]],
  edge.label.color = pars[["edge.label.color"]],
  edge.label.cex = pars[["edge.label.cex"]],
  ...
)
theme_cafe(
  x = \text{pars}[["x"],
  title = pars[["title"]],
  title.color = pars[["title.color"]],
  layout = pars[["layout"]],
  legend = pars[["legend"]],
  legend.cex = pars[["legend.cex"]],
  legend.gradient = pars[["legend.gradient"]],
  bg = parse[['bg''],
  legend.text.color = pars[["legend.text.color"]],
  vertex.color = pars[["vertex.color"]],
  vertex.size = pars[["vertex.size"]],
  vertex.frame.color = pars[["vertex.frame.color"]],
  vertex.label.color = pars[["vertex.label.color"]],
  vertex.label.cex = pars[["vertex.label.cex"]],
  edge.label.color = pars[["edge.label.color"]],
```

```
edge.label.cex = pars[["edge.label.cex"]],
  ...
\lambdatheme_grayscale(
  x = \text{pars}[[x'']],title = pars[["title"]],
  title.color = pars[["title.color"]],
  layout = pars[["layout"]],
  legend = pars[["legend"]],
  legend.cex = pars[["legend.cex"]],
  legend.gradient = pars[["legend.gradient"]],
  bg = parse[['bg''],
  legend.text.color = pars[["legend.text.color"]],
  vertex.color = pars[["vertex.color"]],
  vertex.size = pars[["vertex.size"]],
  vertex.frame.color = pars[["vertex.frame.color"]],
  vertex.label.color = pars[["vertex.label.color"]],
  vertex.label.cex = pars[["vertex.label.cex"]],
  edge.label.color = pars[["edge.label.color"]],
  edge.label.cex = pars[["edge.label.cex"]],
  ...
)
theme_greyscale(
 x = \text{pars}[[x'']],title = pars[["title"]],
  title.color = pars[["title.color"]],
  layout = pars[["layout"]],
  legend = pars[["legend"]],
  legend.cex = pars[["legend.cex"],
  legend.gradient = pars[["legend.gradient"]],
  bg = parse[['bg''],
  legend.text.color = pars[["legend.text.color"]],
  vertex.color = pars[["vertex.color"]],
  vertex.size = pars[["vertex.size"]],
  vertex.frame.color = pars[["vertex.frame.color"]],
  vertex.label.color = pars[["vertex.label.color"]],
  vertex.label.cex = pars[["vertex.label.cex"]],
  edge.label.color = pars[["edge.label.color"]],
  edge.label.cex = pars[["edge.label.cex"]],
  ...
\lambdatheme_norah(
  x = \text{pars}[[x'']],title = pars[["title"]],
  title.color = pars[["title.color"]],
```

```
layout = pars[[T]layout"]],
  legend = pars[["legend"],
  legend. cex = pars[["legend.cex"]],
  legend.gradient = pars[["legend.gradient"]],
  bg = parse[['bg''],
  legend.text.color = pars[["legend.text.color"]],
  vertex.color = pars[["vertex.color"]],
  vertex.size = pars[["vertex.size"]],
  vertex.frame.color = pars[["vertex.frame.color"]],
  vertex.label.color = pars[["vertex.label.color"]],
  vertex.label.cex = pars[["vertex.label.cex"]],
  edge.label.color = pars[["edge.label.color"]],
  edge.label.cex = pars[["edge.label.cex"]],
  ...
)
theme_hipster(
  x = \text{pars}[["x"],
  title = pars[["title"]],
  title.color = pars[["title.color"]],
  layout = pars[["layout"]],
  legend = pars[["legend"],
  legend.cex = pars[["legend.cex"]],
  legend.gradient = pars[["legend.gradient"]],
  bg = pars[["bg"],
  legend.text.color = pars[["legend.text.color"]],
  vertex.color = pars[["vertex.color"]],
  vertex.size = pars[["vertex.size"]],
  vertex.frame.color = pars[["vertex.frame.color"]],
  vertex.label.color = pars[["vertex.label.color"]],
  vertex.label.cex = pars[["vertex.label.cex"]],
  edge.label.color = pars[["edge.label.color"]],
  edge.label.cex = pars[["edge.label.cex"]],
  ...
\mathcal{L}theme_duskheat(
  x = \text{pars}[["x"],
  title = pars[["title"]],
  title.color = pars[["title.color"]],
  layout = pars[["layout"]],
  legend = pars[["legend"],
  legend.cex = pars[["legend.cex"]],
  legend.gradient = pars[["legend.gradient"]],
  bg = parse[['bg''],
  legend.text.color = pars[["legend.text.color"]],
  vertex.color = pars[["vertex.color"]],
  vertex.size = pars[["vertex.size"]],
```

```
vertex.frame.color = pars[["vertex.frame.color"]],
  vertex.label.color = pars[["vertex.label.color"]],
  vertex.label.cex = pars[["vertex.label.cex"]],
  edge.label.color = pars[["edge.label.color"]],
  edge.label.cex = pars[["edge.label.cex"]],
  ...
\mathcal{L}
```
## Arguments

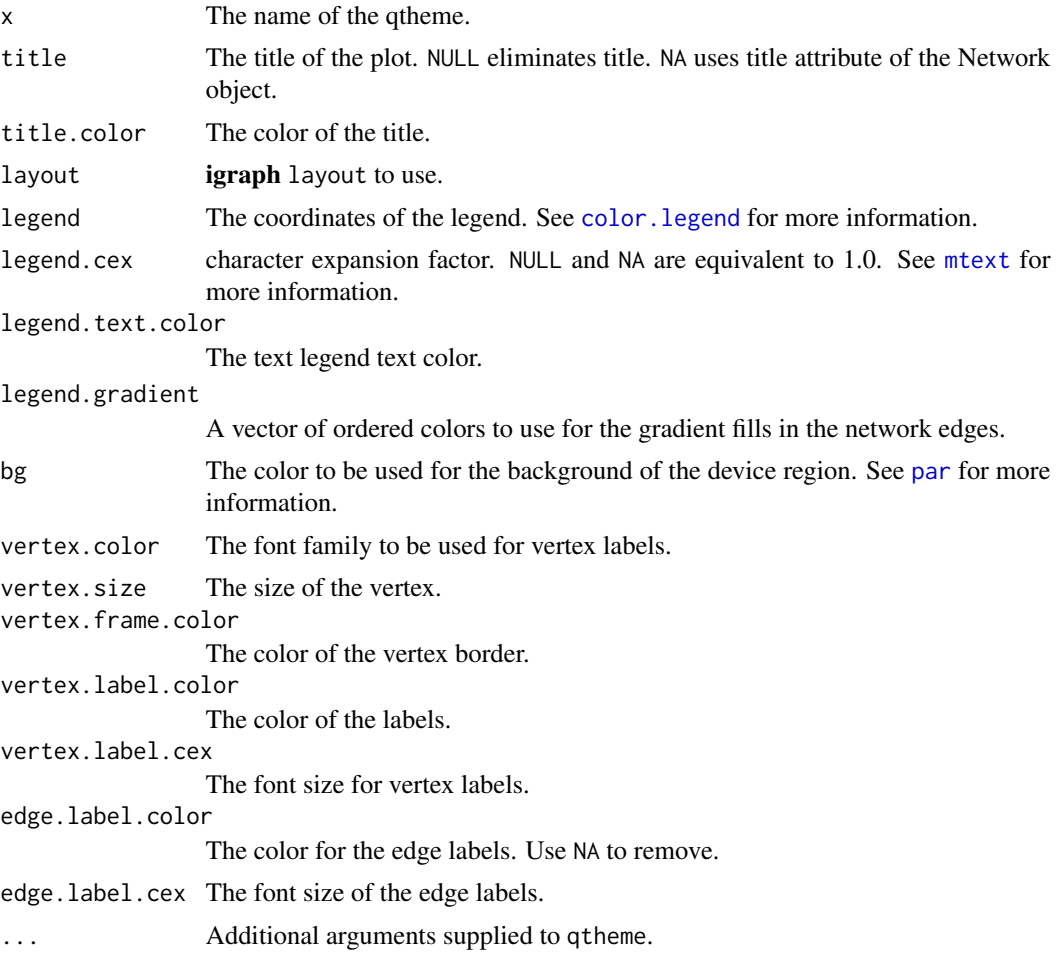

# Examples

```
## Not run:
(poldat <- with(sentSplit(DATA, 4), polarity(state, person)))
m <- Network(poldat)
m
m + theme_nightheat
m + theme_cafe
```
## question\_type 329

```
m + theme_grayscale
m + theme_norah
m + theme_hipster
m + theme_badkitchen
m + theme_duskheat
## make your own themes
theme_irish \leq qtheme(x = "irish", bg = "grey25",
    vertex.label.color = "grey50", legend.text.color = "white",
    legend.gradient = c("darkgreen", "white", "darkorange"),
    edge.label.color="white", vertex.size= 20)
m + theme_irish
## End(Not run)
```
question\_type *Count of Question Type*

## Description

Transcript apply question counts.

#### Usage

```
question_type(
  text.var,
  grouping.var = NULL,
 neg.cont = FALSE,
 percent = TRUE,
  zero.replace = 0,
  digits = 2,
  contraction = qdapDictionaries::contractions,
 bracket = "all",amplifiers = qdapDictionaries::amplification.words,
  ...
\mathcal{L}
```
#### Arguments

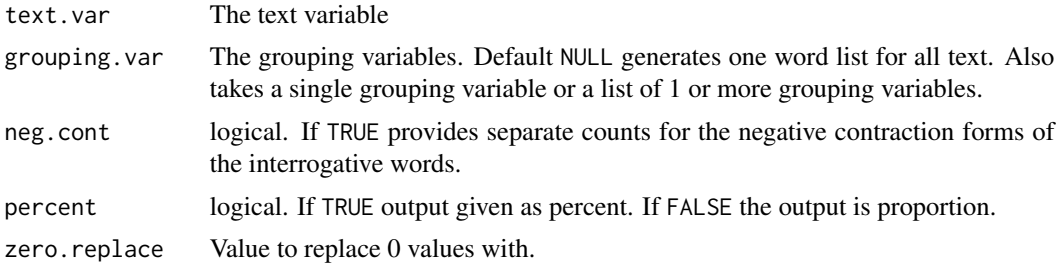

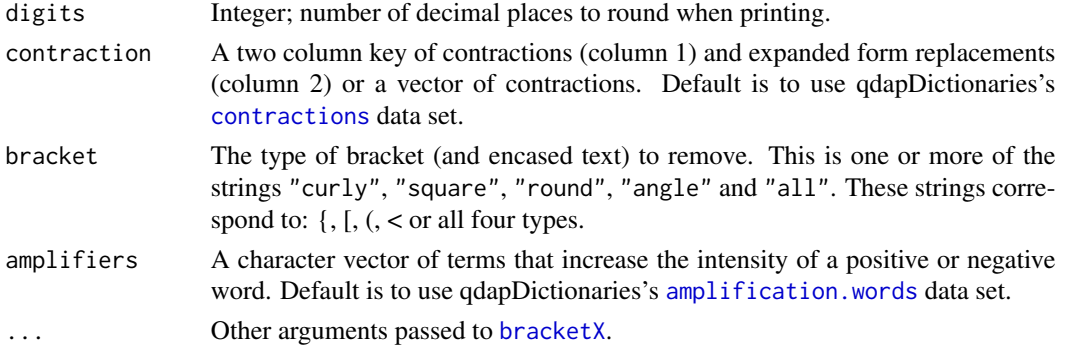

#### Details

The algorithm searches for the following interrogative words (and optionally, their negative contraction form as well):

1) whose 2) whom 3) who 4) where 5) what 6) which 7) why 8) when 9) were\* 10) was\* 11) does\* 12) did\* 13) do\* 14) is 15) are\* 16) will\* 17) how 18) should 19) could 20) would\* 21) shall 22) may 23) might\* 24) must\* 25) can\* 26) has 27) have\* 28) had\* 29) ok 30) right 31) correct 32) implied do/does/did

The interrogative word that is found first (with the exception of "ok", "right"/"alright", and "correct") in the question determines the sentence type. "ok", "right"/"alright", and "correct" sentence types are determined if the sentence is a question with no other interrogative words found and "ok", "right"/"alright", or "correct" is the last word of the sentence. Those interrogative sentences beginning with the word "you", "wanna", or "want" are categorized as implying do/does/did question type, though the use of do/does/did is not explicit. Those sentence beginning with "you" followed by a select interrogative word (and or their negative counter parts) above (marked with \*) or 1- 2 amplifier(s) followed by the select interrogative word are categorized by the select word rather than an implied do/does/did question type. A sentence that is marked "ok" over rides an implied do/does/did label. Those with undetermined sentence type are labeled unknown.

#### Value

Returns a list of:

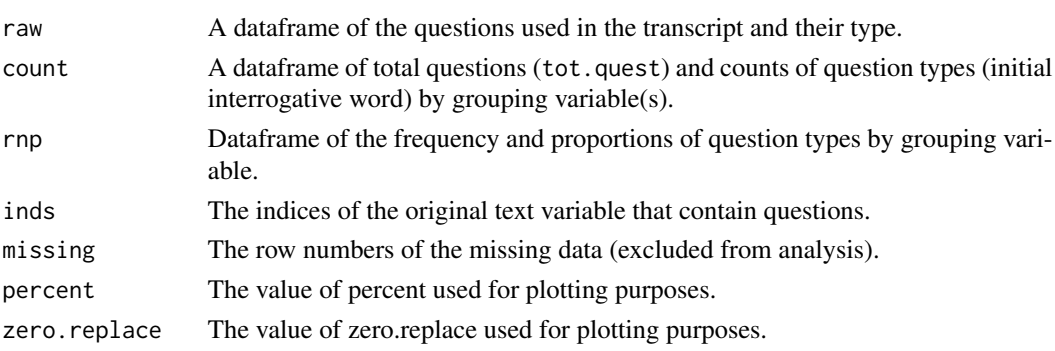

#### See Also

[colcomb2class](#page-85-0), [bracketX](#page-40-0)

#### Examples

```
## Not run:
## Inspect the algorithm classification
x <- c("Kate's got no appetite doesn't she?",
    "Wanna tell Daddy what you did today?",
    "You helped getting out a book?", "umm hum?",
    "Do you know what it is?", "What do you want?",
    "Who's there?", "Whose?", "Why do you want it?",
    "Want some?", "Where did it go?", "Was it fun?")
left_just(preprocessed(question_type(x))[, c(2, 6)])
## Transcript/dialogue examples
(x <- question_type(DATA.SPLIT$state, DATA.SPLIT$person))
## methods
scores(x)
plot(scores(x))
counts(x)
plot(counts(x))
proportions(x)
plot(proportions(x))
truncdf(preprocessed(x), 15)
plot(preprocessed(x))
plot(x)
plot(x, label = TRUE)plot(x, label = TRUE, textcolor = "red")question_type(DATA.SPLIT$state, DATA.SPLIT$person, percent = FALSE)
DATA[8, 4] <- "Won't I distrust you?"
question_type(DATA.SPLIT$state, DATA.SPLIT$person)
DATA <- qdap::DATA
with(DATA.SPLIT, question_type(state, list(sex, adult)))
out1 <- with(mraja1spl, question_type(dialogue, person))
## out1
out2 <- with(mraja1spl, question_type(dialogue, list(sex, fam.aff)))
## out2
out3 <- with(mraja1spl, question_type(dialogue, list(sex, fam.aff),
   percent = FALSE))
plot(out3, label = TRUE, lab.digits = 3)## End(Not run)
```
<span id="page-330-0"></span>

raj *Romeo and Juliet (Unchanged & Complete)*

#### Description

A dataset containing the original transcript from Romeo and Juliet as it was scraped from: [http:](http://shakespeare.mit.edu/romeo_juliet/full.html) [//shakespeare.mit.edu/romeo\\_juliet/full.html](http://shakespeare.mit.edu/romeo_juliet/full.html).

#### Usage

data(raj)

# Format

A data frame with 840 rows and 3 variables

# Details

- person. Character in the play
- dialogue. The spoken dialogue
- act. The act (akin to repeated measures)

#### References

[http://shakespeare.mit.edu/romeo\\_juliet/full.html](http://shakespeare.mit.edu/romeo_juliet/full.html)

raj.act.1 *Romeo and Juliet: Act 1*

## Description

A dataset containing Romeo and Juliet: Act 1.

#### Usage

```
data(raj.act.1)
```
#### Format

A data frame with 235 rows and 2 variables

#### Details

- person. Character in the play
- dialogue. The spoken dialogue

# References

[http://shakespeare.mit.edu/romeo\\_juliet/full.html](http://shakespeare.mit.edu/romeo_juliet/full.html)

raj.act.1POS *Romeo and Juliet: Act 1 Parts of Speech by Person A dataset containing a list from* [pos\\_by](#page-242-0) *using the* [mraja1spl](#page-168-0) *data set (see* [pos\\_by](#page-242-0) *for more information).*

#### Description

Romeo and Juliet: Act 1 Parts of Speech by Person

A dataset containing a list from [pos\\_by](#page-242-0) using the [mraja1spl](#page-168-0) data set (see [pos\\_by](#page-242-0) for more information).

## Usage

data(raj.act.1POS)

## Format

A list with 10 elements [http://shakespeare.mit.edu/romeo\\_juliet/full.html](http://shakespeare.mit.edu/romeo_juliet/full.html)

#### Details

text The original text

POStagged The original words replaced with parts of speech in context.

POSprop Dataframe of the proportion of parts of speech by row.

POSfreq Dataframe of the frequency of parts of speech by row.

POSrnp Dataframe of the frequency and proportions of parts of speech by row

percent The value of percent used for plotting purposes.

**zero.replace** The value of zero.replace used for plotting purposes.

pos.by.freq Dataframe of the frequency of parts of speech by grouping variable.

pos.by.prop Dataframe of the proportion of parts of speech by grouping variable.

pos.by.rnp Dataframe of the frequency and proportions of parts of speech by grouping variable.

raj.act.2 *Romeo and Juliet: Act 2*

#### Description

A dataset containing Romeo and Juliet: Act 2.

#### Usage

data(raj.act.2)

# Format

A data frame with 205 rows and 2 variables

#### Details

- person. Character in the play
- dialogue. The spoken dialogue

#### References

[http://shakespeare.mit.edu/romeo\\_juliet/full.html](http://shakespeare.mit.edu/romeo_juliet/full.html)

raj.act.3 *Romeo and Juliet: Act 3*

# Description

A dataset containing Romeo and Juliet: Act 3.

#### Usage

data(raj.act.3)

# Format

A data frame with 197 rows and 2 variables

## Details

- person. Character in the play
- dialogue. The spoken dialogue

# References

[http://shakespeare.mit.edu/romeo\\_juliet/full.html](http://shakespeare.mit.edu/romeo_juliet/full.html)

## Description

A dataset containing Romeo and Juliet: Act 4.

#### Usage

```
data(raj.act.4)
```
#### Format

A data frame with 115 rows and 2 variables

# Details

- person. Character in the play
- dialogue. The spoken dialogue

#### References

[http://shakespeare.mit.edu/romeo\\_juliet/full.html](http://shakespeare.mit.edu/romeo_juliet/full.html)

raj.act.5 *Romeo and Juliet: Act 5*

## Description

A dataset containing Romeo and Juliet: Act 5.

#### Usage

data(raj.act.5)

## Format

A data frame with 88 rows and 2 variables

# Details

- person. Character in the play
- dialogue. The spoken dialogue

## References

[http://shakespeare.mit.edu/romeo\\_juliet/full.html](http://shakespeare.mit.edu/romeo_juliet/full.html)

raj.demographics *Romeo and Juliet Demographics*

## Description

A dataset containing Romeo and Juliet demographic information for the characters.

#### Usage

```
data(raj.demographics)
```
## Format

A data frame with 34 rows and 4 variables

## Details

- person. Character in the play
- sex. Gender
- fam.aff. Family affiliation of character
- died. Dummy coded death variable (0-no; 1-yes); if yes the character dies in the play

#### References

[http://shakespeare.mit.edu/romeo\\_juliet/full.html](http://shakespeare.mit.edu/romeo_juliet/full.html)

rajPOS *Romeo and Juliet Split in Parts of Speech*

## Description

A dataset containing a list from [pos](#page-242-1) using the [raj](#page-330-0) data set (see [pos](#page-242-1) for more information).

#### Usage

```
data(rajPOS)
```
#### Format

A list with 4 elements

#### rajSPLIT 337

# Details

text The original text

POStagged The original words replaced with parts of speech in context. POSprop Dataframe of the proportion of parts of speech by row.

POSfreq Dataframe of the frequency of parts of speech by row.

#### References

[http://shakespeare.mit.edu/romeo\\_juliet/full.html](http://shakespeare.mit.edu/romeo_juliet/full.html)

rajSPLIT *Romeo and Juliet (Complete & Split)*

## Description

A dataset containing the complete dialogue of Romeo and Juliet with turns of talk split into sentences.

#### Usage

data(rajSPLIT)

## Format

A data frame with 2151 rows and 8 variables

# Details

- person. Character in the play
- sex. Gender
- fam.aff. Family affiliation of character
- died. Dummy coded death variable (0-no; 1-yes); if yes the character dies in the play
- dialogue. The spoken dialogue
- act. The act (akin to repeated measures)
- stem.text. Text that has been stemmed

## References

[http://shakespeare.mit.edu/romeo\\_juliet/full.html](http://shakespeare.mit.edu/romeo_juliet/full.html)

# Description

random\_sent - Generates a random sample of sentences (sentences are sampled at the word level and there for are likely nonsensical).

random\_data - Generate random dialogue, people, and demographic variables

## Usage

```
random_sent(
 n = 10,
  len = 14,
  range = len - 1,
  dictionary = qdapDictionaries::Top200Words,
 endmark.fun = function() sample(c(".", "!", "|", "?"), 1, prob = c(0.85, 0.05, 0.05,
    0.05))
)
random_data(
 n = 10,
  ...,
 n.people = 10,
  ages = 7:10,people.names = unique(tolower(qdapDictionaries::NAMES[[1]]))
)
```
#### Arguments

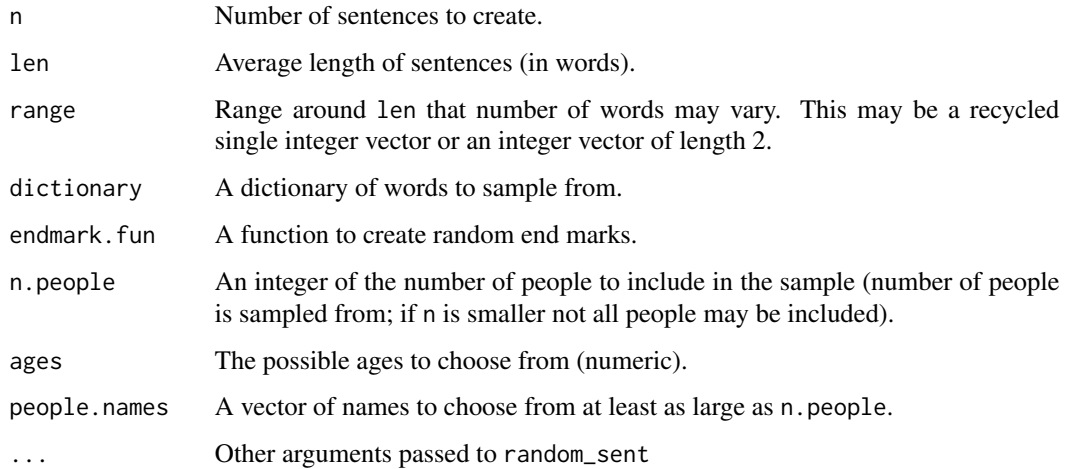

#### Value

random\_sent - Returns a random vector of sentence strings.

random\_data - Returns a [data.frame](#page-0-0) of people, dialogue, and demographic variables of the class sent\_split.

#### Examples

```
## Not run:
random_sent()
random_sent(200, 10)
dict <- sort(unique(bag_o_words(pres_debates2012[["dialogue"]])))
random_sent(dictionary=dict)
random_data()
random_data(ages = seq(10, 20, by = .5))
random_data(50) %&% word_stats(person)
random_data(100) %&% word_stats(list(race, sex))
random_data(dictionary = dict)
## End(Not run)
```
<span id="page-338-1"></span>rank\_freq\_mplot *Rank Frequency Plot*

#### <span id="page-338-0"></span>Description

rank\_freq\_mplot - Plot a faceted word rank versus frequencies by grouping variable(s).

rank\_freq\_plot - Plot word rank versus frequencies.

#### Usage

```
rank_freq_mplot(
  text.var,
  grouping.var = NULL,
 ncol = 4,
  jitter = 0.2,log.Freq = TRUE,log.rank = TRUE,hap.col = "red",dis.col = "blue",
  alpha = 1,
  shape = 1,
  title = "Rank-Frequency Plot",
 digits = 2,
 plot = TRUE
)
```

```
rank_freq_plot(
 words,
 frequencies,
 plot = TRUE,
 title.ext = NULL,
 jitter ammount = 0.1,log.scale = TRUE,
 hap.col = "red",dis.col = "blue"
\mathcal{L}
```
## Arguments

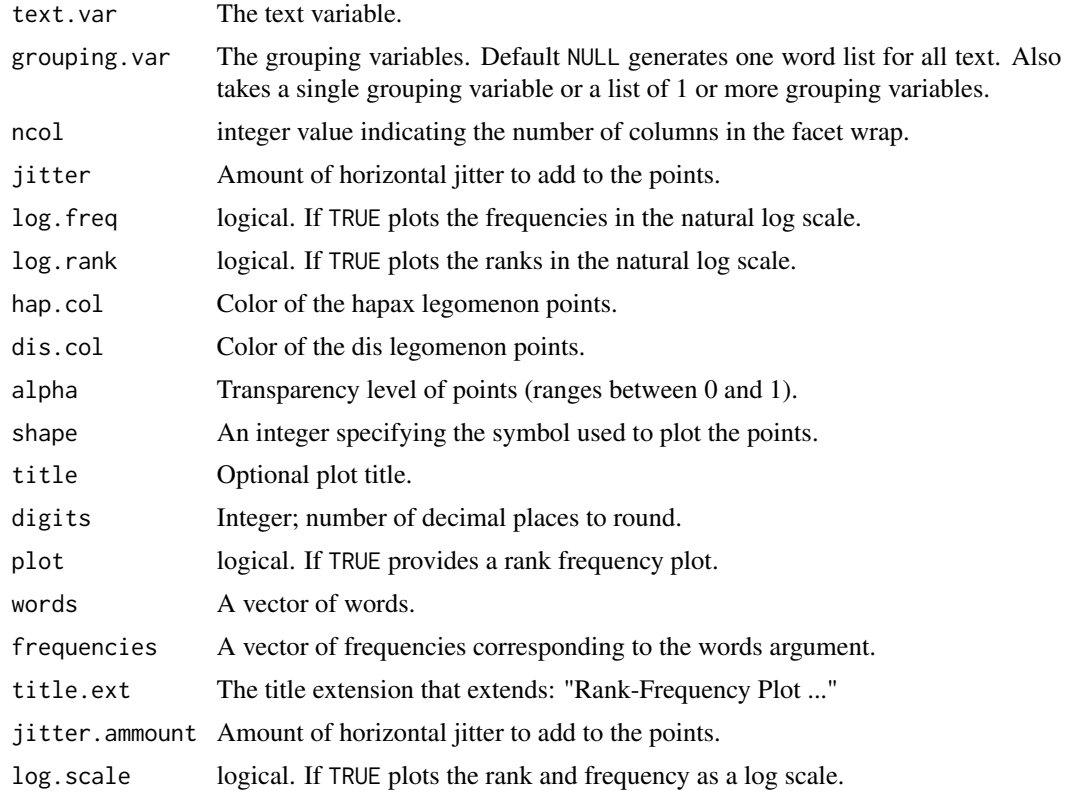

# Value

Returns a rank-frequency plot and a list of three dataframes:

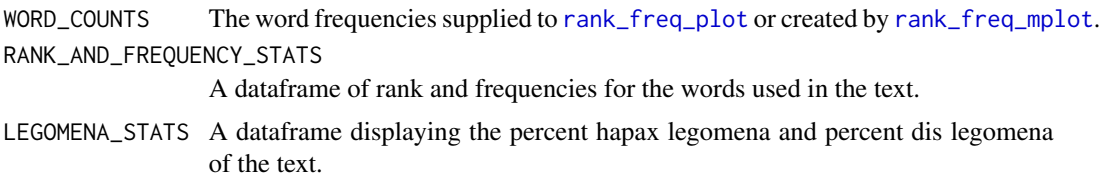

#### raw.time.span 341

#### **Note**

rank\_freq\_mplot utilizes the ggplot2 package, whereas, rank\_freq\_plot employs base graphics. rank\_freq\_mplot is more general & flexible; in most cases rank\_freq\_mplot should be preferred.

#### References

Zipf, G. K. (1949). Human behavior and the principle of least effort. Cambridge, Massachusetts: Addison-Wesley. p. 1.

#### Examples

```
## Not run:
#rank_freq_mplot EXAMPLES:
x1 <- rank_freq_mplot(DATA$state, DATA$person, ncol = 2, jitter = 0)
ltruncdf(x1, 10)
x2 <- rank_freq_mplot(mraja1spl$dialogue, mraja1spl$person, ncol = 5,
    hap.col = "purple")
ltruncdf(x2, 10)
invisible(rank_freq_mplot(mraja1spl$dialogue, mraja1spl$person, ncol = 5,
    log. freq = FALSE, log.rank = FALSE, jitter = .6)
invisible(rank_freq_mplot(raj$dialogue, jitter = .5, alpha = 1/15))
invisible(rank_freq_mplot(raj$dialogue, jitter = .5, shape = 19, alpha = 1/15))
#rank_freq_plot EXAMPLES:
mod <- with(mraja1spl , word_list(dialogue, person, cut.n = 10,
    cap.list=unique(mraja1spl$person)))
x3 <- rank_freq_plot(mod$fwl$Romeo$WORD, mod$fwl$Romeo$FREQ, title.ext = 'Romeo')
ltruncdf(x3, 10)
ltruncdf(rank_freq_plot(mod$fwl$Romeo$WORD, mod$fwl$Romeo$FREQ, plot = FALSE) , 10)
invisible(rank_freq_plot(mod$fwl$Romeo$WORD, mod$fwl$Romeo$FREQ, title.ext = 'Romeo',
    jitter.ammount = 0.15, hap.col = "darkgreen", dis.col = "purple"))
invisible(rank_freq_plot(mod$fwl$Romeo$WORD, mod$fwl$Romeo$FREQ, title.ext = 'Romeo',
    jitter.ammount = 0.5, log.scale=FALSE))
invisible(lapply(seq_along(mod$fwl), function(i){
   dev.new()
    rank_freq_plot(mod$fwl[[i]]$WORD, mod$fwl[[i]]$FREQ,
        title.ext = names(mod$fwl)[i], jitter.ammount = 0.5, log.scale=FALSE)
}))
## End(Not run)
```
raw.time.span *Minimal Raw Time Span Data Set*

#### Description

A dataset containing a list of named vectors of time spans.

# Usage

data(raw.time.span)

# Format

A list with 3 elements

<span id="page-341-0"></span>read.transcript *Read Transcripts Into R*

# Description

Read .docx, .csv or .xlsx files into R.

## Usage

```
read.transcript(
  file,
  col.names = NULL,
  text.var = NULL,
 merge.broke.tot = TRUE,
 header = FALSE,
 dash = ",
 ellipsis = "...",
  quote2bracket = FALSE,
  rm.empty.rows = TRUE,
 na.strings = c("999", "NA", "", " "),
  sep = NULL,skip = 0,nontext2factor = TRUE,
  text,
  comment.char = ",
  ...
\mathcal{L}
```
## Arguments

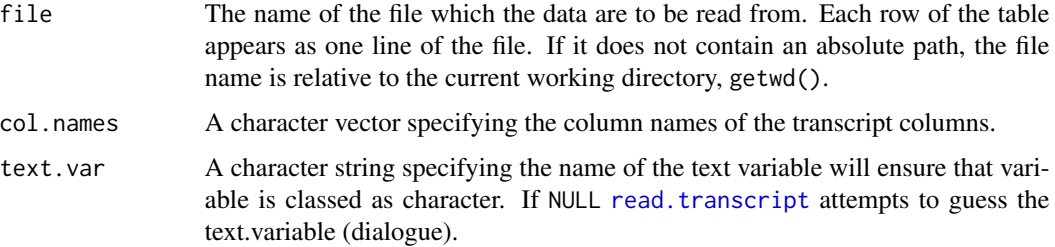

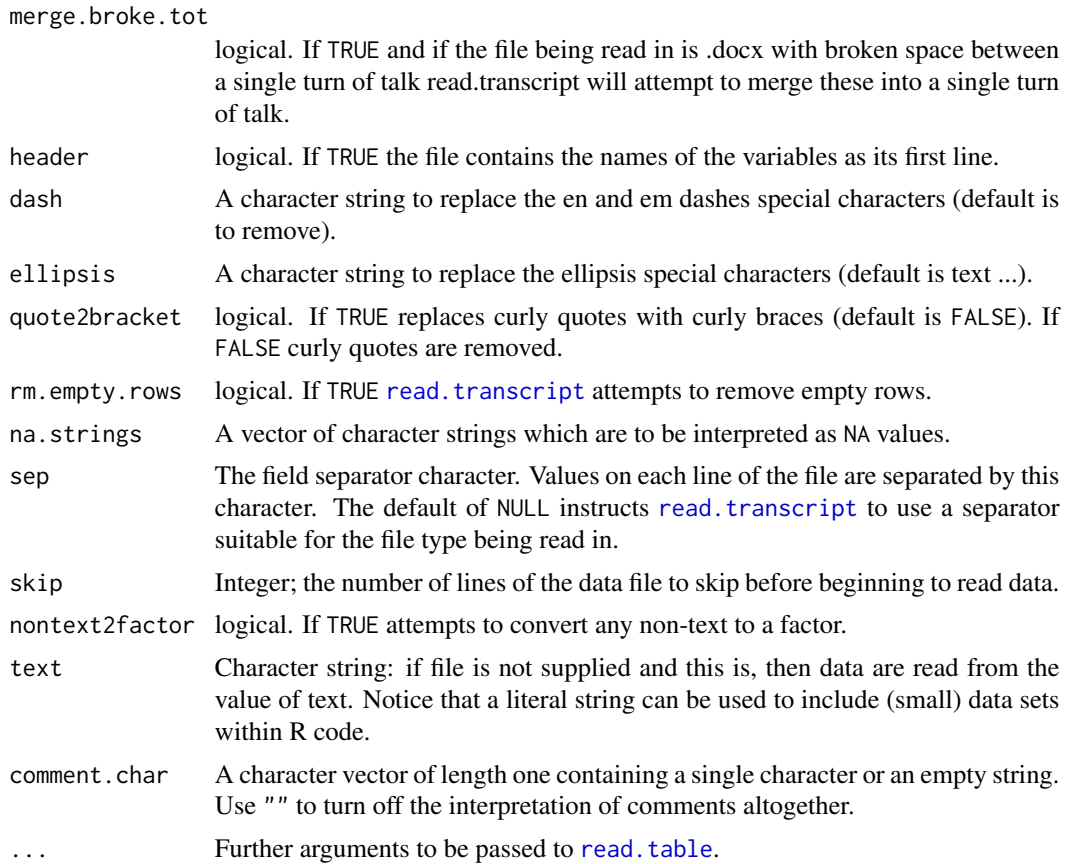

## Value

Returns a dataframe of dialogue and people.

## Warning

[read.transcript](#page-341-0) may contain errors if the file being read in is .docx. The researcher should carefully investigate each transcript for errors before further parsing the data.

## Note

If a transcript is a .docx file read transcript expects two columns (generally person and dialogue) with some sort of separator (default is colon separator). .doc files must be converted to .docx before reading in.

#### Author(s)

Bryan Goodrich and Tyler Rinker <tyler.rinker@gmail.com>.

# References

<https://github.com/trinker/qdap/wiki/Reading-.docx-%5BMS-Word%5D-Transcripts-into-R>

#### See Also

[dir\\_map](#page-106-0)

## Examples

```
## Not run:
#Note: to view the document below use the path:
system.file("extdata/transcripts/", package = "qdap")
(doc1 <- system.file("extdata/transcripts/trans1.docx", package = "qdap"))
(doc2 <- system.file("extdata/transcripts/trans2.docx", package = "qdap"))
(doc3 <- system.file("extdata/transcripts/trans3.docx", package = "qdap"))
(doc4 <- system.file("extdata/transcripts/trans4.xlsx", package = "qdap"))
dat1 <- read.transcript(doc1)
truncdf(dat1, 40)
dat2 \leftarrow read.transposeipt(doc1, col.name = c("person", "dialogue"))truncdf(dat2, 40)
dat2b <- rm_row(dat2, "person", "[C") #remove bracket row
truncdf(dat2b, 40)
## read.transcript(doc2) #throws an error (need skip)
dat3 <- read.transcript(doc2, skip = 1); truncdf(dat3, 40)
## read.transcript(doc3, skip = 1) #incorrect read; wrong sep
dat4 <- read.transcript(doc3, sep = "-", skip = 1); truncdf(dat4, 40)
dat5 <- read.transcript(doc4); truncdf(dat5, 40) #an .xlsx file
trans <- "sam: Computer is fun. Not too fun.
greg: No it's not, it's dumb.
teacher: What should we do?
sam: You liar, it stinks!"
read.transcript(text=trans)
## Read in text specify spaces as sep
## EXAMPLE 1
read.transcript(text="34 The New York Times reports a lot of words here.
12 Greenwire reports a lot of words.
31 Only three words.
2 The Financial Times reports a lot of words.
 9 Greenwire short.
13 The New York Times reports a lot of words again.",
    col.names=qcv(NO, ARTICLE), sep=" ")
## EXAMPLE 2
read.transcript(text="34.. The New York Times reports a lot of words here.
12.. Greenwire reports a lot of words.
31.. Only three words.
 2.. The Financial Times reports a lot of words.
```
9.. Greenwire short.

#### replacer 345

```
13.. The New York Times reports a lot of words again.",
   col.names=qcv(NO, ARTICLE), sep="\\.\\.")
```
## End(Not run)

replacer *Replace Cells in a Matrix or Data Frame*

## Description

Replace elements of a dataframe, matrix or vector with least restrictive class.

#### Usage

replacer(dat, replace =  $0$ , with = "-")

#### Arguments

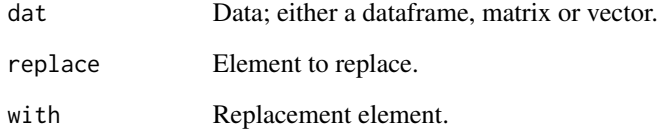

#### Value

Returns a dataframe, matrix or vector with the element replaced.

#### Examples

```
## Not run:
replacer(mtcars[1:10, ], 0, "REP")
replacer(mtcars[1:10, ], 4, NA)
replacer(c("a", "b"), "a", "foo")
#replace missing values (NA)
dat <- data.frame(matrix(sample(c(1:3, NA), 25, TRUE), ncol=5))
replacer(dat, NA, "FOO")
## End(Not run)
```
<span id="page-345-0"></span>replace\_abbreviation *Replace Abbreviations*

#### Description

This function replaces abbreviations with long form.

#### Usage

```
replace_abbreviation(
  text.var,
  abbreviation = qdapDictionaries::abbreviations,
 replace = NULL,
 ignore.case = TRUE
)
```
#### Arguments

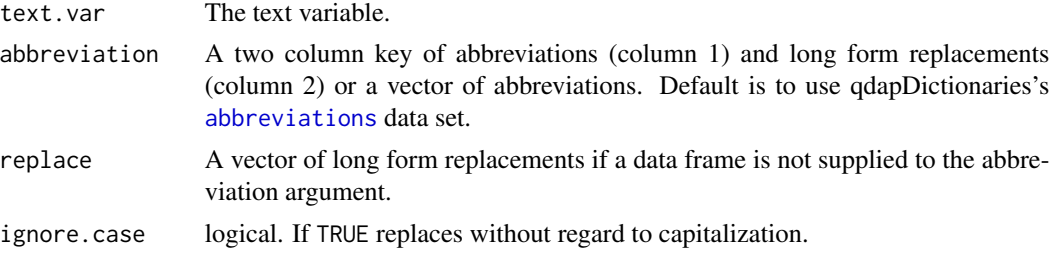

#### Value

Returns a vector with abbreviations replaced.

#### See Also

[bracketX](#page-40-0), [qprep](#page-321-0), [replace\\_contraction](#page-346-0), [replace\\_number](#page-347-0), [replace\\_symbol](#page-349-0)

#### Examples

```
## Not run:
x \leq -c ("Mr. Jones is here at 7:30 p.m.",
    "Check it out at www.github.com/trinker/qdap",
    "i.e. He's a sr. dr.; the best in 2012 A.D.",
    "the robot at t.s. is 10ft. 3in.")
```

```
replace_abbreviation(x)
```

```
#create abbreviation and replacement vectors
abv <- c("in.", "ft.", "t.s.")
repl <- c("inch", "feet", "talkstats")
```

```
replace_abbreviation(x, abv, repl)
(KEY <- rbind(abbreviations, data.frame(abv = abv, rep = repl)))
replace_abbreviation(x, KEY)
## End(Not run)
```
<span id="page-346-0"></span>replace\_contraction *Replace Contractions*

#### Description

This function replaces contractions with long form.

## Usage

```
replace_contraction(
  text.var,
  contraction = qdapDictionaries::contractions,
  replace = NULL,
  ignore.case = TRUE,
  sent.cap = TRUE
\mathcal{L}
```
## Arguments

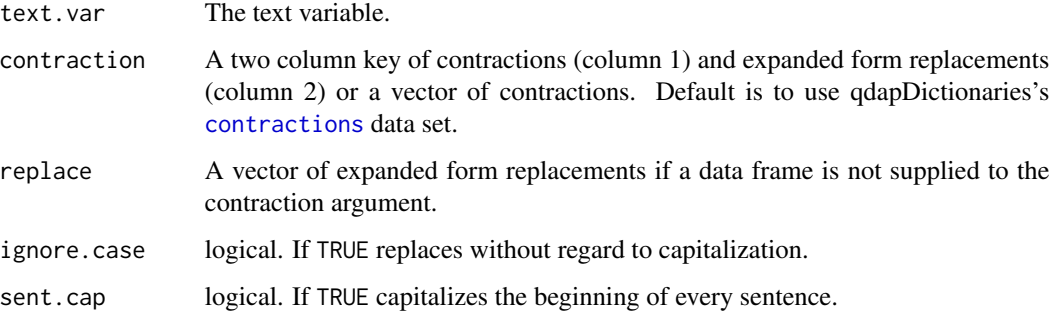

## Value

Returns a vector with contractions replaced.

### See Also

[bracketX](#page-40-0), [qprep](#page-321-0), [replace\\_abbreviation](#page-345-0), [replace\\_number](#page-347-0), [replace\\_symbol](#page-349-0)

## Examples

```
## Not run:
x <- c("Mr. Jones isn't going.",
    "Check it out what's going on.",
   "He's here but didn't go.",
    "the robot at t.s. wasn't nice",
    "he'd like it if i'd go away")
replace_contraction(x)
## End(Not run)
```
<span id="page-347-0"></span>replace\_number *Replace Numbers With Text Representation*

## Description

Replaces numeric represented numbers with words (e.g., 1001 becomes one thousand one).

#### Usage

replace\_number(text.var, num.paste = TRUE, remove = FALSE)

#### Arguments

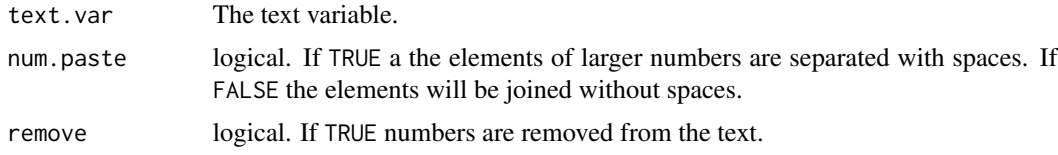

## Value

Returns a vector with abbreviations replaced.

#### Note

The user may want to use [replace\\_ordinal](#page-348-0) first to remove ordinal number notation. For example [replace\\_number](#page-347-0) would turn "21st" into "twenty onest", whereas [replace\\_ordinal](#page-348-0) would generate "twenty first".

#### References

Fox, J. (2005). Programmer's niche: How do you spell that number? R News. Vol. 5(1), pp. 51-55.

## See Also

[bracketX](#page-40-0), [qprep](#page-321-0), [replace\\_abbreviation](#page-345-0), [replace\\_contraction](#page-346-0), [replace\\_symbol](#page-349-0), [replace\\_ordinal](#page-348-0)

## replace\_ordinal 349

#### Examples

```
## Not run:
x <- c("I like 346,457 ice cream cones.", "They are 99 percent good")
y <- c("I like 346457 ice cream cones.", "They are 99 percent good")
replace_number(x)
replace_number(y)
replace_number(x, FALSE)
replace_number(x, remove=TRUE)
## End(Not run)
```
<span id="page-348-0"></span>replace\_ordinal *Replace Mixed Ordinal Numbers With Text Representation*

#### Description

Replaces mixed text/numeric represented ordinal numbers with words (e.g., "1st" becomes "first").

## Usage

```
replace_ordinal(text.var, num.paste = TRUE, remove = FALSE)
```
## Arguments

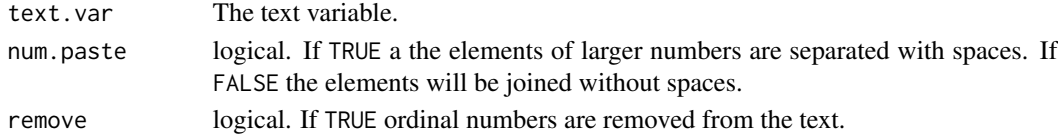

#### Note

Currently only implemented for ordinal values 1 through 100

#### See Also

[bracketX](#page-40-0), [qprep](#page-321-0), [replace\\_abbreviation](#page-345-0), [replace\\_contraction](#page-346-0), [replace\\_symbol](#page-349-0), [replace\\_number](#page-347-0)

#### Examples

```
## Not run:
x \leftarrow c (
   "I like the 1st one not the 22nd one.",
    "For the 100th time stop!"
\lambdareplace_ordinal(x)
replace_ordinal(x, FALSE)
replace\_ordinal(x, remove = TRUE)"I like the 1st 1 not the 22nd 1." %>% replace_ordinal %>% replace_number
## End(Not run)
```
<span id="page-349-0"></span>

## Description

This function replaces symbols with word equivalents (e.g., @ becomes "at".

## Usage

```
replace_symbol(
  text.var,
 dollar = TRUE,
 percent = TRUE,
 pound = TRUE,
 at = TRUE,and = TRUE,
 with = TRUE)
```
#### Arguments

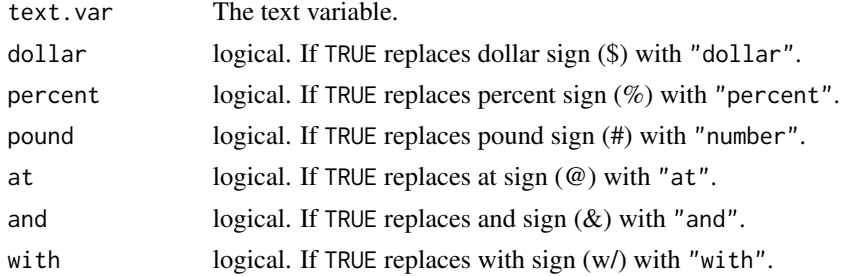

## Value

Returns a character vector with symbols replaced..

## See Also

[bracketX](#page-40-0), [qprep](#page-321-0), [replace\\_abbreviation](#page-345-0), [replace\\_contraction](#page-346-0), [replace\\_number](#page-347-0),

## Examples

```
## Not run:
x <- c("I am @ Jon's & Jim's w/ Marry",
    "I owe $41 for food",
    "two is 10% of a #")
replace_symbol(x)
## End(Not run)
```
#### Description

rm\_row - Remove rows from a data set that contain a given marker/term.

rm\_empty\_row - Removes the empty rows of a data set that are common in reading in data (default method in [read.transcript](#page-341-0)).

#### Usage

```
rm_row(
  dataframe,
  search.column,
  terms,
  contains = FALSE,
  ignore.case = FALSE,
  keep.rownames = FALSE,
  ...
)
```
rm\_empty\_row(dataframe)

# Arguments

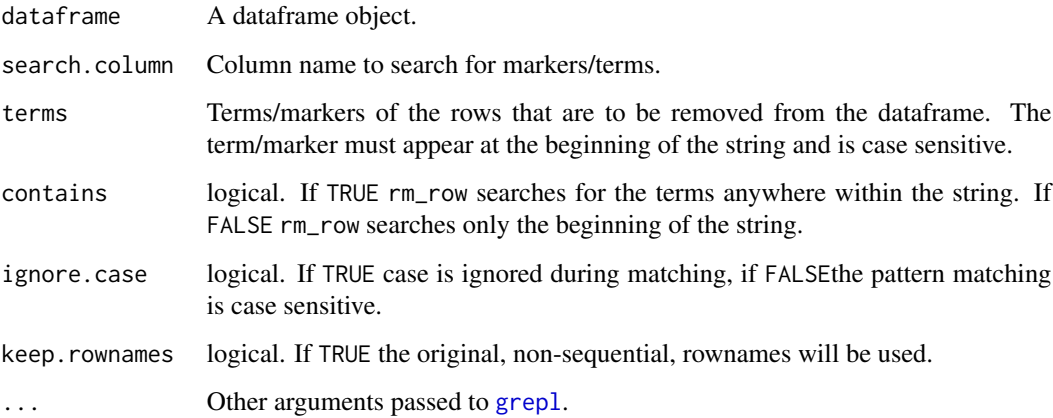

# Value

rm\_row - returns a dataframe with the termed/markered rows removed.

rm\_empty\_row - returns a dataframe with empty rows removed.

#### Examples

```
## Not run:
#rm_row EXAMPLE:
rm_row(DATA, "person", c("sam", "greg"))
rm_row(DATA, 1, c("sam", "greg"))
rm_row(DATA, "state", c("Comp"))
rm_row(DATA, "state", c("I "))
rm_row(DATA, "state", c("you"), contains = TRUE, ignore.case=TRUE)
#rm_empty_row EXAMPLE:
(dat <- rbind.data.frame(DATA[, c(1, 4)], matrix(rep(" ", 4),
  ncol =2, dimnames=list(12:13, colnames(DATA)[c(1, 4)]))))
rm_empty_row(dat)
## End(Not run)
```
<span id="page-351-0"></span>rm\_stopwords *Remove Stop Words*

#### Description

Removal of stop words in a variety of contexts .

%sw% - Binary operator version of [rm\\_stopwords](#page-351-0) that defaults to separate = FALSE..

#### Usage

```
rm_stopwords(
  text.var,
  stopwords = qdapDictionaries::Top25Words,
 unlist = FALSE,
  separate = TRUE,
  strip = FALSE,
 unique = FALSE,char.keep = NULL,
 names = FALSE,
  ignore.case = TRUE,
  apostrophe.remove = FALSE,
  ...
)
rm_stop(
  text.var,
  stopwords = qdapDictionaries::Top25Words,
 unlist = FALSE,separate = TRUE,
  strip = FALSE,
  unique = FALSE,
```
## rm\_stopwords 353

```
char.keep = NULL,
names = FALSE,
ignore.case = TRUE,
apostrophe.remove = FALSE,
...
```
text.var %sw% stopwords

# Arguments

 $\mathcal{L}$ 

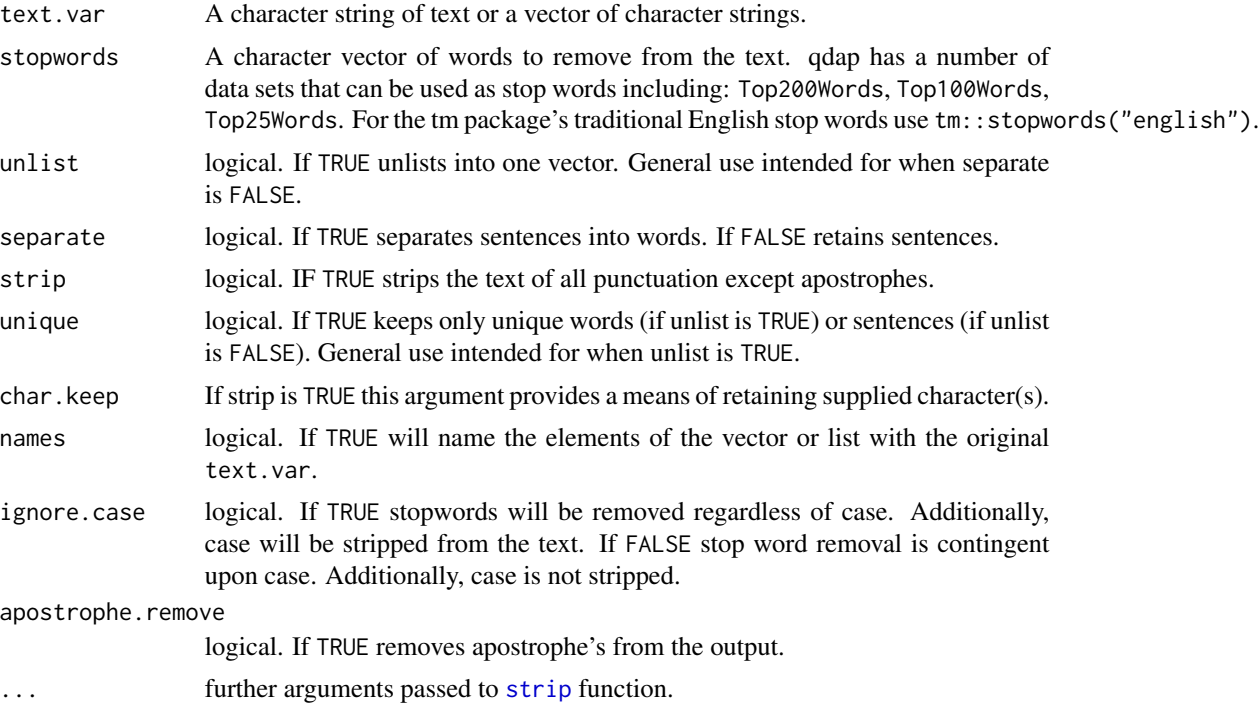

# Value

Returns a vector of sentences, vector of words, or (default) a list of vectors of words with stop words removed. Output depends on supplied arguments.

#### See Also

[strip](#page-376-0), [bag\\_o\\_words](#page-37-0), [stopwords](#page-0-0)

# Examples

```
## Not run:
rm_stopwords(DATA$state)
rm_stopwords(DATA$state, tm::stopwords("english"))
rm_stopwords(DATA$state, Top200Words)
rm_stopwords(DATA$state, Top200Words, strip = TRUE)
```
354 scores

```
rm_stopwords(DATA$state, Top200Words, separate = FALSE)
rm_stopwords(DATA$state, Top200Words, separate = FALSE, ignore.case = FALSE)
rm_stopwords(DATA$state, Top200Words, unlist = TRUE)
rm_stopwords(DATA$state, Top200Words, unlist = TRUE, strip=TRUE)
rm_stop(DATA$state, Top200Words, unlist = TRUE, unique = TRUE)
c("I like it alot", "I like it too") %sw% qdapDictionaries::Top25Words
## End(Not run)
```
sample.time.span *Minimal Time Span Data Set*

#### Description

A fictitious dataset containing time spans for codes A and B.

## Usage

data(sample.time.span)

#### Format

A data frame with 9 rows and 6 variables

#### Details

- code. The qualitative code.
- start. The integer start time.
- end. The integer end time.
- Start. The chron start time.
- End. The chron end time.
- variable. An arbitrary single time repeated measures variable (ignore).

scores *Generic Scores Method*

#### Description

Access the scores dataframes from select qdap outputs.

#### Usage

 $scores(x, \ldots)$ 

## Arguments

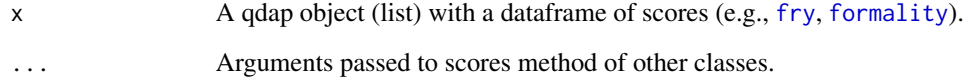

## Value

Returns a data.frame of scores.

## See Also

[counts](#page-92-0) [proportions](#page-305-0) [preprocessed](#page-248-0)

scores.automated\_readability\_index *Readability Measures*

# Description

scores.automated\_readability\_index - View scores from [automated\\_readability\\_index](#page-33-1).

# Usage

## S3 method for class 'automated\_readability\_index'  $scores(x, \ldots)$ 

## Arguments

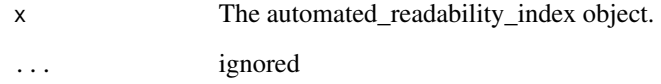

# Details

automated\_readability\_index Method for scores

scores.character\_table

*Term Counts*

## Description

View character\_table scores.

## Usage

## S3 method for class 'character\_table' scores(x, ...)

# Arguments

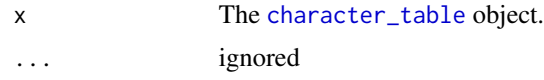

#### Details

character\_table Method for scores

scores.coleman\_liau *Readability Measures*

# Description

scores.coleman\_liau - View scores from [coleman\\_liau](#page-33-0).

#### Usage

## S3 method for class 'coleman\_liau' scores(x, ...)

## Arguments

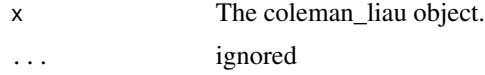

## Details

coleman\_liau Method for scores

scores.end\_mark\_by *Question Counts*

# Description

View end\_mark\_by scores.

## Usage

## S3 method for class 'end\_mark\_by'  $scores(x, \ldots)$ 

## Arguments

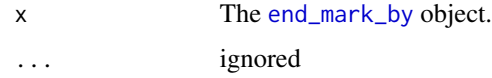

# Details

end\_mark\_by Method for scores

scores.flesch\_kincaid *Readability Measures*

## Description

scores.flesch\_kincaid - View scores from [flesch\\_kincaid](#page-33-0).

# Usage

```
## S3 method for class 'flesch_kincaid'
scores(x, \ldots)
```
## Arguments

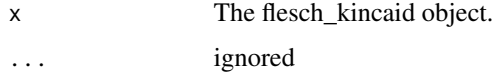

#### Details

flesch\_kincaid Method for scores

scores.formality *Formality*

# Description

View formality scores.

## Usage

## S3 method for class 'formality'  $scores(x, \ldots)$ 

## Arguments

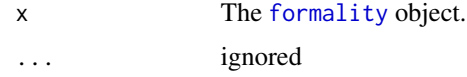

# Details

formality Method for scores

scores.fry *Readability Measures*

## Description

scores.fry - View scores from [fry](#page-33-0).

## Usage

```
## S3 method for class 'fry'
scores(x, ...)
```
# Arguments

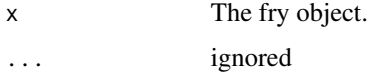

#### Details

fry Method for scores

scores.lexical\_classification *Lexical Classification*

#### Description

scores.lexical\_classification - View scores from [lexical\\_classification](#page-158-0).

#### Usage

```
## S3 method for class 'lexical_classification'
scores(x, \ldots)
```
## Arguments

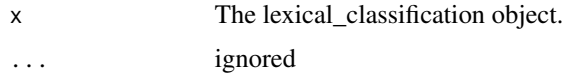

#### Details

lexical\_classification Method for scores

scores.linsear\_write *Readability Measures*

# Description

scores.linsear\_write - View scores from [linsear\\_write](#page-33-0).

#### Usage

## S3 method for class 'linsear\_write'  $scores(x, \ldots)$ 

## Arguments

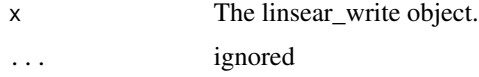

#### Details

linsear\_write Method for scores

scores.object\_pronoun\_type

*Question Counts*

#### Description

View object\_pronoun\_type scores.

## Usage

## S3 method for class 'object\_pronoun\_type'  $scores(x, ...)$ 

## Arguments

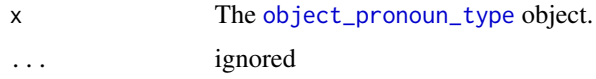

#### Details

object\_pronoun\_type Method for scores

scores.polarity *Polarity*

# Description

scores.polarity - View scores from [polarity](#page-231-0).

#### Usage

```
## S3 method for class 'polarity'
scores(x, \ldots)
```
## Arguments

x The polarity object. ... ignored

# Details

polarity Method for scores
scores.pos\_by *Parts of Speech*

# Description

View pos\_by scores.

## Usage

## S3 method for class 'pos\_by'  $scores(x, \ldots)$ 

## Arguments

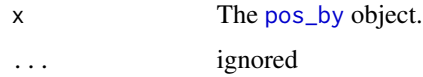

# Details

pos\_by Method for scores

scores.pronoun\_type *Question Counts*

# Description

View pronoun\_type scores.

## Usage

```
## S3 method for class 'pronoun_type'
scores(x, ...)
```
# Arguments

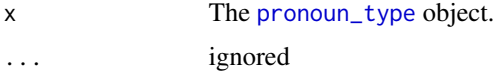

#### Details

pronoun\_type Method for scores

scores.question\_type *Question Counts*

# Description

View question\_type scores.

## Usage

## S3 method for class 'question\_type'  $scores(x, \ldots)$ 

## Arguments

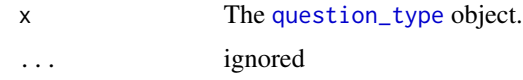

#### Details

question\_type Method for scores

scores.SMOG *Readability Measures*

## Description

scores.SMOG - View scores from [SMOG](#page-33-0).

# Usage

## S3 method for class 'SMOG'  $scores(x, \ldots)$ 

## Arguments

x The SMOG object. ... ignored

## Details

SMOG Method for scores

scores.subject\_pronoun\_type

*Question Counts*

#### Description

View subject\_pronoun\_type scores.

## Usage

## S3 method for class 'subject\_pronoun\_type'  $scores(x, \ldots)$ 

## Arguments

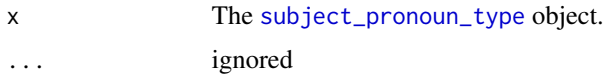

## Details

subject\_pronoun\_type Method for scores

scores.termco *Term Counts*

# Description

View termco scores.

# Usage

## S3 method for class 'termco' scores(x, ...)

## Arguments

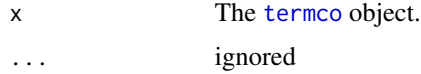

## Details

termco Method for scores

scores.word\_length *Word Length Counts*

# Description

View word\_length scores.

#### Usage

## S3 method for class 'word\_length'  $scores(x, \ldots)$ 

## Arguments

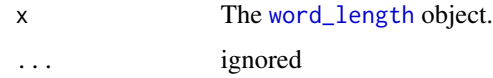

# Details

word\_length Method for scores

scores.word\_position *Word Position*

# Description

View word\_position scores.

## Usage

```
## S3 method for class 'word_position'
scores(x, ...)
```
# Arguments

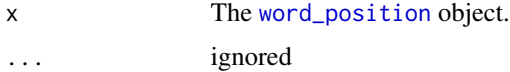

#### Details

word\_position Method for scores

scores.word\_stats *Word Stats*

## Description

View question\_type scores.

# Usage

```
## S3 method for class 'word_stats'
scores(x, ...)
```
## Arguments

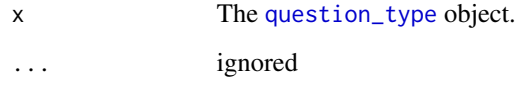

#### Details

question\_type Method for scores

scrubber *Clean Imported Text*

# Description

Use to clean text variables when importing a new data set. Removes extra white spaces other textual anomalies that may cause errors.

#### Usage

```
scrubber(
  text.var,
  num2word = FALSE,
 rm.quote = TRUE,
  fix.comma = TRUE,fix.space = TRUE,
  ...
\mathcal{E}
```
#### Arguments

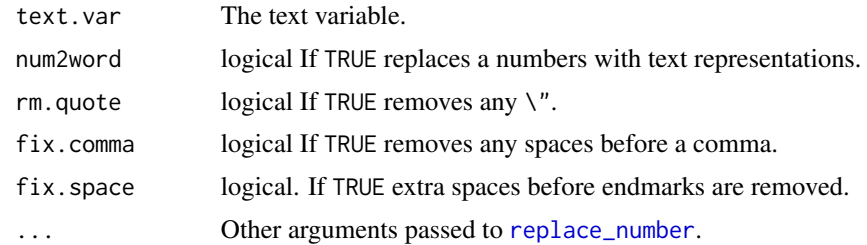

# Value

Returns a parsed character vector.

#### See Also

[strip](#page-376-0)

## Examples

```
## Not run:
x <- c("I like 456 dogs\t , don't you?", 'The end"')
scrubber(x)
scrubber(x, TRUE)
```
## End(Not run)

Search *Search Columns of a Data Frame*

#### <span id="page-365-0"></span>Description

Search - Find terms located in columns of a data frame.

boolean\_search - Conducts a Boolean search for terms/strings within a character vector.

%bs% - Binary operator version of [boolean\\_search](#page-365-0) .

## Usage

```
Search(dataframe, term, column.name = NULL, max.distance = 0.02, ...)
boolean_search(
  text.var,
  terms,
  ignore.case = TRUE,
  values = FALSE,
  exclude = NULL,
  apostrophe.remove = FALSE,
```
Search 367

```
char.keep = NULL,
 digit.remove = FALSE
\lambda
```
text.var %bs% terms

# Arguments

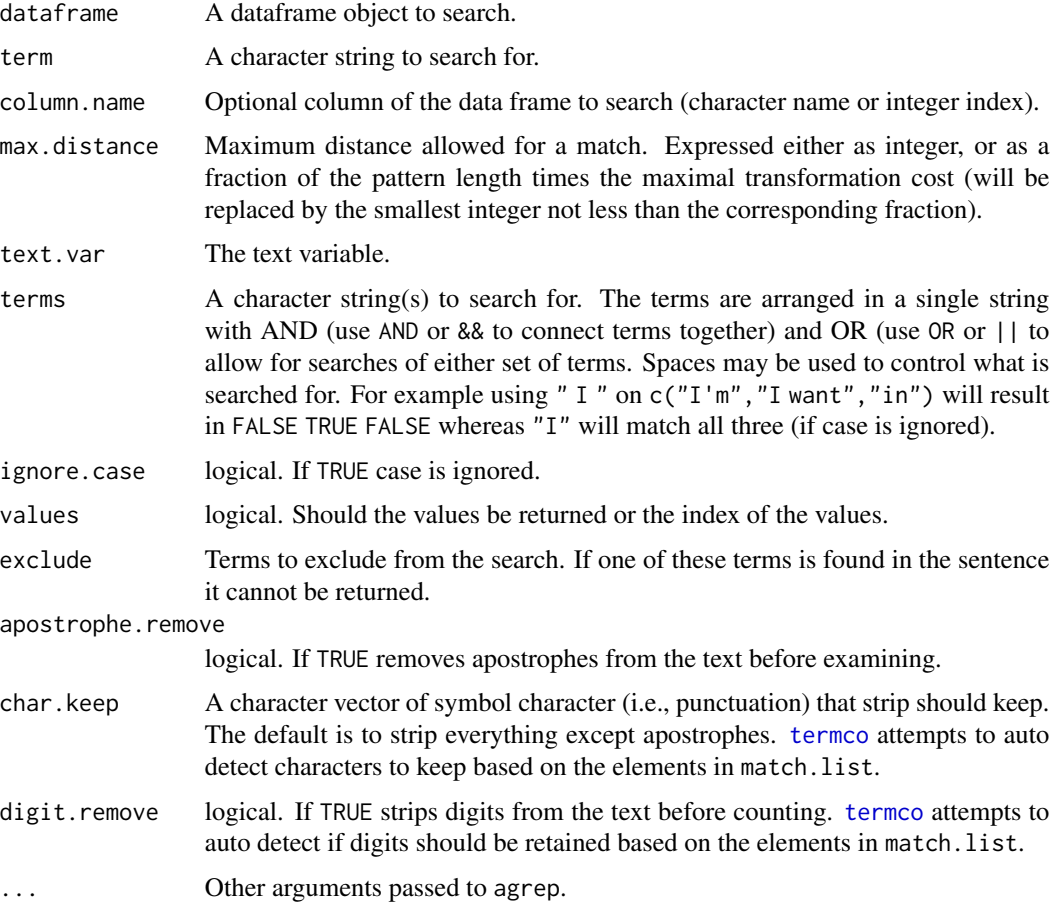

# Details

The terms string is first split by the OR separators into a list. Next the list of vectors is split on the AND separator to produce a list of vectors of search terms. Each sentence is matched against the terms. For a sentence to be counted it must fit all of the terms in an AND Boolean or one of the conditions in an OR Boolean.

#### Value

Search - Returns the rows of the data frame that match the search term.

boolean\_search - Returns the values (or indices) of a vector of strings that match given terms.

368 Search 2006 Search 2006 Search 2006 Search 2006 Search 2006 Search 2006 Search 2006 Search 2006 Search 200

#### See Also

[trans\\_context](#page-399-0)

[termco](#page-387-0)

```
## Not run:
## Dataframe search:
(SampDF <- data.frame("islands"=names(islands)[1:32],mtcars, row.names=NULL))
Search(SampDF, "Cuba", "islands")
Search(SampDF, "New", "islands")
Search(SampDF, "Ho")
Search(SampDF, "Ho", max.distance = 0)
Search(SampDF, "Axel Heiberg")
Search(SampDF, 19) #too much tolerance in max.distance
Search(SampDF, 19, max.distance = 0)
Search(SampDF, 19, "qsec", max.distance = 0)
##Boolean search:
boolean_search(DATA$state, " I ORliar&&stinks")
boolean_search(DATA$state, " I &&.", values=TRUE)
boolean_search(DATA$state, " I OR.", values=TRUE)
boolean_search(DATA$state, " I &&.")
## Exclusion:
boolean_search(DATA$state, " I ||.", values=TRUE)
boolean_search(DATA$state, " I ||.", exclude = c("way", "truth"), values=TRUE)
## From stackoverflow: http://stackoverflow.com/q/19640562/1000343
dat \le data.frame(x = c("Doggy", "Hello", "Hi Dog", "Zebra"), y = 1:4)
z \le data.frame(z = c("Hello", "Dog"))dat[boolean_search(dat$x, paste(z$z, collapse = "OR")), ]
## Binary operator version
dat[dat$x %bs% paste(z$z, collapse = "OR"), ]
## Passing to `trans_context`
inds <- boolean_search(DATA.SPLIT$state, " I&&.|| I&&!", ignore.case = FALSE)
with(DATA.SPLIT, trans_context(state, person, inds=inds))
(inds2 <- boolean_search(raj$dialogue, spaste(paste(negation.words,
    collapse = " || " ))trans_context(raj$dialogue, raj$person, inds2)
## End(Not run)
```
#### Description

sentiment\_frame - Generate a sentiment lookup hash table for use with the xxx.frame argument of various sentiment functions.

#### Usage

```
sentiment_frame(positives, negatives, pos.weights = 1, neg.weights = -1)
```
### Arguments

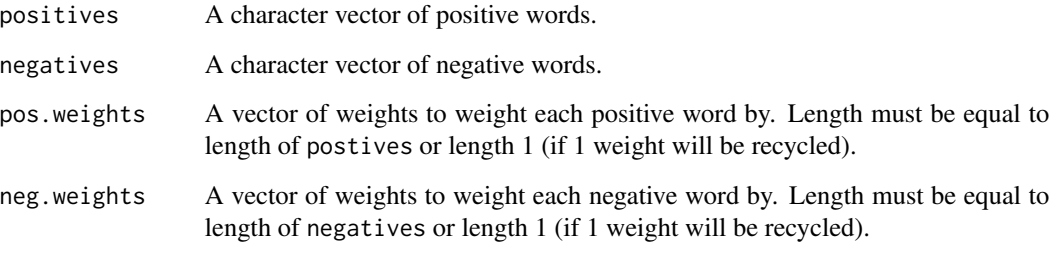

<span id="page-368-0"></span>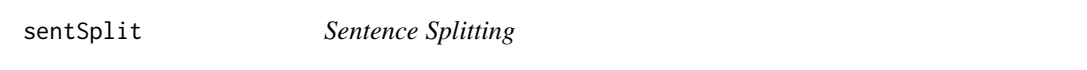

# <span id="page-368-1"></span>Description

sentSplit - Splits turns of talk into individual sentences (provided proper punctuation is used). This procedure is usually done as part of the data read in and cleaning process.

sentCombine - Combines sentences by the same grouping variable together.

TOT - Convert the tot column from [sentSplit](#page-368-0) to turn of talk index (no sub sentence). Generally, for internal use.

sent\_detect - Detect and split sentences on endmark boundaries.

sent\_detect\_nlp - Detect and split sentences on endmark boundaries using openNLP & NLP utilities which matches the onld version of the **openNLP** package's now removed sentDetect function.

# Usage

```
sentSplit(
  dataframe,
  text.var,
  rm.var = NULL,
  endmarks = c("?", ".", "!", "|"),
  incomplete.sub = TRUE,
  rm.bracket = TRUE,
  stem.col = FALSE,
  text.place = "right",
  verbose = is.global(2),
  ...
\mathcal{L}sentCombine(text.var, grouping.var = NULL, as.list = FALSE)
TOT(tot)
sent_detect(
  text.var,
  endmarks = c("?", ".", "!", "|"),
  incomplete.sub = TRUE,
  rm.bracket = TRUE,
  ...
\mathcal{L}
```

```
sent_detect_nlp(text.var, ...)
```
## Arguments

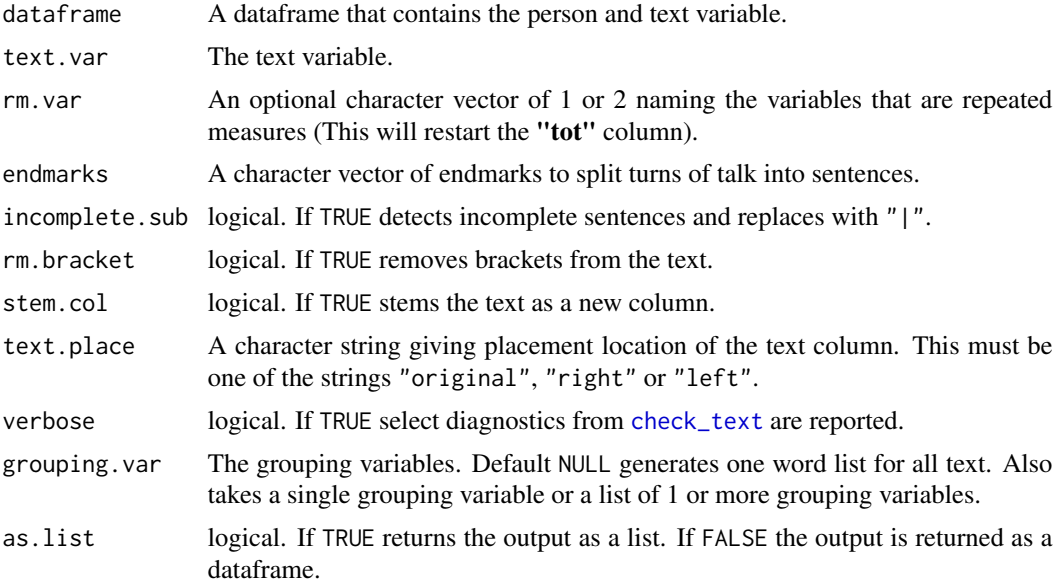

#### sentSplit 371

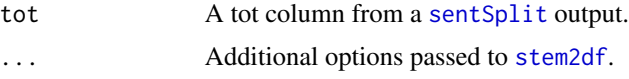

#### Value

sentSplit - returns a dataframe with turn of talk broken apart into sentences. Optionally a stemmed version of the text variable may be returned as well.

sentCombine - returns a list of vectors with the continuous sentences by grouping.var pasted together. returned as well.

TOT - returns a numeric vector of the turns of talk without sentence sub indexing (e.g. 3.2 become 3).

sent\_detect - returns a character vector of sentences split on endmark.

sent\_detect - returns a character vector of sentences split on endmark.

#### Warning

[sentSplit](#page-368-0) requires the dialogue (text) column to be cleaned in a particular way. The data should contain qdap punctuation marks (c("?", ".", "!", "|")) at the end of each sentence. Additionally, extraneous punctuation such as abbreviations should be removed (see [replace\\_abbreviation](#page-345-0)). Trailing sentences such as  $\bf{I}$  thought  $\bf{I}$ ... will be treated as incomplete and marked with " $\parallel$ " to denote an incomplete/trailing sentence.

#### Suggestion

It is recommended that the user runs [check\\_text](#page-51-0) on the output of sentSplit's text column.

#### Author(s)

Dason Kurkiewicz and Tyler Rinker <tyler.rinker@gmail.com>.

#### See Also

[bracketX](#page-40-0), [incomplete\\_replace](#page-152-0), [stem2df](#page-374-0) , [TOT](#page-368-1)

```
## Not run:
## `sentSplit` EXAMPLE:
(out <- sentSplit(DATA, "state"))
out %&% check_text() ## check output text
sentSplit(DATA, "state", stem.col = TRUE)
sentSplit(DATA, "state", text.place = "left")
sentSplit(DATA, "state", text.place = "original")
sentSplit(raj, "dialogue")[1:20, ]
## plotting
plot(out)
plot(out, grouping.var = "person")
```

```
out2 <- sentSplit(DATA2, "state", rm.var = c("class", "day"))
plot(out2)
plot(out2, grouping.var = "person")
plot(out2, grouping.var = "person", rm.var = "day")
plot(out2, grouping.var = "person", rm.var = c("day", "class"))
## `sentCombine` EXAMPLE:
dat <- sentSplit(DATA, "state")
sentCombine(dat$state, dat$person)
truncdf(sentCombine(dat$state, dat$sex), 50)
## `TOT` EXAMPLE:
dat <- sentSplit(DATA, "state")
TOT(dat$tot)
## `sent_detect`
sent_detect(DATA$state)
## NLP based sentence splitting
sent_detect_nlp(DATA$state)
## End(Not run)
```
<span id="page-371-0"></span>space\_fill *Replace Spaces*

#### Description

Replace spaces in words groups that should be grouped together.

## Usage

```
space_fill(
  text.var,
  terms,
  sep = "~\sim~",
  rm.extra = TRUE,
  ignore.case = TRUE,
  fixed = FALSE,
  ...
)
```
#### Arguments

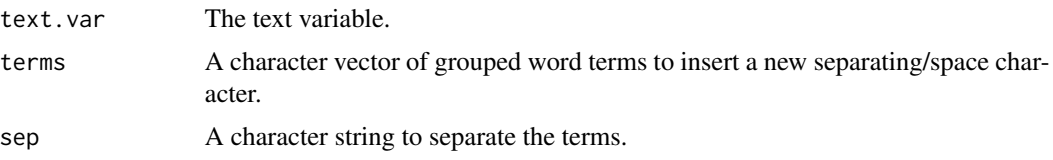

#### spaste 373

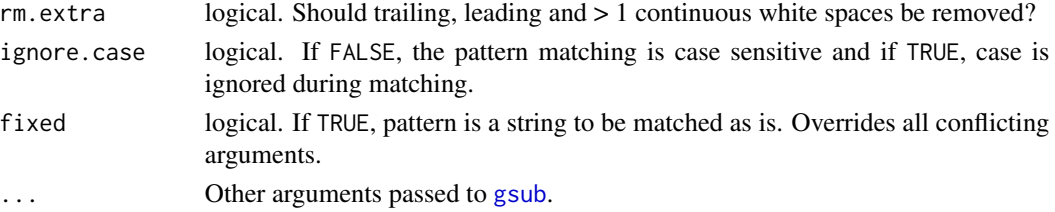

# Details

[space\\_fill](#page-371-0) is useful for keeping grouped words together. Many functions in qdap take a char.keep or char2space argument. This can be used to prepare multi word phrases (e.g., proper nouns) as a single unit.

## Value

Returns a character vector with extra, trailing and/or leading spaces removed.

#### Note

link[qdap]{strip} by default does not remove the double tilde "~~" character.

## Examples

```
## Not run:
x \leq c ("I want to hear the Dr. Martin Luther King Jr. speech.",
    "I also want to go to the white House to see President Obama speak.")
keeps <- c("Dr. Martin Luther King Jr.", "The White House", "President Obama")
space_fill(x, keeps)
strip(space_fill(x, keeps))
```
## End(Not run)

spaste *Add Leading/Trailing Spaces*

#### Description

Adds trailing and/or leading spaces to a vector of terms.

#### Usage

```
spaste(terms, trailing = TRUE, leading = TRUE)
```
#### Arguments

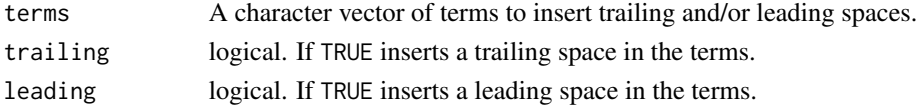

# Value

Returns a character vector with trailing and/or leading spaces.

## Examples

```
## Not run:
spaste(Top25Words)
spaste(Top25Words, FALSE)
spaste(Top25Words, trailing = TRUE, leading = FALSE) #or
spaste(Top25Words, , FALSE)
## End(Not run)
```
speakerSplit *Break and Stretch if Multiple Persons per Cell*

#### Description

Look for cells with multiple people and create separate rows for each person.

#### Usage

```
speakerSplit(
  dataframe,
  person.var = 1,
  sep = c("and", "&", ","),
  track.reps = FALSE
\mathcal{L}
```
#### Arguments

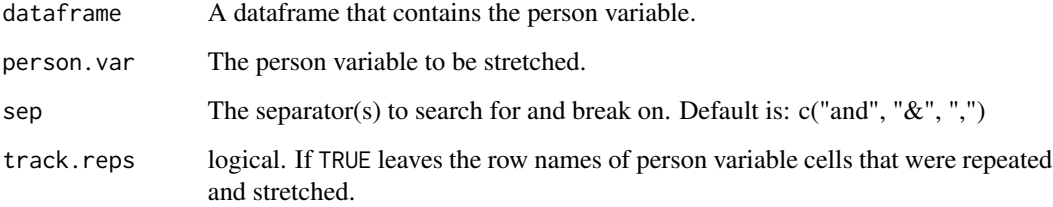

# Value

Returns an expanded dataframe with person variable stretched and accompanying rows repeated.

#### stemmer 375

#### Examples

```
## Not run:
DATA$person <- as.character(DATA$person)
DATA$person[c(1, 4, 6)] <- c("greg, sally, & sam",
    "greg, sally", "sam and sally")
speakerSplit(DATA)
speakerSplit(DATA, track.reps=TRUE)
DATA$person[c(1, 4, 6)] < -c("greg\_sally\_sam","greg.sally", "sam; sally")
speakerSplit(DATA, sep = c("."," "__", ";"))DATA <- qdap::DATA #reset DATA
## End(Not run)
```
<span id="page-374-1"></span>

stemmer *Stem Text*

#### <span id="page-374-0"></span>Description

stemmer - Stems a vector of text strings (A wrapper for the tm package's [stemDocument](#page-0-0).

stem\_words - Wrapper for stemmer that stems a vector of words.

stem2df - Wrapper for stemmer that stems a vector of text strings and returns a dataframe with the vector added..

#### Usage

```
stemmer(
  text.var,
  rm.bracket = TRUE,
 capitalize = TRUE,
 warn = TRUE,char.keep = "~~...
\mathcal{E}stem_words(...)
stem2df(dataframe, text.var, stem.name = NULL, ...)
```
#### Arguments

text.var The text variable. In [stemmer](#page-374-1) this is a vector text string. For [stem2df](#page-374-0) this is a character vector of length one naming the text column.

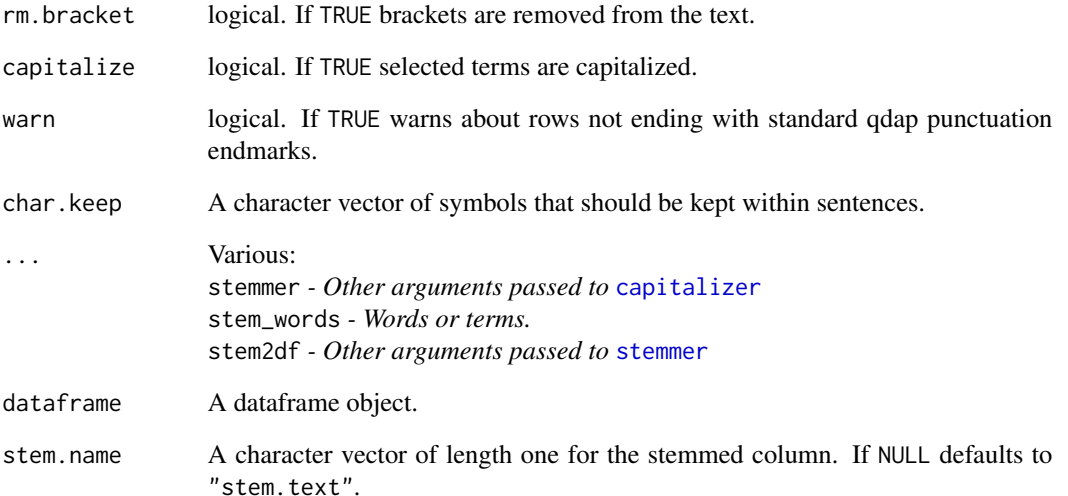

#### Value

stemmer - returns a character vector with stemmed text.

stem\_words - returns a vector of individually stemmed words.

stem2df - returns a dataframe with a character vector with stemmed text.

## See Also

#### [capitalizer](#page-43-0)

# Examples

```
## Not run:
#stemmer EXAMPLE:
stemmer(DATA$state)
out1 <- stemmer(raj$dialogue)
htruncdf(out1, 20, 60)
#stem_words EXAMPLE:
stem_words(doggies, jumping, swims)
#stem2df EXAMPLE:
```
out2 <- stem2df(DATA, "state", "new") truncdf(out2, 30)

## End(Not run)

<span id="page-376-0"></span>

## Description

Strip text of unwanted characters.

## Usage

```
strip(
  x,
 char.keep = "~~digit.remove = TRUE,
  apostrophe.remove = TRUE,
 lower.case = TRUE
\lambda## S3 method for class 'character'
strip(
 x,
 char.keep = "~~digit.remove = TRUE,
  apostrophe.remove = TRUE,
  lower.case = TRUE
\lambda## S3 method for class 'factor'
strip(
 x,
  char.keep = "~~digit.remove = TRUE,
  apostrophe.remove = TRUE,
  lower.case = TRUE
\mathcal{E}## Default S3 method:
strip(
 x,
 char.keep = "~~,
 digit.remove = TRUE,
  apostrophe.remove = TRUE,
  lower.case = TRUE
)
## S3 method for class 'list'
strip(
 x,
```

```
char.keep = "~~,
  digit.remove = TRUE,
  apostrophe.remove = TRUE,
 lower.case = TRUE
\lambda
```
## Arguments

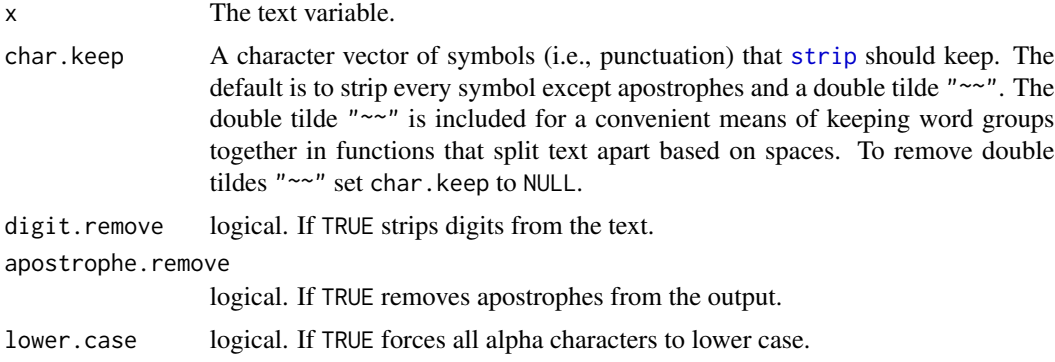

# Value

Returns a vector of text that has been stripped of unwanted characters.

#### See Also

[rm\\_stopwords](#page-351-0)

## Examples

```
## Not run:
DATA$state #no strip applied
strip(DATA$state)
strip(DATA$state, apostrophe.remove=FALSE)
strip(DATA$state, char.keep = c("?", "."))
```
## End(Not run)

strWrap *Wrap Character Strings to Format Paragraphs*

## Description

A wrapper for [as.character](#page-0-0) that writes to the Mac/Windows clipboard.

#### Usage

```
strWrap(text = "clipboard", width = 70, copy2clip = interactive())
```
### Arguments

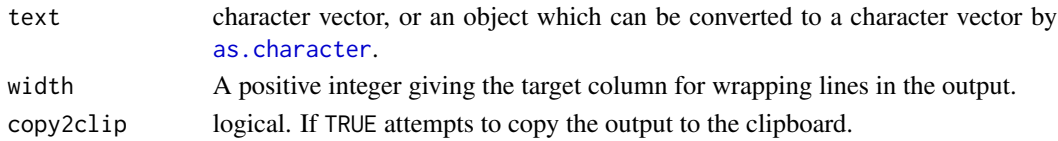

## Value

Prints a wrapped text vector to the console and copies the wrapped text to the clipboard on a Mac or Windows machine.

#### See Also

[strwrap](#page-0-0)

#### Examples

```
## Not run:
x <- paste2(DATA$state, sep = " " )
strWrap(x)
strWrap(x, 10)
#should be copied to the clipboard on a Mac or Windows machine.
## End(Not run)
```
<span id="page-378-0"></span>subject\_pronoun\_type *Count Subject Pronouns Per Grouping Variable*

# Description

Count the number of subject pronouns per grouping variables.

## Usage

```
subject_pronoun_type(
  text.var,
  grouping.var = NULL,
  subject.pronoun.list = NULL,
  ...
\mathcal{L}
```
# Arguments

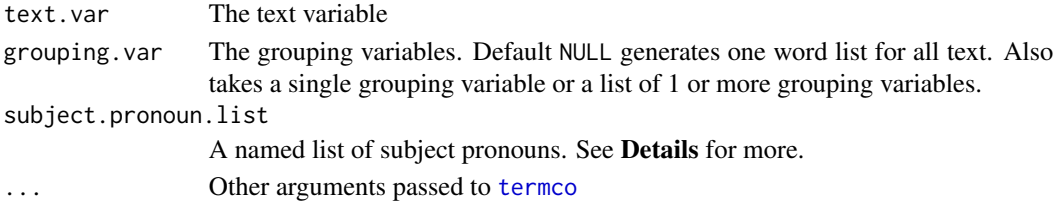

#### Details

The following subject pronoun categories are the default searched terms:

- I c(" i'd ", " i'll ", " i'm ", " i've ", " i ")
- we c(" we'd ", " we'll ", " we're ", " we've ", " we ")
- you c(" you'd ", " you'll ", " you're ", " you've ", " you ", " your ")
- he c(" he'd ", " he'll ", " he's ", " he ")
- she c(" she'd ", " she'll ", " she's ", " she ")
- it  $-c(" it'd", " it'll", " it's", " it"$
- they c(" they'd ", " they'll ", " they're ", "they've ", " they ")

#### Value

Returns a list, of class "subject\_pronoun\_type", of data frames regarding subject pronoun word counts:

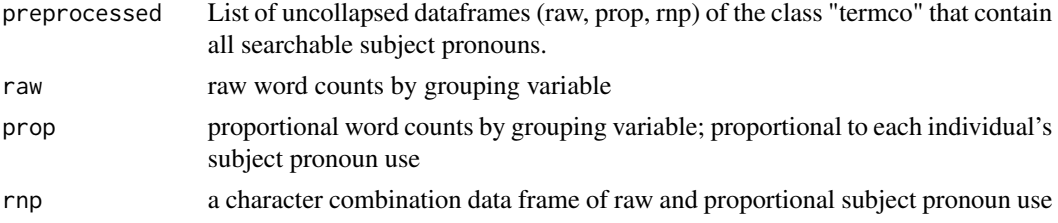

## See Also

[object\\_pronoun\\_type](#page-180-0), [pronoun\\_type](#page-302-0)

```
## Not run:
dat <- pres_debates2012
dat <- dat[dat$person %in% qcv(ROMNEY, OBAMA), ]
(out <- subject_pronoun_type(dat$dialogue, dat$person))
plot(out)
plot(out, 2)
plot(out, 3)
plot(out, 3, ncol=2)
scores(out)
counts(out)
proportions(out)
preprocessed(out)
plot(scores(out))
plot(counts(out))
plot(proportions(out))
## End(Not run)
```
summary.cmspans *Summarize a cmspans object*

## Description

Summarize a cmspans object

# Usage

```
## S3 method for class 'cmspans'
summary(
  object,
  grouping.var = NULL,
  rm.var = NULL,
  total.span = TRUE,
  aggregate = FALSE,
  percent = TRUE,
  digits = 2,
  ...
)
```
## Arguments

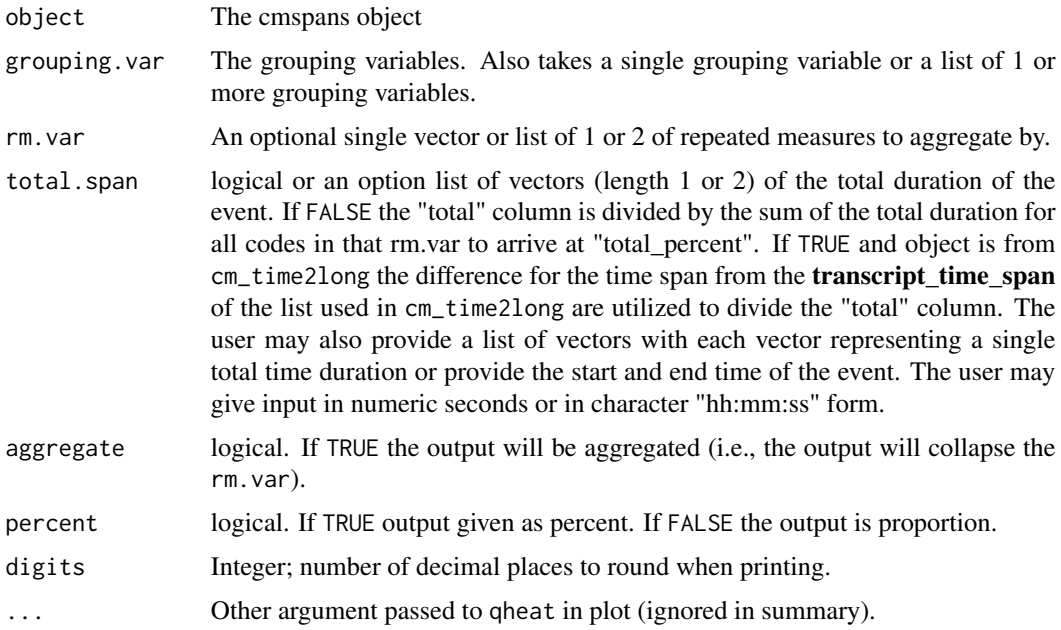

## See Also

[plot.sum\\_cmspans](#page-221-0)

```
## Not run:
## Example 1
foo <- list(
    person_greg = qcv(terms='7:11, 20:24, 30:33, 49:56'),
    person_researcher = qcv(terms='42:48'),
    person_sally = qcv(terns='25:29, 37:41')person_sam = qcv(terms='1:6, 16:19, 34:36'),
    person_teacher = qcv(terms='12:15'),
    adult_0 = qcv(terms='1:11, 16:41, 49:56'),
    adult_1 = qcv(terms='12:15, 42:48'),AA = qcv(terms="1"),
    BB = qcv(terms="1:2, 3:10, 19"),
    CC = qcv(terms="1:9, 100:150")\lambdafoo2 \le - list(
    person_greg = qcv(terms='7:11, 20:24, 30:33, 49:56'),
    person_researcher = qcv(terms='42:48'),
    person\_sally = qcv(terms='25:29, 37:41'),person_sam = qcv(terms='1:6, 16:19, 34:36'),
    person_teacher = qcv(terms='12:15'),
    adult_0 = qcv(terms='1:11, 16:41, 49:56'),adult_1 = qcv(terms='12:15, 42:48'),AA = qcv(terms="40"),
    BB = qcv(terms="50:90"),
    CC = qcv(terns="60:90, 100:120, 150''),
    DD = qcv(terms=""))
v <- cm_2long(foo, foo2, v.name = "time")
plot(v)
summary(v)
plot(summary(v))
## Example 2
x \leftarrow list(
    transcript_time_span = qcv(00:00 - 1:12:00),
    A = qcv(terms = "2.40:3.00, 5.01, 6.02:7.00, 9.00"),B = qcv(terns = "2.40, 3.01:3.02, 5.01, 6.02:7.00,9.00, 1.12.00:1.19.01"),
    C = qcv(terms = "2.40:3.00, 5.01, 6.02:7.00, 9.00, 17.01")\lambdaz < -cm_2long(x)
summary(z)
summary(z, total.span = FALSE)
summary(z, total.span = c(0, 3333))
summary(z, total.span = c("00:01:00", "03:02:00"))
plot(summary(z))
## suppress printing measurement units
```
## summary.wfdf 383

```
suppressMessages(print(summary(z)))
## remove print method
as.data.frame(summary(z))
```
## End(Not run)

summary.wfdf *Summarize a wfdf object*

## Description

Summarize a wfdf object with familiar tm package look.

#### Usage

```
## S3 method for class 'wfdf'
summary(object, ...)
```
## Arguments

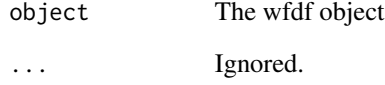

# Details

Non-/sparse entries is the ratio of non-zeros to zero counts. Sparsity is that ratio represented as a percent. Hapax legomenon is the number(percent) of terms that appear only once in the dialogue. Dis legomenon is the number(percent) of terms that appear exactly two times once.

```
## Not run:
x <- with(DATA, wfdf(state, list(sex, adult)))
summary(x)
## End(Not run)
```
#### Description

Summarize a wfm object with familiar tm package look.

#### Usage

```
## S3 method for class 'wfm'
summary(object, ...)
```
#### Arguments

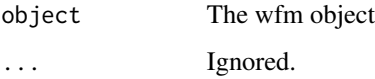

#### Details

Non-/sparse entries is the ratio of non-zeros to zero counts. Sparsity is that ratio represented as a percent. Hapax legomenon is the number(percent) of terms that appear only once in the dialogue. Dis legomenon is the number(percent) of terms that appear exactly two times once.

#### Examples

```
## Not run:
x <- with(DATA, wfm(state, list(sex, adult)))
summary(x)
```
## End(Not run)

syllable\_sum *Syllabication*

## <span id="page-383-0"></span>Description

syllable\_sum - Count the number of syllables per row of text.

syllable\_count - Count the number of syllables in a single text string.

polysyllable\_sum - Count the number of polysyllables per row of text.

combo\_syllable\_sum - Count the number of both syllables and polysyllables per row of text.

## syllable\_sum 385

#### Usage

```
syllable_sum(text.var, parallel = FALSE, ...)
syllable_count(
  text,
  remove.bracketed = TRUE,
 algorithm.report = FALSE,
 env = qdap::env.syl
\lambdapolysyllable_sum(text.var, parallel = FALSE)
```

```
combo_syllable_sum(text.var, parallel = FALSE)
```
#### Arguments

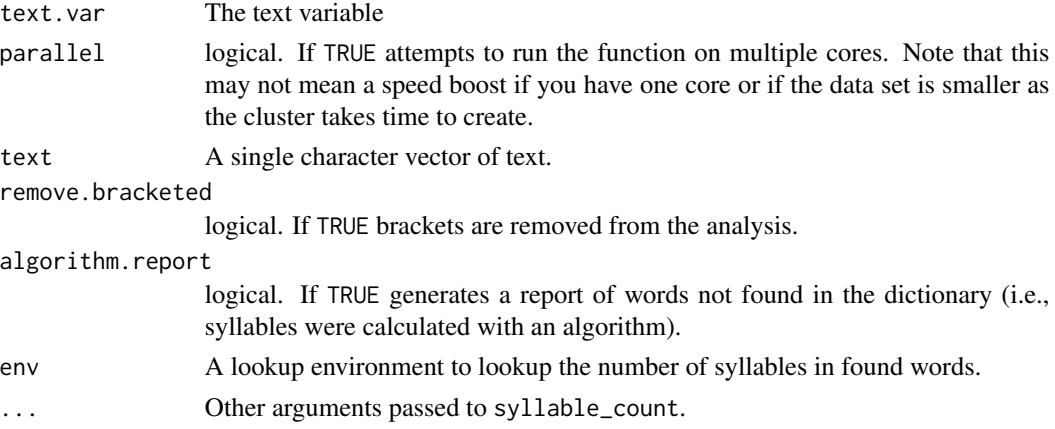

## Details

The worker function of all the syllable functions is [syllable\\_count](#page-383-0), though it is not intended for direct use on a transcript. This function relies on a combined dictionary lookup (based on the Nettalk Corpus (Sejnowski & Rosenberg, 1987)) and backup algorithm method.

#### Value

syllable\_sum - returns a vector of syllable counts per row.

syllable\_count - returns a dataframe of syllable counts and algorithm/dictionary uses and, optionally, a report of words not found in the dictionary.

polysyllable\_sum - returns a vector of polysyllable counts per row.

combo\_syllable\_sum - returns a dataframe of syllable and polysyllable counts per row.

#### References

Sejnowski, T.J., and Rosenberg, C.R. (1987). "Parallel networks that learn to pronounce English text" in Complex Systems, 1, 145-168.

## Examples

```
## Not run:
syllable_count("Robots like Dason lie.")
syllable_count("Robots like Dason lie.", algorithm.report = TRUE)
syllable_sum(DATA$state)
x1 <- syllable_sum(rajSPLIT$dialogue)
plot(x1)
cumulative(x1)
polysyllable_sum(DATA$state)
x2 <- polysyllable_sum(rajSPLIT$dialogue)
plot(x2)
cumulative(x2)
combo_syllable_sum(DATA$state)
x3 <- combo_syllable_sum(rajSPLIT$dialogue)
plot(x3)
cumulative(x3)
## End(Not run)
```
synonyms *Search For Synonyms*

#### Description

synonyms - Search for synonyms that match term(s).

synonyms\_frame - Generate a synonym lookup hash key for use with the synonym. frame argument in the synonym function.

#### Usage

```
synonyms(
  terms,
 return.list = TRUE,
 multiwords = TRUE,
 report.null = TRUE,synonym.frame = qdapDictionaries::key.syn
)
syn(
  terms,
 return.list = TRUE,
 multiwords = TRUE,
 report.null = TRUE,
  synonym.frame = qdapDictionaries::key.syn
)
```
synonyms\_frame(synonym.list, prior.frame)

syn\_frame(synonym.list, prior.frame)

#### Arguments

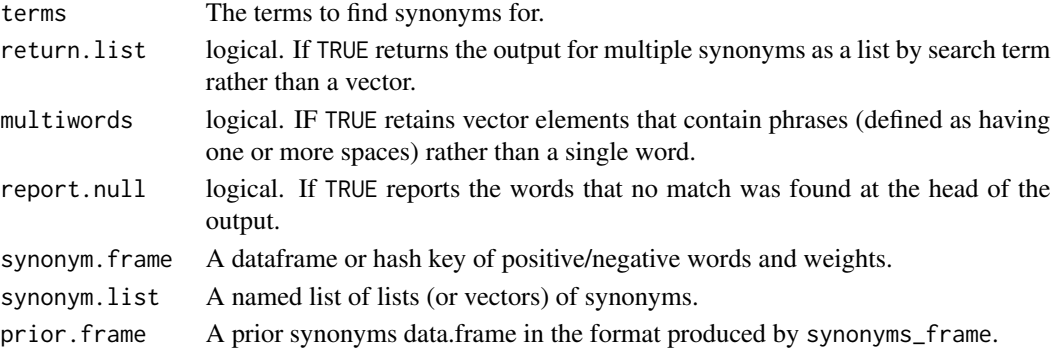

#### Value

Returns a list of vectors or vector of possible words that match term(s).

#### References

The synonyms dictionary (see [key.syn](#page-0-0)) was generated by web scraping the Reverso (https://dictionary.reverso.net/englishsynonyms/) Online Dictionary. The word list fed to Reverso is the unique words from the combination of [DICTIONARY](#page-0-0) and [labMT](#page-0-0).

```
## Not run:
synonyms(c("the", "cat", "job", "environment", "read", "teach"))
head(syn(c("the", "cat", "job", "environment", "read", "teach"),
   return.list = FALSE), 30)
syn(c("the", "cat", "job", "environment", "read", "teach"), multiwords = FALSE)
## User defined synonym lookup
syn_dat <- list(
   like = list(c("want", "desire"), c("love", "care")),
   show = list(c("reveal"), c("movie", "opera")),
   R = c("old friend", "statistics language")
\lambdasynonyms_frame(syn_dat)
syn(c("R", "show"), synonym.frame = syn_frame(syn_dat))
syns.hash <- syn_frame(syn_dat, prior.frame = qdapDictionaries::key.syn)
syn(c("R", "show", "like", "robot"), synonym.frame = syns.hash)
## End(Not run)
```
#### <span id="page-387-1"></span><span id="page-387-0"></span>Description

termco - Search a transcript by any number of grouping variables for categories (themes) of grouped root terms. While there are other termco functions in the termco family (e.g., [termco\\_d](#page-387-1)) termco is a more powerful and flexible wrapper intended for general use.

termco\_d - Search a transcript by any number of grouping variables for root terms.

term\_match - Search a transcript for words that exactly match term(s).

termco2mat - Convert a termco dataframe to a matrix for use with visualization functions (e.g., [heatmap.2](#page-0-0)).

#### Usage

```
termco(
  text.var,
  grouping.var = NULL,match.list,
  short.term = TRUE,
  ignore.case = TRUE,
  elim.old = TRUE,
 percent = TRUE,
  digits = 2,
  apostrophe.remove = FALSE,
  char.keep = NULL,
  digit.remove = NULL,
  zero.replace = 0,
  ...
)
termco_d(
  text.var,
  grouping.var = NULL,
 match.string,
  short.term = FALSE,
  ignore.case = TRUE,
  zero.replace = 0,
  percent = TRUE,digits = 2,
  apostrophe.remove = FALSE,
  char.keep = NULL,
  digit.remove = TRUE,
  ...
)
```
#### termco 389

```
term_match(text.var, terms, return.list = TRUE, apostrophe.remove = FALSE)
termco2mat(
 dataframe,
 drop.wc = TRUE,
 short.term = TRUE,
 rm.zerocol = FALSE,
 no.quote = TRUE,
 transform = TRUE,
 trim.terms = TRUE
\mathcal{L}
```
# Arguments

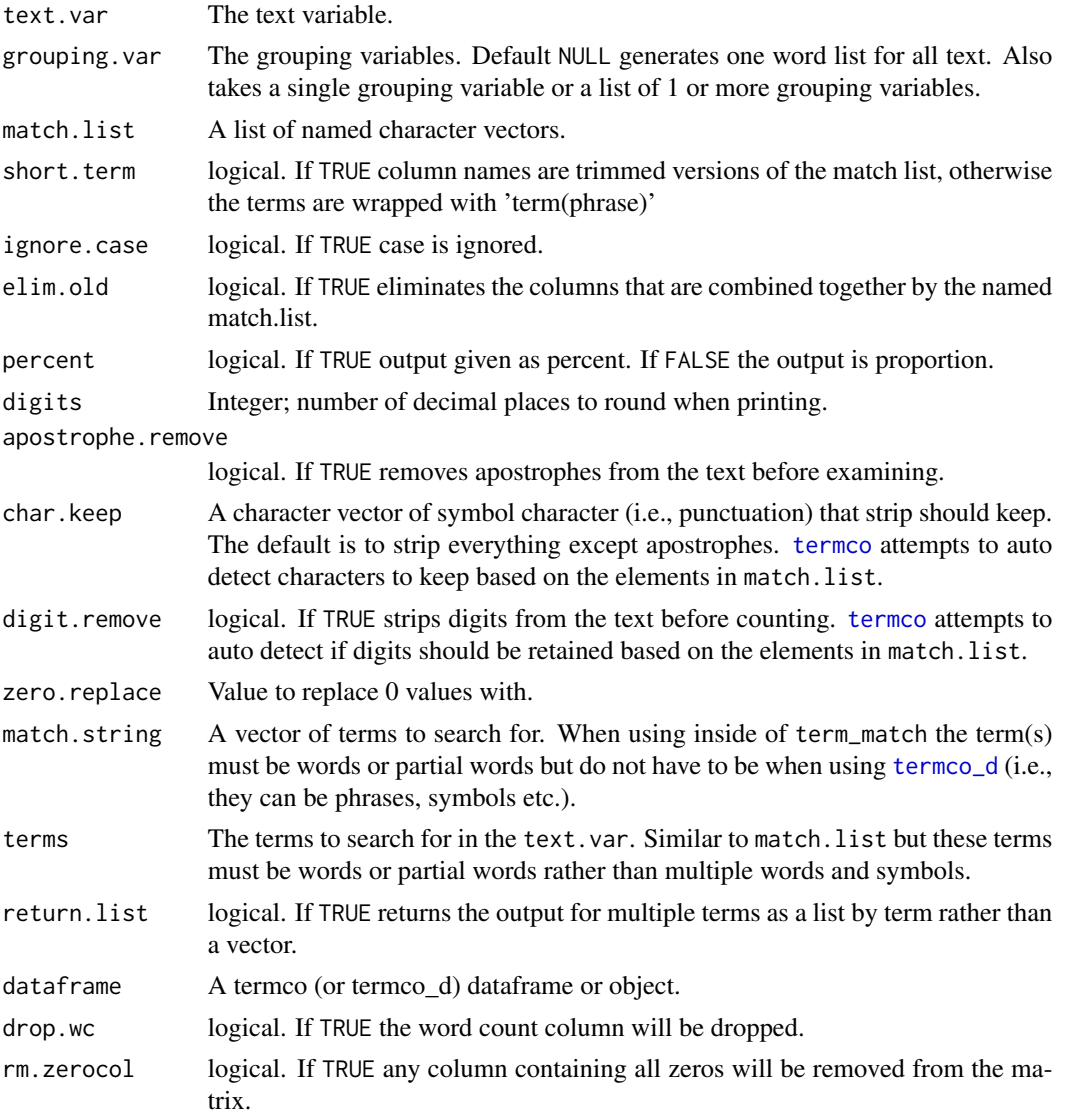

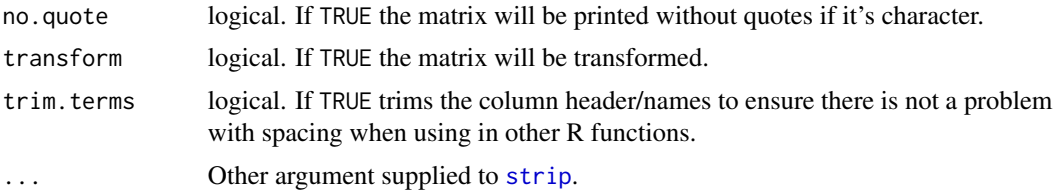

# Value

termco & termco\_d - both return a list, of class "termco", of data frames and information regarding word counts:

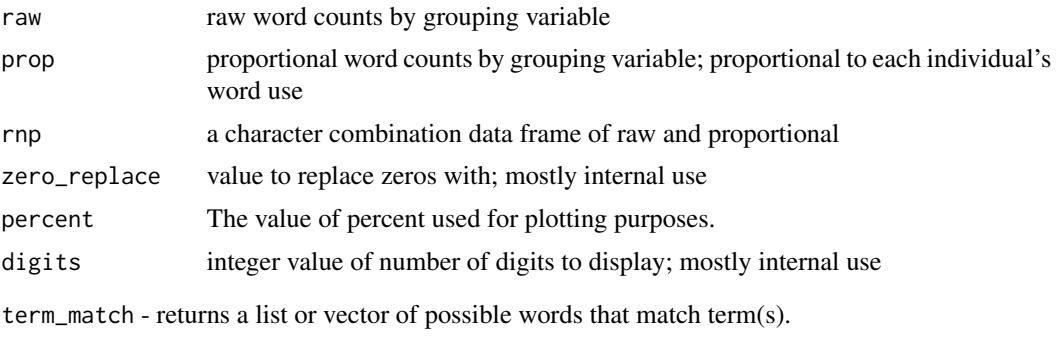

termco2mat - returns a matrix of term counts.

#### Warning

Percentages are calculated as a ratio of counts of match.list elements to word counts. Word counts do not contain symbols or digits. Using symbols, digits or small segments of full words (e.g., "to") could total more than 100%.

#### Note

The match.list/match.string is (optionally) case and character sensitive. Spacing is an important way to grab specific words and requires careful thought. Using "read" will find the words "bread", "read" "reading", and "ready". If you want to search for just the word "read" you'd supply a vector of c(" read ", " reads", " reading", " reader"). To search for non character arguments (i.e., numbers and symbols) additional arguments from strip must be passed.

#### See Also

[termco\\_c](#page-393-0), [colcomb2class](#page-85-0)

```
## Not run:
#termco examples:
term \leq c("the ", "she", " wh")
(out <- with(raj.act.1, termco(dialogue, person, term)))
```
#### termco 391

```
plot(out)
scores(out)
plot(scores(out))
counts(out)
plot(counts(out))
proportions(out)
plot(proportions(out))
# General form for match.list as themes
#
# ml \leftarrow list(# \qquad cat1 = c(),# cat2 = c(),
# catn = c()
# )
ml <- list(
   cat1 = c(" the ", " a ", " an ");cat2 = c(" I''' ),"good",
   the = c("the", "the ", "the ", then "\lambda(dat <- with(raj.act.1, termco(dialogue, person, ml)))
scores(dat) #useful for presenting in tables
counts(dat) #prop and raw counts are useful for performing calculations
proportions(dat)
datb <- with(raj.act.1, termco(dialogue, person, ml,
    short.term = FALSE, elim.old=FALSE))
ltruncdf(datb, 20, 6)
(dat2 <- data.frame(dialogue=c("@bryan is bryan good @br",
    "indeed", "@ brian"), person=qcv(A, B, A)))
ml2 <- list(wrds=c("bryan", "indeed"), "@", bryan=c("bryan", "@ br", "@br"))
with(dat2, termco(dialogue, person, match.list=ml2))
with(dat2, termco(dialogue, person, match.list=ml2, percent = FALSE))
DATA$state[1] <- "12 4 rgfr r0ffrg0"
termco(DATA$state, DATA$person, '0', digit.remove=FALSE)
DATA <- qdap::DATA
#Using with term_match and exclude
exclude(term_match(DATA$state, qcv(th), FALSE), "truth")
termco(DATA$state, DATA$person, exclude(term_match(DATA$state, qcv(th),
    FALSE), "truth"))
MTCH.LST <- exclude(term_match(DATA$state, qcv(th, i)), qcv(truth, stinks))
termco(DATA$state, DATA$person, MTCH.LST)
syns <- synonyms("doubt")
syns[1]
```
#### 392 termco and the set of the set of the set of the set of the set of the set of the set of the set of the set of the set of the set of the set of the set of the set of the set of the set of the set of the set of the set o

```
termco(DATA$state, DATA$person, unlist(syns[1]))
synonyms("doubt", FALSE)
termco(DATA$state, DATA$person, list(doubt = synonyms("doubt", FALSE)))
termco(DATA$state, DATA$person, syns)
#termco_d examples:
termco_d(DATA$state, DATA$person, c(" the", " i'"))
termco_d(DATA$state, DATA$person, c(" the", " i'"), ignore.case=FALSE)
termco_d(DATA$state, DATA$person, c(" the ", " i'"))
# termco2mat example:
MTCH.LST <- exclude(term_match(DATA$state, qcv(a, i)), qcv(is, it, am, shall))
termco_obj <- termco(DATA$state, DATA$person, MTCH.LST)
termco2mat(termco_obj)
plot(termco_obj)
plot(termco_obj, label = TRUE)
plot(termco_obj, label = TRUE, text.color = "red")
plot(termco_obj, label = TRUE, text.color="red", lab.digits=3)
## REVERSE TERMCO (return raw words found per variable)
df \leq data.frame(x=1:6,
    y = c("the fluffy little bat" , "the man was round like a ball",
        "the fluffy little bat" , "the man was round like a ball",
        "he ate the chair" , "cough, cough"),
    stringsAsFactors=FALSE)
l <- list("bat" ,"man", "ball", "heavy")
z <- counts(termco(df$y, qdapTools::id(df), l))[, -2]
counts2list(z[, -1], z[, 1])## politness
politness <- c("please", "excuse me", "thank you", "you welcome",
    "you're welcome", "i'm sorry", "forgive me", "pardon me")
with(pres_debates2012, termco(dialogue, person, politness))
with(hamlet, termco(dialogue, person, politness))
## Term Use Percentage per N Words
dat <- with(raj, chunker(dialogue, person, n.words = 100, rm.unequal = TRUE))
dat2 <- list2df(dat, "Dialogue", "Person")
dat2[["Duration"]] <- unlist(lapply(dat, id, pad=FALSE))
dat2 <- qdap_df(dat2, "Dialogue")
Top5 <- sapply(split(raj$dialogue, raj$person), wc, FALSE) %>%
    sort(decreasing=TRUE) %>%
    list2df("wordcount", "person") %>%
    \Gamma(1:5, 2)propdat <- dat2 %&%
    termco(list(Person, Duration), as.list(Top25Words[1:5]), percent = FALSE) %>%
    proportions %>%
    colsplit2df %>%
```
#### termco 393

```
reshape2::melt(id=c("Person", "Duration", "word.count"), variable="Word") %>%
    dplyr::filter(Person %in% Top5)
head(propdat)
ggplot(propdat, aes(y=value, x=Duration, group=Person, color=Person)) +
    geom_line(size=1.25) +
    facet_grid(Word~., scales="free_y") +
   ylab("Percent of Word Use") +
   xlab("Per 100 Words") +
    scale_y_continuous(labels = percent)
ggplot(propdat, aes(y=value, x=Duration, group=Word, color=Word)) +
    geom_line(size=1.25) +
    facet_grid(Person~.) +
    ylab("Percent of Word Use") +
    xlab("Per 100 Words") +
    scale_y_continuous(labels = percent)
ggplot(propdat, aes(y=value, x=Duration, group=Word)) +
    geom_line() +
    facet_grid(Word~Person, scales="free_y") +
   ylab("Percent of Word Use") +
    xlab("Per 100 Words") +
    scale_y_continuous(labels = percent) +
    ggthemes::theme_few()
## Discourse Markers: See...
## Schffrin, D. (2001). Discourse markers: Language, meaning, and context.
## In D. Schiffrin, D. Tannen, & H. E. Hamilton (Eds.), The handbook of
## discourse analysis (pp. 54-75). Malden, MA: Blackwell Publishing.
discoure_markers <- list(
    response_cries = c(" oh ", " ah ", " aha ", " ouch ", " yuk "),
    back_channels = c(" uh-huh ", " uhuh ", " yeah "),
    summons = " hey ",
    justification = " because "
)
(markers <- with(pres_debates2012,
    termco(dialogue, list(person, time), discoure_markers)
))
plot(markers, high="red")
with(pres_debates2012,
    termco(dialogue, list(person, time), discoure_markers, elim.old = FALSE)
)
with(pres_debates2012,
    dispersion_plot(dialogue, unlist(discoure_markers), person, time)
)
## End(Not run)
```
<span id="page-393-0"></span>

#### Description

Combines the columns of a termco object. Generally intended for internal use but documented for completeness.

#### Usage

```
termco_c(
  termco.object,
  combined.columns,
 new.name,
  short.term = TRUE,
  zero.replace = NULL,
  elim.old = TRUE,
 percent = NULL,
 digits = 2)
```
## Arguments

termco.object An object generated by either [termco](#page-387-0), [termco\\_d](#page-387-1) or [termco\\_c](#page-393-0). combined.columns

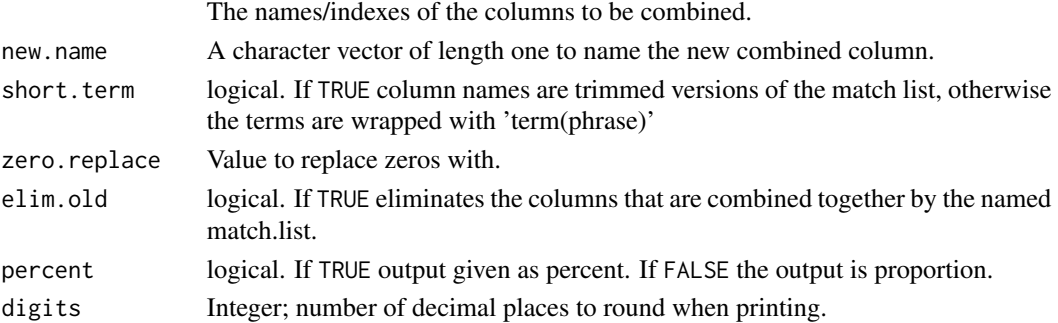

## Value

Returns a return a list, of class "termco", of data frames and information regarding word counts:

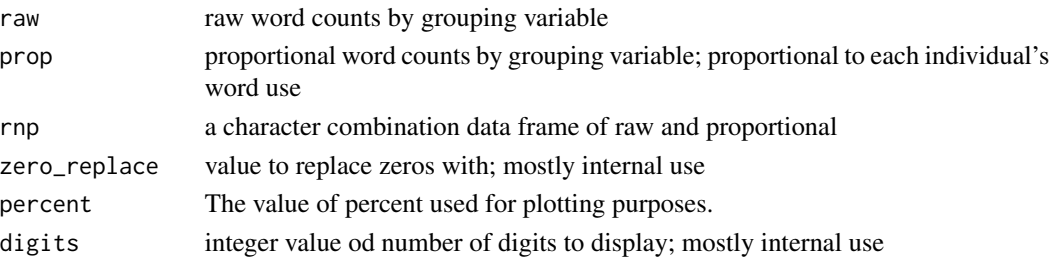

#### Title 395

# See Also

[termco](#page-387-0)

#### Title *Add Title to Select qdap Plots*

#### Description

Add title to select qdap objects that store a plot.

#### Usage

Title(object)

Title(object) <- value

# Arguments

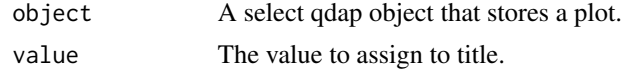

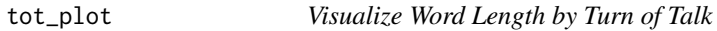

## Description

Uses a bar graph to visualize patterns in sentence length and grouping variables by turn of talk.

## Usage

```
tot_plot(
  dataframe,
  text.var,
 grouping.var = NULL,
 facet.vars = NULL,
  tot = TRUE,
  transform = FALSE,
 ncol = NULL,ylab = NULL,
 xlab = NULL,
 bar.space = 0,
  scale = NULL,
  space = NULL,
 plot = TRUE
\mathcal{E}
```
#### Arguments

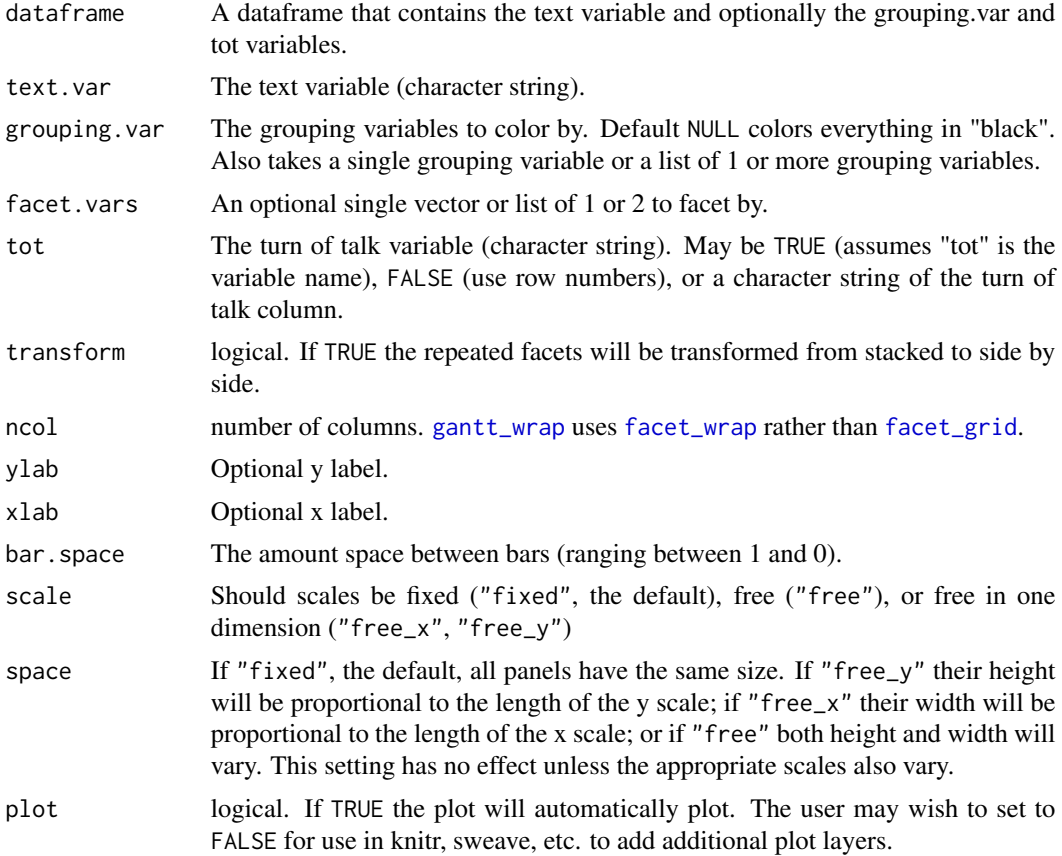

#### Value

Invisibly returns the ggplot2 object.

```
## Not run:
dataframe <- sentSplit(DATA, "state")
tot_plot(dataframe, "state")
tot_plot(DATA, "state", tot=FALSE)
tot_plot(dataframe, "state", bar.space=.03)
tot_plot(dataframe, "state", "sex")
tot_plot(dataframe, "state", "person", tot = "sex")
tot_plot(mraja1, "dialogue", "fam.aff", tot=FALSE)
tot_plot(mraja1, "dialogue", "died", tot=FALSE)
tot_plot(mraja1, "dialogue", c("sex", "fam.aff"), tot=FALSE) +
    scale_fill_hue(l=40)
tot_plot(mraja1, "dialogue", c("sex", "fam.aff"), tot=FALSE)+
   scale_fill_brewer(palette="Spectral")
tot_plot(mraja1, "dialogue", c("sex", "fam.aff"), tot=FALSE)+
   scale_fill_brewer(palette="Set1")
```
```
## repeated measures
rajSPLIT2 <- do.call(rbind, lapply(split(rajSPLIT, rajSPLIT$act), head, 25))
tot_plot(rajSPLIT2, "dialogue", "fam.aff", facet.var = "act")
## add mean and +/- 2 sd
tot_plot(mraja1, "dialogue", grouping.var = c("sex", "fam.aff"), tot=FALSE)+
    scale_fill_brewer(palette="Set1") +
   geom_hline(aes(yintercept=mean(word.count))) +
   geom_hline(aes(yintercept=mean(word.count) + (2 *sd(word.count)))) +
   geom_hline(aes(yintercept=mean(word.count) + (3 *sd(word.count)))) +
   geom_text(parse=TRUE, hjust=0, vjust=0, family="serif", size = 4, aes(x = 2,
       y = mean(word.count) + 2, label = "bar(x)")) +
   geom_text(hjust=0, vjust=0, family="serif", size = 4, aes(x = 1,
       y = mean(word.count) + (2 * sd(word.count)) + 2, label = "+2 sd") +geom_text(hjust=0, vjust=0, family="serif", size = 4, aes(x = 1,
       y = mean(word.count) + (3 * sd(word.count)) + 2, label = "+3 sd")
```
## End(Not run)

<span id="page-396-0"></span>trans\_cloud *Word Clouds by Grouping Variable*

## Description

Produces word clouds with optional theme coloring by grouping variable.

#### Usage

```
trans_cloud(
  text.var = NULL,
  grouping.var = NULL,
 word_list = NULL,stem = FALSE,
  target.words = NULL,
  expand.startget = TRUE,target.exclude = NULL,
  stopwords = NULL,
  min.freq = 1,
  caps = TRUE,caps.list = NULL,
  random.order = FALSE,
  rot.per = 0,
  cloud.colors = NULL,
  title = TRUE,
  cloud.font = NULL,
  title.font = NULL,
  title.color = "black",
```

```
title.padj = -4.5,
 title.location = 3,
 title.cex = NULL,
 title.names = NULL,
 proportional = FALSE,
 max.word.size = NULL,
 min.word.size = 0.5,
 legend = NULL,
 legend.cex = 0.8,
  legend.location = c(-0.03, 1.03),
 char.keep = "~~,
 char2space = "~~\mathcal{L}
```
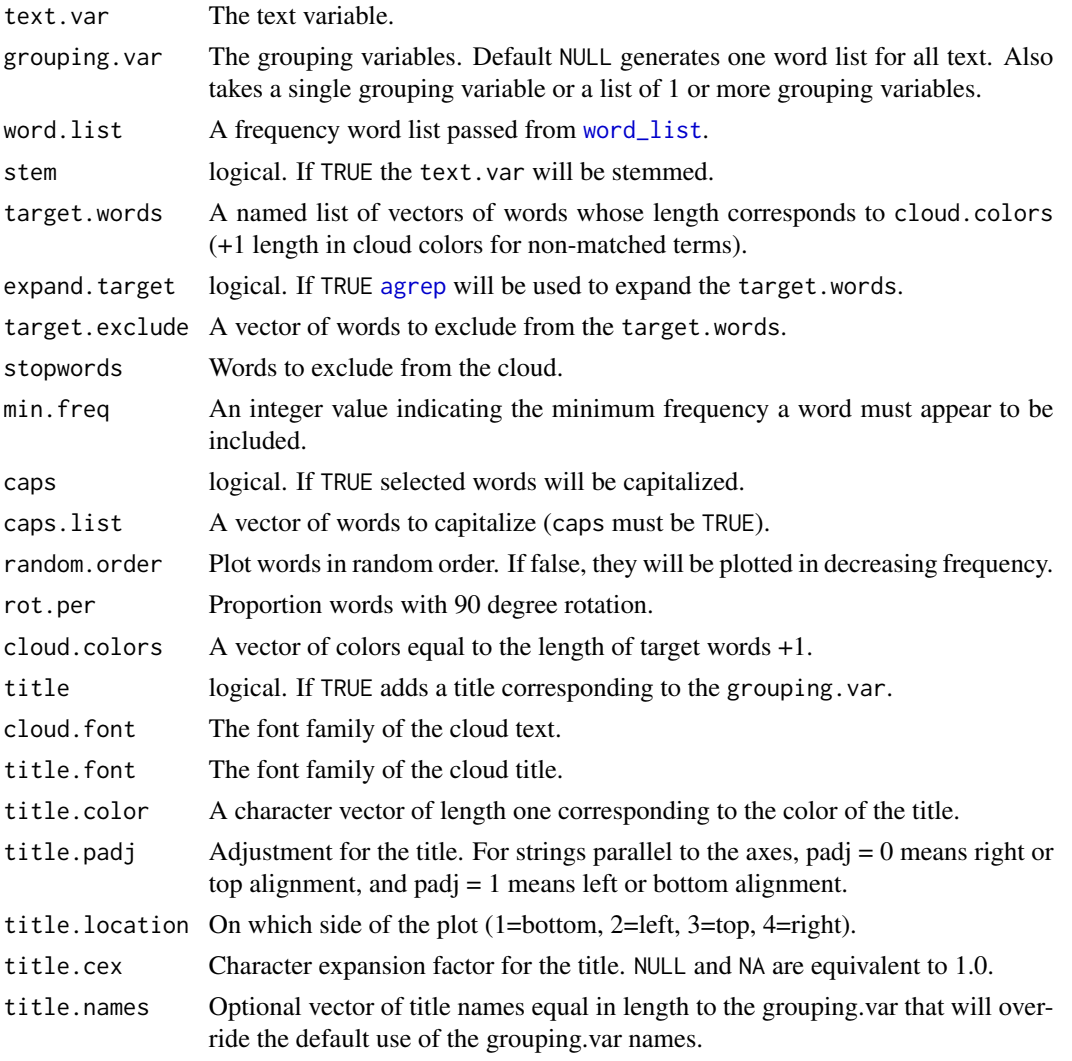

## trans\_cloud 399

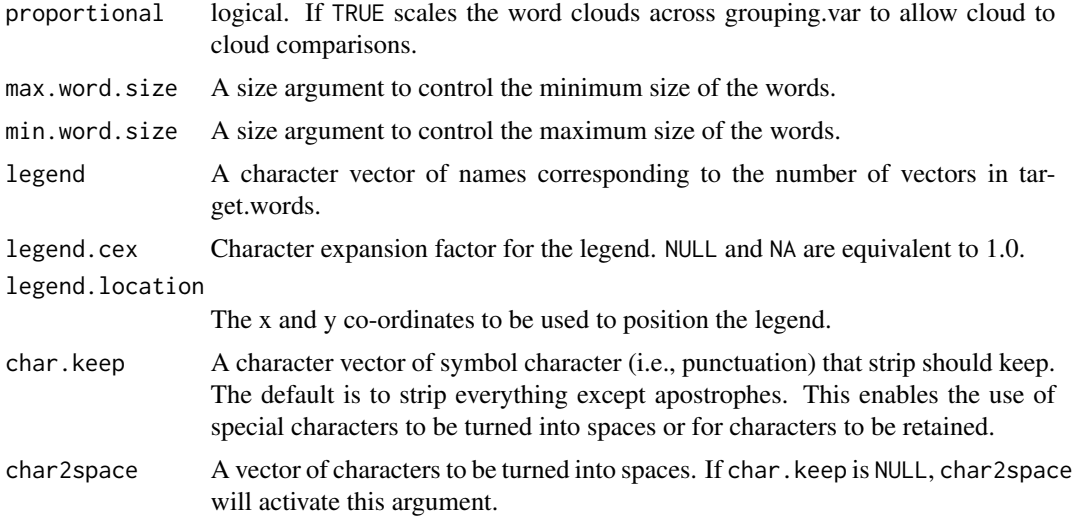

#### Value

Returns a series of word cloud plots with target words (themes) colored.

#### See Also

[wordcloud](#page-0-0), [gradient\\_cloud](#page-146-0)

```
## Not run:
terms <- list(
   I=c("i", "i'm"),mal=qcv(stinks, dumb, distrust),
   articles=qcv(the, a, an),
   pronoun=qcv(we, you)
\mathcal{L}with(DATA, trans_cloud(state, person, target.words=terms,
    cloud.colors=qcv(red, green, blue, black, gray65),
    expand.target=FALSE, proportional=TRUE, legend=c(names(terms),
    "other")))
with(DATA, trans_cloud(state, person, target.words=terms,
    stopwords=exclude(with(DATA, unique(bag_o_words(state))),
        unique(unlist(terms))),
    cloud.colors=qcv(red, green, blue, black, gray65),
    expand.target=FALSE, proportional=TRUE, legend=names(terms)))
#color the negated phrases opposite:
DATA <- qdap::DATA
DATA[1, 4] <- "This is not good!"
DATA[8, 4] <- "I don't distrust you."
```

```
DATA$state <- space_fill(DATA$state, paste0(negation.words, " "),
   rm.extra = FALSE)
txt <- gsub("~~", " ", breaker(DATA$state))
rev.neg <- sapply(negation.words, paste, negative.words)
rev.pos <- sapply(negation.words, paste, positive.words)
tw <- list(
    positive=c(positive.words, rev.neg[rev.neg %in% txt]),
   negative=c(negative.words, rev.pos[rev.pos %in% txt])
\mathcal{L}with(DATA, trans_cloud(state, person,
    target.words=tw,
    cloud.colors=qcv(darkgreen, red, gray65),
    expand.target=FALSE, proportional=TRUE, legend=names(tw)))
DATA <- qdap::DATA ## Reset DATA
## End(Not run)
```
trans\_context *Print Context Around Indices*

#### Description

Print (or save to an external file) n text elements before and after indices.

# Usage

```
trans_context(
  text.var,
  grouping.var,
  inds,
  n.before = 3,
  tot = TRUE,n.after = n.before,
  ord.inds = TRUE
\mathcal{E}
```
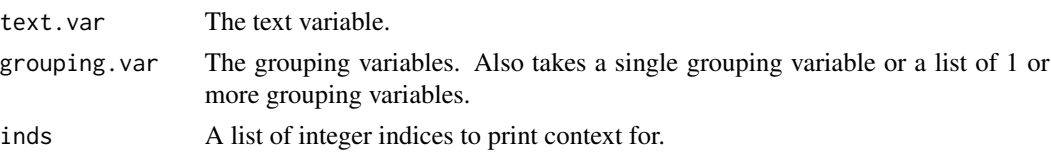

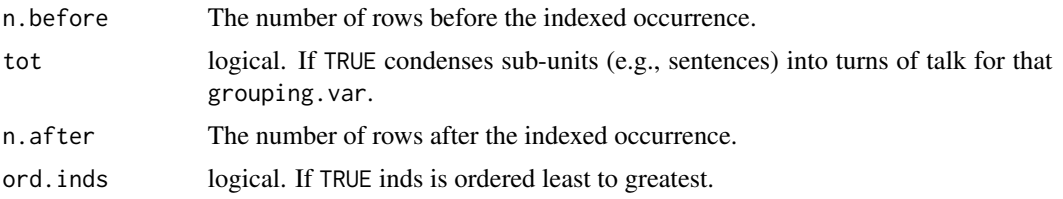

Returns a dataframe of the class "qdap\_context" that can be printed (i.e., saved) in flexible outputs. The dataframe can be printed as a dataframe style or pretty text output. The resulting file contains n rows before and after each index of a vector of indices.

# See Also

[boolean\\_search](#page-365-0), [question\\_type](#page-328-0), [end\\_mark](#page-121-0)

```
## Not run:
(x \leq with(DATA, trans\_context(state, person,inds=c(1, 4, 7, 11))))print(x, pretty=FALSE)
print(x, double_space = FALSE)
print(x, file="foo.xlsx")
print(x, file="foo.csv")
print(x, file="foo.txt")
print(x, file="foo.txt", pretty = FALSE)
print(x, file="foo.doc")
## With `end_mark`
inds1 <- which(end_mark(DATA.SPLIT[, "state"]) == "?")
with(DATA.SPLIT, trans_context(state, person, inds=inds1))
with(DATA.SPLIT, trans_context(state, person, n.before = 0, inds=inds1))
## With `boolean_search`
inds2 <- boolean_search(DATA.SPLIT$state, " I &&.")
with(DATA.SPLIT, trans_context(state, person, inds=inds2))
inds3 <- boolean_search(DATA$state, " I ||.")
with(DATA.SPLIT, trans_context(state, person, inds=inds3))
with(DATA.SPLIT, trans_context(state, list(person, sex), inds=inds3))
with(DATA.SPLIT, trans_context(state, list(sex, adult), inds=inds3))
inds4 <- boolean_search(raj$dialogue, spaste(paste(negation.words, collapse = " || ")))
trans_context(raj$dialogue, raj$person, inds4)
### With `question_type`
(x <- question_type(DATA.SPLIT$state, DATA.SPLIT$person))
## All questions
with(DATA.SPLIT, trans_context(state, person, inds=x$inds))
```

```
## Specific question types
y <- x[["raw"]]
inds5 <- y[y[, "q.type"] %in% qcv(what, how), "n.row"]
with(DATA.SPLIT, trans_context(state, person, inds=inds5))
with(DATA.SPLIT, trans_context(state, person, inds=inds5, tot=F))
## End(Not run)
```
trans\_venn *Venn Diagram by Grouping Variable*

## Description

Produce a Venn diagram by grouping variable.

#### Usage

```
trans_venn(
  text.var,
  grouping.var,
  stopwords = NULL,
  rm.duplicates = TRUE,
  title = TRUE,
  title.font = NULL,
  title.color = "black",
  title.cex = NULL,
  title.name = NULL,
  legend = TRUE,
  legend.cex = 0.8,
  legend.location = "bottomleft",
  legend.text.col = "black",
  legend.horiz = FALSE,
  ...
)
```
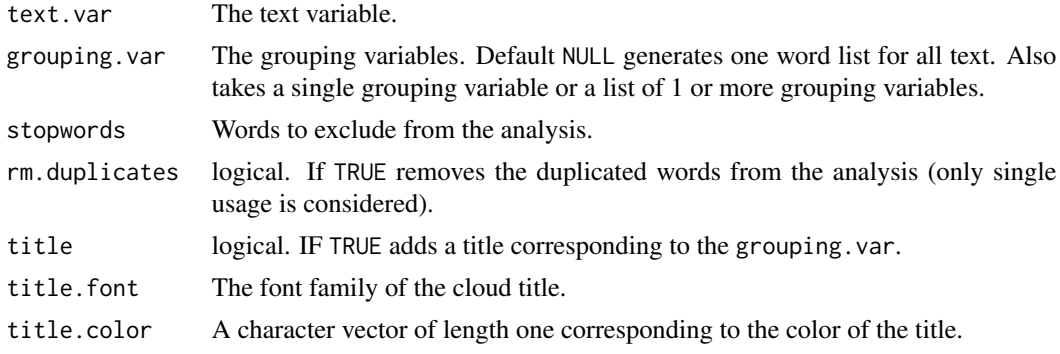

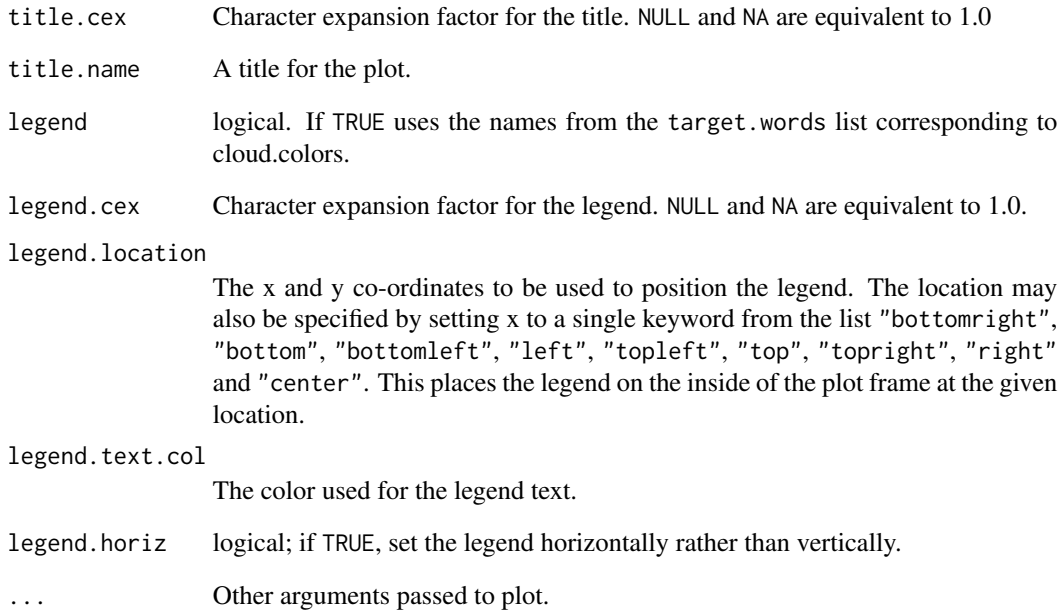

Returns a Venn plot by grouping variable(s).

# Warning

The algorithm used to overlap the Venn circles becomes increasingly overburdened and less accurate with increased grouping variables. An alternative is to use a network plot with {cod[eDissimilarity](#page-115-0) measures labeling the edges between nodes (grouping variables) or a heat map ([qheat](#page-316-0)).

#### See Also

[venneuler](#page-0-0)

# Examples

```
## Not run:
with(DATA , trans_venn(state, person, legend.location = "topright"))
#the plot below will take a considerable amount of time to plot
with(raj.act.1 , trans_venn(dialogue, person, legend.location = "topleft"))
```
## End(Not run)

Remove leading/trailing white space.

## Usage

 $Trim(x)$ 

## Arguments

x The text variable.

## Value

Returns a vector with the leading/trailing white spaces removed.

## Examples

```
## Not run:
(x \leq c(" talkstats.com ", " really? ", " yeah"))
Trim(x)
## End(Not run)
```
type\_token\_ratio *Type-Token Ratio*

## Description

Calculate type-token ratio by grouping variable.

## Usage

```
type_token_ratio(text.var, grouping.var = NULL, n.words = 1000, ...)
```
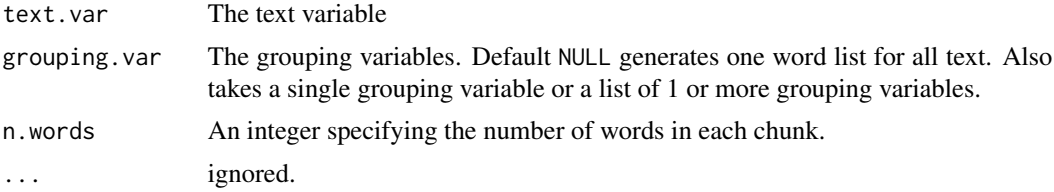

## unique\_by 405

#### Value

Returns a list of class type\_text\_ratio. This object contains a type-token ratio for the overall text and a data frame type-token ratios per grouping vriable.

#### References

Baker, P. (2006) Using Corpora in Discourse Analysis. London: Continuum.

#### Examples

```
with(raj, type_token_ratio(dialogue, person))
plot(with(raj, type_token_ratio(dialogue, person)))
```
unique\_by *Find Unique Words by Grouping Variable*

#### Description

Find unique words used by grouping variable.

#### Usage

unique\_by(text.var, grouping.var)

#### Arguments

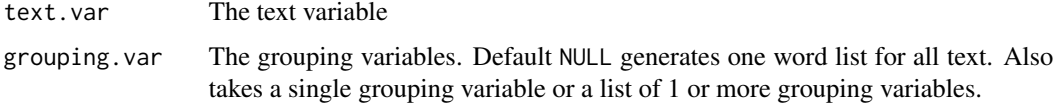

## Value

Returns a list of unique words by grouping variable.

```
## Not run:
dat <- pres_debates2012[pres_debates2012$time == "time 3", ]
with(dat, unique_by(dialogue, person))
with(pres_debates2012, unique_by(dialogue, list(time, person)))
with(DATA, unique_by(state, person))
## End(Not run)
```
vertex\_apply - Uniformly apply igraph vertex plotting parameters to a list of igraph objects.

edge\_apply - Uniformly apply igrph edge plotting parameters to a list of igraph objects.

## Usage

```
vertex_apply(x, ..., hold.ends = NULL)
edge\_apply(x, ..., hold.ends = c("label.color"))
```
### Arguments

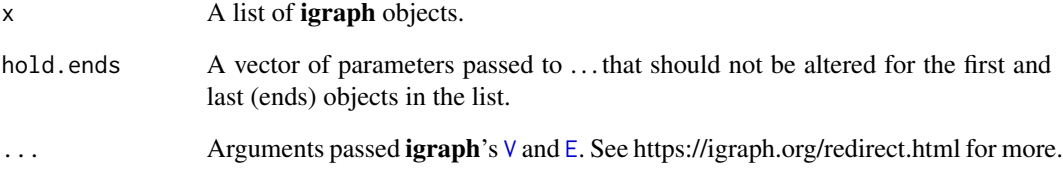

# Value

Returns a list of igraph objects.

```
## Not run:
x <- with(DATA.SPLIT, polarity(state, person))
bg_black <- Animate(x, neutral="white")
print(bg_black)
bgb <- vertex_apply(bg_black, label.color="grey80", size=20, color="grey40")
bgb <- edge_apply(bgb, label.color="yellow")
print(bgb, bg="black", pause=.75)
## End(Not run)
```
Access the visual-graph-plot object from select qdap outputs.

## Usage

 $visual(x, ...)$ 

## Arguments

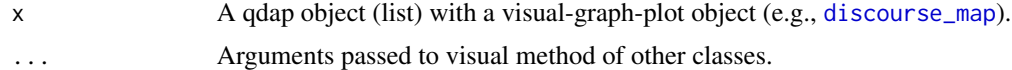

## Value

Returns a plot object.

# See Also

[scores](#page-353-0), [counts](#page-92-0), [preprocessed](#page-248-0), [proportions](#page-305-0)

visual.discourse\_map *Discourse Map*

## Description

visual.discourse\_map - View visual from [discourse\\_map](#page-107-0).

#### Usage

## S3 method for class 'discourse\_map' visual(x, ...)

#### Arguments

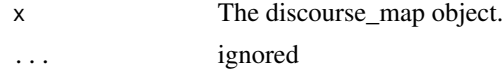

# Details

discourse\_map Method for visual

Weight a word\_proximity object.

#### Usage

weight(x, type = "scale",  $\ldots$ )

## Arguments

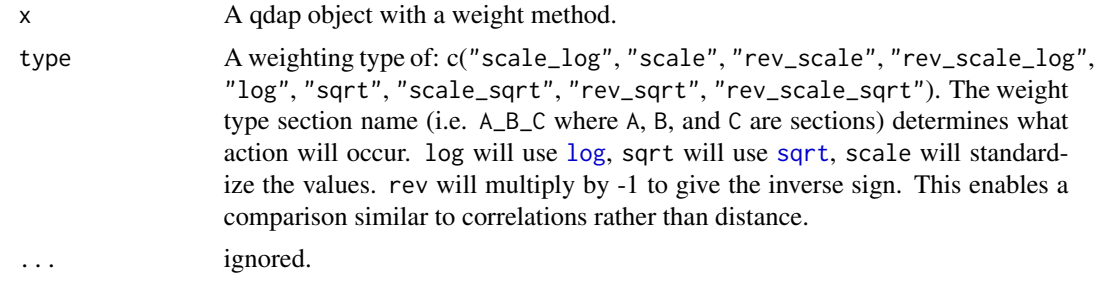

#### Value

Returns a weighted list of matrices.

#### **Note**

A constant of .000000000001 is added to each element when log is used to deal with the problem of log(0).

<span id="page-407-0"></span>wfm *Word Frequency Matrix*

#### <span id="page-407-1"></span>Description

wfm - Generate a word frequency matrix by grouping variable(s).

wfdf - Generate a word frequency data frame by grouping variable.

wfm\_expanded - Expand a word frequency matrix to have multiple rows for each word.

wfm\_combine - Combines words (rows) of a word frequency matrix (wfdf) together.

weight - Weight a word frequency matrix for analysis where such weighting is sensible.

weight.wfdf - Weight a word frequency matrix for analysis where such weighting is sensible.

as.wfm - Attempts to coerce a matrix to a [wfm](#page-407-0).

 $w$ fm  $409$ 

# Usage

```
wfm(
  text.var = NULL,
  grouping.var = NULL,
  output = "raw",stopwords = NULL,
  char2space = "~~,
  ...
\lambda## S3 method for class 'wfdf'
wfm(
  text.var = NULL,
  grouping.var = NULL,
  output = "raw",stopwords = NULL,
  char2space = "~~,
  ...
\mathcal{L}## S3 method for class 'character'
wfm(
  text.var = NULL,grouping.var = NULL,
  output = "raw",stopwords = NULL,
  char2space = "~~,
  ...
\mathcal{L}## S3 method for class 'factor'
wfm(
  text.var = NULL,
  grouping.var = NULL,
  output = "raw",stopwords = NULL,
  char2space = "~~,
  ...
)
wfdf(
  text.var,
  grouping.var = NULL,
  stopwords = NULL,
  margins = FALSE,
  output = "raw",digits = 2,
  char2space = "~~~,
```

```
...
\lambdawfm_expanded(text.var, grouping.var = NULL, ...)
wfm_combine(wf.obj, word.lists, matrix = TRUE)
## S3 method for class 'wfm'
weight(x, type = "prop", \ldots)
## S3 method for class 'wfm'
weight(x, type = "prop", \dots)
as.wfm(x, \ldots)## S3 method for class 'matrix'
as.wfm(x, \ldots)## Default S3 method:
as.wfm(x, \ldots)## S3 method for class 'TermDocumentMatrix'
as.wfm(x, \ldots)## S3 method for class 'DocumentTermMatrix'
as.wfm(x, \ldots)## S3 method for class 'data.frame'
as.wfm(x, \ldots)## S3 method for class 'wfdf'
as.wfm(x, \ldots)## S3 method for class 'Corpus'
as.wfm(x, col = "docs", row = "text", ...)## S3 method for class 'Corpus'
wfm(text.var, ...)
```
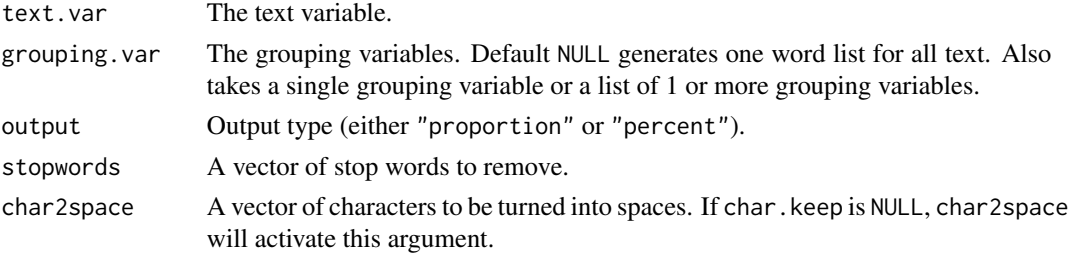

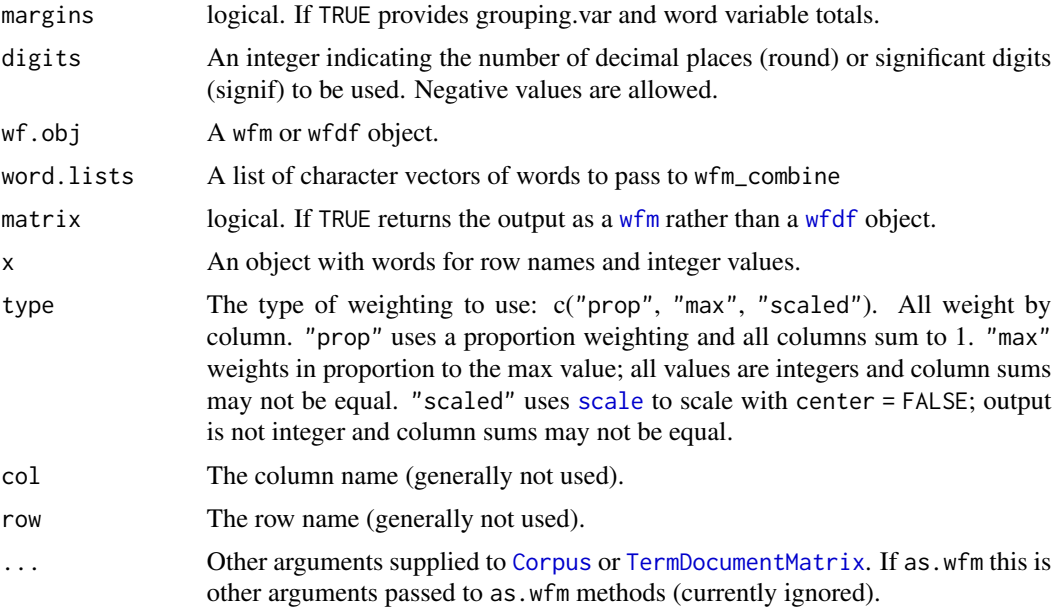

wfm - returns a word frequency of the class matrix.

wfdf - returns a word frequency of the class data.frame with a words column and optional margin sums.

wfm\_expanded - returns a matrix similar to a word frequency matrix (wfm) but the rows are expanded to represent the maximum usages of the word and cells are dummy coded to indicate that number of uses.

wfm\_combine - returns a word frequency matrix (wfm) or dataframe (wfdf) with counts for the combined word.lists merged and remaining terms (else).

weight - Returns a weighted matrix for use with other R packages. The output is not of the class "wfm".

as.wfm - Returns a matrix of the class "wfm".

#### Note

Words can be kept as one by inserting a double tilde ("~~"), or other character strings passed to char2space, as a single word/entry. This is useful for keeping proper names as a single unit.

```
## Not run:
## word frequency matrix (wfm) example:
with(DATA, wfm(state, list(sex, adult)))[1:15, ]
with(DATA, wfm(state, person))[1:15, ]
Filter(with(DATA, wfm(state, list(sex, adult))), 5)
with(DATA, wfm(state, list(sex, adult)))
```

```
## Filter particular words based on max/min values in wfm
v <- with(DATA, wfm(state, list(sex, adult)))
Filter(v, 5)
Filter(v, 5, count.apostrophe = FALSE)
Filter(v, 5, 7)
Filter(v, 4, 4)
Filter(v, 3, 4)
Filter(v, 3, 4, stopwords = Top25Words)
## insert double tilde ("~~") to keep phrases(i.e., first last name)
alts <- c(" fun", "I ")
state2 <- space_fill(DATA$state, alts, rm.extra = FALSE)
with(DATA, wfm(state2, list(sex, adult)))[1:18, ]
## word frequency dataframe (wfdf) example:
with(DATA, wfdf(state, list(sex, adult)))[1:15, ]
with(DATA, wfdf(state, person))[1:15, ]
## wfm_expanded example:
z <- wfm(DATA$state, DATA$person)
wfm_expanded(z)[30:45, ] #two "you"s
## wf_combine examples:
#===================
## raw no margins (will work)
x <- wfm(DATA$state, DATA$person)
## raw with margin (will work)
y <- wfdf(DATA$state, DATA$person, margins = TRUE)
## Proportion matrix
z2 <- wfm(DATA$state, DATA$person, output="proportion")
WL1 \leftarrow c(y[, 1])WL2 <- list(c("read", "the", "a"), c("you", "your", "you're"))
WL3 <- list(bob = c("read", "the", "a"), yous = c("you", "your", "you're"))
WL4 \leftarrow list(bob = c("read", "the", "a"), yous = c("a", "you", "your", "your're"))
WL5 <- list(yous = c("you", "your", "your're"))
WL6 <- list(c("you", "your", "your're")) #no name so will be called words 1
WL7 <- c("you", "your", "your're")
wfm_combine(z2, WL2) #Won't work not a raw frequency matrix
wfm_combine(x, WL2) #Works (raw and no margins)
wfm_combine(y, WL2) #Works (raw with margins)
wfm_combine(y, c("you", "your", "your're"))
wfm_combine(y, WL1)
wfm_combine(y, WL3)
## wfm_combine(y, WL4) #Error
wfm_combine(y, WL5)
wfm_combine(y, WL6)
wfm_combine(y, WL7)
worlis <- c("you", "it", "it's", "no", "not", "we")
```

```
y <- wfdf(DATA$state, list(DATA$sex, DATA$adult), margins = TRUE)
z <- wfm_combine(y, worlis)
chisq.test(z)
chisq.test(wfm(y))
## Dendrogram
presdeb <- with(pres_debates2012, wfm(dialogue, list(person, time)))
library(sjPlot)
sjc.dend(t(presdeb), 2:4)
## Words correlated within turns of talk
## EXAMPLE 1
library(qdapTools)
x <- factor(with(rajSPLIT, paste(act, pad(TOT(tot)), sep = "|")))
dat <- wfm(rajSPLIT$dialogue, x)
cor(t(dat)[, c("romeo", "juliet")])
cor(t(dat)[, c("romeo", "banished")])
cor(t(dat)[, c("romeo", "juliet", "hate", "love")])
qheat(cor(t(dat)[, c("romeo", "juliet", "hate", "love")]),
    diag.na = TRUE, values = TRUE, digits = 3, by.column = NULL)
dat2 <- wfm(DATA$state, id(DATA))
qheat(cor(t(dat2)), low = "yellow", high = "red",
    grid = "grey90", diag.na = TRUE, by.column = NULL)
## EXAMPLE 2
x2 <- factor(with(pres_debates2012, paste(time, pad(TOT(tot)), sep = "|")))
dat2 <- wfm(pres_debates2012$dialogue, x2)
wrds <- word_list(pres_debates2012$dialogue,
    stopwords = c("it's", "that's", Top200Words))
wrds2 <- tolower(sort(wrds$rfswl[[1]][, 1]))
qheat(word\_cor(t(data)), word = wrds2, r = NULL),
    diag.na = TRUE, values = TRUE, digits = 3, by.column = NULL,
    high="red", low="yellow", grid=NULL)
## EXAMPLE 3
library(gridExtra); library(ggplot2); library(grid)
dat3 <- lapply(qcv(OBAMA, ROMNEY), function(x) {
    with(pres_debates2012, wfm(dialogue[person == x], x2[person == x]))
})
# Presidential debates by person
dat5 <- pres_debates2012
dat5 <- dat5[dat5$person %in% qcv(ROMNEY, OBAMA), ]
disp <- with(dat5, dispersion_plot(dialogue, wrds2, grouping.var = person,
    total.color = NULL, rm.vars=time))
cors <- lapply(dat3, function(m) {
```

```
word\_cor(t(m), word = wrds2, r = NULL)})
plots <- lapply(cors, function(x) {
    qheat(x, diag.na = TRUE, values = TRUE, digits = 3, plot = FALSE,by.column = NULL, high="red", low="yellow", grid=NULL)
})
plots <- lapply(1:2, function(i) {
    plots[[i]] + ggtitle(qcv(OBAMA, ROMNEY)[i]) +
    theme(axis.title.x = element_blank(),
        plot.margin = unit(rep(0, 4), "lines"))
})
grid.arrange(disp, arrangeGrob(plots[[1]], plots[[2]], ncol=1), ncol=2)
## With `word_cor`
worlis <- list(
   pronouns = c("you", "it", "it's", "we", "i'm", "i"),negative = qcv(no, dumb, distrust, not, stinks),
   literacy = qcv(computer, talking, telling)
\lambday <- wfdf(DATA$state, qdapTools::id(DATA, prefix = TRUE))
z <- wfm_combine(y, worlis)
word\_cor(t(z), word = names(wordlis), r = NULL)## Plotting method
plot(y, TRUE)
plot(z)
## Correspondence Analysis
library(ca)
dat <- pres_debates2012
dat <- dat[dat$person %in% qcv(ROMNEY, OBAMA), ]
speech <- stemmer(dat$dialogue)
mytable1 <- with(dat, wfm(speech, list(person, time), stopwords = Top25Words))
fit <- ca(mytable1)
summary(fit)
plot(fit)
plot3d.ca(fit, labels=1)
mytable2 <- with(dat, wfm(speech, list(person, time), stopwords = Top200Words))
fit2 <- ca(mytable2)
summary(fit2)
plot(fit2)
plot3d.ca(fit2, labels=1)
```
#### word\_associate 415

```
## Weight a wfm
WFM <- with(DATA, wfm(state, list(sex, adult)))
plot(weight(WFM, "scaled"), TRUE)
weight(WFM, "prop")
weight(WFM, "max")
weight(WFM, "scaled")
## End(Not run)
```
<span id="page-414-0"></span>word\_associate *Find Associated Words*

#### Description

Find words associated with a given word(s) or a phrase(s). Results can be output as a network graph and/or wordcloud.

#### Usage

```
word_associate(
  text.var,
  grouping.var = NULL,
 match.string,
  text.unit = "sentence",
  extra.terms = NULL,
  target.exclude = NULL,
  stopwords = NULL,
  network.plot = FALSE,
 wordcloud = FALSE,
  cloud.colors = c("black", "gray55"),
  title.color = "blue",
  nw. label.cex = 0.8,
  title.padj = -4.5,
  nw.label.colors = NULL,
  nw.layout = NULL,
  nw.edge.color = "gray90",
  nw.label.proportional = TRUE,
 nw.title.padj = NULL,
  nw.title.location = NULL,
  title.font = NULL,
  title.cex = NULL,
  nw.edge.curved = TRUE,
  cloud.legend = NULL,
  cloud.legend.cex = 0.8,
  cloud.legend.location = c(-0.03, 1.03),
  nw.legend = NULL,
  nw. legend. cex = 0.8,
  nw.length.legend.location = c(-1.54, 1.41),
```

```
legend.override = FALSE,
  char2space = "~~,
  ...
)
```
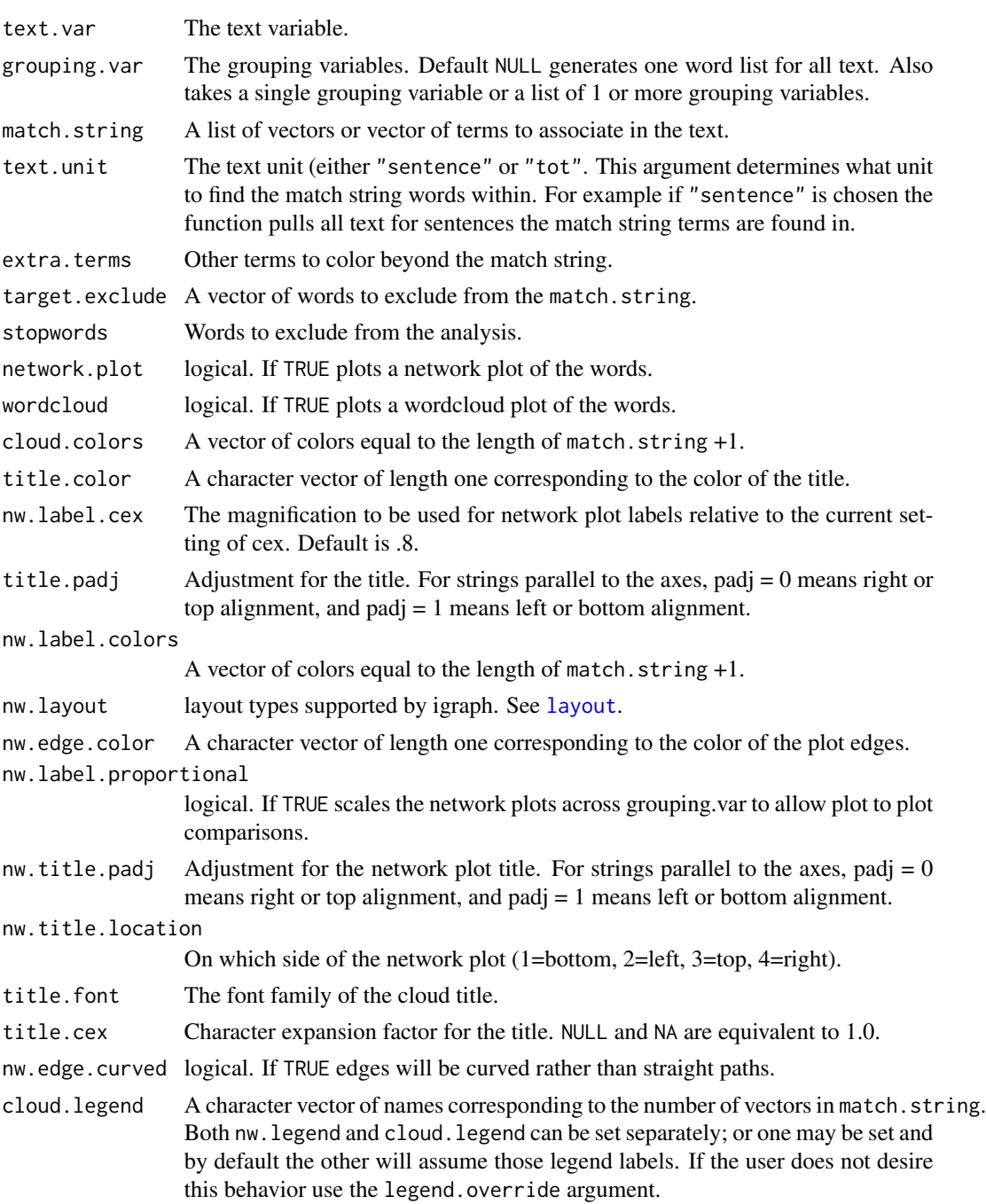

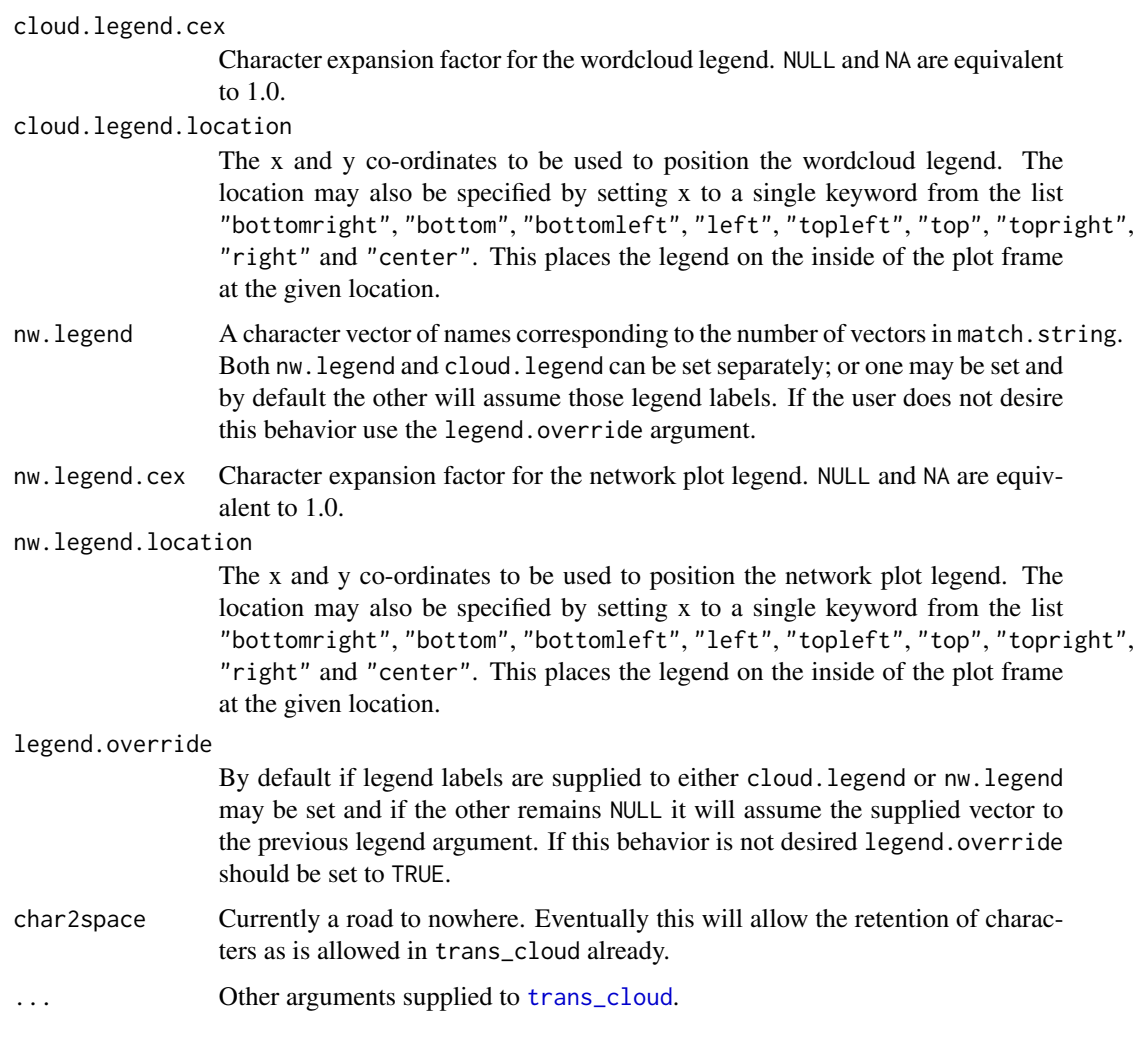

Returns a list:

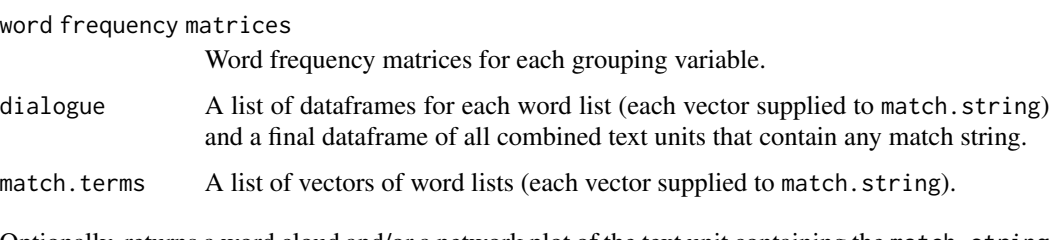

Optionally, returns a word cloud and/or a network plot of the text unit containing the match.string terms.

# See Also

[trans\\_cloud](#page-396-0), [word\\_network\\_plot](#page-429-0), [wordcloud](#page-0-0), [graph.adjacency](#page-0-0)

```
## Not run:
ms \leq c(" I " , "you")et <- c(" it", " tell", "tru")
out1 <- word_associate(DATA2$state, DATA2$person, match.string = ms,
    wordcloud = TRUE, proportional = TRUE,network.plot = TRUE, nw.label.proportional = TRUE, extra.terms = et,
    cloud.legend =c("A", "B", "C"),
    title.color = "blue", cloud.colors = c("red", "purple", "gray70"))
#======================================
#Note: You don't have to name the vectors in the lists but I do for clarity
ms <- list(
   list1 = c(" I ", " you", "not"),list2 = c("wh")\lambdaet <- list(
    B = c(" the", "do", "tru"),C = c(" it", " already", "we"))
out2 <- word_associate(DATA2$state, DATA2$person, match.string = ms,
    wordcloud = TRUE, proportional = TRUE,
    network.plot = TRUE, nw.label.proportional = TRUE, extra.terms = et,
    cloud.legend =c("A", "B", "C", "D"),
    title.color = "blue", cloud.colors = c("red", "blue", "purple", "gray70"))
out3 <- word_associate(DATA2$state, list(DATA2$day, DATA2$person), match.string = ms)
#======================================
m \leftarrow list(A1 = c("you", "in"), #list 1
    A2 = c("wh") #list 2
)
n <- list(
    B = c(" the", " on"),C = c(" it", " no"))
out4 <- word_associate(DATA2$state, list(DATA2$day, DATA2$person),
    match.string = m)out5 <- word_associate(raj.act.1$dialogue, list(raj.act.1$person),
    match.string = m)out6 <- with(mraja1spl, word_associate(dialogue, list(fam.aff, sex),
     match.string = m))
names(out6)
lapply(out6$dialogue, htruncdf, n = 20, w = 20)
#======================================
DATA2$state2 <- space_fill(DATA2$state, c("is fun", "too fun"))
```

```
ms <- list(
   list1 = c(" I ", " you", "is fun", "too fun"),list2 = c("wh")\mathcal{L}et <- list(
    B = c(" the", " on"),C = c(" it", " no")\lambdaout7 <- word_associate(DATA2$state2, DATA2$person, match.string = ms,
   wordcloud = TRUE, proportional = TRUE,
    network.plot = TRUE, nw.label.proportional = TRUE, extra.terms = et,
    cloud.legend =c("A", "B", "C", "D"),
    title.color = "blue", cloud.colors = c("red", "blue", "purple", "gray70"))
DATA2 <- qdap::DATA2
## End(Not run)
```
word\_cor *Find Correlated Words*

#### Description

Find associated words within grouping variable(s).

## Usage

```
word_cor(
  text.var,
  grouping.var = qdapTools::id(text.var),
  word,
  r = 0.7,
  values = TRUE,
  method = "pearson",
  ...
\mathcal{L}
```
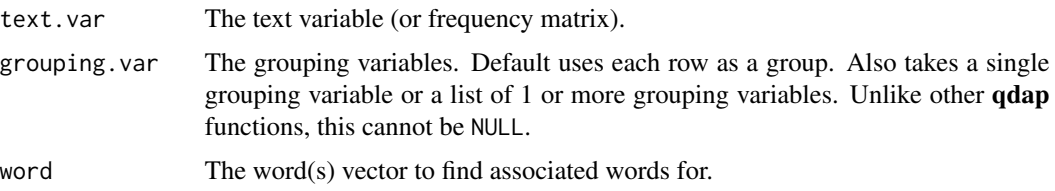

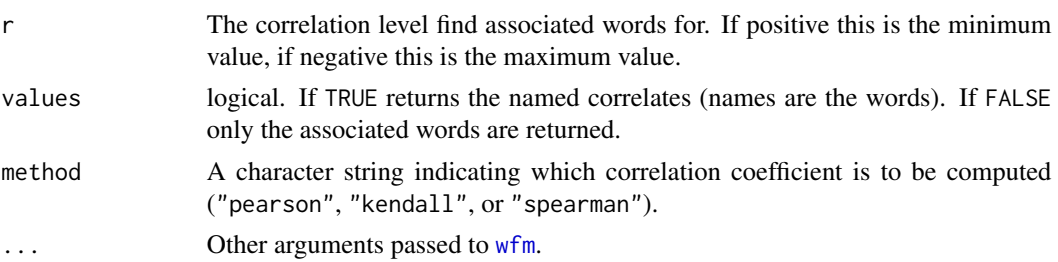

Returns a vector of associated words or correlation matrix if r = NULL.

#### Note

Note that if a word has no variablity in it's usage across grouping variable(s) the [sd](#page-0-0) will result in 0, thus [cor](#page-0-0) will will likely return a warning as in this example:  $cor(rep(3,10),rnorm(10))$ .

#### References

The plotting method for the list output was inspired by Ben Marwick; see https://stackoverflow.com/a/19925445/1000343 for more.

## See Also

[word\\_proximity](#page-435-0), [findAssocs](#page-0-0), [word\\_associate](#page-414-0), [wfm](#page-407-0), [cor](#page-0-0)

```
## Not run:
x <- factor(with(rajSPLIT, paste(act, pad(TOT(tot)), sep = "|")))
word_cor(rajSPLIT$dialogue, x, "romeo", .45)
word_cor(rajSPLIT$dialogue, x, "love", .5)
## Negative correlation
word_cor(rajSPLIT$dialogue, x, "you", -.1)
with(rajSPLIT, word_cor(dialogue, list(person, act), "hate"))
words <- c("hate", "i", "love", "ghost")
with(rajSPLIT, word_cor(dialogue, x, words, r = .5))
with(rajSPLIT, word_cor(dialogue, x, words, r = .4))
## Set `r = NULL` to get matrix between words
with(rajSPLIT, word_cor(dialogue, x, words, r = NULL))
## Plotting
library(tm)
data("crude")
oil_cor1 <- apply_as_df(crude, word_cor, word = "oil", r=.7)
plot(oil_cor1)
oil_cor2 <- apply_as_df(crude, word_cor, word = qcv(texas, oil, money), r=.7)
```
#### word\_cor 421

```
plot(oil_cor2)
plot(oil_cor2, ncol=2)
oil_cor3 <- apply_as_df(crude, word_cor, word = qcv(texas, oil, money), r=NULL)
plot(oil_cor3)
## Run on multiple times/person/nested
## Split and apply to data sets
## Suggested use of stemming
DATA3 <- split(DATA2, DATA2$person)
## Find correlations between words per turn of talk by person
## Throws multiple warning because small data set
library(qdapTools)
lapply(DATA3, function(x) {
    word_cor(x[, "state"], qdapTools::id(x), qcv(computer, i, no, good), r = NULL)
})
## Find words correlated per turn of talk by person
## Throws multiple warning because small data set
lapply(DATA3, function(x) {
    word_cor(x[, "state"], qdapTools::id(x), qcv(computer, i, no, good))
})
## A real example
dat <- pres_debates2012
dat$TOT <- factor(with(dat, paste(time, pad(TOT(tot)), sep = "|")))
dat <- dat[dat$person %in% qcv(OBAMA, ROMNEY), ]
dat$person <- factor(dat$person)
dat.split <- with(dat, split(dat, list(person, time)))
wrds <- qcv(america, debt, dollar, people, tax, health)
lapply(dat.split, function(x) {
    word_cor(x[, "dialogue"], x[, "TOT"], wrds, r=NULL)
})
## Supply a matrix (make sure to use `t` on a `wfm` matrix)
worlis <- list(
    pronouns = c("you", "it", "it's", "we", "i'm", "i"),
    negative = qcv(no, dumb, distrust, not, stinks),
   literacy = qcv(computer, talking, telling)
\lambday <- wfdf(DATA$state, qdapTools::id(DATA, prefix = TRUE))
z <- wfm_combine(y, worlis)
out \le word_cor(t(z), word = c(names(worlis), "else.words"), r = NULL)
out
plot(out)
## Additional plotting/viewing
require(tm)
data("crude")
```

```
out1 <- word_cor(t(as.wfm(crude)), word = "oil", r=.7)
vect2df(out1[[1]], "word", "cor")
plot(out1)
qheat(vect2df(out1[[1]], "word", "cor"), values=TRUE, high="red",
   digits=2, order.by ="cor", plot=FALSE) + coord_flip()
out2 <- word_cor(t(as.wfm(crude)), word = c("oil", "country"), r=.7)
plot(out2)
## End(Not run)
```
word\_count *Word Counts*

#### Description

word\_count - Transcript apply word counts.

character\_count - Transcript apply character counts.

character\_table - Computes a table of character counts by grouping . variable(s).

#### Usage

```
word_count(
  text.var,
 byrow = TRUE,
 missing = NA,
 digit.remove = TRUE,
  names = FALSE
)
wc(text.var, byrow = TRUE, missing = NA, digit.remove = TRUE, names = FALSE)
character_count(
  text.var,
 byrow = TRUE,
 missing = NA,
  apostrophe.remove = TRUE,
  digit.remove = TRUE,
  count.space = FALSE
\lambdacharacter_table(
  text.var,
  grouping.var = NULL,
```
## word\_count 423

```
percent = TRUE,
 prop.by.row = TRUE,
 zero.replace = 0,
 digits = 2,
  ...
\mathcal{L}char_table(
 text.var,
 grouping.var = NULL,
 percent = TRUE,
 prop.by.row = TRUE,
 zero.replace = 0,digits = 2,
  ...
)
```
## Arguments

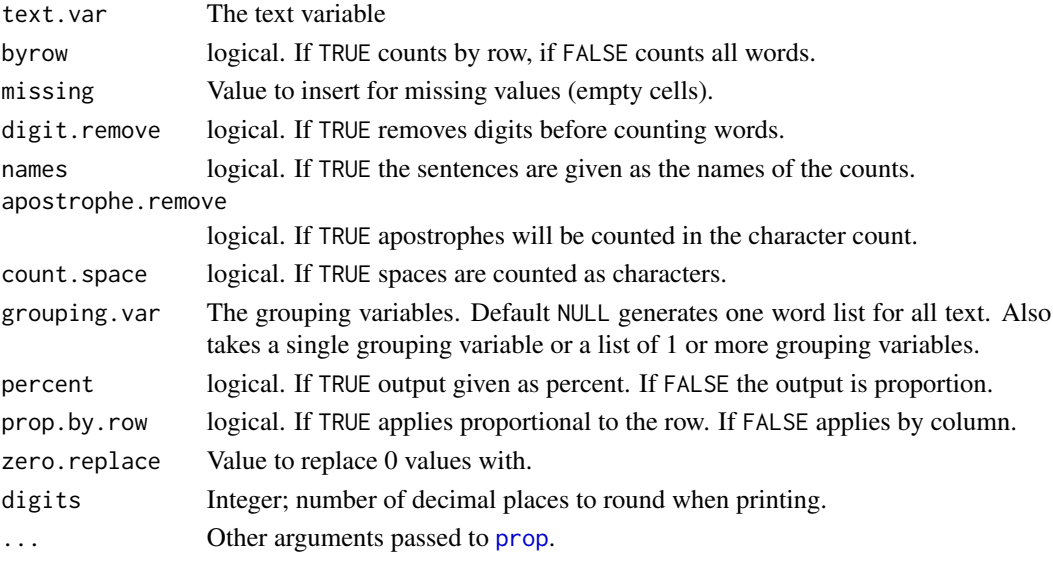

#### Value

word\_count - returns a word count by row or total.

character\_count - returns a character count by row or total.

character\_table - returns a list: dataframe of character counts by grouping variable.

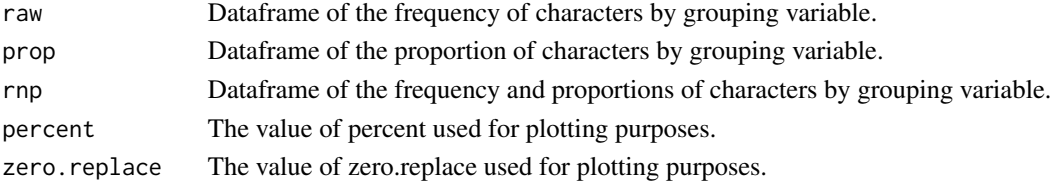

wc is a convenient short hand for word\_count.

#### See Also

[syllable\\_count](#page-383-0), [prop](#page-304-0), [colcomb2class](#page-85-0)

```
## Not run:
## WORD COUNT
word_count(DATA$state)
wc(DATA$state)
word_count(DATA$state, names = TRUE)
word_count(DATA$state, byrow=FALSE, names = TRUE)
sum(word_count(DATA$state))
sapply(split(raj$dialogue, raj$person), wc, FALSE) %>%
    sort(decreasing=TRUE) %>%
    list2df("wordcount", "person") %>%
    \Gamma(, 2:1)
## PLOT WORD COUNTS
raj2 <- raj
raj2$scaled <- unlist(tapply(wc(raj$dialogue), raj2$act, scale))
raj2$scaled2 <- unlist(tapply(wc(raj$dialogue), raj2$act, scale, scale = FALSE))
raj2$ID <- factor(unlist(tapply(raj2$act, raj2$act, seq_along)))
ggplot(raj2, aes(x = ID, y = scaled, fill =person)) +geom_bar(stat="identity") +
    facet_grid(act~.) +
    ylab("Scaled") + xlab("Turn of Talk") +
    guides(fill = guide_legend(nrow = 5, byrow = TRUE)) +
    theme(legend.position="bottom") +
    ggtitle("Scaled and Centered")
ggplot(raj2, aes(x = ID, y = scaled2, fill =person)) +geom_bar(stat="identity") +
    facet_grid(act~.) +
    ylab("Scaled") + xlab("Turn of Talk") +
    guides(fill = guide_legend(nrow = 5, byrow = TRUE)) +
    theme(legend.position="bottom") +
    ggtitle("Mean Difference")
raj$wc <- wc(raj$dialogue)
raj$cum.wc <- unlist(with(raj, tapply(wc, act, cumsum)))
raj$turn <- unlist(with(raj, tapply(act, act, seq_along)))
ggplot(raj, aes(y=cum.wc, x=turn)) +
    geom_step(direction = "hv") +
    facet_wrap(~act)
```

```
## CHARACTER COUNTS
character_count(DATA$state)
character_count(DATA$state, byrow=FALSE)
sum(character_count(DATA$state))
## CHARACTER TABLE
x <- character_table(DATA$state, DATA$person)
plot(x)
plot(x, label = TRUE)plot(x, label = TRUE, text.color = "red")
plot(x, label = TRUE, lab.digits = 1, zero.replace = "PP7")scores(x)
counts(x)
proportions(x)
plot(scores(x))
plot(counts(x))
plot(proportions(x))
## combine columns
\text{colcomb2class}(x, \text{ list}(vowels = c("a", "e", "i", "o", "u"))## char_table(DATA$state, DATA$person)
## char_table(DATA$state, DATA$person, percent = TRUE)
## character_table(DATA$state, list(DATA$sex, DATA$adult))
library(ggplot2);library(reshape2)
dat <- character_table(DATA$state, list(DATA$sex, DATA$adult))
dat2 <- colsplit2df(melt(counts(dat)), keep.orig = TRUE)
head(dat2, 15)
ggplot(data = dat2, aes(y = variable, x = value, colour=sex)) +facet_grid(adult~.) +
    geom_line(size=1, aes(group =variable), colour = "black") +
   geom_point()
ggplot(data = dat2, aes(x = variable, y = value)) +geom\_bar(aes(fill = variable), stat = "identity") +facet\_grid(sex ~ addlt, margins = TRUE) +theme(legend.position="none")
## End(Not run)
```
word\_diff\_list *Differences In Word Use Between Groups*

Look at the differences in word uses between grouping variable(s). Look at all possible "a" vs. "b" combinations or "a" vs. all others.

# Usage

```
word_diff_list(
  text.var,
  grouping.var,
 vs.all = FALSE,
  vs. all. cut = 1,stopwords = NULL,
  alphabetical = FALSE,
  digits = 2\lambda
```
## Arguments

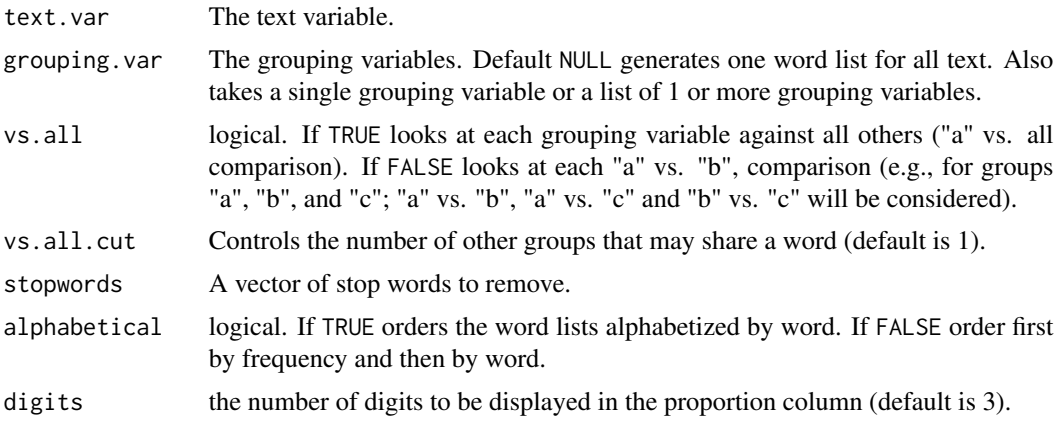

### Value

An list of word data frames comparing grouping variables word use against one another. Each dataframe contains three columns:

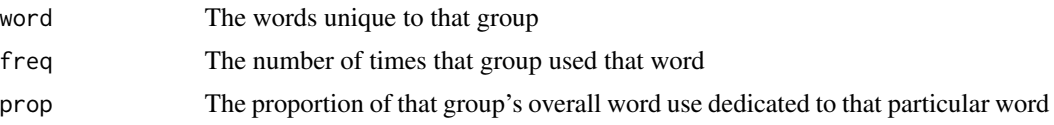

```
## Not run:
out1 <- with(DATA, word_diff_list(text.var = state,
   grouping.var = list(sex, adult)))
lapply(unlist(out1, recursive = FALSE), head, n=3)
out2 <- with(DATA, word_diff_list(state, person))
```
## word\_length 427

```
lapply(unlist(out2, recursive = FALSE), head, n=3)
out3 <- with(DATA, word_diff_list(state, grouping.var = list(sex, adult),
   vs.all=TRUE, vs.all.cut=2))
out4 <- with(mraja1, word_diff_list(text.var = dialogue,
    grouping.var = list(mraja1$sex, mraja1$fam.aff)))
out5 <- word_diff_list(mraja1$dialogue, mraja1$person)
out6 <- word_diff_list(mraja1$dialogue, mraja1$fam.aff, stopwords = Top25Words)
out7 <- word_diff_list(mraja1$dialogue, mraja1$fam.aff, vs.all=TRUE, vs.all.cut=2)
lapply(out7, head, n=3)
## End(Not run)
```
word\_length *Count of Word Lengths Type*

#### Description

Transcript apply word length counts.

#### Usage

```
word_length(
  text.var,
  grouping.var = NULL,
  percent = TRUE,
  zero.replace = 0,
  digits = 2,
  ...
\mathcal{L}
```
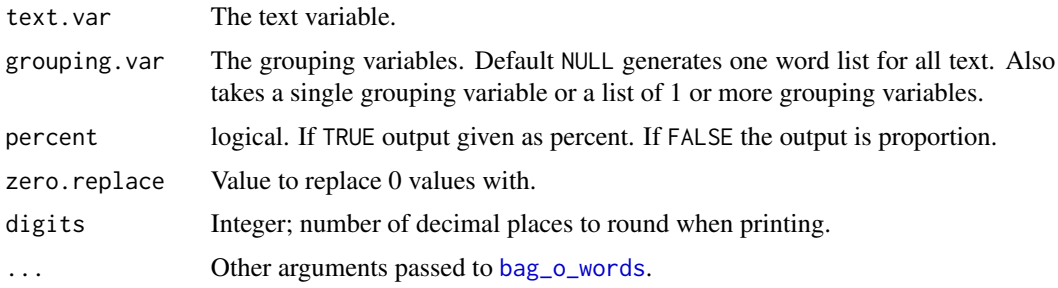

Returns a list of:

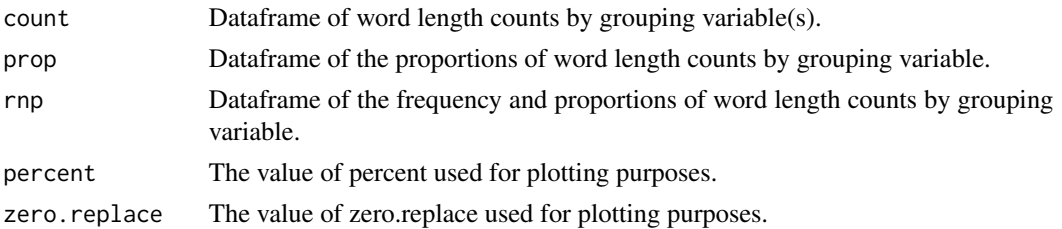

```
## Not run:
(x <- with(DATA, word_length(state, person)))
plot(x)
scores(x)
proportions(x)
counts(x)
plot(scores(x))
plot(proportions(x))
plot(counts(x))
(x2 <- word_length(DATA[["state"]]))
(x2 <- word_length(DATA[["state"]], apostrophe.remove=TRUE))
## Example Visualizations with Presidential Debate Data
library(tidyr)
(x_long <- proportions(x) %>%
    gather("Letter_Length", "Proportion", -c(1:2)))
ggplot(x_long, aes(x = Letter_length, y = Proportion, color=person, group=person)) +geom_line(size=.8)
(x3 <- with(pres_debates2012, word_length(dialogue, person)))
(x_{\text{long2}} < - proportions(x3) %>%
    gather("Letter_Length", "Proportion", -c(1:2)))
ggplot(x_long, aes(x = Letter_Length, weight = Proportion, fill=person, group=person)) +
   geom_bar()
ggplot(x_long, aes(x = Letter_length, weight = Proportion, fill=person)) +geom_bar() +
    facet_wrap(~person, ncol=1)
ggplot(x_long, aes(x = Letter_length, weight = Proportion, fill=person)) +geom_bar() +
    coord_flip() +
    facet_wrap(~person, ncol=1)
ggplot(x_long, aes(x = person, weight = Proportion)) +geom_bar(fill="grey40") +
   coord_flip() +
```
#### word\_list 429

```
facet_grid(Letter_Length~.)
```

```
## End(Not run)
```
## <span id="page-428-0"></span>word\_list *Raw Word Lists/Frequency Counts*

# Description

Transcript Apply Raw Word Lists and Frequency Counts by grouping variable(s).

#### Usage

```
word_list(
  text.var,
  grouping.var = NULL,
 stopwords = NULL,
  alphabetical = FALSE,
 cut.n = 20,
  cap = TRUE,cap.list = NULL,
  cap.I = TRUE,rm.bracket = TRUE,
  char.keep = NULL,
  apostrophe.remove = FALSE,
  ...
)
```
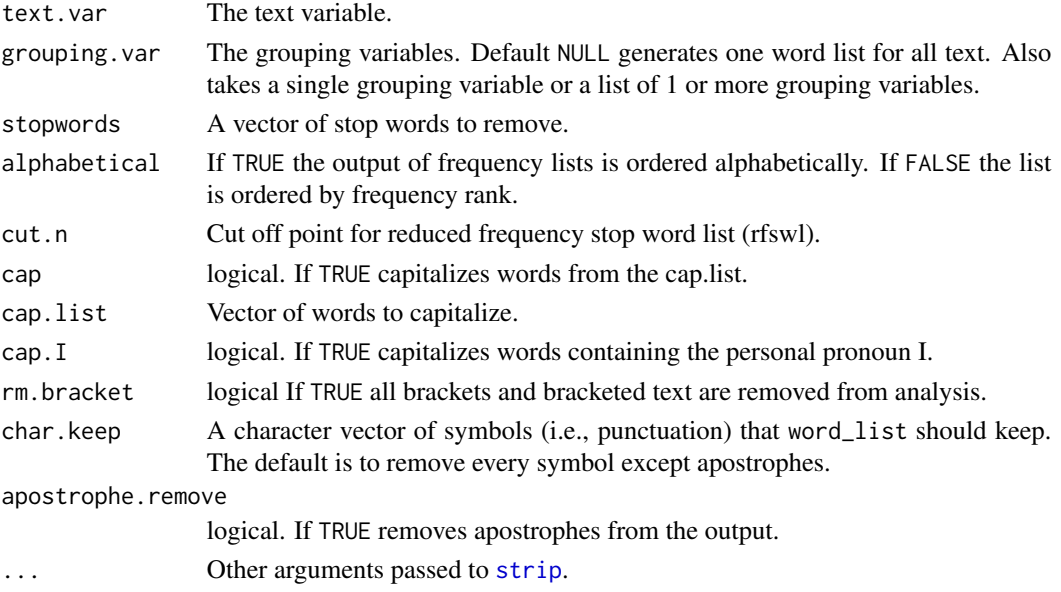

An object of class "word\_list" is a list of lists of vectors or dataframes containing the following components:

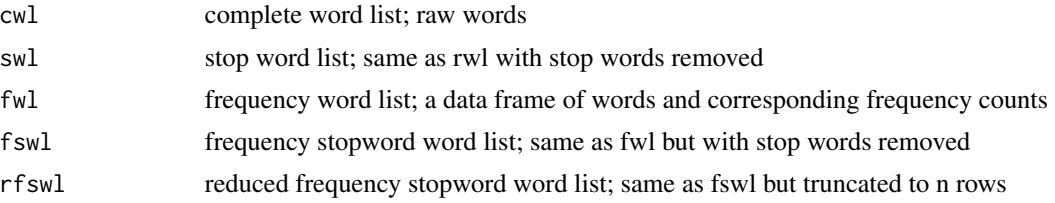

#### Examples

```
## Not run:
word_list(raj.act.1$dialogue)
out1 <- with(raj, word_list(text.var = dialogue,
   grouping.var = list(person, act)))
names(out1)
lapply(out1$cwl, "[", 1:5)
with(DATA, word_list(state, person))
with(DATA, word_list(state, person, stopwords = Top25Words))
with(DATA, word_list(state, person, cap = FALSE, cap.list=c("do", "we")))
## End(Not run)
```
<span id="page-429-0"></span>word\_network\_plot *Word Network Plot*

#### Description

A network plot of words. Shows the interconnected and supporting use of words between textual units containing key terms.

## Usage

```
word_network_plot(
  text.var,
  grouping.var = 1:length(text.var),
  target.words = NULL,
  stopwords = qdapDictionaries::Top100Words,
  label.cex = 0.8,
  label.size = 0.5,
  edge.curved = TRUE,
  vertex.shape = "circle",
  edge.color = "gray70",
  label.colors = "black",
```

```
layout = NULL,
title.name = NULL,
title.padj = -4.5,
title.location = 3,
title.font = NULL,
title.cex = 0.8,
log.labels = FALSE,
title.color = "black",
legend = NULL,
legend.cex = 0.8,
legend.location = c(-1.54, 1.41),plot = TRUE,
char2space = "~~,
...
```
# Arguments

 $\mathcal{L}$ 

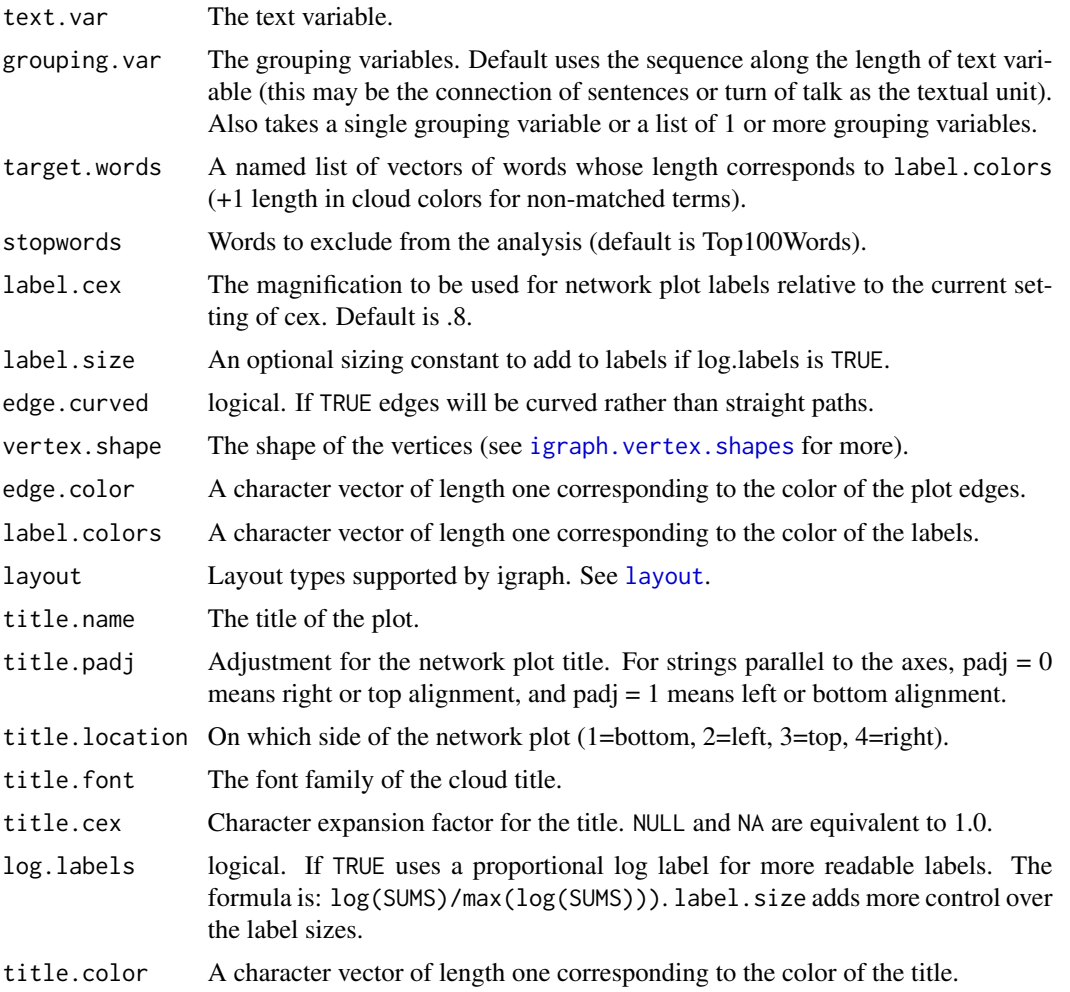

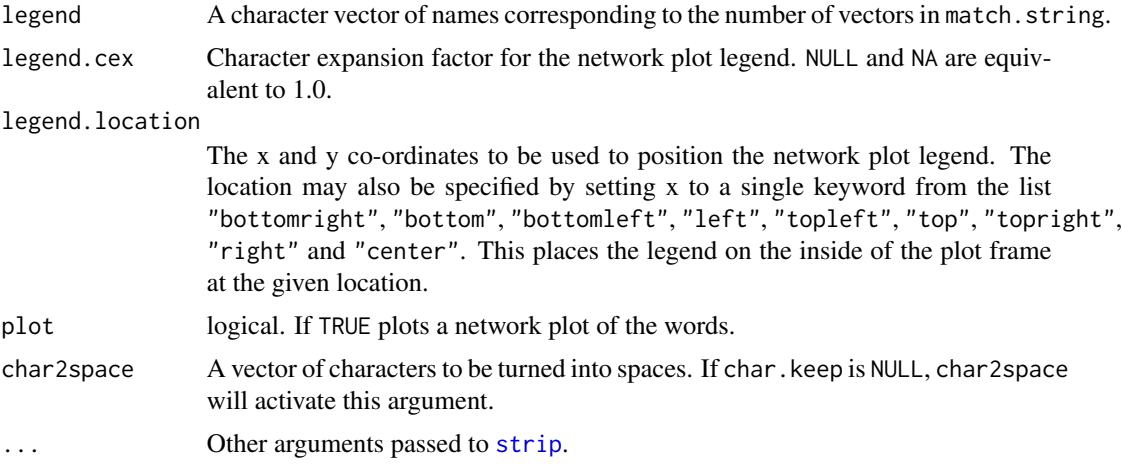

#### Note

Words can be kept as one by inserting a double tilde  $("~~")$ , or other character strings passed to char2space, as a single word/entry. This is useful for keeping proper names as a single unit.

#### See Also

[word\\_network\\_plot](#page-429-0), [graph.adjacency](#page-0-0)

```
## Not run:
word_network_plot(text.var=DATA$state)
word_network_plot(text.var=DATA$state, stopwords=NULL)
word_network_plot(text.var=DATA$state, DATA$person)
word_network_plot(text.var=DATA$state, DATA$person, stopwords=NULL)
word_network_plot(text.var=DATA$state, grouping.var=list(DATA$sex,
    DATA$adult))
word_network_plot(text.var=DATA$state, grouping.var=DATA$person,
    title.name = "TITLE", log.labels=TRUE)
word_network_plot(text.var=raj.act.1$dialogue, grouping.var=raj.act.1$person,
  stopwords = Top200Words)
#insert double tilde ("~~") to keep dual words (e.g., first last name)
alts \leq c(" fun", "I")
state2 <- mgsub(alts, gsub("\\s", "~~", alts), DATA$state)
word_network_plot(text.var=state2, grouping.var=DATA$person)
## Invisibly returns the igraph model
x <- word_network_plot(text.var=DATA$state, DATA$person)
str(x)
library(igraph)
plot(x, vertex.size=0, vertex.color="white", edge.curved = TRUE)
x2 <- word_network_plot(text.var=DATA$state, grouping.var=DATA$person,
    title.name = "TITLE", log.labels = TRUE, label.size = 1.2)
```
# <span id="page-432-0"></span>word\_position 433

```
l <- layout.drl(x2, options=list(simmer.attraction=0))
plot(x2, vertex.size=0, layout = l)
## End(Not run)
```
word\_position *Word Position*

# Description

Find counts of the positioning of words within a sentence.

# Usage

```
word_position(
  text.var,
  match.terms,
  digits = 2,
  percent = TRUE,
  zero.replace = 0,
  ...
\mathcal{L}
```
# Arguments

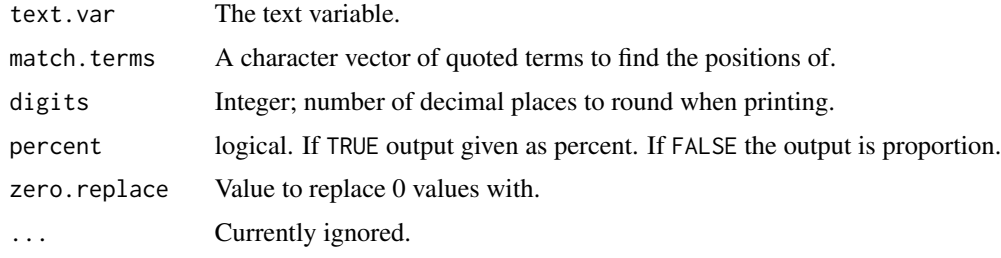

# Value

Returns a list, of class "word\_position", of data frames and information regarding word positions:

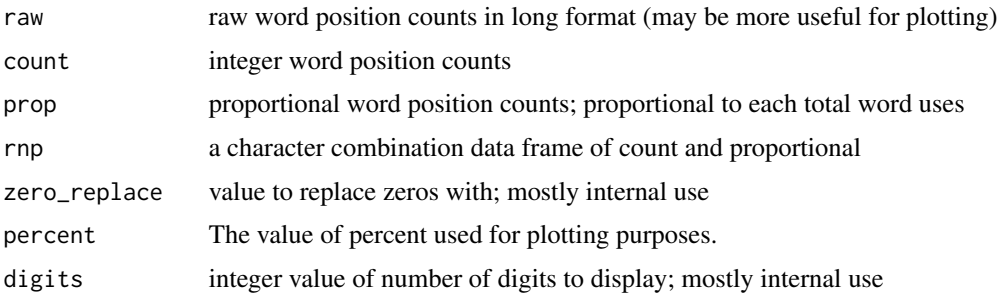

# Note

Default printing is a heatmap plot.

# Examples

```
## Not run:
position <- with(DATA, word_position(sent_detect(state), Top25Words))
position
lview(position)
plot(position)
scores(position)
preprocessed(position)
counts(position)
proportions(position)
plot(proportions(position))
stopwords <- unique(c(contractions[[1]], Top200Words))
topwords <- freq_terms(pres_debates2012[["dialogue"]], top = 40,
    at. least = 4, stopwords = stopwords)[[1]]word_position(pres_debates2012[["dialogue"]], topwords)
plot(word_position(pres_debates2012[["dialogue"]], topwords), FALSE)
plot(word_position(pres_debates2012[["dialogue"]], topwords), TRUE, scale=FALSE)
wordlist <- c("tax", "health", "rich", "america", "truth", "money", "cost",
    "governnor", "president", "we", "job", "i", "you", "because",
    "our", "years")
word_position(pres_debates2012[["dialogue"]], wordlist)
## BY VARIABLES
library(gridExtra)
pres_deb_by_time <- with(pres_debates2012, split(dialogue, time))
out1 <-lapply(pres_deb_by_time, word_position, wordlist)
do.call("grid.arrange", c(lapply(out1, plot), ncol=1))
pres_deb_by_person <- with(pres_debates2012, split(dialogue, person))
out2 <-lapply(pres_deb_by_person, word_position, wordlist)
plots <- lapply(names(out2), function(x) plot(out2[[x]], scale=FALSE) +
    ggtitle(x))
do.call("grid.arrange", c(plots, ncol=2))
## As a histogram
## theme taken from: http://jonlefcheck.net/2013/03/11/black-theme-for-ggplot2-2/
theme_black <- function(base_size=12,base_family="") {
 theme_grey(base_size=base_size,base_family=base_family) %+replace%
   theme(
     # Specify axis options
     axis.line=element_blank(),
      axis.text.x=element_text(size=base_size*0.8,color="grey55",
                               lineheight=0.9,vjust=1),
      axis.text.y=element_text(size=base_size*0.8,color="grey55",
                               lineheight=0.9,hjust=1),
```

```
axis.ticks=element_line(color="grey55",size = 0.2),
      axis.title.x=element_text(size=base_size,color="grey55",vjust=1),
      axis.title.y=element_text(size=base_size,color="grey55",angle=90,
                                vjust=0.5,
      axis.ticks.length=unit(0.3,"lines"),
      axis.ticks.margin=unit(0.5,"lines"),
      # Specify legend options
      legend.background=element_rect(color=NA,fill="black"),
      legend.key=element_rect(color="grey55", fill="black"),
      legend.key.size=unit(1.2,"lines"),
      legend.key.height=NULL,
      legend.key.width=NULL,
      legend.text=element_text(size=base_size*0.8,color="grey55"),
      legend.title=element_text(size=base_size*0.8,face="bold",hjust=0,
                                color="grey55"),
      legend.position="right",
      legend.text.align=NULL,
      legend.title.align=NULL,
      legend.direction="vertical",
      legend.box=NULL,
      # Specify panel options
      panel.background=element_rect(fill="black",color = NA),
      panel.border=element_rect(fill=NA,color="grey55"),
      panel.grid.major=element_blank(),
      panel.grid.minor=element_blank(),
      panel.spacing=unit(0.25,"lines"),
      # Specify facetting options
      strip.background=element_rect(fill="grey30",color="grey10"),
      strip.text.x=element_text(size=base_size*0.8,color="grey55"),
      strip.text.y=element_text(size=base_size*0.8,color="grey55",
                                angle=-90),
      # Specify plot options
      plot.background=element_rect(color="black",fill="black"),
     plot.title=element_text(size=base_size*1.2,color="grey55"),
     plot.margin=unit(c(1,1,0.5,0.5),"lines")
   )
}
out3 <- list_df2df(lapply(out2[1:2], preprocessed), "Person")
out3 %>% ggplot(aes(x=position)) +
    geom_histogram(binwidth = 1, fill="white") +
    facet_grid(Person~word) +
    theme_black() + ylab("Count") + xlab("Position")
## MOVE TO THE MICRO THROUGH QUALITATIVE ANALYSIS
locs <- unlist(setNames(lapply(wordlist, function(x){
     sapply(c("ROMNEY", "OBAMA"), function(y){
      which(pres_debates2012[["person"]] ==y & grepl(x, pres_debates2012[["dialogue"]]))
     })
}), wordlist), recursive=FALSE)
fdl <- qdap:::folder(pres_context)
Map(function(x, y){
```

```
if (identical(integer(0), x)) return(NULL)
   z <- with(pres_debates2012, trans_context(dialogue, person, inds=x, n.before=1))
   z[["text"]] <- gsub(beg2char(y, "."),
       paste0("[[", beg2char(y, "."), "]]"), z[["text"]])
   print(z, file=file.path(fdl, sprintf("%s.doc", y)))
}, locs, names(locs))
## End(Not run)
```
<span id="page-435-0"></span>word\_proximity *Proximity Matrix Between Words*

# Description

word\_proximity - Generate proximity measures to ascertain a mean distance measure between word uses.

# Usage

```
word_proximity(
  text.var,
  terms,
 grouping.var = NULL,
 parallel = TRUE,
  cores = parallel::detectCores()/2
)
```

```
## S3 method for class 'word_proximity'
weight(x, type = "scale", \ldots)
```
# Arguments

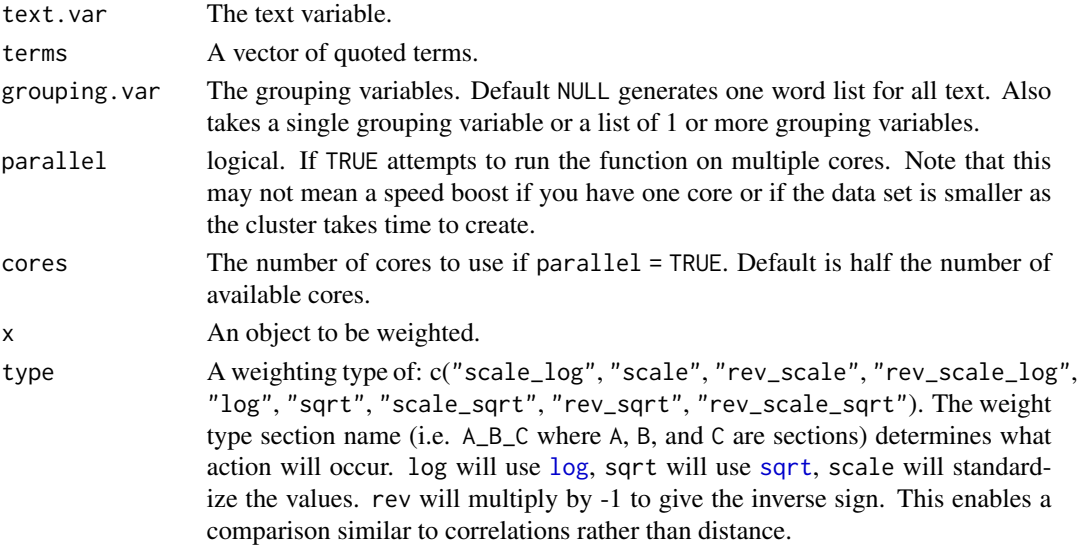

<span id="page-435-1"></span>

# <span id="page-436-0"></span>word\_proximity 437

... ignored.

# Details

Note that row names are the first word and column names are the second comparison word. The values for Word A compared to Word B will not be the same as Word B compared to Word A. This is because, unlike a true distance measure, word\_proximity's matrix is asymmetrical. word\_proximity computes the distance by taking each sentence position for Word A and comparing it to the nearest sentence location for Word B.

# Value

Returns a list of matrices of proximity measures in the unit of average sentences between words (defaults to scaled).

# Note

The match.terms is character sensitive. Spacing is an important way to grab specific words and requires careful thought. Using "read" will find the words "bread", "read" "reading", and "ready". If you want to search for just the word "read" you'd supply a vector of c(" read ", " reads", " reading", " reader").

# See Also

[word\\_proximity](#page-435-0)

# Examples

```
## Not run:
wrds <- word_list(pres_debates2012$dialogue,
    stopwords = c("it's", "that's", Top200Words))
wrds2 <- tolower(sort(wrds$rfswl[[1]][, 1]))
(x <- with(pres_debates2012, word_proximity(dialogue, wrds2)))
plot(x)
plot(weight(x))
plot(weight(x, "rev_scale_log"))
(x2 <- with(pres_debates2012, word_proximity(dialogue, wrds2, person)))
## The spaces around `terms` are important
(x3 <- with(DATA, word_proximity(state, spaste(qcv(the, i)))))
(x4 <- with(DATA, word_proximity(state, qcv(the, i))))
## End(Not run)
```
<span id="page-437-1"></span><span id="page-437-0"></span>

# Description

Transcript apply descriptive word statistics.

# Usage

```
word_stats(
  text.var,
  grouping.var = NULL,
  tot = NULL,parallel = FALSE,
  rm.incomplete = FALSE,
  digit.remove = FALSE,
  apostrophe.remove = FALSE,
  digits = 3,
  ...
)
```
# Arguments

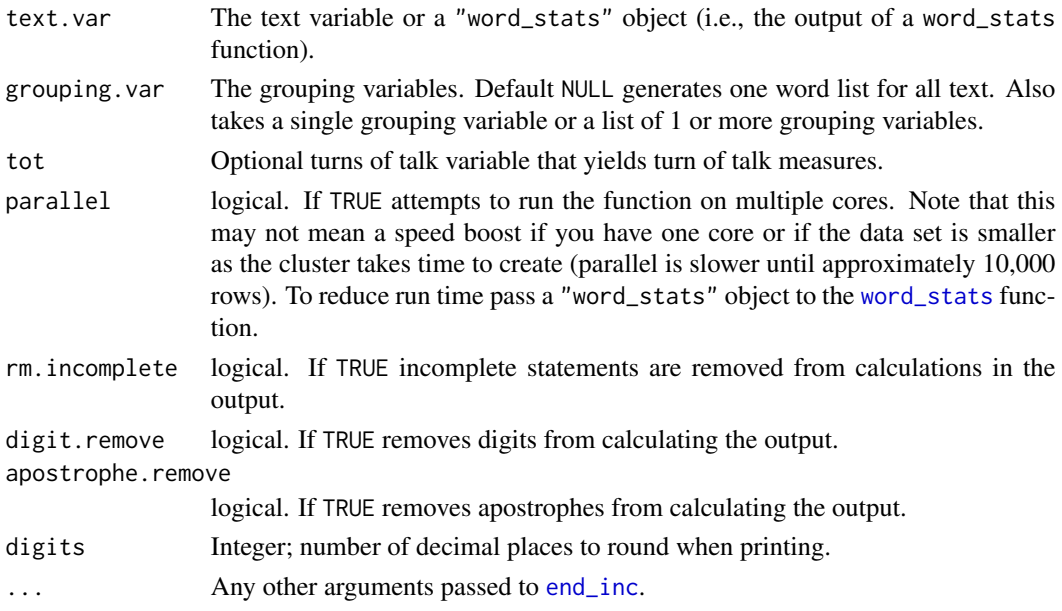

# Details

Note that a sentence is classified with only one endmark. An imperative sentence is classified only as imperative (not as a state, quest, or exclm as well). If a sentence is both imperative and incomplete the sentence will be counted as incomplete rather than imperative. labeled as both imperative

# word\_stats 439

# Value

Returns a list of three descriptive word statistics:

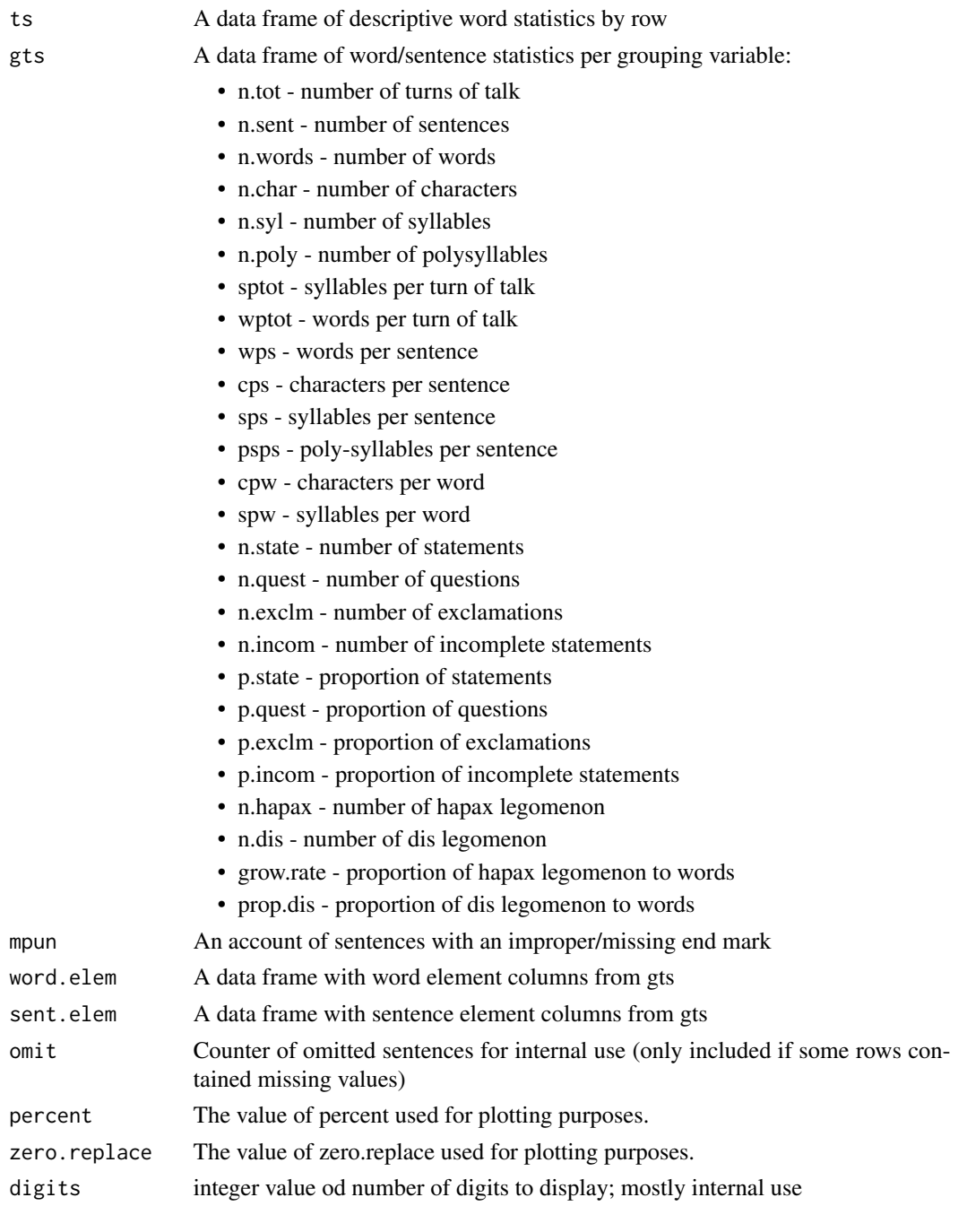

# Warning

It is assumed the user has run sentSplit on their data, otherwise some counts may not be accurate.

### See Also

[end\\_inc](#page-121-0)

# Examples

```
## Not run:
word_stats(mraja1spl$dialogue, mraja1spl$person)
(desc_wrds <- with(mraja1spl, word_stats(dialogue, person, tot = tot)))
## Recycle for speed boost
with(mraja1spl, word_stats(desc_wrds, person, tot = tot))
scores(desc_wrds)
counts(desc_wrds)
htruncdf(counts(desc_wrds), 15, 6)
plot(scores(desc_wrds))
plot(counts(desc_wrds))
names(desc_wrds)
htruncdf(desc_wrds$ts, 15, 5)
htruncdf(desc_wrds$gts, 15, 6)
desc_wrds$mpun
desc_wrds$word.elem
desc_wrds$sent.elem
plot(desc_wrds)
plot(desc_wrds, label=TRUE, lab.digits = 1)
## Correlation Visualization
qheat(cor(scores(desc_wrds)[, -1]), diag.na = TRUE, by.column =NULL,
   low = "yellow", high = "red", grid = FALSE)
## Parallel (possible speed boost)
with(mraja1spl, word_stats(dialogue, list(sex, died, fam.aff)))
with(mraja1spl, word_stats(dialogue, list(sex, died, fam.aff),
   parallel = TRUE))
## Recycle for speed boost
word_stats(desc_wrds, mraja1spl$sex)
## End(Not run)
```
%&% *qdap Chaining*

# <span id="page-439-0"></span>Description

%&% - Chain [qdap\\_df](#page-314-0)s to qdap functions with a text.var argument. Saves typing of an explicit text. var argument and supplying a data. frame.

<span id="page-439-1"></span>

#### <span id="page-440-0"></span> $%$  %  $\&$  % 441

%>% - The magrittr "then" chain operator imported by dplyr. Imported for convenience. See https://github.com/tidyverse/magrittr for details.

# Usage

qdap\_df.object %&% qdap.fun

lhs %>% rhs

# Arguments

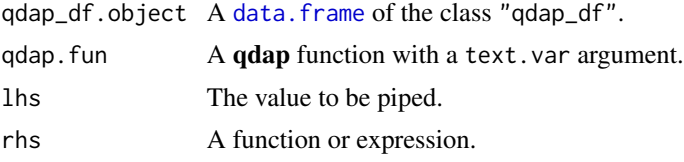

# References

Inspired by magrittr's [%>%](#page-439-0) functionality.

### See Also

[%>%](#page-439-0), [qdap\\_df](#page-314-0)

# Examples

```
## Not run:
dat <- qdap_df(DATA, state)
dat %&% trans_cloud(grouping.var=person)
dat %&% trans_cloud(grouping.var=person, text.var=stemmer(DATA$state))
dat %&% termco(grouping.var=person, match.list=list("fun", "computer"))
## Various examples with qdap functions (sentSplit gives class "qdap_df")
dat <- sentSplit(DATA, "state")
dat %&% trans_cloud(grouping.var=person)
dat %&% termco(person, match.list=list("fun", "computer"))
dat %&% trans_venn(person)
dat %&% polarity(person)
dat %&% formality(person)
dat %&% automated_readability_index(person)
dat %&% Dissimilarity(person)
dat %&% gradient_cloud(sex)
dat %&% dispersion_plot(c("fun", "computer"))
dat %&% discourse_map(list(sex, adult))
dat %&% gantt_plot(person)
dat %&% word_list(adult)
dat %&% end_mark_by(person)
dat %&% end_mark()
dat %&% word_stats(person)
dat %&% wfm(person)
dat %&% word_cor(person, "i")
```

```
dat %&% sentCombine(person)
dat %&% question_type(person)
dat %&% word_network_plot()
dat %&% character_count()
dat %&% char_table(person)
dat %&% phrase_net(2, .1)
dat %&% boolean_search("it||!")
dat %&% trans_context(person, which(end_mark(DATA.SPLIT[, "state"]) == "?"))
dat %&% mgsub(c("it's", "I'm"), c("it is", "I am"))
## combine with magrittr/dplyr chaining
dat %&% wfm(person) %>% plot()
dat %&% polarity(person) %>% scores()
dat %&% polarity(person) %>% counts()
dat %&% polarity(person) %>% scores()
dat %&% polarity(person) %>% scores() %>% plot()
dat %&% polarity(person) %>% scores %>% plot
## Change text column in `qdap_df` (Example 1)
dat2 <- sentSplit(DATA, "state", stem.col = TRUE)
class(dat2)
dat2 %&% trans_cloud()
Text(dat2)
## change the `text.var` column
Text(dat2) <- "stem.text"
dat2 %&% trans_cloud()
## Change text column in `qdap_df` (Example 2)
(dat2$fake_dat <- paste(emoticon[1:11,2], dat2$state))
Text(dat2) <- "fake_dat"
(m <- dat2 %&% sub_holder(emoticon[,2]))
m$unhold(strip(m$output))
```
## End(Not run)

# Index

∗ Gantt gantt, [138](#page-137-0) gantt\_plot, [140](#page-139-0) gantt\_rep, [143](#page-142-0) gantt\_wrap, [144](#page-143-0) ∗ Kullback-Leibler kullback\_leibler, [157](#page-156-0) ∗ Text qdap\_df, [315](#page-314-1) ∗ abbreviation replace\_abbreviation, [346](#page-345-0) ∗ association cm\_distance, [74](#page-73-0) ∗ bag-of-words bag\_o\_words, [38](#page-37-0) ∗ chaining %&%, [440](#page-439-1) ∗ chain %&%, [440](#page-439-1) ∗ character clean, [56](#page-55-0) qcv, [313](#page-312-0) ∗ check check\_text, [52](#page-51-0) ∗ chunks chunker, [54](#page-53-0) ∗ co-occurrence cm\_code.blank, [58](#page-57-0) cm\_code.combine, [60](#page-59-0) cm\_code.exclude, [62](#page-61-0) cm\_code.overlap, [63](#page-62-0) cm\_combine.dummy, [67](#page-66-0) ∗ coded cm\_long2dummy, [79](#page-78-0) ∗ codes cm\_distance, [74](#page-73-0) ∗ coding cm\_df.fill, [68](#page-67-0) cm\_df.temp, [70](#page-69-0)

cm\_range.temp, [81](#page-80-0) cm\_time.temp, [83](#page-82-0) ∗ column-split colSplit, [88](#page-87-0) colsplit2df, [89](#page-88-0) ∗ comma comma\_spacer, [90](#page-89-0) ∗ contraction replace\_contraction, [347](#page-346-0) ∗ datasets DATA, [104](#page-103-0) DATA.SPLIT, [105](#page-104-0) DATA2, [105](#page-104-0) env.syl, [125](#page-124-0) hamlet, [150](#page-149-0) mraja1, [168](#page-167-0) mraja1spl, [169](#page-168-0) pres\_debate\_raw2012, [256](#page-255-0) pres\_debates2012, [255](#page-254-0) raj, [331](#page-330-0) raj.act.1, [332](#page-331-0) raj.act.1POS, [333](#page-332-0) raj.act.2, [333](#page-332-0) raj.act.3, [334](#page-333-0) raj.act.4, [335](#page-334-0) raj.act.5, [335](#page-334-0) raj.demographics, [336](#page-335-0) rajPOS, [336](#page-335-0) rajSPLIT, [337](#page-336-0) raw.time.span, [341](#page-340-0) sample.time.span, [354](#page-353-0) ∗ data qdap\_df, [315](#page-314-1) ∗ descriptive word\_stats, [438](#page-437-1) ∗ dispersion dispersion\_plot, [112](#page-111-0) ∗ dissimilarity Dissimilarity, [116](#page-115-0)

∗ distance cm\_distance, [74](#page-73-0) ∗ diversity diversity, [119](#page-118-0) ∗ dummy cm\_long2dummy, [79](#page-78-0) ∗ end-mark end\_mark, [122](#page-121-1) ∗ endmark add\_incomplete, [11](#page-10-0) ∗ escaped clean, [56](#page-55-0) ∗ frequent\_terms freq\_terms, [136](#page-135-0) ∗ gender name2sex, [174](#page-173-0) ∗ group chunker, [54](#page-53-0) ∗ heatcloud gradient\_cloud, [147](#page-146-0) ∗ heatmap qheat, [317](#page-316-0) ∗ incomplete-sentence incomplete\_replace, [153](#page-152-0) ∗ incomplete end\_inc, [122](#page-121-1) ∗ letters word\_length, [427](#page-426-0) ∗ long cm\_2long, [56](#page-55-0) ∗ missing-value NAer, [173](#page-172-0) ∗ name name2sex, [174](#page-173-0) ∗ network word\_network\_plot, [430](#page-429-0) ∗ ngram ngrams, [179](#page-178-0) ∗ number-to-word replace\_number, [348](#page-347-0) ∗ ordinal-to-word replace\_ordinal, [349](#page-348-0) ∗ parts-of-speech pos, [243](#page-242-0) ∗ paste paste2, [184](#page-183-0) ∗ phrase\_net phrase\_net, [186](#page-185-0)

∗ pipe %&%, [440](#page-439-1) ∗ plural add\_s, [12](#page-11-0) ∗ position word\_position, [433](#page-432-0) ∗ print inspect\_text, [154](#page-153-0) ∗ pronouns object\_pronoun\_type, [181](#page-180-0) pronoun\_type, [303](#page-302-0) subject\_pronoun\_type, [379](#page-378-0) ∗ random random\_sent, [338](#page-337-0) ∗ replace replacer, [345](#page-344-0) ∗ sample random\_sent, [338](#page-337-0) ∗ scale multiscale, [172](#page-171-0) ∗ sentence random\_sent, [338](#page-337-0) ∗ space comma\_spacer, [90](#page-89-0) ∗ spelling check\_text, [52](#page-51-0) ∗ statistic word\_stats, [438](#page-437-1) ∗ stem stemmer, [375](#page-374-0) ∗ stopwords rm\_stopwords, [352](#page-351-0) ∗ string-wrap strWrap, [378](#page-377-0) ∗ structure qdap\_df, [315](#page-314-1) ∗ symbol-replace replace\_symbol, [350](#page-349-0) ∗ text check\_text, [52](#page-51-0) chunker, [54](#page-53-0) ∗ title Title, [395](#page-394-0) ∗ transcript cm\_df.transcript, [71](#page-70-0) read.transcript, [342](#page-341-0) ∗ transform cm\_code.transform, [65](#page-64-0)

∗ unique unique\_by, [405](#page-404-0) ∗ venn trans\_venn, [402](#page-401-0) ∗ vignette build\_qdap\_vignette, [43](#page-42-0) ∗ word-frequency-matrix wfm, [408](#page-407-0) ∗ word-list word\_diff\_list, [425](#page-424-0) word\_list, [429](#page-428-0) ∗ word-search termco, [388](#page-387-0) ∗ wordcloud trans\_cloud, [397](#page-396-0) ∗ word word\_position, [433](#page-432-0) +.Network, [11](#page-10-0) %>% *(*%&%*)*, [440](#page-439-1) %bs% *(*Search*)*, [366](#page-365-0) %ex% *(*exclude*)*, [126](#page-125-0) %sw% *(*rm\_stopwords*)*, [352](#page-351-0) %>%, *[441](#page-440-0)* %&%, *[315](#page-314-1)*, [440](#page-439-1) abbreviations, *[346](#page-345-0)* add\_incomplete, [11](#page-10-0) add\_s, [12](#page-11-0) adjacency\_matrix, [13](#page-12-0) adjmat *(*adjacency\_matrix*)*, [13](#page-12-0) agrep, *[398](#page-397-0)* all\_words, [14,](#page-13-0) *[15](#page-14-0)*, *[137](#page-136-0)* amplification.words, *[330](#page-329-0)* Animate, [15](#page-14-0) Animate.character, [16](#page-15-0) Animate.discourse\_map, [17](#page-16-0) Animate.formality, [19](#page-18-0) Animate.gantt, [20](#page-19-0) Animate.gantt\_plot, [21](#page-20-0) Animate.lexical\_classification, [22](#page-21-0) Animate.polarity, [24](#page-23-0) annotate, *[17](#page-16-0)*, *[20](#page-19-0)*, *[23](#page-22-0)*, *[25](#page-24-0)* apply\_as\_df *(*as.tdm*)*, [25](#page-24-0) apply\_as\_tm *(*as.tdm*)*, [25](#page-24-0) as.character, *[378,](#page-377-0) [379](#page-378-0)* as.Corpus *(*as.tdm*)*, [25](#page-24-0) as.data.frame.Corpus *(*as.tdm*)*, [25](#page-24-0) as.DocumentTermMatrix *(*as.tdm*)*, [25](#page-24-0) as.dtm *(*as.tdm*)*, [25](#page-24-0)

as.tdm, [25](#page-24-0) as.TermDocumentMatrix *(*as.tdm*)*, [25](#page-24-0) as.wfm, *[29](#page-28-0)* as.wfm *(*wfm*)*, [408](#page-407-0) assign, *[168](#page-167-0)* automated\_readability\_index, [34,](#page-33-0) *[93](#page-92-0)*, *[355](#page-354-0)*

bag\_o\_words, [38,](#page-37-0) *[353](#page-352-0)*, *[427](#page-426-0)* beg2char, [39](#page-38-0) blank2NA, [40](#page-39-0) boolean\_search, *[366](#page-365-0)*, *[401](#page-400-0)* boolean\_search *(*Search*)*, [366](#page-365-0) bracketX, [41,](#page-40-0) *[159](#page-158-0)*, *[322,](#page-321-0) [323](#page-322-0)*, *[330](#page-329-0)*, *[346](#page-345-0)[–350](#page-349-0)*, *[371](#page-370-0)* bracketXtract *(*bracketX*)*, [41](#page-40-0) breaker *(*bag\_o\_words*)*, [38](#page-37-0) build\_qdap\_vignette, [43](#page-42-0)

# c, *[314](#page-313-0)*

capitalizer, [44,](#page-43-0) *[376](#page-375-0)* char2end *(*beg2char*)*, [39](#page-38-0) char\_table *(*word\_count*)*, [422](#page-421-0) character, *[16](#page-15-0)*, *[49](#page-48-0)*, *[129](#page-128-0)* character\_count *(*word\_count*)*, [422](#page-421-0) character\_table, *[94](#page-93-0)*, *[306](#page-305-0)*, *[356](#page-355-0)* character\_table *(*word\_count*)*, [422](#page-421-0) check\_spelling, [45,](#page-44-0) *[50](#page-49-0)* check\_spelling\_interactive, *[53](#page-52-0)*, *[250](#page-249-0)* check\_spelling\_interactive *(*check\_spelling*)*, [45](#page-44-0) check\_spelling\_interactive.character, [49](#page-48-0) check\_spelling\_interactive.check\_spelling, [50](#page-49-0) check\_spelling\_interactive.factor, [51](#page-50-0) check\_text, [52,](#page-51-0) *[370,](#page-369-0) [371](#page-370-0)* chunker, [54](#page-53-0) clean, [56](#page-55-0) cm\_2long, [56](#page-55-0) cm\_code.blank, [58,](#page-57-0) *[61,](#page-60-0) [62](#page-61-0)*, *[66](#page-65-0)* cm\_code.combine, *[59](#page-58-0)*, [60,](#page-59-0) *[62](#page-61-0)*, *[64](#page-63-0)*, *[66](#page-65-0)* cm\_code.exclude, *[59](#page-58-0)*, *[61](#page-60-0)*, [62,](#page-61-0) *[66](#page-65-0)* cm\_code.overlap, *[59](#page-58-0)*, *[61,](#page-60-0) [62](#page-61-0)*, [63,](#page-62-0) *[66](#page-65-0)* cm\_code.transform, *[59](#page-58-0)*, *[61,](#page-60-0) [62](#page-61-0)*, *[64](#page-63-0)*, [65](#page-64-0) cm\_combine.dummy, [67,](#page-66-0) *[78](#page-77-0)* cm\_df.fill, [68,](#page-67-0) *[71](#page-70-0)* cm\_df.temp, *[57](#page-56-0)*, *[69](#page-68-0)*, [70,](#page-69-0) *[72](#page-71-0)[–74](#page-73-0)*, *[168](#page-167-0)* cm\_df.transcript, *[69](#page-68-0)*, *[71](#page-70-0)*, [71,](#page-70-0) *[82](#page-81-0)*

cm\_df2long, *[57](#page-56-0)[–62](#page-61-0)*, *[64–](#page-63-0)[66](#page-65-0)*, *[69](#page-68-0)*, *[72](#page-71-0)*, [73,](#page-72-0) *[80](#page-79-0)*, *[82](#page-81-0)*, *[85](#page-84-0)* cm\_distance, [74](#page-73-0) cm\_dummy2long, [78](#page-77-0) cm\_long2dummy, *[67,](#page-66-0) [68](#page-67-0)*, *[78](#page-77-0)*, [79](#page-78-0) cm\_range.temp, *[57](#page-56-0)*, [81,](#page-80-0) *[84](#page-83-0)* cm\_range2long, *[57](#page-56-0)[–62](#page-61-0)*, *[64–](#page-63-0)[66](#page-65-0)*, *[71](#page-70-0)*, *[74](#page-73-0)*, *[80](#page-79-0)*, [82,](#page-81-0) *[168](#page-167-0)* cm\_time.temp, *[57](#page-56-0)*, *[81,](#page-80-0) [82](#page-81-0)*, [83,](#page-82-0) *[85](#page-84-0)* cm\_time2long, *[57](#page-56-0)[–62](#page-61-0)*, *[64–](#page-63-0)[66](#page-65-0)*, *[74](#page-73-0)*, *[80](#page-79-0)*, *[82](#page-81-0)*, *[85](#page-84-0)*, [85](#page-84-0) colcomb2class, [86,](#page-85-0) *[245](#page-244-0)*, *[330](#page-329-0)*, *[390](#page-389-0)*, *[424](#page-423-0)* coleman\_liau, *[94](#page-93-0)*, *[356](#page-355-0)* coleman\_liau *(*automated\_readability\_index*)*, [34](#page-33-0) color.legend, *[149](#page-148-0)*, *[259–](#page-258-0)[261](#page-260-0)*, *[281](#page-280-0)*, *[328](#page-327-0)* colpaste2df, *[90](#page-89-0)* colpaste2df *(*paste2*)*, [184](#page-183-0) colSplit, [88,](#page-87-0) *[89,](#page-88-0) [90](#page-89-0)* colsplit2df, *[88](#page-87-0)*, [89,](#page-88-0) *[90](#page-89-0)*, *[185](#page-184-0)* combo\_syllable\_sum *(*syllable\_sum*)*, [384](#page-383-0) comma\_spacer, [90](#page-89-0) common, [91](#page-90-0) common.list, [92](#page-91-0) condense, [92,](#page-91-0) *[168](#page-167-0)* contractions, *[330](#page-329-0)*, *[347](#page-346-0)* cor, *[420](#page-419-0)* Corpus, *[25](#page-24-0)[–29](#page-28-0)*, *[411](#page-410-0)* correct *(*check\_spelling*)*, [45](#page-44-0) counts, *[16](#page-15-0)*, *[36](#page-35-0)*, [93,](#page-92-0) *[249](#page-248-0)*, *[306](#page-305-0)*, *[355](#page-354-0)*, *[407](#page-406-0)* counts.automated\_readability\_index, [93](#page-92-0) counts.character\_table, [94](#page-93-0) counts.coleman\_liau, [94](#page-93-0) counts.end\_mark\_by, [95](#page-94-0) counts.flesch\_kincaid, [95](#page-94-0) counts.formality, [96](#page-95-0) counts.fry, [96](#page-95-0) counts.linsear\_write, [97](#page-96-0) counts.object\_pronoun\_type, [97](#page-96-0) counts.polarity, [98](#page-97-0) counts.pos, [98](#page-97-0) counts.pos\_by, [99](#page-98-0) counts.pronoun\_type, [99](#page-98-0) counts.question\_type, [100](#page-99-0) counts.SMOG, [100](#page-99-0) counts.subject\_pronoun\_type, [101](#page-100-0) counts.termco, [101](#page-100-0)

counts.word\_length, [102](#page-101-0) counts.word\_position, [102](#page-101-0) counts.word\_stats, [103](#page-102-0) cumulative, [103](#page-102-0) cut, *[119](#page-118-0)* DATA, [104,](#page-103-0) *[105](#page-104-0)* data.frame, *[25,](#page-24-0) [26](#page-25-0)*, *[28](#page-27-0)*, *[47](#page-46-0)*, *[315](#page-314-1)*, *[339](#page-338-0)*, *[440,](#page-439-1) [441](#page-440-0)* DATA.SPLIT, [105](#page-104-0) DATA2, [105](#page-104-0) delete, [106](#page-105-0) DICTIONARY, *[387](#page-386-0)* dir.create, *[106](#page-105-0)* dir\_map, [107,](#page-106-0) *[344](#page-343-0)* discourse\_map, *[16,](#page-15-0) [17](#page-16-0)*, *[20](#page-19-0)*, *[23](#page-22-0)*, *[25](#page-24-0)*, [108,](#page-107-0) *[175](#page-174-0)[–177](#page-176-0)*, *[407](#page-406-0)* dispersion\_plot, [112,](#page-111-0) *[212](#page-211-0)*, *[217](#page-216-0)*, *[221](#page-220-0)* Dissimilarity, [116,](#page-115-0) *[403](#page-402-0)* dist, *[13](#page-12-0)*, *[117](#page-116-0)* dist\_tab, [118](#page-117-0) diversity, [119](#page-118-0) DocumentTermMatrix, *[28,](#page-27-0) [29](#page-28-0)*, *[126](#page-125-0)* duplicates, [121](#page-120-0) E, *[282](#page-281-0)*, *[406](#page-405-0)* edge\_apply *(*vertex\_apply*)*, [406](#page-405-0) end\_inc, *[35](#page-34-0)*, [122,](#page-121-1) *[438](#page-437-1)*, *[440](#page-439-1)* end\_mark, [122,](#page-121-1) *[401](#page-400-0)* end\_mark\_by, *[95](#page-94-0)*, *[250](#page-249-0)*, *[307](#page-306-0)*, *[357](#page-356-0)* end\_mark\_by *(*end\_mark*)*, [122](#page-121-1) env.syl, [125](#page-124-0) exclude, *[126](#page-125-0)*, [126](#page-125-0)

facet\_grid, *[145,](#page-144-0) [146](#page-145-0)*, *[229](#page-228-0)*, *[396](#page-395-0)* facet\_wrap, *[145,](#page-144-0) [146](#page-145-0)*, *[201](#page-200-0)*, *[209](#page-208-0)*, *[212](#page-211-0)*, *[217](#page-216-0)*, *[221](#page-220-0)*, *[229](#page-228-0)*, *[396](#page-395-0)* factor, *[52](#page-51-0)* file.remove, *[106](#page-105-0)* Filter, *[29](#page-28-0)*, *[187](#page-186-0)* Filter *(*Filter.all\_words*)*, [127](#page-126-0) Filter.all\_words, [127](#page-126-0) findAssocs, *[420](#page-419-0)* flesch\_kincaid, *[95](#page-94-0)*, *[357](#page-356-0)* flesch\_kincaid *(*automated\_readability\_index*)*, [34](#page-33-0) folder *(*delete*)*, [106](#page-105-0) formality, *[19](#page-18-0)*, *[96](#page-95-0)*, *[131](#page-130-0)*, [131,](#page-130-0) *[175](#page-174-0)*, *[251](#page-250-0)*, *[307](#page-306-0)*, *[355](#page-354-0)*, *[358](#page-357-0)*

freq\_terms, [136](#page-135-0) fry, *[36](#page-35-0)*, *[93](#page-92-0)*, *[96](#page-95-0)*, *[219](#page-218-0)*, *[355](#page-354-0)*, *[358](#page-357-0)* fry *(*automated\_readability\_index*)*, [34](#page-33-0) function.words, *[23](#page-22-0)*, *[159](#page-158-0)*

gantt, *[20](#page-19-0)*, [138,](#page-137-0) *[139](#page-138-0)[–141](#page-140-0)*, *[144](#page-143-0)*, *[146](#page-145-0)* gantt\_plot, *[21](#page-20-0)*, *[139](#page-138-0)*, [140,](#page-139-0) *[144](#page-143-0)*, *[146](#page-145-0)*, *[219](#page-218-0)* gantt\_rep, *[139](#page-138-0)[–141](#page-140-0)*, [143,](#page-142-0) *[146](#page-145-0)* gantt\_wrap, *[21](#page-20-0)*, *[139](#page-138-0)[–141](#page-140-0)*, *[144](#page-143-0)*, [144,](#page-143-0) *[145](#page-144-0)*, *[396](#page-395-0)* gender, *[174](#page-173-0)* genX *(*bracketX*)*, [41](#page-40-0) genXtract *(*bracketX*)*, [41](#page-40-0) geom\_point, *[229](#page-228-0)* geom\_smooth, *[211](#page-210-0)* globalenv, *[155](#page-154-0)* gradient\_cloud, [147,](#page-146-0) *[399](#page-398-0)* graph.adjacency, *[417](#page-416-0)*, *[432](#page-431-0)* grepl, *[351](#page-350-0)* gsub, *[170,](#page-169-0) [171](#page-170-0)*, *[373](#page-372-0)*

hamlet, [150](#page-149-0) head, *[151](#page-150-0)* heatmap, *[230](#page-229-0)* heatmap.2, *[388](#page-387-0)* htruncdf, [150,](#page-149-0) *[151](#page-150-0)*

igraph.vertex.shapes, *[431](#page-430-0)* imperative, *[152](#page-151-0)*, [152,](#page-151-0) *[153](#page-152-0)* incomp *(*incomplete\_replace*)*, [153](#page-152-0) incomplete\_replace, [153,](#page-152-0) *[371](#page-370-0)* inspect\_text, [154](#page-153-0) is.global, [155](#page-154-0)

key.syn, *[387](#page-386-0)* key\_merge, [156](#page-155-0) kullback\_leibler, [157](#page-156-0)

```
labMT, 387
layout, 193, 416, 431
lcolsplit2df, 90
lcolsplit2df (colsplit2df), 89
left_just, 158, 158
lexical_classification, 22, 159, 176, 251,
        359
linsear_write, 97, 359
linsear_write
        (automated_readability_index),
        34
log, 408, 436
```
ltruncdf, *[151](#page-150-0)* ltruncdf *(*htruncdf*)*, [150](#page-149-0) lview *(*htruncdf*)*, [150](#page-149-0) Maxent\_POS\_Tag\_Annotator, *[245](#page-244-0)* mcsv\_r, [166,](#page-165-0) *[168](#page-167-0)* mcsv\_w, *[92](#page-91-0)* mcsv\_w *(*mcsv\_r*)*, [166](#page-165-0) merge, *[156](#page-155-0)* mgsub *(*multigsub*)*, [170](#page-169-0) mraja1, [168](#page-167-0) mraja1spl, [169,](#page-168-0) *[333](#page-332-0)* mtext, *[259](#page-258-0)[–261](#page-260-0)*, *[281](#page-280-0)*, *[328](#page-327-0)* multigsub, [170](#page-169-0) multiscale, [172](#page-171-0) na.omit, *[20](#page-19-0)*, *[23](#page-22-0)*, *[175](#page-174-0)* NAer, [173](#page-172-0) name2sex, [174](#page-173-0) Network, [174](#page-173-0) Network.formality, [175](#page-174-0) Network.lexical\_classification, [176](#page-175-0) Network.polarity, [177](#page-176-0) new\_project, [178](#page-177-0) ngrams, [179](#page-178-0) object\_pronoun\_type, *[97](#page-96-0)*, [181,](#page-180-0) *[252](#page-251-0)*, *[304](#page-303-0)*, *[308](#page-307-0)*, *[360](#page-359-0)*, *[380](#page-379-0)* options, *[297](#page-296-0)* outlier\_detect, [183](#page-182-0) outlier\_labeler, [184](#page-183-0) package-qdap *(*qdap*)*, [314](#page-313-0) par, *[259–](#page-258-0)[261](#page-260-0)*, *[281](#page-280-0)*, *[328](#page-327-0)* parent.frame, *[155](#page-154-0)* paste, *[185](#page-184-0)* paste2, *[88](#page-87-0)[–90](#page-89-0)*, *[184](#page-183-0)*, [184,](#page-183-0) *[185](#page-184-0)* phrase\_net, [186,](#page-185-0) *[187](#page-186-0)* plot.animated\_character, [188](#page-187-0) plot.animated\_discourse\_map, [189](#page-188-0) plot.animated\_formality, [189](#page-188-0) plot.animated\_lexical\_classification, [190](#page-189-0) plot.animated\_polarity, [190](#page-189-0) plot.automated\_readability\_index, [191](#page-190-0) plot.character\_table, [191](#page-190-0) plot.cm\_distance, [192](#page-191-0) plot.cmspans, [192](#page-191-0) plot.coleman\_liau, [193](#page-192-0)

plot.combo\_syllable\_sum, [194](#page-193-0) plot.cumulative\_animated\_formality, [194](#page-193-0) plot.cumulative\_animated\_lexical\_classificati**ph**ot.sent\_split,[220](#page-219-0) [195](#page-194-0) plot.cumulative\_animated\_polarity, [195](#page-194-0) plot.cumulative\_combo\_syllable\_sum, [196](#page-195-0) plot.cumulative\_end\_mark, [196](#page-195-0) plot.cumulative\_formality, [197](#page-196-0) plot.cumulative\_lexical\_classification, [197](#page-196-0) plot.cumulative\_polarity, [198](#page-197-0) plot.cumulative\_syllable\_freq, [198](#page-197-0) plot.discourse\_map, [199](#page-198-0) plot.diversity, [199](#page-198-0) plot.end\_mark, [200](#page-199-0) plot.end\_mark\_by, [200](#page-199-0) plot.end\_mark\_by\_count, [201](#page-200-0) plot.end\_mark\_by\_preprocessed, [201](#page-200-0) plot.end\_mark\_by\_proportion, [202](#page-201-0) plot.end\_mark\_by\_score, [202](#page-201-0) plot.flesch\_kincaid, [203](#page-202-0) plot.formality, [203](#page-202-0) plot.formality\_scores, [204](#page-203-0) plot.freq\_terms, [205](#page-204-0) plot.gantt, [205](#page-204-0) plot.igraph, *[258](#page-257-0)[–261](#page-260-0)*, *[271](#page-270-0)*, *[282,](#page-281-0) [283](#page-282-0)* plot.kullback\_leibler, [206](#page-205-0) plot.lexical, [206](#page-205-0) plot.lexical\_classification, [207](#page-206-0) plot.lexical\_classification\_preprocessed, [208](#page-207-0) plot.lexical\_classification\_score, [209](#page-208-0) plot.linsear\_write, [210](#page-209-0) plot.linsear\_write\_count, [210](#page-209-0) plot.linsear\_write\_scores, [211](#page-210-0) plot.Network, [211](#page-210-0) plot.object\_pronoun\_type, [212](#page-211-0) plot.polarity, [212](#page-211-0) plot.polarity\_count, [214](#page-213-0) plot.polarity\_score, [215](#page-214-0) plot.pos, [216](#page-215-0) plot.pos\_by, [216](#page-215-0) plot.pos\_preprocessed, [217](#page-216-0) plot.pronoun\_type, [217](#page-216-0) plot.question\_type, [218](#page-217-0) plot.question\_type\_preprocessed, [218](#page-217-0)

plot.readability\_count, [219](#page-218-0) plot.readability\_score, [219](#page-218-0) plot.rmgantt, [220](#page-219-0) plot.SMOG, [221](#page-220-0) plot.subject\_pronoun\_type, [221](#page-220-0) plot.sum\_cmspans, [222,](#page-221-0) *[381](#page-380-0)* plot.sums\_gantt, [222](#page-221-0) plot.syllable\_freq, [223](#page-222-0) plot.table\_count, [224](#page-223-0) plot.table\_proportion, [224](#page-223-0) plot.table\_score, [225](#page-224-0) plot.termco, [225](#page-224-0) plot.type\_token\_ratio, [226](#page-225-0) plot.weighted\_wfm, [226](#page-225-0) plot.wfdf, [227](#page-226-0) plot.wfm, *[227](#page-226-0)*, [228](#page-227-0) plot.word\_cor, [228](#page-227-0) plot.word\_length, [229](#page-228-0) plot.word\_position, [230](#page-229-0) plot.word\_proximity, [230](#page-229-0) plot.word\_stats, [231](#page-230-0) plot.word\_stats\_counts, [232](#page-231-0) plot\_gantt\_base *(*gantt*)*, [138](#page-137-0) polarity, *[24](#page-23-0)*, *[98](#page-97-0)*, *[167](#page-166-0)*, *[177](#page-176-0)*, [232,](#page-231-0) *[235](#page-234-0)*, *[360](#page-359-0)* polysyllable\_sum *(*syllable\_sum*)*, [384](#page-383-0) pos, *[98](#page-97-0)*, *[131](#page-130-0)*, [243,](#page-242-0) *[244](#page-243-0)*, *[252](#page-251-0)*, *[308](#page-307-0)*, *[336](#page-335-0)* pos\_by, *[99](#page-98-0)*, *[131](#page-130-0)*, *[249](#page-248-0)*, *[253](#page-252-0)*, *[309](#page-308-0)*, *[333](#page-332-0)*, *[361](#page-360-0)* pos\_by *(*pos*)*, [243](#page-242-0) pos\_tags *(*pos*)*, [243](#page-242-0) potential\_NA, [248](#page-247-0) preprocessed, *[16](#page-15-0)*, *[93](#page-92-0)*, [249,](#page-248-0) *[306](#page-305-0)*, *[355](#page-354-0)*, *[407](#page-406-0)* preprocessed.check\_spelling\_interactive, [250](#page-249-0) preprocessed.end\_mark\_by, [250](#page-249-0) preprocessed.formality, [251](#page-250-0) preprocessed.lexical\_classification, [251](#page-250-0) preprocessed.object\_pronoun\_type, [252](#page-251-0) preprocessed.pos, [252](#page-251-0) preprocessed.pos\_by, [253](#page-252-0) preprocessed.pronoun\_type, [253](#page-252-0) preprocessed.question\_type, [254](#page-253-0) preprocessed.subject\_pronoun\_type, [254](#page-253-0) preprocessed.word\_position, [255](#page-254-0) pres\_debate\_raw2012, [256](#page-255-0) pres\_debates2012, [255](#page-254-0) print.adjacency\_matrix, [256](#page-255-0)

print.all\_words, [257](#page-256-0) print.animated\_character, [257](#page-256-0) print.animated\_discourse\_map, [258](#page-257-0) print.animated\_formality, [258](#page-257-0) print.animated\_lexical\_classification, [259](#page-258-0) print.animated\_polarity, [260](#page-259-0) print.automated\_readability\_index, [261](#page-260-0) print.boolean\_qdap, [262](#page-261-0) print.character\_table, [262](#page-261-0) print.check\_spelling, [263](#page-262-0) print.check\_spelling\_interactive, [263](#page-262-0) print.check\_text, [264](#page-263-0) print.cm\_distance, *[77](#page-76-0)*, [264](#page-263-0) print.coleman\_liau, [265](#page-264-0) print.colsplit2df, [266](#page-265-0) print.combo\_syllable\_sum, [266](#page-265-0) print.cumulative\_animated\_formality, [267](#page-266-0) print.cumulative\_animated\_lexical\_classification, print.question\_type, [289](#page-288-0) [267](#page-266-0) print.cumulative\_animated\_polarity, [268](#page-267-0) print.cumulative\_combo\_syllable\_sum, [268](#page-267-0) print.cumulative end mark, [269](#page-268-0) print.cumulative\_formality, [269](#page-268-0) print.cumulative\_lexical\_classification, [270](#page-269-0) print.cumulative\_polarity, [270](#page-269-0) print.cumulative\_syllable\_freq, [271](#page-270-0) print.discourse\_map, [271](#page-270-0) print.Dissimilarity, [272](#page-271-0) print.diversity, [272](#page-271-0) print.end\_mark, [273](#page-272-0) print.end\_mark\_by, [273](#page-272-0) print.end\_mark\_by\_preprocessed, [274](#page-273-0) print.flesch\_kincaid, [274](#page-273-0) print.formality, [275](#page-274-0) print.formality\_scores, [275](#page-274-0) print.fry, [276](#page-275-0) print.inspect\_text, [276](#page-275-0) print.kullback\_leibler, [277](#page-276-0) print.lexical\_classification, [277](#page-276-0) print.lexical\_classification\_by, *[277](#page-276-0)*, [278](#page-277-0) print.lexical\_classification\_preprocessed, [278](#page-277-0) print.lexical\_classification\_score, [279](#page-278-0) print.linsear\_write, [279](#page-278-0) print.linsear\_write\_count, [280](#page-279-0) print.linsear\_write\_scores, [280](#page-279-0) print.Network, [281](#page-280-0) print.ngrams, [282](#page-281-0) print.object\_pronoun\_type, [283](#page-282-0) print.phrase\_net, [283](#page-282-0) print.polarity, [284](#page-283-0) print.polarity\_count, [284](#page-283-0) print.polarity\_score, [285](#page-284-0) print.polysyllable\_sum, [285](#page-284-0) print.pos, [286](#page-285-0) print.pos\_by, [286](#page-285-0) print.pos\_preprocessed, [287](#page-286-0) print.pronoun\_type, [287](#page-286-0) print.qdap\_context, [288](#page-287-0) print.qdapProj, [288](#page-287-0) print.question\_type\_preprocessed, [289](#page-288-0) print.readability\_count, [290](#page-289-0) print.readability\_score, [290](#page-289-0) print.sent\_split, [291](#page-290-0) print.SMOG, [291](#page-290-0) print.sub\_holder, [292](#page-291-0) print.subject\_pronoun\_type, [292](#page-291-0) print.sum\_cmspans, [293](#page-292-0) print.sums\_gantt, [293](#page-292-0) print.syllable\_sum, [294](#page-293-0) print.table\_count, [294](#page-293-0) print.table\_proportion, [295](#page-294-0) print.table\_score, [295](#page-294-0) print.termco, [296](#page-295-0) print.trunc, [296](#page-295-0) print.type\_token\_ratio, [297](#page-296-0) print.wfm, [297](#page-296-0) print.wfm\_summary, [298](#page-297-0) print.which\_misspelled, [298](#page-297-0) print.word\_associate, [299](#page-298-0) print.word\_cor, [299](#page-298-0) print.word\_length, [300](#page-299-0) print.word\_list, [300](#page-299-0) print.word\_position, [301](#page-300-0) print.word\_proximity, [301](#page-300-0) print.word\_stats, [302](#page-301-0) print.word\_stats\_counts, [302](#page-301-0) pronoun\_type, *[99](#page-98-0)*, *[182](#page-181-0)*, *[253](#page-252-0)*, [303,](#page-302-0) *[309](#page-308-0)*, *[361](#page-360-0)*,

# *[380](#page-379-0)*

```
prop, 87, 305, 312, 423, 424
proportions, 16, 93, 249, 306, 355, 407
proportions.character_table, 306
proportions.end_mark_by, 307
proportions.formality, 307
proportions.object_pronoun_type, 308
proportions.pos, 308
proportions.pos_by, 309
proportions.pronoun_type, 309
proportions.question_type, 310
proportions.subject_pronoun_type, 310
proportions.termco, 311
proportions.word_length, 311
proportions.word_position, 312
```
qcombine, [312](#page-311-0) qcv, [313](#page-312-0) qdap, [314](#page-313-0) qdap\_df, [315,](#page-314-1) *[440,](#page-439-1) [441](#page-440-0)* qheat, *[192](#page-191-0)*, *[200](#page-199-0)[–202](#page-201-0)*, *[212](#page-211-0)*, *[217](#page-216-0)*, *[221](#page-220-0)*, *[224,](#page-223-0) [225](#page-224-0)*, *[230](#page-229-0)*, [317,](#page-316-0) *[322](#page-321-0)*, *[403](#page-402-0)* qprep, [322,](#page-321-0) *[346](#page-345-0)[–350](#page-349-0)* qtheme, [324](#page-323-0) quantile, *[149](#page-148-0)* question\_type, *[100](#page-99-0)*, *[192](#page-191-0)*, *[217,](#page-216-0) [218](#page-217-0)*, *[254](#page-253-0)*, *[310](#page-309-0)*, *[321](#page-320-0)*, [329,](#page-328-0) *[362](#page-361-0)*, *[365](#page-364-0)*, *[401](#page-400-0)* qview, *[151](#page-150-0)* qview *(*htruncdf*)*, [150](#page-149-0) raj, [331,](#page-330-0) *[336](#page-335-0)* raj.act.1, [332](#page-331-0) raj.act.1POS, [333](#page-332-0) raj.act.2, [333](#page-332-0) raj.act.3, [334](#page-333-0) raj.act.4, [335](#page-334-0) raj.act.5, [335](#page-334-0) raj.demographics, [336](#page-335-0) rajPOS, [336](#page-335-0) rajSPLIT, [337](#page-336-0) random\_data *(*random\_sent*)*, [338](#page-337-0) random\_sent, [338](#page-337-0) rank\_freq\_mplot, [339,](#page-338-0) *[340](#page-339-0)* rank\_freq\_plot, *[340](#page-339-0)* rank\_freq\_plot *(*rank\_freq\_mplot*)*, [339](#page-338-0) raw.time.span, [341](#page-340-0) read.table, *[343](#page-342-0)* read.transcript, *[107,](#page-106-0) [108](#page-107-0)*, *[342](#page-341-0)*, [342,](#page-341-0) *[343](#page-342-0)*, *[351](#page-350-0)*

regex, *[42](#page-41-0)* replace\_abbreviation, *[322,](#page-321-0) [323](#page-322-0)*, [346,](#page-345-0) *[347](#page-346-0)[–350](#page-349-0)*, *[371](#page-370-0)* replace\_contraction, *[346](#page-345-0)*, [347,](#page-346-0) *[348](#page-347-0)[–350](#page-349-0)* replace\_number, *[322,](#page-321-0) [323](#page-322-0)*, *[346](#page-345-0)[–348](#page-347-0)*, [348,](#page-347-0) *[349,](#page-348-0) [350](#page-349-0)*, *[366](#page-365-0)* replace\_ordinal, *[348](#page-347-0)*, [349](#page-348-0) replace\_symbol, *[322,](#page-321-0) [323](#page-322-0)*, *[346](#page-345-0)[–349](#page-348-0)*, [350](#page-349-0) replacer, [345](#page-344-0) right\_just *(*left\_just*)*, [158](#page-157-0) rm\_empty\_row *(*rm\_row*)*, [351](#page-350-0) rm\_row, *[41](#page-40-0)*, [351](#page-350-0) rm\_stop *(*rm\_stopwords*)*, [352](#page-351-0) rm\_stopwords, *[352](#page-351-0)*, [352,](#page-351-0) *[378](#page-377-0)* sample.time.span, [354](#page-353-0) scale, *[172](#page-171-0)*, *[184](#page-183-0)*, *[411](#page-410-0)* scores, *[16](#page-15-0)*, *[36](#page-35-0)*, *[93](#page-92-0)*, *[249](#page-248-0)*, *[306](#page-305-0)*, [354,](#page-353-0) *[407](#page-406-0)* scores.automated\_readability\_index, [355](#page-354-0) scores.character\_table, [356](#page-355-0) scores.coleman\_liau, [356](#page-355-0) scores.end\_mark\_by, [357](#page-356-0) scores.flesch\_kincaid, [357](#page-356-0) scores.formality, [358](#page-357-0) scores.fry, [358](#page-357-0) scores.lexical\_classification, [359](#page-358-0) scores.linsear\_write, [359](#page-358-0) scores.object\_pronoun\_type, [360](#page-359-0) scores.polarity, [360](#page-359-0) scores.pos\_by, [361](#page-360-0) scores.pronoun\_type, [361](#page-360-0) scores.question\_type, [362](#page-361-0) scores.SMOG, [362](#page-361-0) scores.subject\_pronoun\_type, [363](#page-362-0) scores.termco, [363](#page-362-0) scores.word\_length, [364](#page-363-0) scores.word\_position, [364](#page-363-0) scores.word\_stats, [365](#page-364-0) scrubber, *[42](#page-41-0)*, *[322](#page-321-0)*, [365](#page-364-0) sd, *[420](#page-419-0)* Search, [366](#page-365-0) sent\_detect *(*sentSplit*)*, [369](#page-368-0) sent\_detect\_nlp *(*sentSplit*)*, [369](#page-368-0) sentCombine *(*sentSplit*)*, [369](#page-368-0) sentiment\_frame, [369](#page-368-0) sentSplit, *[26](#page-25-0)*, *[28](#page-27-0)*, *[105](#page-104-0)*, *[235](#page-234-0)*, *[315](#page-314-1)*, *[369](#page-368-0)*, [369,](#page-368-0) *[371](#page-370-0)* sink, *[276](#page-275-0)*

SMOG, *[100](#page-99-0)*, *[362](#page-361-0)* SMOG *(*automated\_readability\_index*)*, [34](#page-33-0) space\_fill, [372,](#page-371-0) *[373](#page-372-0)* spaste, [373](#page-372-0) speakerSplit, [374](#page-373-0) sqrt, *[408](#page-407-0)*, *[436](#page-435-1)* stem2df, *[371](#page-370-0)*, *[375](#page-374-0)* stem2df *(*stemmer*)*, [375](#page-374-0) stem\_words *(*stemmer*)*, [375](#page-374-0) stemDocument, *[375](#page-374-0)* stemmer, *[375](#page-374-0)*, [375,](#page-374-0) *[376](#page-375-0)* stopwords, *[353](#page-352-0)* stringdist, *[45](#page-44-0)[–47](#page-46-0)*, *[49](#page-48-0)*, *[51,](#page-50-0) [52](#page-51-0)* strip, *[14](#page-13-0)*, *[114](#page-113-0)*, *[233](#page-232-0)*, *[353](#page-352-0)*, *[366](#page-365-0)*, [377,](#page-376-0) *[378](#page-377-0)*, *[390](#page-389-0)*, *[429](#page-428-0)*, *[432](#page-431-0)* strWrap, [378](#page-377-0) strwrap, *[276](#page-275-0)*, *[379](#page-378-0)* sub\_holder *(*multigsub*)*, [170](#page-169-0) subject\_pronoun\_type, *[101](#page-100-0)*, *[182](#page-181-0)*, *[254](#page-253-0)*, *[304](#page-303-0)*, *[310](#page-309-0)*, *[363](#page-362-0)*, [379](#page-378-0) summary.cmspans, *[223](#page-222-0)*, [381](#page-380-0) summary.wfdf, [383](#page-382-0) summary.wfm, [384](#page-383-0) syllable\_count, *[385](#page-384-0)*, *[424](#page-423-0)* syllable\_count *(*syllable\_sum*)*, [384](#page-383-0) syllable\_sum, [384](#page-383-0) syn *(*synonyms*)*, [386](#page-385-0) syn\_frame *(*synonyms*)*, [386](#page-385-0) synonyms, [386](#page-385-0) synonyms\_frame *(*synonyms*)*, [386](#page-385-0) tbl\_df, *[315](#page-314-1)* term\_match, *[15](#page-14-0)*, *[114](#page-113-0)* term\_match *(*termco*)*, [388](#page-387-0) termco, *[13](#page-12-0)*, *[101](#page-100-0)*, *[167](#page-166-0)*, *[181](#page-180-0)*, *[226](#page-225-0)*, *[262](#page-261-0)*, *[286](#page-285-0)*, *[296](#page-295-0)*, *[303](#page-302-0)*, *[306](#page-305-0)*, *[311](#page-310-0)*, *[363](#page-362-0)*, *[367,](#page-366-0) [368](#page-367-0)*, *[379](#page-378-0)*, [388,](#page-387-0) *[389](#page-388-0)*, *[394,](#page-393-0) [395](#page-394-0)* termco2mat *(*termco*)*, [388](#page-387-0) termco\_c, *[13](#page-12-0)*, *[390](#page-389-0)*, *[394](#page-393-0)*, [394](#page-393-0) termco\_d, *[13](#page-12-0)*, *[388,](#page-387-0) [389](#page-388-0)*, *[394](#page-393-0)* termco\_d *(*termco*)*, [388](#page-387-0) TermDocumentMatrix, *[26](#page-25-0)*, *[28,](#page-27-0) [29](#page-28-0)*, *[126](#page-125-0)*, *[411](#page-410-0)* Text *(*qdap\_df*)*, [315](#page-314-1) Text<- *(*qdap\_df*)*, [315](#page-314-1) theme, *[17](#page-16-0)* theme\_badkitchen *(*qtheme*)*, [324](#page-323-0) theme\_cafe *(*qtheme*)*, [324](#page-323-0) theme\_duskheat *(*qtheme*)*, [324](#page-323-0) theme\_grayscale *(*qtheme*)*, [324](#page-323-0)

theme\_greyscale *(*qtheme*)*, [324](#page-323-0) theme\_hipster *(*qtheme*)*, [324](#page-323-0) theme\_nightheat *(*qtheme*)*, [324](#page-323-0) theme\_norah *(*qtheme*)*, [324](#page-323-0) Title, [395](#page-394-0) Title<- *(*Title*)*, [395](#page-394-0) TOT, *[371](#page-370-0)* TOT *(*sentSplit*)*, [369](#page-368-0) tot\_plot, [395](#page-394-0) trans\_cloud, *[149](#page-148-0)*, [397,](#page-396-0) *[417](#page-416-0)* trans\_context, *[368](#page-367-0)*, [400](#page-399-0) trans\_venn, [402](#page-401-0) transform, *[313](#page-312-0)* Trim, [404](#page-403-0) truncdf *(*htruncdf*)*, [150](#page-149-0) type\_token\_ratio, [404](#page-403-0) unbag *(*bag\_o\_words*)*, [38](#page-37-0) unique\_by, [405](#page-404-0) unlink, *[106](#page-105-0)* V, *[282](#page-281-0)*, *[406](#page-405-0)* venneuler, *[403](#page-402-0)* vertex\_apply, [406](#page-405-0) visual, *[93](#page-92-0)*, *[249](#page-248-0)*, *[306](#page-305-0)*, [407](#page-406-0) visual.discourse\_map, [407](#page-406-0) wc *(*word\_count*)*, [422](#page-421-0) weight, [408](#page-407-0) weight.wfdf *(*wfm*)*, [408](#page-407-0) weight.wfm *(*wfm*)*, [408](#page-407-0) weight.word\_proximity *(*word\_proximity*)*, [436](#page-435-1) wfdf, *[411](#page-410-0)* wfdf *(*wfm*)*, [408](#page-407-0) wfm, *[25–](#page-24-0)[28](#page-27-0)*, *[117](#page-116-0)*, *[126](#page-125-0)*, *[129,](#page-128-0) [130](#page-129-0)*, *[154](#page-153-0)*, *[408](#page-407-0)*, [408,](#page-407-0) *[411](#page-410-0)*, *[420](#page-419-0)* wfm\_combine *(*wfm*)*, [408](#page-407-0) wfm\_expanded *(*wfm*)*, [408](#page-407-0) which\_misspelled *(*check\_spelling*)*, [45](#page-44-0) word\_associate, [415,](#page-414-0) *[420](#page-419-0)* word\_cor, [419](#page-418-0) word\_count, *[245](#page-244-0)*, [422](#page-421-0) word\_diff\_list, [425](#page-424-0) word\_length, *[102](#page-101-0)*, *[230](#page-229-0)*, *[311](#page-310-0)*, *[364](#page-363-0)*, [427](#page-426-0) word\_list, *[44](#page-43-0)*, *[137](#page-136-0)*, *[398](#page-397-0)*, [429](#page-428-0) word\_network\_plot, *[417](#page-416-0)*, [430,](#page-429-0) *[432](#page-431-0)* word\_position, *[102](#page-101-0)*, *[255](#page-254-0)*, *[312](#page-311-0)*, *[364](#page-363-0)*, [433](#page-432-0) word\_proximity, *[420](#page-419-0)*, [436,](#page-435-1) *[437](#page-436-0)*

word\_split *(*bag\_o\_words *)* , [38](#page-37-0) word\_stats , *[103](#page-102-0)* , *[321](#page-320-0)* , *[438](#page-437-1)* , [438](#page-437-1) wordcloud , *[149](#page-148-0)* , *[207](#page-206-0)* , *[399](#page-398-0)* , *[417](#page-416-0)*